## **République Algérienne Démocratique et Populaire Ministère de l'Enseignement Supérieur et de la Recherche Scientifique Université Ahmed Draïa Adrar Faculté des Sciences et de la Technologie Département des Sciences et Technologie**

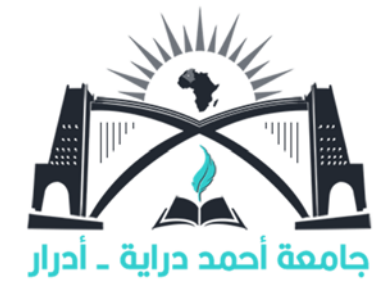

## **THÈSE**

En vue de l'obtention du diplôme de Doctorat LMD en génie électrique

Option : Génie électrique

Présentée Par : **LAIDI Abdallah** 

Thème

## *Conception et caractérisation de micro-bobine planaire intégrée dédiée à la conversion de l'énergie*

*Soutenu publiquement le :*14/03/2022, **Devant le jury composé de :**

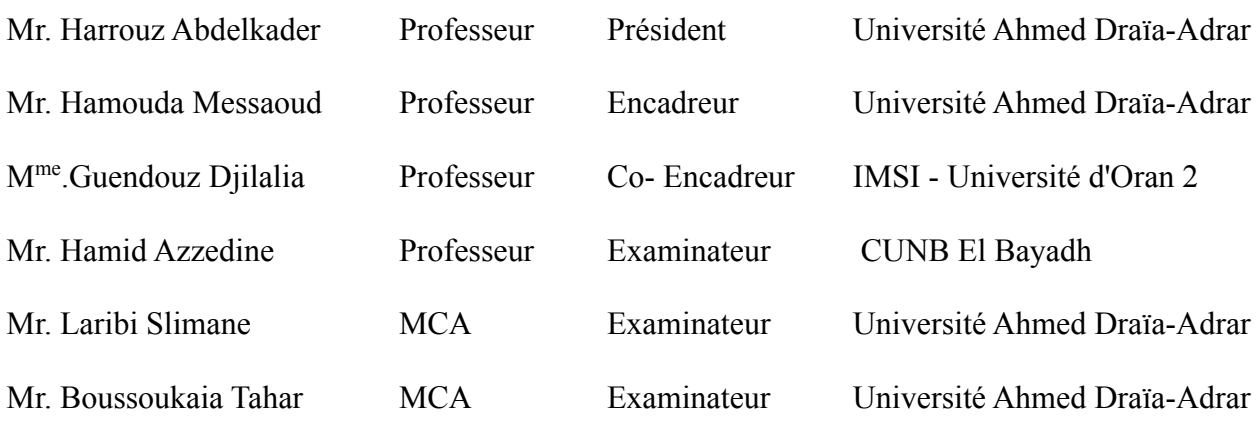

## **2021/2022**

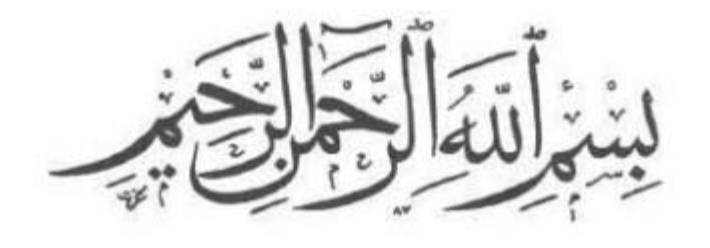

ومانو مستغرالأبابيد

خَذَةِ النَّمَالِ وَلَمْتَ

# *Je dédie ce travail*

*À mes chers parents* 

*À mes frères et sœurs*

*À tous mes amis.* 

## *Remerciements*

*Ce travail a été réalisé au sein de l'équipe Energie Renouvelables et Développement Durable, du laboratoire de recherche : « Laboratoire de Développement Durable et Informatique » (LDDI) à l'Université Ahmed Draia -Adrar.* 

*Mes remerciements vont en premier, à ALLAH le tout puissant pour m'avoir donné le courage et la patience tout au long de ces années de thèse.* 

*Je tiens vraiment à exprimer ma profonde gratitude et ma plus grande reconnaissance envers mes encadrants, Monsieur HAMOUDA Messaoud, Professeur et directeur de laboratoire LDDI, Université Ahmed Draia d'Arar, et Madame GUENDOUZ Djilalia, Professeur à l'Institut de Maintenance et de Sécurité « IMSI » - Université d'Oran 2. Je leur suis profondément reconnaissant de m'avoir amené vers toujours plus de curiosité scientifique et toujours plus de rigueur dans mon travail. La confiance qu'ils m'ont accordée et les moyens qu'ils ont mis à ma disposition, m'ont permis de travailler dans les meilleures conditions possibles.* 

*J'adresse mes sincères remerciements à Monsieur HARROUZ Abdelkader, Professeur à l'Université Ahmed Draia d'Adrar, pour l'honneur qu'il m'a fait en acceptant de présider le jury et de juger mon travail.* 

*Je remercie les membres du jury d'avoir accepté de juger mon travail et l'intérêt qu'ils y ont porté.* 

- *Monsieur HAMID Azzedine, Professeur à Professeur au Centre Universitaire Nour el Bachir d'El Bayadh.*
- *Monsieur LARIBI Sliman, Maitre de conférences ''A'' à l'Université Ahmed Draia d'Adrar.*
- *Monsieur BOUSSOUKAIA Tahar, Maitre de conférences ''A'' à l'Université Ahmed Draia d'Adrar*

*Je ne saurai oublier de remercier mes ami(e)s, mes collègues, tous les enseignants et toutes les doctorants affilés au laboratoire LDDI, avec qui j'ai passé des moments bien agréable, Il est difficile de faire une liste exhaustive.* 

*Je tiens à remercier Monsieur MOKHEFI Abderahim, doctorant en Génie Mécanique et Enseignant en Mathématiques à l'USTO-MB et toutes les personnes de près ou de loin, qui ont contribué à la concrétisation de ce travail de thèse de doctorat.*

*Une mention particulière pour Monsieur DEBBAGH Mohammed, Maitre de conférences à l'Université Ahmed Draia d'Adrar, pour ses encouragements, son soutien et son aide durant la préparation de cette thèse.* 

*Finalement, je vais adresser mes plus profonds remerciements à mes parents ainsi qu'à tous les membres de ma famille et tous mes amis pour leur soutien moral inconditionnel et leurs encouragements tout au long de ces années de thèse. Ma reconnaissance envers eux est inestimable.* 

## *Résumé*

Le travail présenté dans cette thèse s'inscrit dans le cadre de la miniaturisation et l'intégration des composants magnétiques comme les inductances, utilisées dans les convertisseurs DC-DC et les circuits haute fréquence. L'intégration des dispositifs d'électronique de puissance est reconnue comme un facteur fiabilisant pour un système donné. Elle permet non seulement de réduire les densités volumiques mais aussi d'accroître les performances, d'améliorer la modularité et de diminuer les coûts.

Ce travail présente la conception et la modélisation d'une micro-bobine planaire spirale circulaire à largeur de conducteur constante et de bobine à largeur variable intégrés dans un micro-convertisseur de type Boost.

Premièrement, on définit la géométrie de la micro-bobine tout en choisissant le matériau magnétique convenable et la fréquence de fonctionnement nécessaire. Le dimensionnement de l'inductance intégrée passe par l'identification de tous ses paramètres géométriques qui sont reliés entre eux par un ensemble d'équations dédiées à ce type de topologie, ainsi qu'à la résolution des problèmes liés au substrat et au noyau utilisé (effet de peau, effet de proximité...).

Pour contourner les effets parasites, tels les effets de peau dans les conducteurs, les effets capacitifs entres conducteurs proches et les effets cumulés du champ magnétique au centre de la spirale, nous nous sommes proposer d'étudier une inductance spirale circulaire à largeur des spires variable pour diminuer ces effets et compenser l'augmentation de sa longueur. Ainsi, cette approche non seulement diminue les pertes par effet joule mais améliorer aussi les performances du convertisseur en haute fréquence.

A l'aide du logiciel COMSOL Multiphysiques, nous avons étudié le comportement électromagnétique 2D et 3D de la bobine planaire. Nous avons analysé et évalué l'impact de la variation de la largeur du conducteur sur la répartition des densités de courant, du flux magnétique, des lignes de champ magnétique et du potentiel électrique dans la bobine planaire.

Pour valider la performance de notre micro-bobine, nous l'avons intégré dans un microconvertisseur DC-DC dédié à des applications de faible puissance.

**Mots clé :** Intégration, micro-bobine, micro-convertisseur, dimensionnement géométrique.

## *Abstract*

The work presented in this thesis is part of the miniaturization and integration of magnetic components such as inductors used in DC-DC converters and high-frequency circuits. The integration of power electronics devices is recognized as a reliability factor for a given system. It not only reduces volume densities but also increases performance, improves modularity, and decreases costs.

This work presents the design and modeling of a circular spiral planar micro-coil with constant conductor width and variable-width coil integrated into a micro-converter of the Boost type.

First, we define the geometry of the micro-coil while choosing the suitable magnetic material and the necessary operating frequency. The sizing of the integrated inductor goes through the identification of all its geometric parameters which are linked together by a set of equations dedicated to this type of topology, as well as the resolution of the problems related to the substrate (skin effect, proximity effect ...).

To circumvent parasitic effects, such as skin effects in conductors, capacitive effects between nearby conductors, and the cumulative effects of the magnetic field at the center of the spiral, we have proposed to study a circular spiral inductor with variable coil width, to reduce these effects and compensate for the increase in its length , while setting an initial value of minimum resistance. Thus, this approach not only decreases the losses by the Joule effect but also improves the performance of the high-frequency converter.

Using COMSOL Multiphysics software, we studied the 2D and 3D electromagnetic behavior of the planar coil. We have analyzed and evaluated the impact of the variation of the width of the conductor on the distribution of densities of the current, the magnetic flux, of the magnetic field lines, and the electric potential in the planar coil.

To validate the performance of our micro-coil, we have integrated it into a DC-DC microconverter dedicated to low-power applications.

**Keywords:** Integration, micro-coil, micro-converter, geometric dimensioning.

**الملخص**

العمل المقدم في ھذه األطروحة ھو جزء من تصغير ودمج المكونات المغناطيسية مثل المحثات المستخدمة في محوالت DC-DC والدوائر عالية التردد. يتم التعرف على دمج أجھزة إلكترونيات الطاقة كعامل موثوقية لنظام معين. فھو ال يقلل كثافة الحجم فحسب، بل يزيد ً أيضا من األداء ويحسن النمطية ويقلل التكاليف.

يقدم ھذا العمل تصميم ونمذجة لفائف صغيرة دائرية لولبية مع عرض موصل ثابت ولفائف ذات عرض متغير مدمجة في محول صغير من نوع Boost.

أولاً، نحدد هندسة الملف الصغير أثناء اختيار المادة المغناطيسية المناسبة وتردد التشغيل اللازم. فتحجيم المحث المتكامل ينطوي على تحديد جميع معالمه الھندسية التي ترتبط معا من خالل مجموعة من المعادالت المخصصة لھذا النوع من الطوبولوجيات، فضال عن حل المشاكل المتعلقة بالركيزة والنواة المستخدمة (تأثير الجلد، تأثير القرب...). من أجل التحايل على التأثيرات الطفيلية، مثل تأثيرات الجلد في الموصالت، والتأثيرات السعوية بين الموصالت القريبة، والتأثيرات التراكمية للمجال المغناطيسي في مركز اللولب، اقترحنا دراسة المحث الحلزوني الدائري مع ملف متغير، وذالك لتقليل ھذه التأثيرات والتعويض عن الزيادة في طولھا. وبالتالي، فإن هذا النهج لا يقلل الخسائر من خلال تأثير جول فحسب، بل يحسن أيضًا أداء المحول عالي التردد.

باستخدام برنامج Multiphysics COMSOL ، درسنا السلوك الكھرومغناطيسي ثنائي األبعاد وثالثي األبعاد للملف المستوي .حيث قمنا بتحليل وتقييم تأثير تباين عرض الموصل على توزيع الكثافات للتيار، التدفق المغناطيسي وخطوط المجال المغناطيسي والجھد الكھربائي في الملف المستوي.

للتحقق من صحة أداء الملف الصغير الخاص بنا، قمنا بدمجه في محول صغير DC-DC مخصص للتطبيقات منخفضة الطاقة.

**الكلمات المفتاحية:** التكامل، الملف الصغير، المحول الصغير، األبعاد الھندسية.

# *Sommaire*

## Sommaire

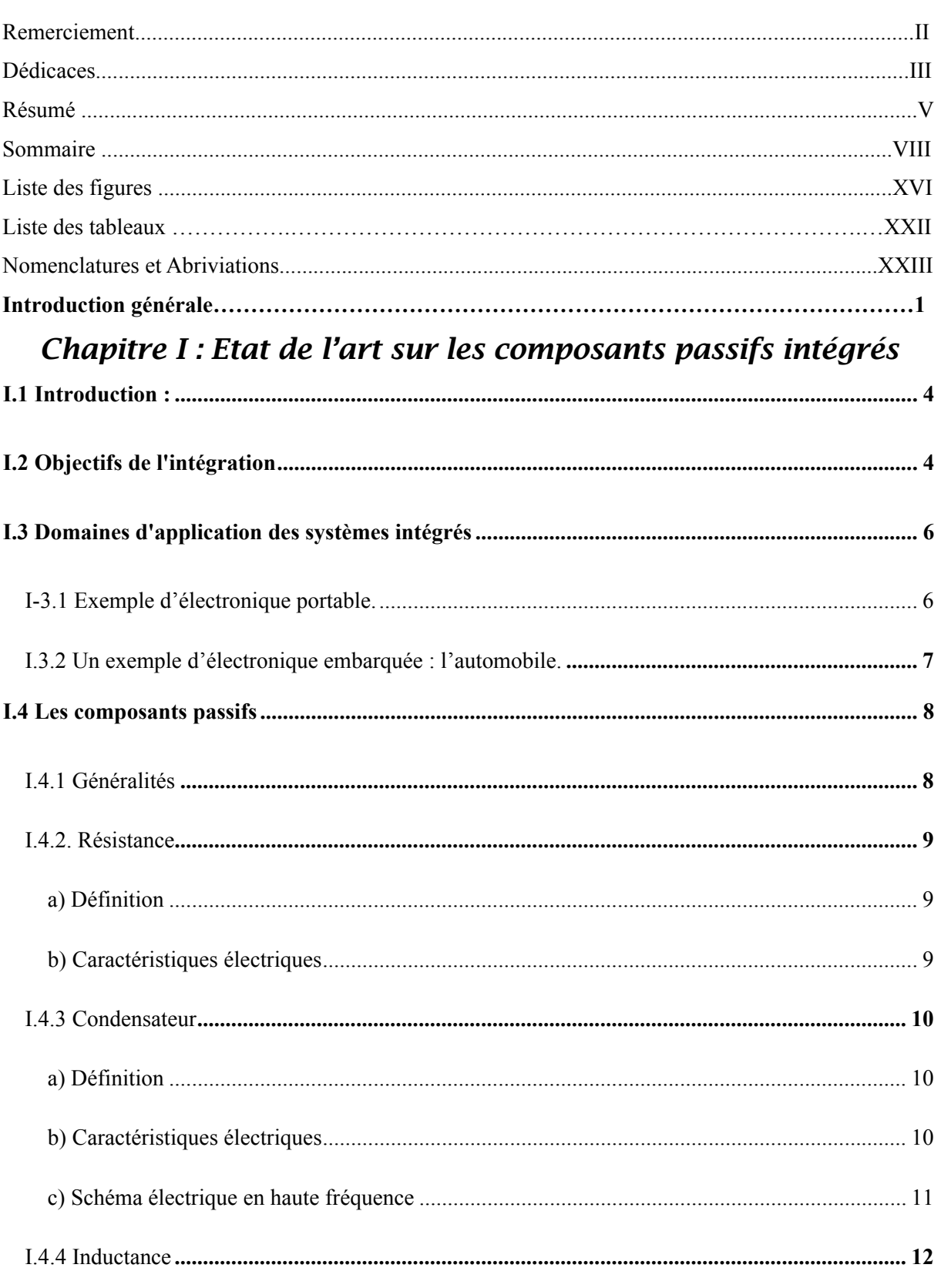

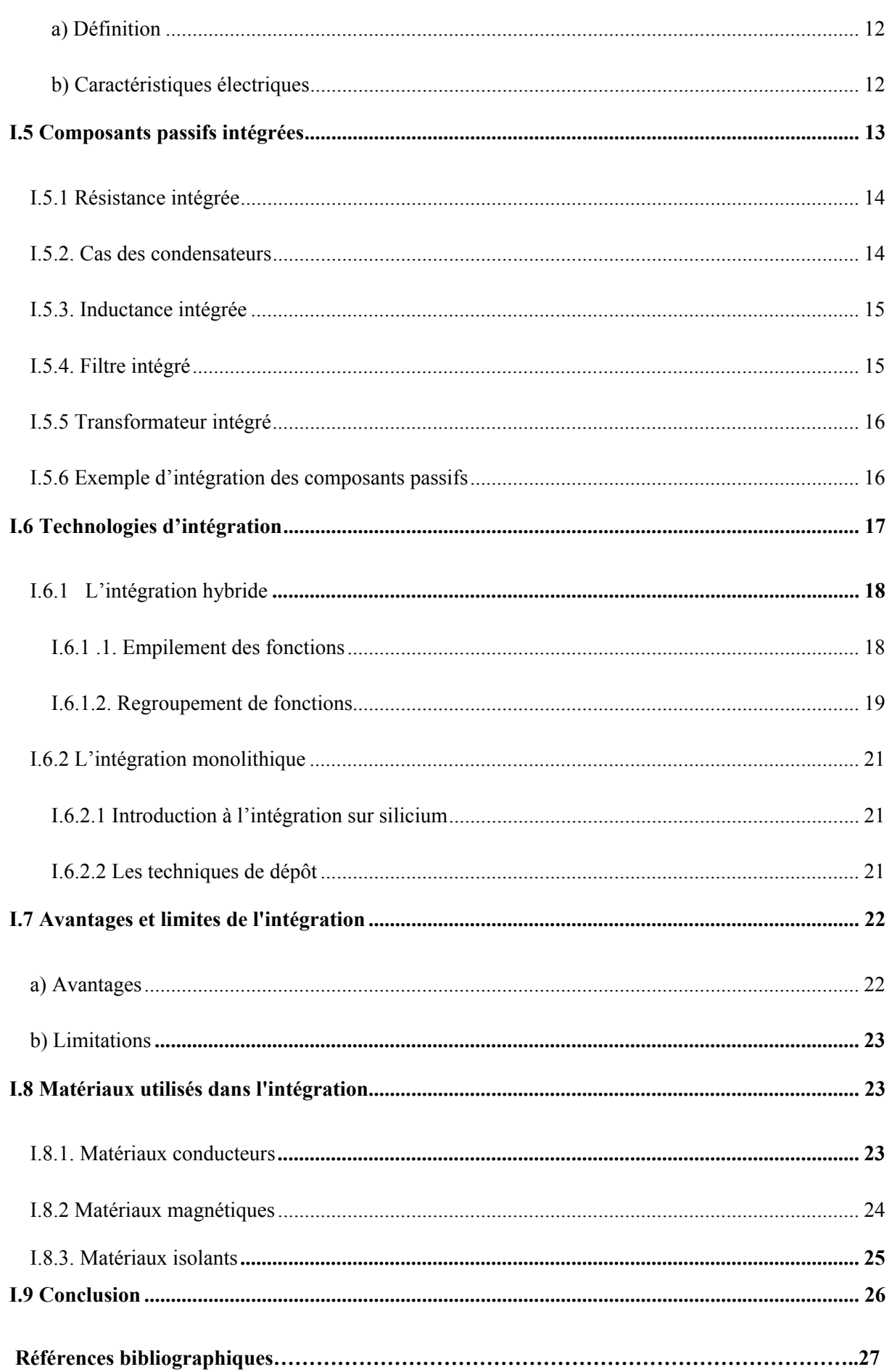

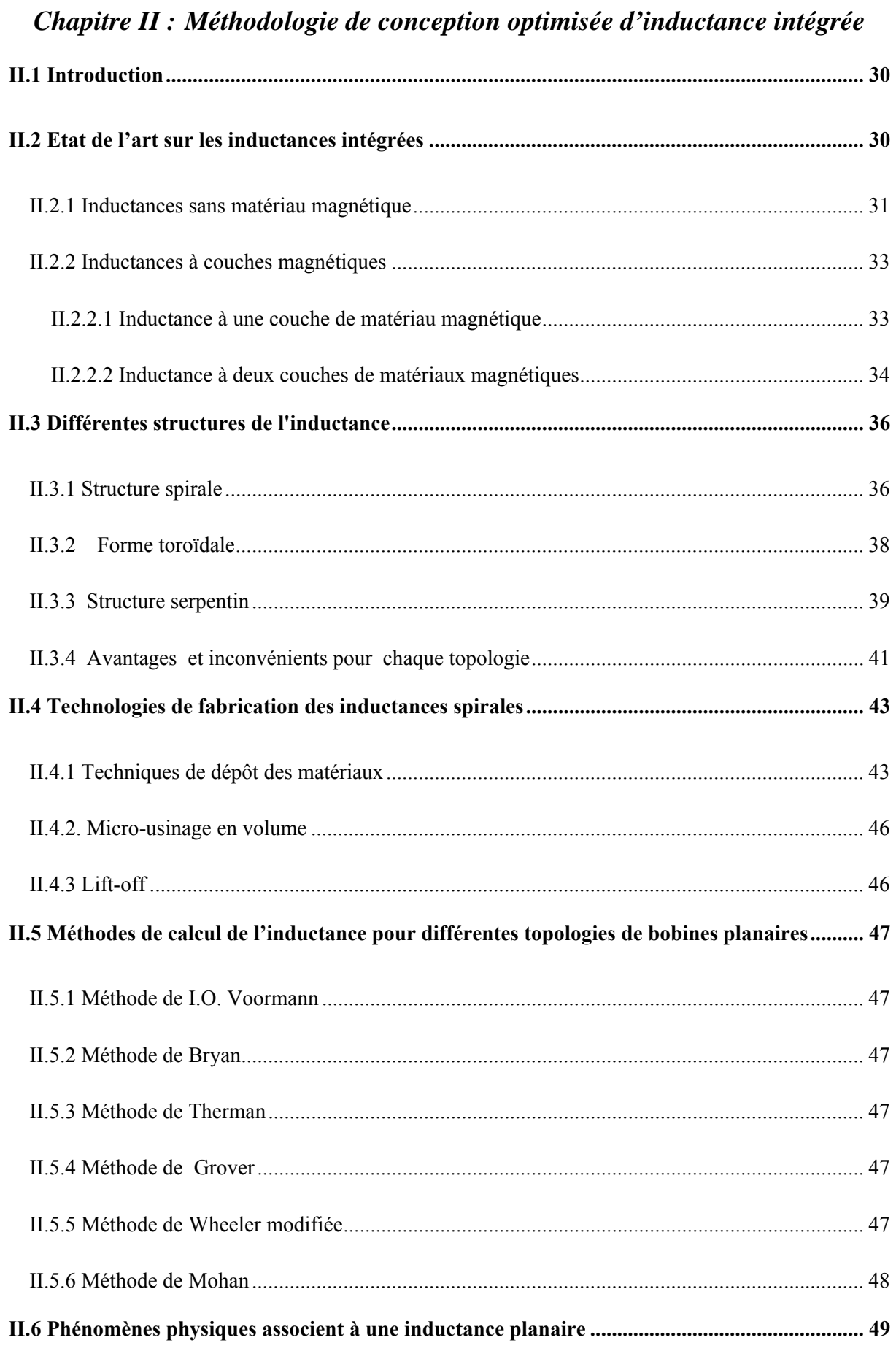

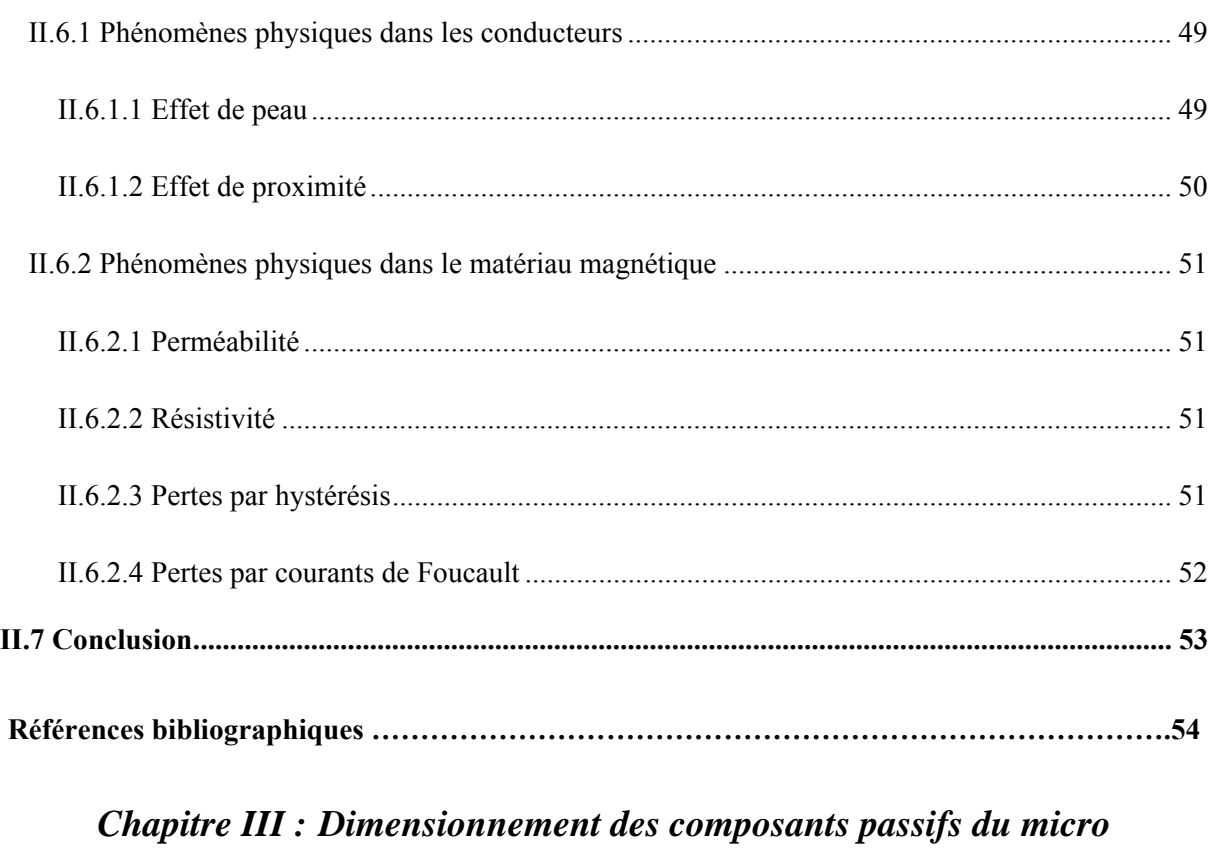

### convertisseur

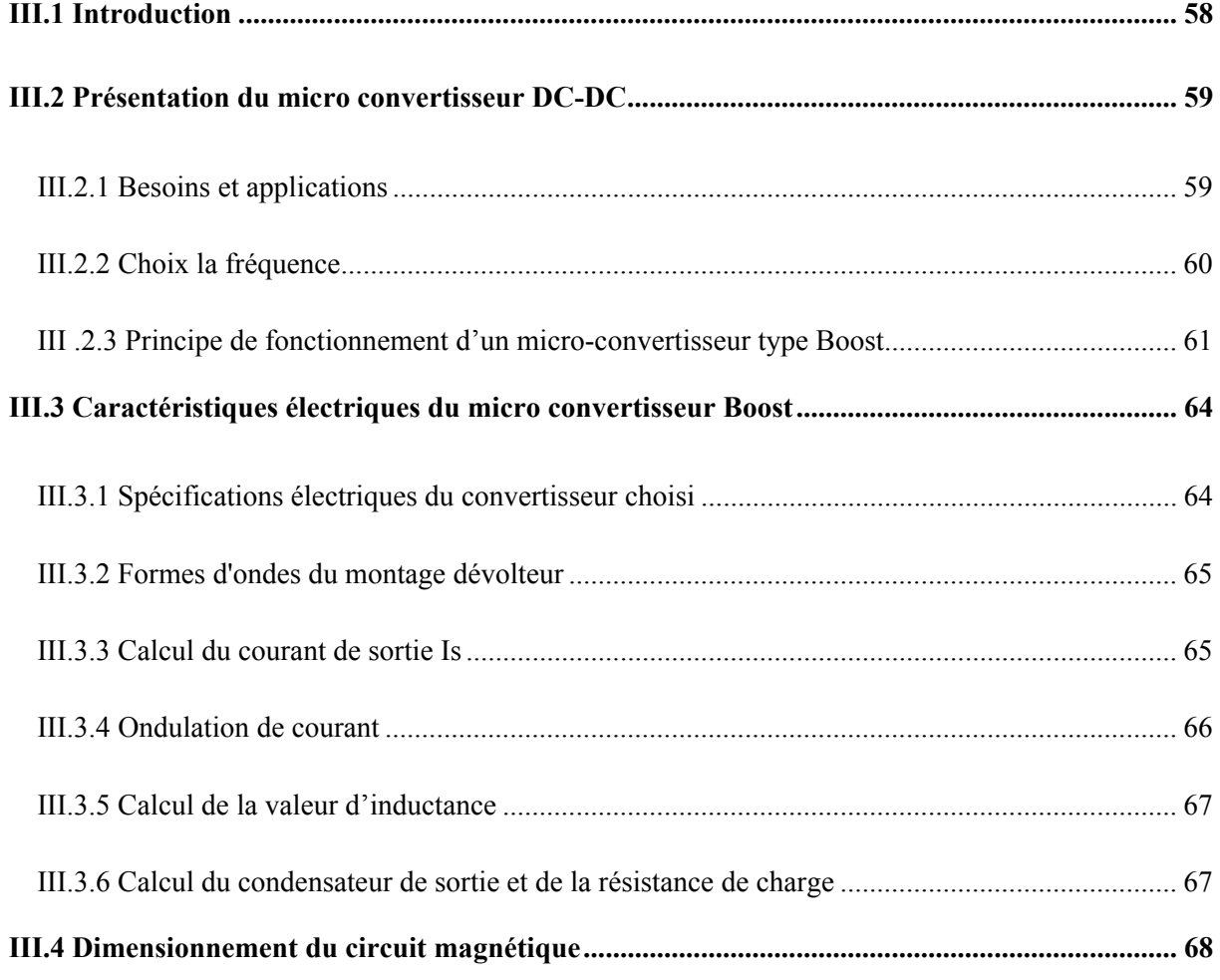

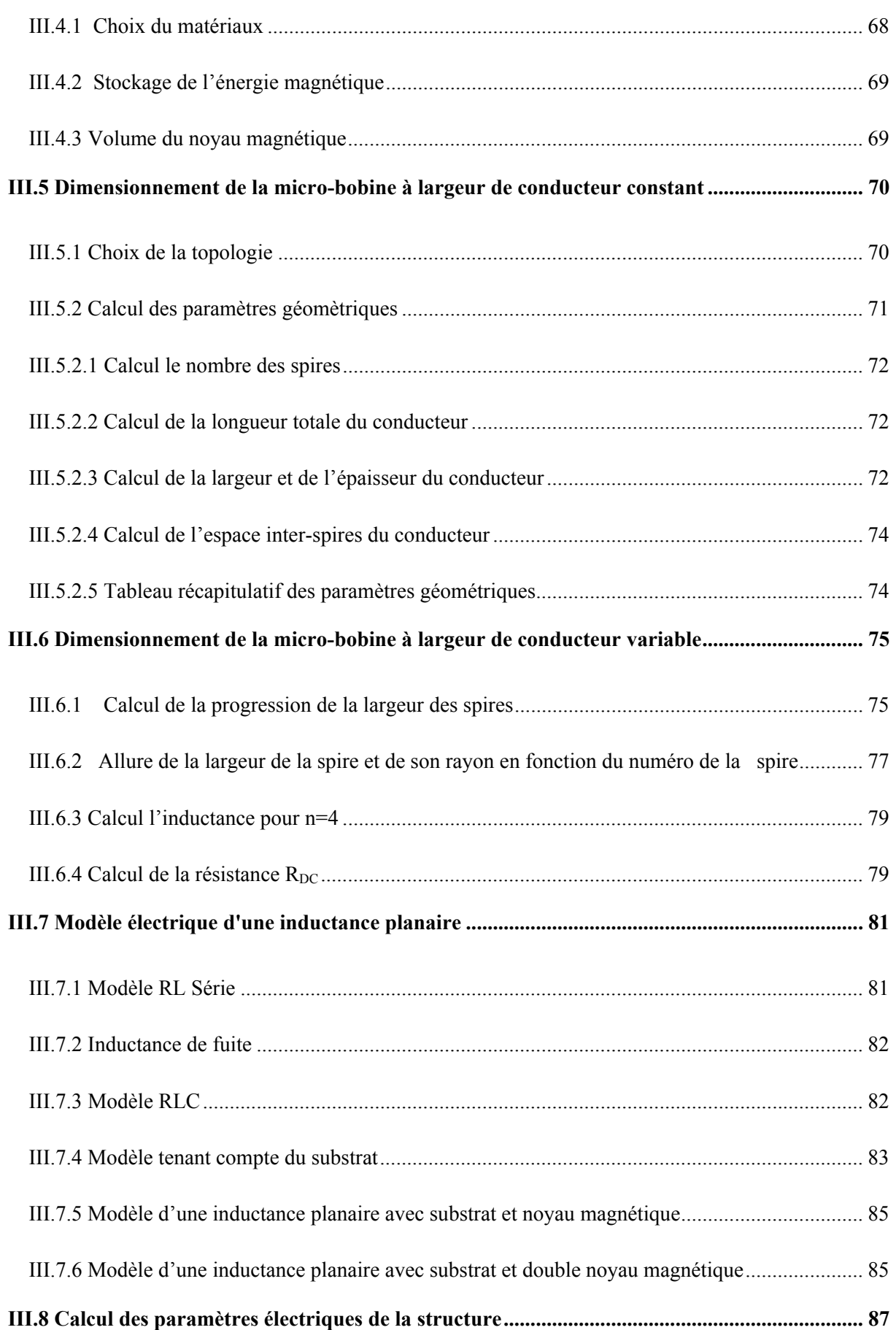

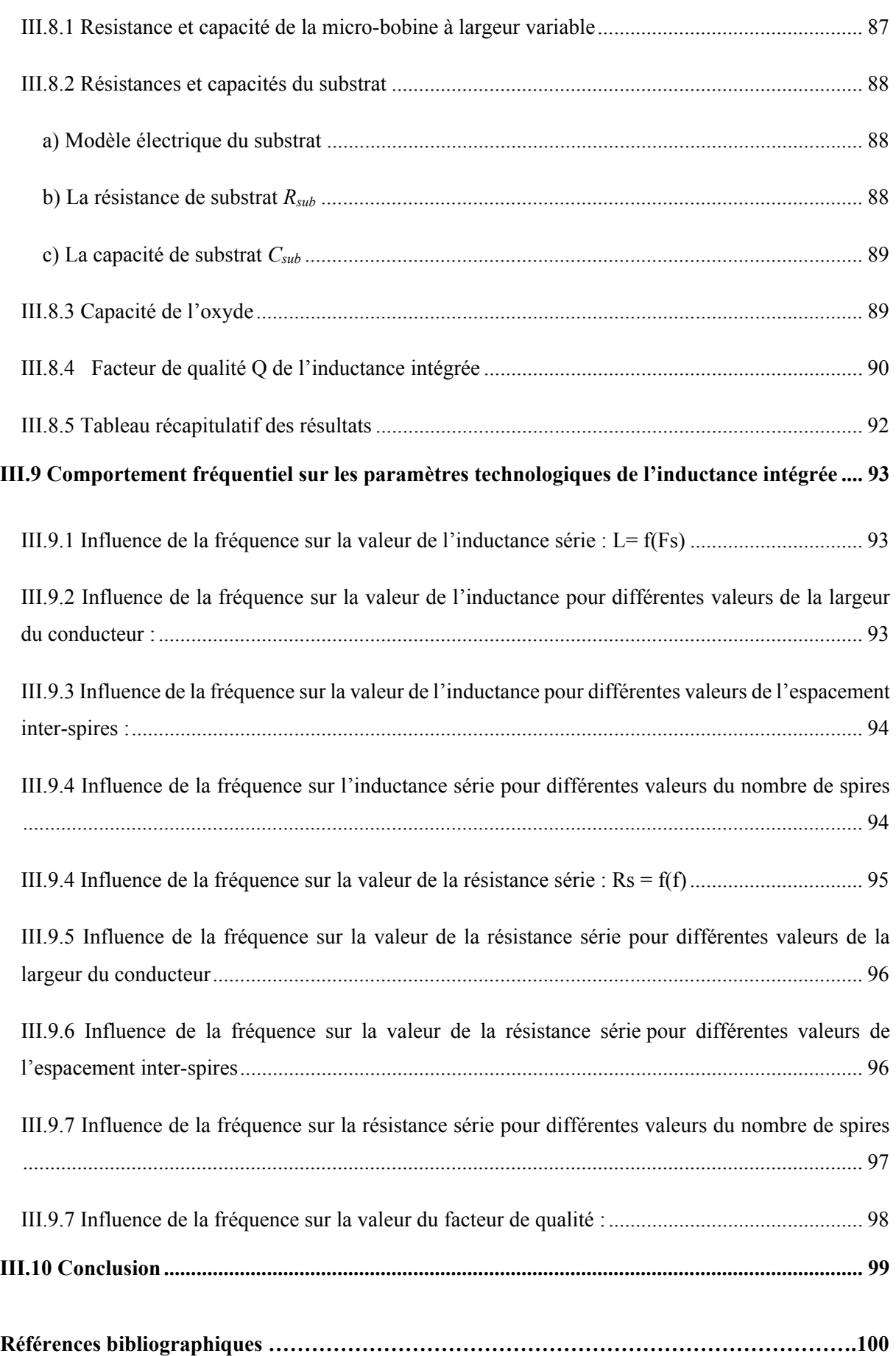

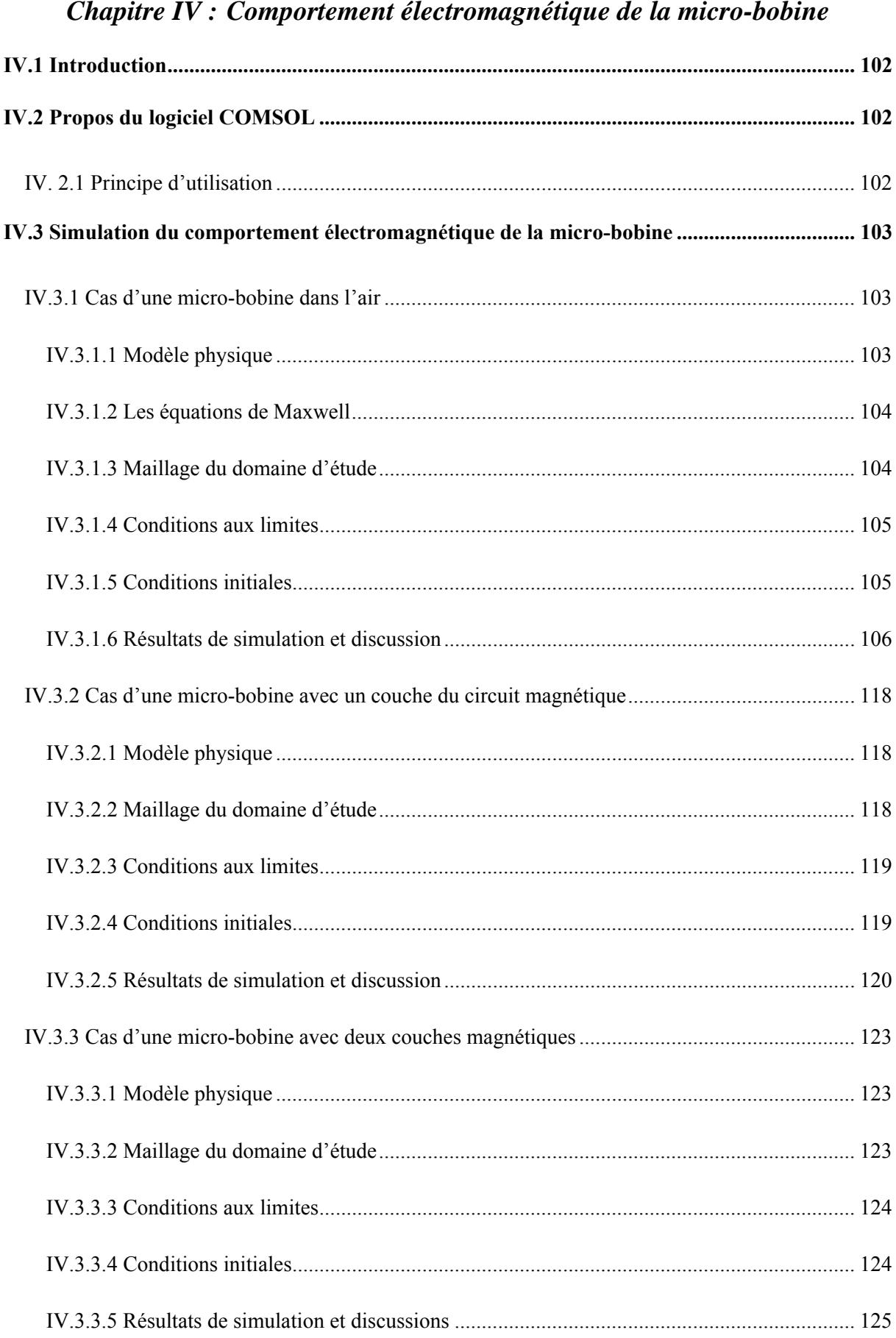

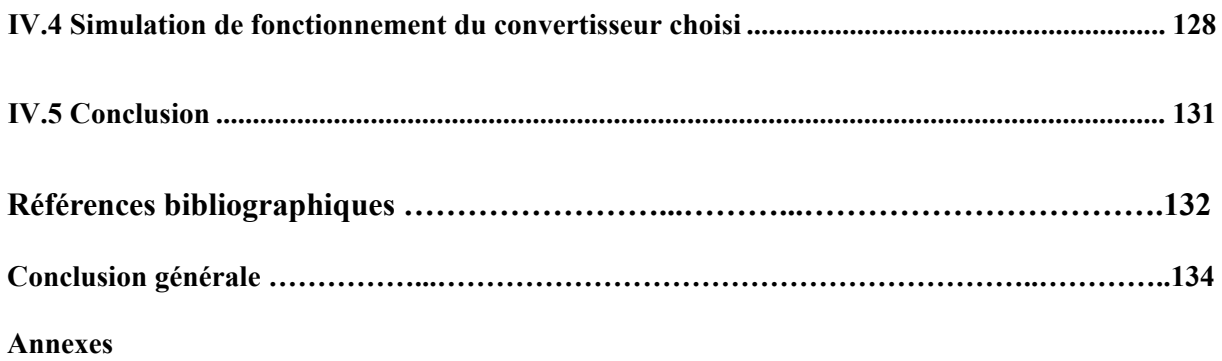

# *Liste des figures*

# *Liste des figures*

## *Chapitre I : Etat de l'art sur les composants passifs intégrés*

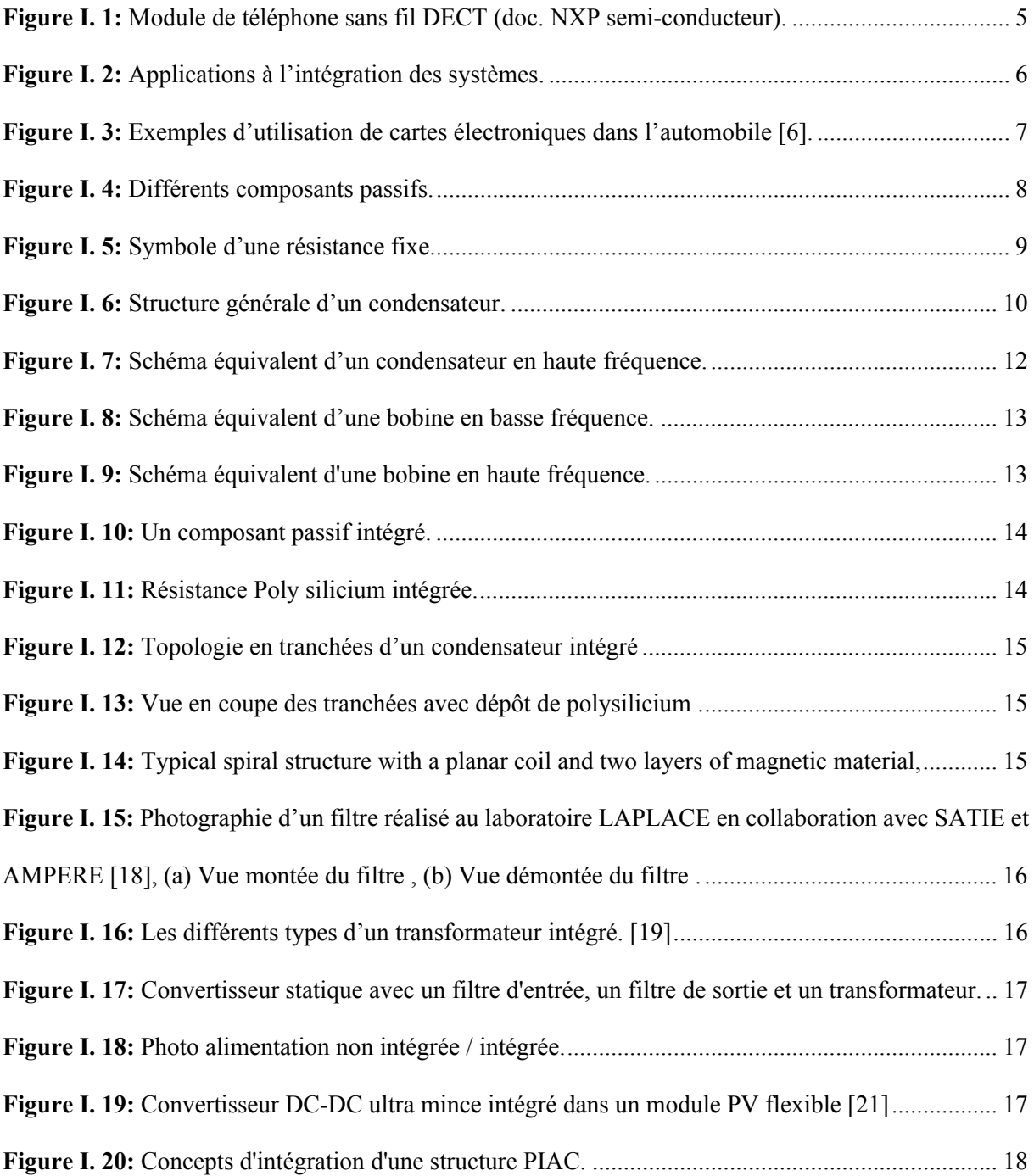

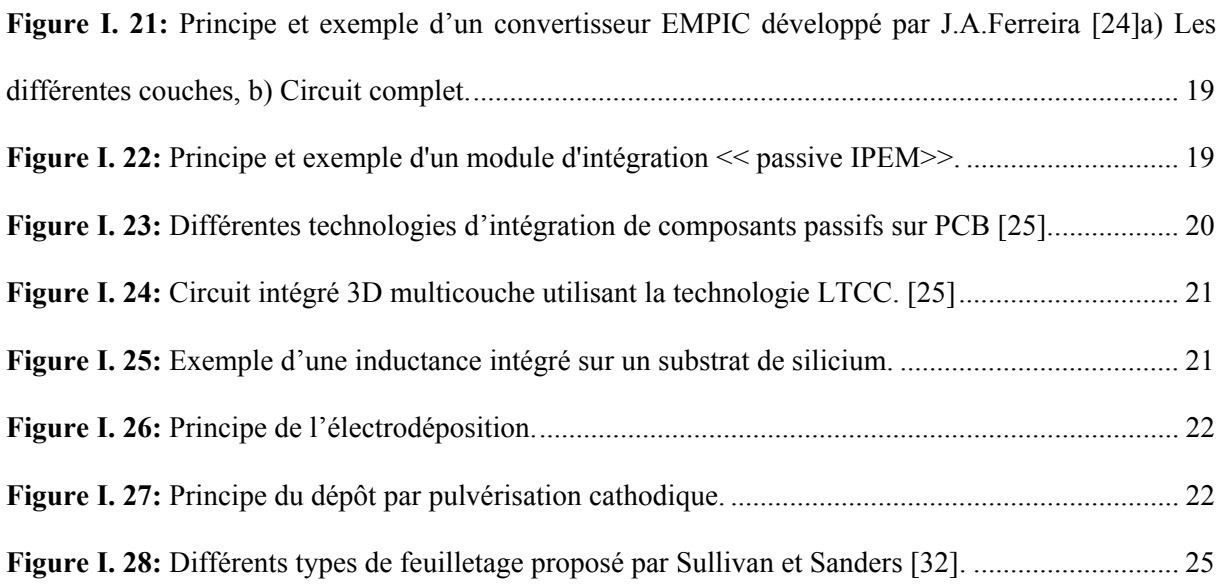

## *Chapitre II : Méthodologie de conception optimisée d'inductance intégrée*

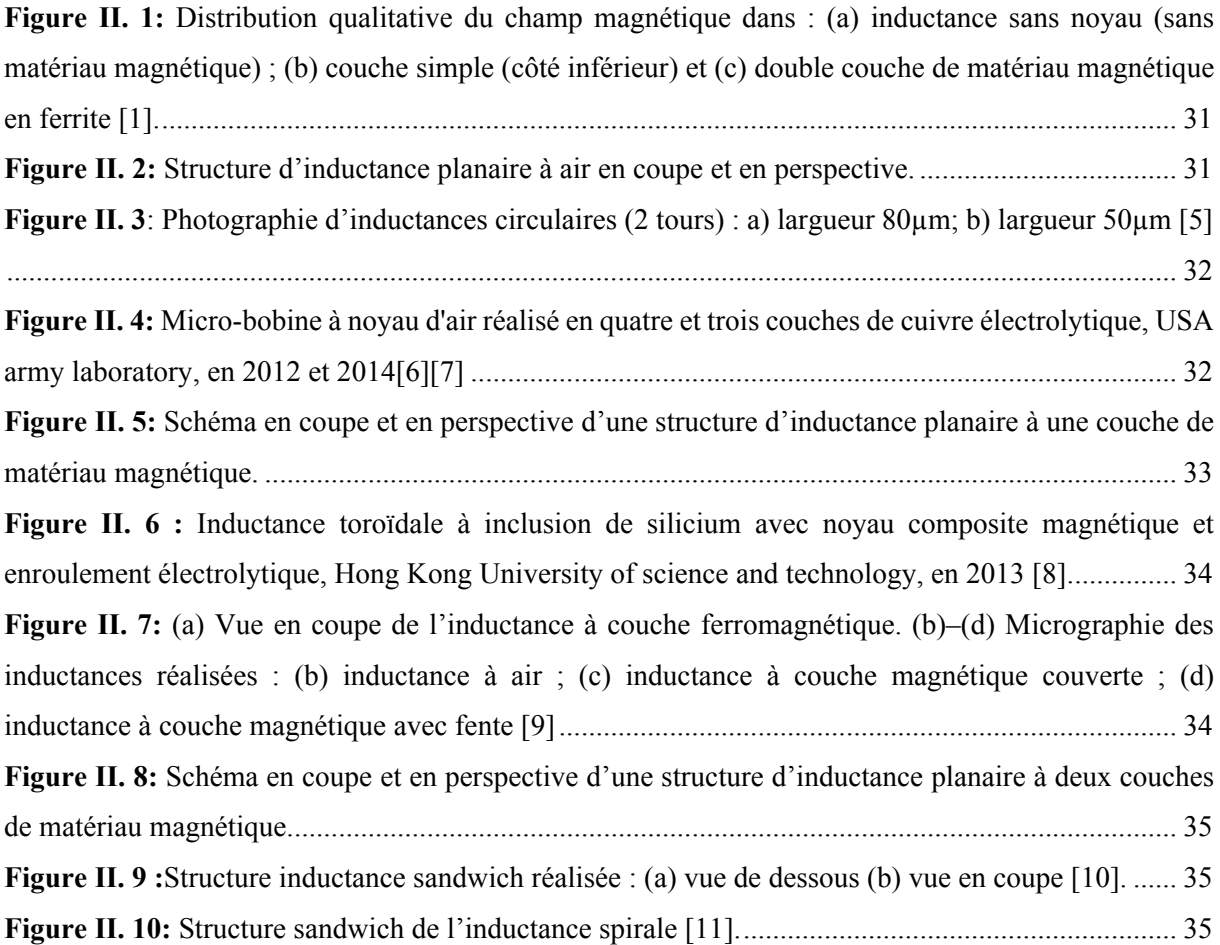

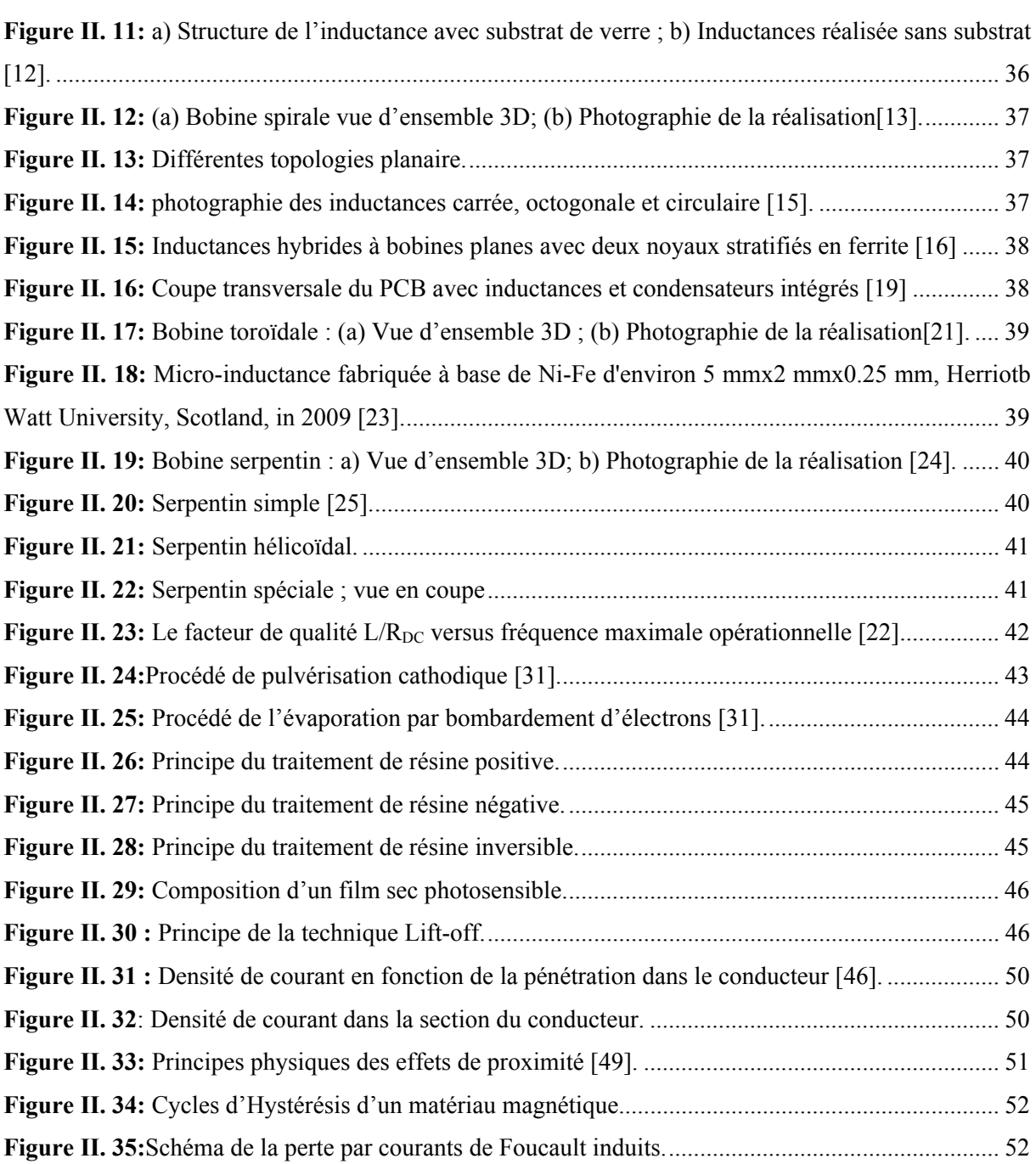

### *Chapitre III : Dimensionnement des composants passifs du micro convertisseur*

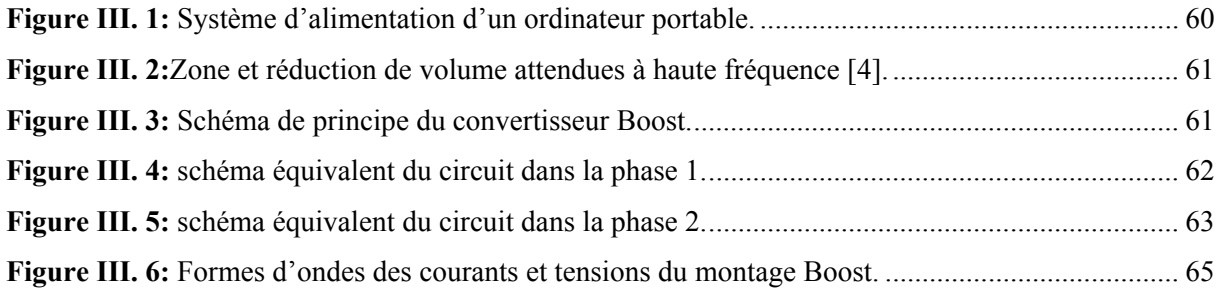

### XVIII

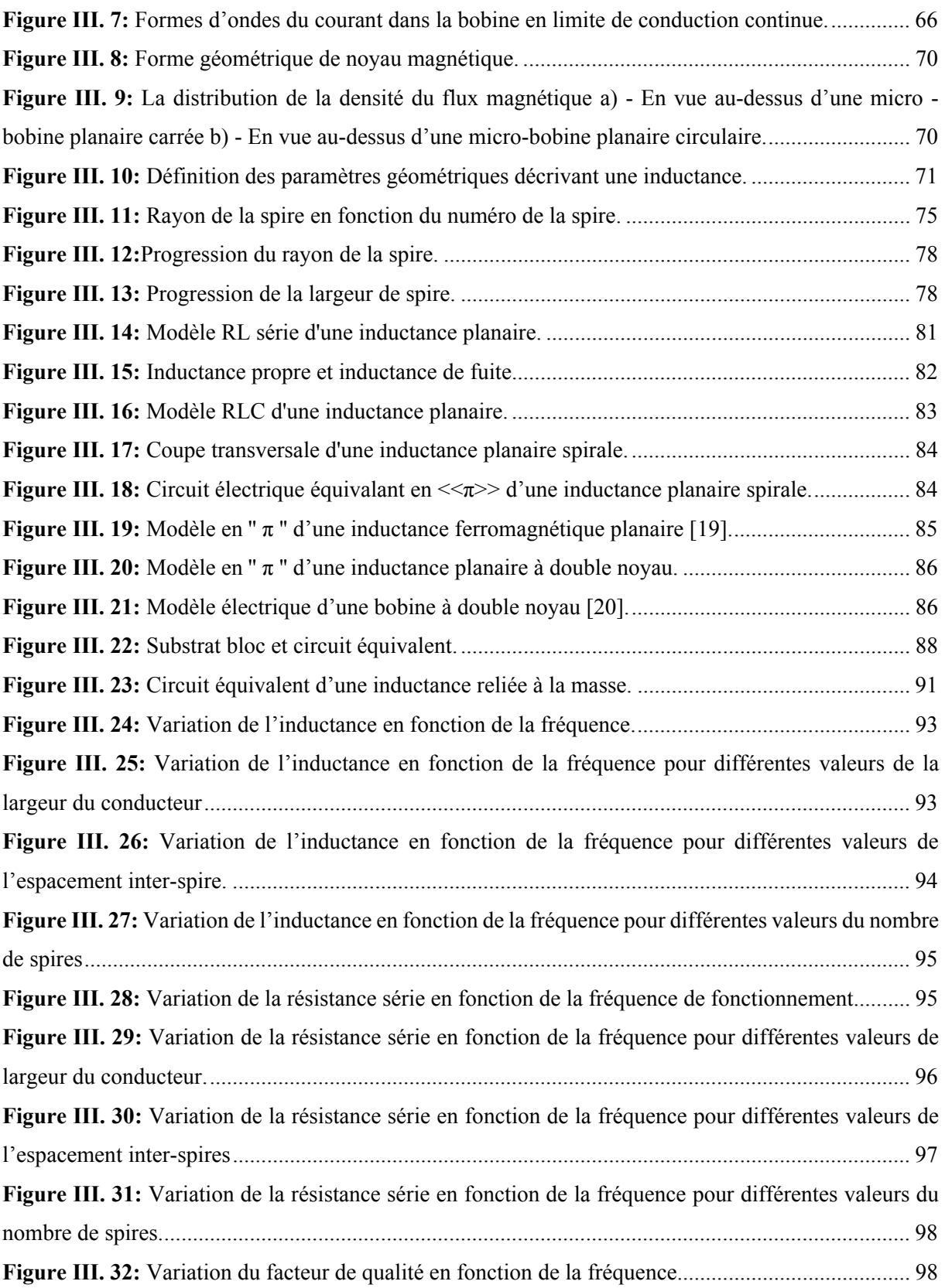

## *Chapitre IV : Comportement électromagnétique de la microbobine*

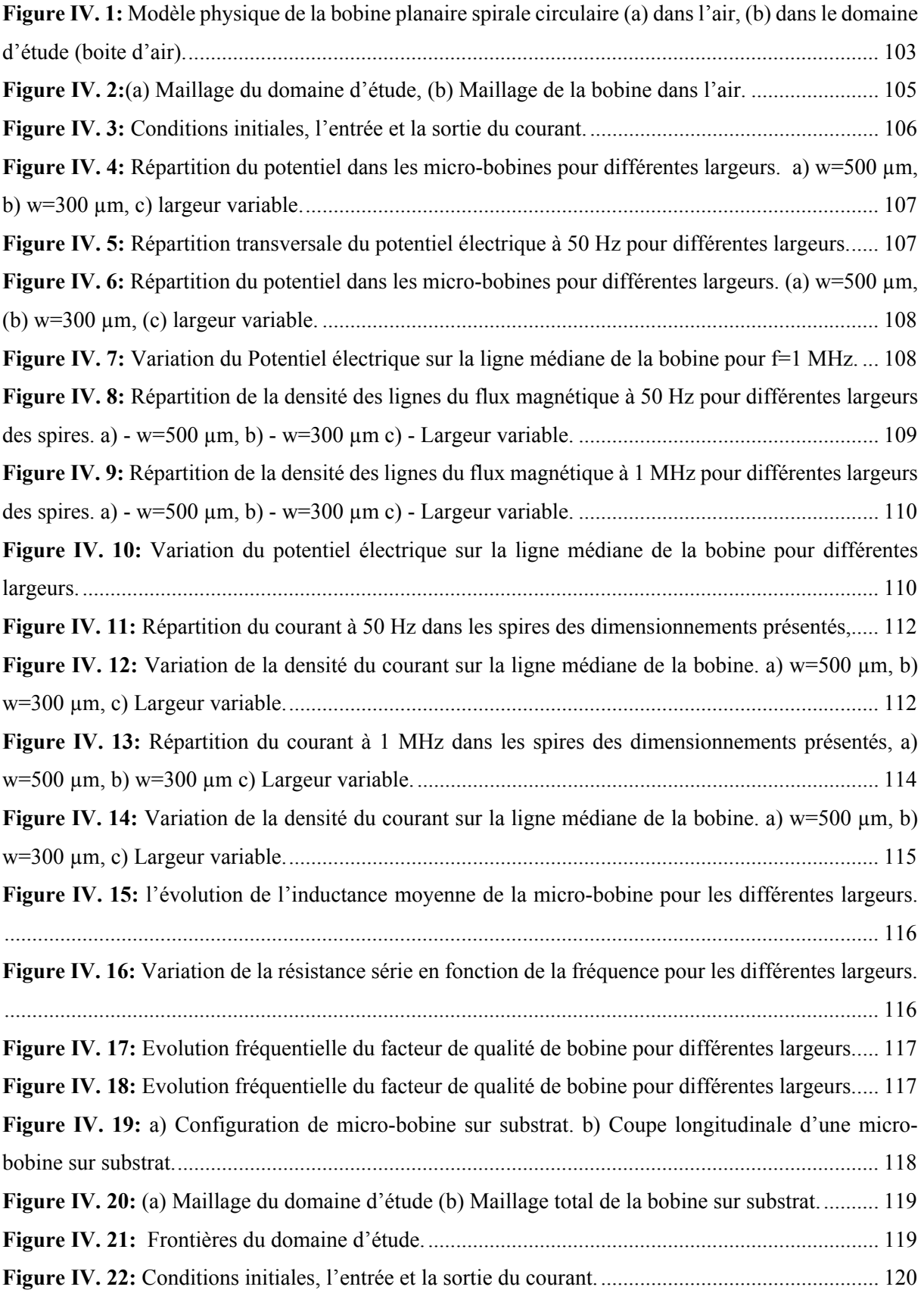

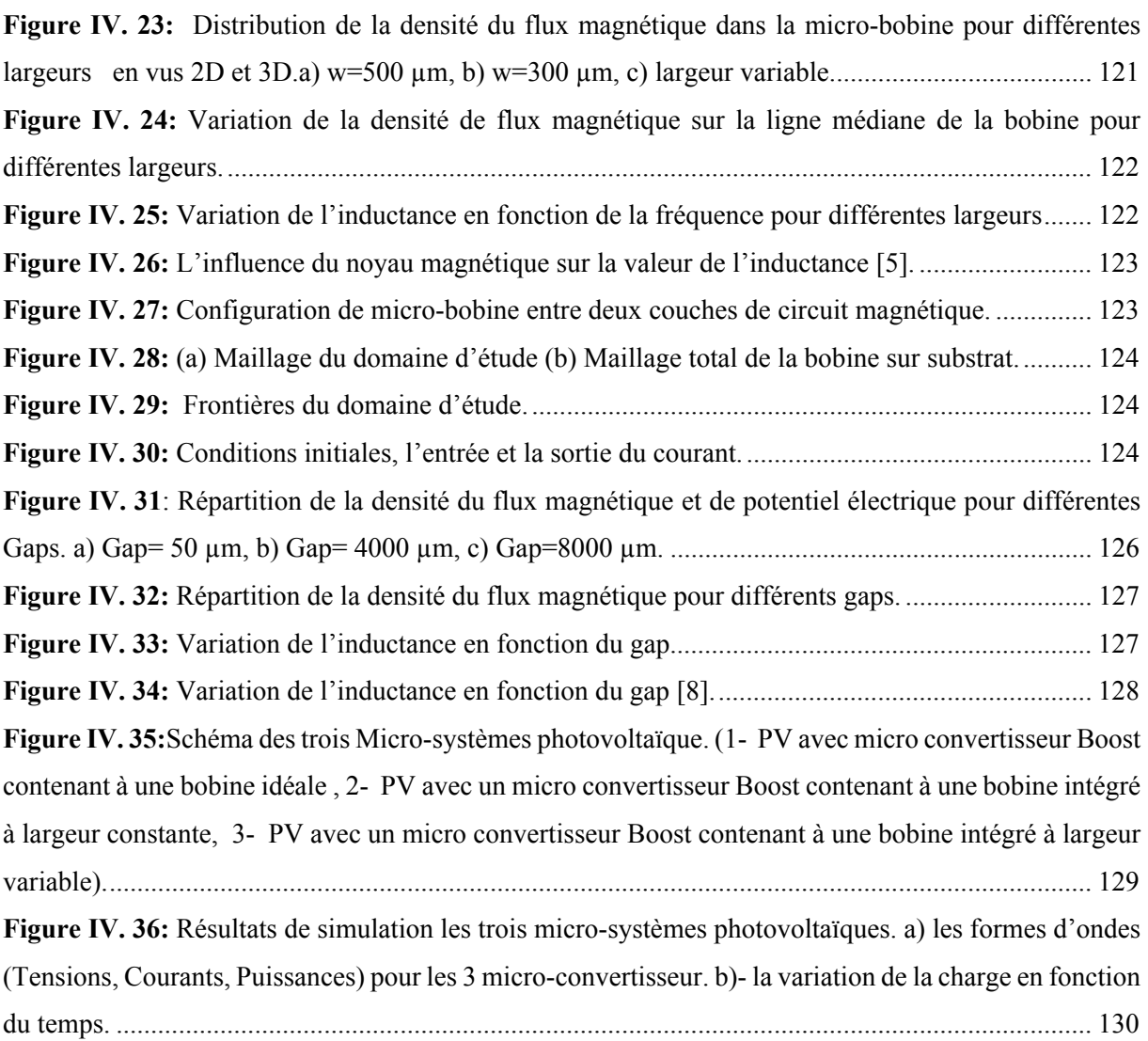

# *Liste des tableaux*

## *Liste des tableaux*

## *Chapitre I : Etat de l'art sur les composants passifs intégrés*

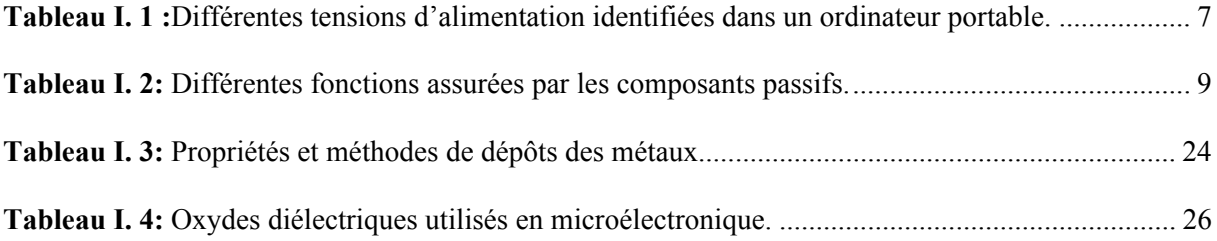

## *Chapitre II : Méthodologie de conception optimisée d'inductance intégrée*

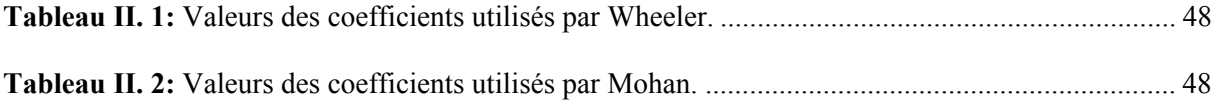

## *Chapitre III : Dimensionnement des composants passifs du micro convertisseur*

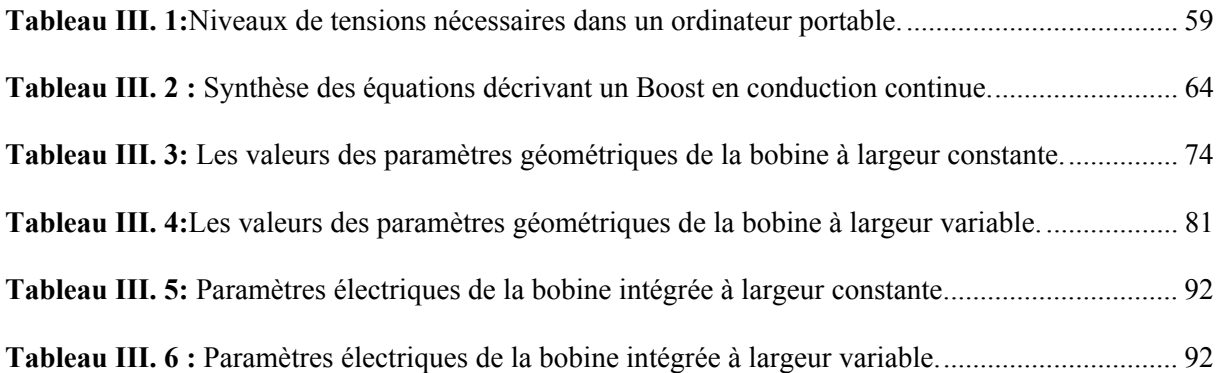

# *Nomenclatures et Abréviations*

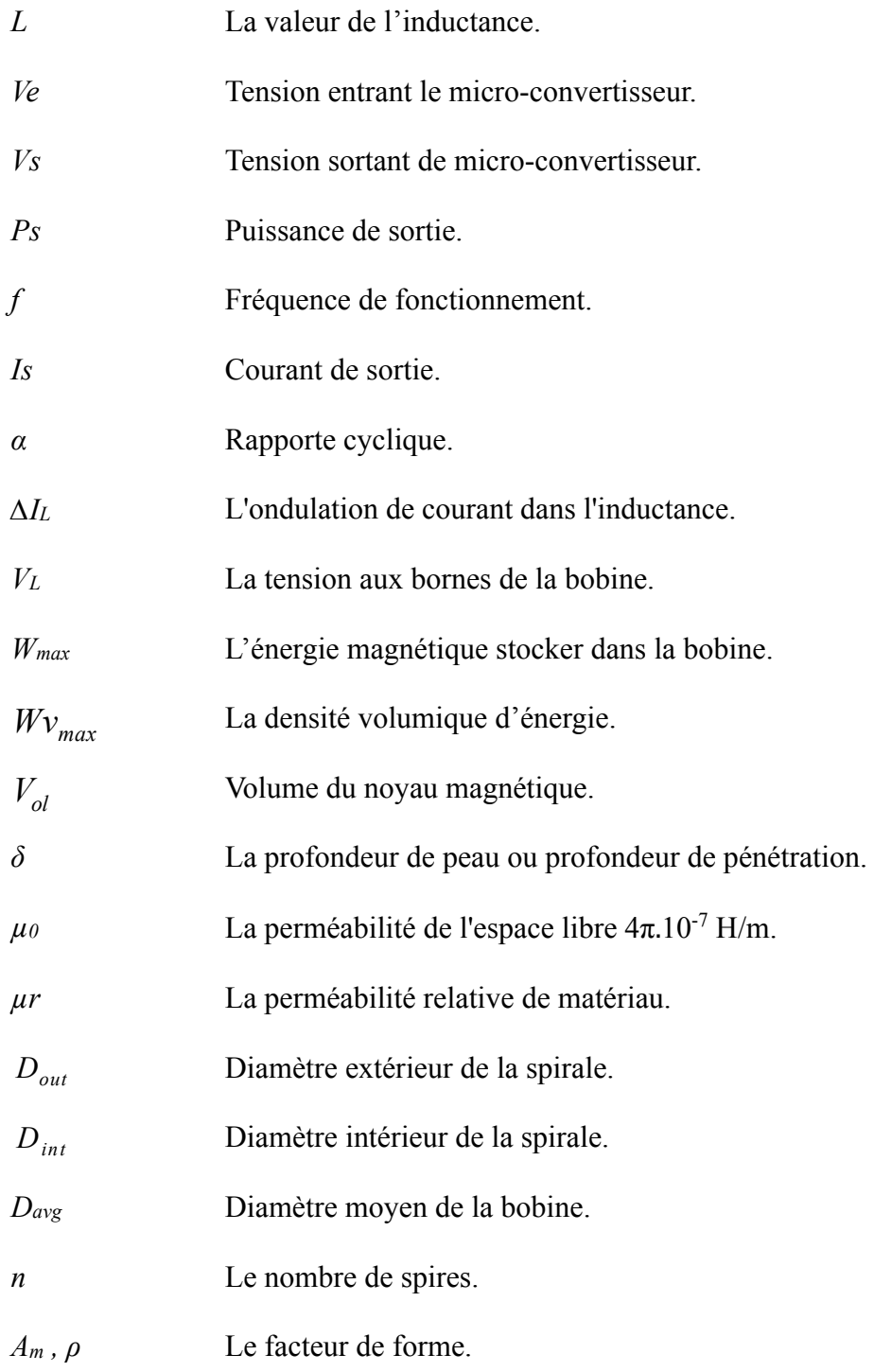

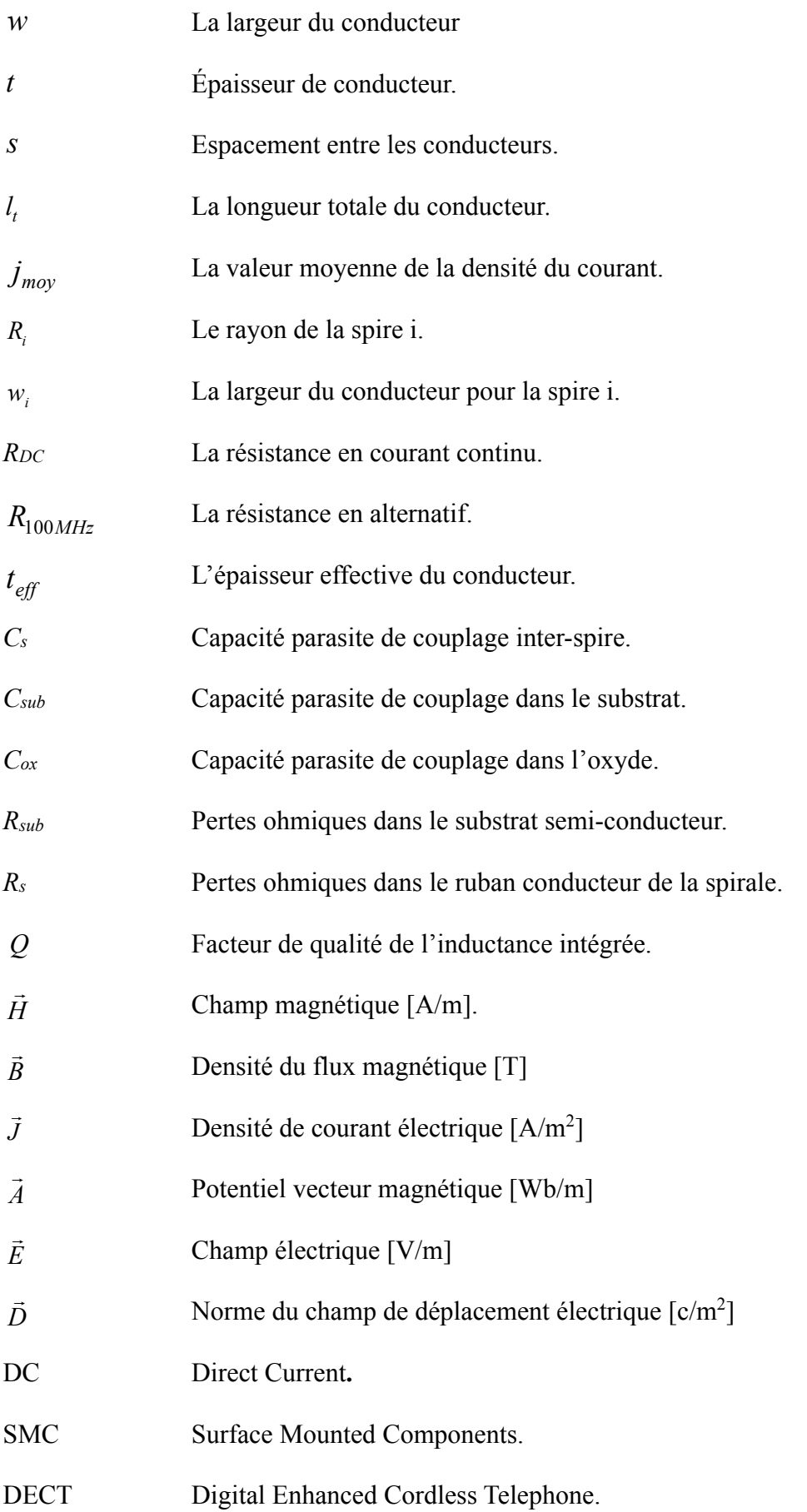

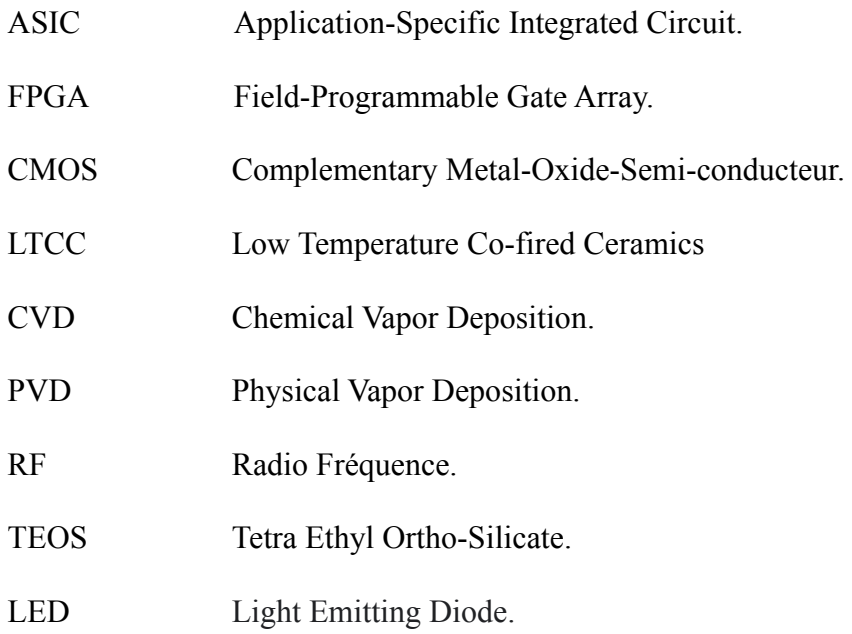

# *Introduction générale*

# *Introduction générale*

Depuis un certain nombre d'années, le monde de l'électronique de puissance galope dans le sens croissant de la miniaturisation et de l'intégration des circuits électroniques. Cette miniaturisation a poussé vers le développement des architectures distribuées, et des systèmes embarqués sur puce « System-On-Chip » contenant plusieurs composants. Ces composants réalisant des fonctions variées, ont besoin de différentes tensions d'alimentation fournies par plusieurs convertisseurs DC/DC connectés à l'alimentation de la puce.

 Aujourd'hui, les études menées sur l'optimisation de convertisseurs statiques d'énergie, qui s'appuient sur des composants passifs, peuvent se généraliser à un certain nombre d'applications vis à vis de leur alimentation. Les objectifs sont de minimiser la taille et le volume tout en tout en maintenant les performances et en limitant les coûts de développement des nouveaux produits.

 Du fait de la limitation en surface et en volume, deux critères vont guider le dimensionnement des bobines intégrées constituant le composant de stockage de l'énergie dans le micro convertisseur. Le premier est la forme géométrique ou topologie de la structure, le second est lié à la nature des matériaux utilisés, pour la fabrication des différentes parties du composant. Ces deux critères vont agir sur la valeur d'inductance, de l'énergie stockée, des pertes dans le noyau (dans le cas d'une bobine avec noyau) et dans le conducteur, sur le volume de la bobine ou encore sur les perturbations générées par le composant.

 Les composants magnétiques, inductances et transformateurs, sont principalement utilisés pour transmettre ou stocker de l'énergie. Ils fonctionnent à des fréquences généralement comprises entre quelques kHz et quelques MHz. Ils sont constitués d'un ou plusieurs enroulements et d'un circuit magnétique. Leur modélisation, en électronique de puissance, constitue un enjeu particulièrement important, l'objectif final étant d'intégrer les modèles propres à chaque composant dans un outil de simulation de circuit complet.

 La réduction des tailles et des volumes de plus en plus poussés des composants électroniques permet d'embarquer de plus en plus de fonctions dans les équipements et accessoires portables de grande consommation, tels que les lecteurs MP4, les caméras, etc... Ces derniers deviennent multifonctionnels. Cet accroissement du nombre de fonctions telles que, les transmissions de données, la saisie et le traitement d'images, la reconnaissance vocale, etc.., s'accompagne aujourd'hui d'un grand besoin en sources d'énergie miniaturisées et performantes.

 Les besoins croissants en termes de réduction de coût et de miniaturisation des circuits mettent en avant deux techniques fondamentales pour l'intégration des composants en général : l'intégration hybride et l'intégration monolithique mais de nombreux problèmes sont encore ingérables.

Dans ce travail, nous nous sommes basés sur la conception et la modélisation des bobines planaires avec et sans circuit magnétique du fait que la présence du circuit magnétique amplifie le flux magnétique généré par la bobine et augmente considérablement la valeur de l'inductance, mais cet avantage n'est pas sans effet sur la structure intégrée. Les bobines sont de deux types : standard (largeur de spire constante) et à largeur de spire variable avec le rayon. Grâce à ce dernier, nous visons à contourner les effets parasites, tels les effets de peau dans les conducteurs, les effets capacitifs entres conducteurs proches et les effets cumulés du champ magnétique au centre de la spirale.

La structure de cette thèse se décompose en quatre chapitres décrits ci-dessous :

 Le premier chapitre est divisé en deux parties. La première est dédiée aux généralités sur les divers composants passifs en électronique de puissance, la nécessité de les intégrer, la deuxième partie, nous détaillons, les deux techniques d'intégration monolithique et hybride, les matériaux utilisés dans l'intégration.

Le deuxième chapitre, est consacré à l'état de l'art approfondi des inductances avec des caractéristiques similaires à nos préoccupations (bobines intégrées à couches magnétiques). Nous présentons dans ce chapitre la conception des différentes topologies de la bobine planaire intégré et les différentes méthodes de calculs de leur inductance. Ensuite, nous allons présenter les différentes technologies de fabrication des inductances spirales et les phénomènes physiques associes à une inductance planaire.

Le troisième chapitre présente les spécifications d'un micro-convertisseur élévateur de tension de type Boost qui sera notre point de départ pour l'étude d'une micro-bobine. À partir des conditions de fonctionnement de ce système, nous estimerons les valeurs requises pour le dimensionnement des composants passifs nécessaires. Nous présentons la dimensionnement géométriques et électriques des deux types des inductances planaires. Nous présentons également, l'influence de la fréquence sur le comportement de l'inductance et sur le facteur de qualité qui constitue un indicateur de performance de la bobine intégrée.

 Le quatrième chapitre est réservé à la simulation et l'évaluation des résultats. Nous présenterons d'une part, le comportement le comportement électromagnétique en 2D et 3D de la bobine planaire. À l'aide de logiciel COMSOL Multiphysiques, nous analysons les effets liés au fonctionnement à haute fréquence sur le noyau et le conducteur de la bobine. D'autre part et à l'aide de logiciel de simulation Simulink (MATLAB), nous allons faire la simulation du modèle électrique d'un micro-convertisseur contenant une bobine continue conventionnelle, et celui d'un micro-convertisseur avec une bobine intégrée afin de comparer les formes d'ondes des tensions de sortie et tester par suite la validité des résultats du dimensionnement de la microbobine.

 Ce manuscrit s'achève par une conclusion générale dans laquelle sont incluses les perspectives de ce travail.

# *Chapitre I : Etat de l'art sur les composants passifs intégrés*

# *Chapitre I : Etat de l'art sur les composants passifs intégrés*

### **I.1 Introduction :**

Le monde de l'électronique va toujours dans le sens croissant de la miniaturisation et de l'intégration. Depuis une dizaine d'années nous observons une tendance à l'intégration des systèmes de conversion statique dans tous les domaines d'application et à tous les niveaux de puissance. Cette évolution s'effectue à des degrés divers selon que l'on s'intéresse à des microconvertisseurs de quelques Watt ou à des convertisseurs de plusieurs Mégawatts). L'intégration des composants actifs et passifs dans le domaine de l'électronique de puissance consiste à réaliser l'assemblage de composants ayant des caractéristiques ou des fonctions électriques combinables en vue de diminuer le volume des structures. Concernant les premiers, une part significative du volume des convertisseurs statiques est en effet occupée par les composants passifs et les refroidisseurs. Ce volume peut atteindre 60-70% du volume total du convertisseur, il est donc légitime d'essayer de réorganiser leur agencement, et plus globalement de les intégrer**.** Les technologies utilisées pour créer ces composants sont assez simples, présentent un faible coût et les performances de ces composants sur silicium sont maîtrisées. Cependant, mettre au point un procédé de fabrication commun pour ces composants devient vite très complexe et celui-ci ne sera utilisable que si les performances des composants intégrés sont au moins équivalentes à celle des composants discrets.

 Dans ce chapitre, nous aborderons l'état de l'art sur les composants passive, les différentes technologies d'intégration, ses avantages et limites, les domaines d'application de l'inductance, les matériaux utilisés dans l'intégration.

### **I.2 Objectifs de l'intégration**

 L'intégration de composants consiste à combiner différents composants d'un circuit sur une seule puce [1], principalement pour réduire sa taille. Les composants intégrés remplissent les mêmes fonctions que leurs homologues discrets. La plupart des systèmes électroniques traditionnels utilisent des composants passifs appelés SMC (Surface Mounted Components), qui occupent une grande surface du circuit imprimé, à proximité de la puce active. L'intégration de tous ces composants passifs dans un même boîtier peut augmenter la surface.

**Exemple :** la figure I.1 est l'illustration de la réduction de la superficie d'un circuit grâce à l'intégration des éléments passifs. Ce circuit est un module de téléphone sans fil DECT (Digital Enhanced Cordless Telephone). Le module présenté à gauche, utilise deux puces actives et une centaine de composants passifs SMC qui sont tous intégrés dans le boîtier de droite.

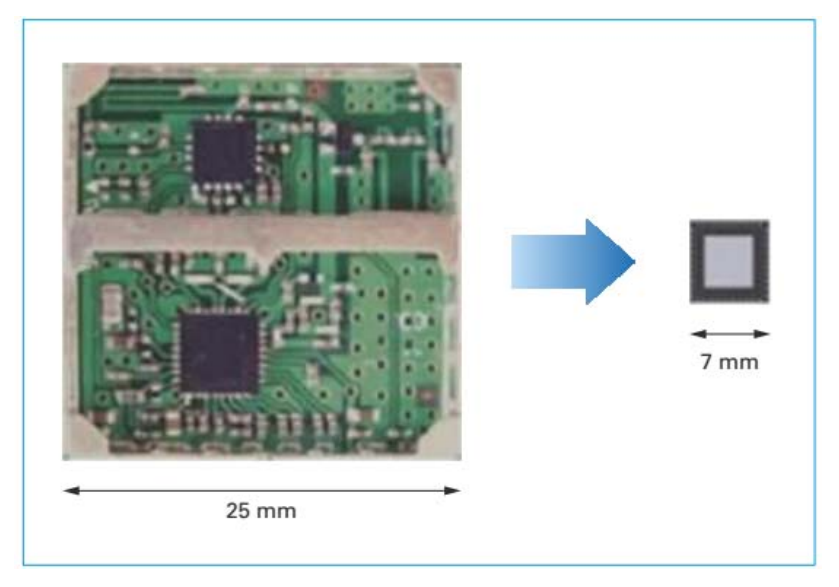

**Figure I. 1:** Module de téléphone sans fil DECT (doc. NXP semi-conducteur).

Nous pouvons résumer l'objectif souhaité de l'intégration des composants passifs dans les points suivants :

- Une forte réduction de volume occupée par les composants passifs.

- La simplification du câblage par la limitation et la réduction du nombre d'interconnexions externe, ce qui favorise la diminution de l'une des causes défaillance et donc l'augmentation de la fiabilité du système [2][3].

- La modularité et la standardisation : la complexité du circuit est rapportée à l'intérieur des modules.

- Une plus grande compacité : Une intégration réussie des composants passifs ne se mesure pas uniquement par la diminution de leur volume propre, mais aussi par leur disposition thermique qui peut faciliter le refroidissement.

- Le dernier objectif concerne le cout de fabrication de convertisseur. Les nouveaux types des composants passifs intégrés impliquent la mise en place de nouveaux processus de fabrication collective qui seraient susceptibles de diminuer les couts.
## **I.3 Domaines d'application des systèmes intégrés**

 Les composants passifs ont envahis la plupart des domaines industriels, la figure I.2 illustre leurs champs d'application [4] :

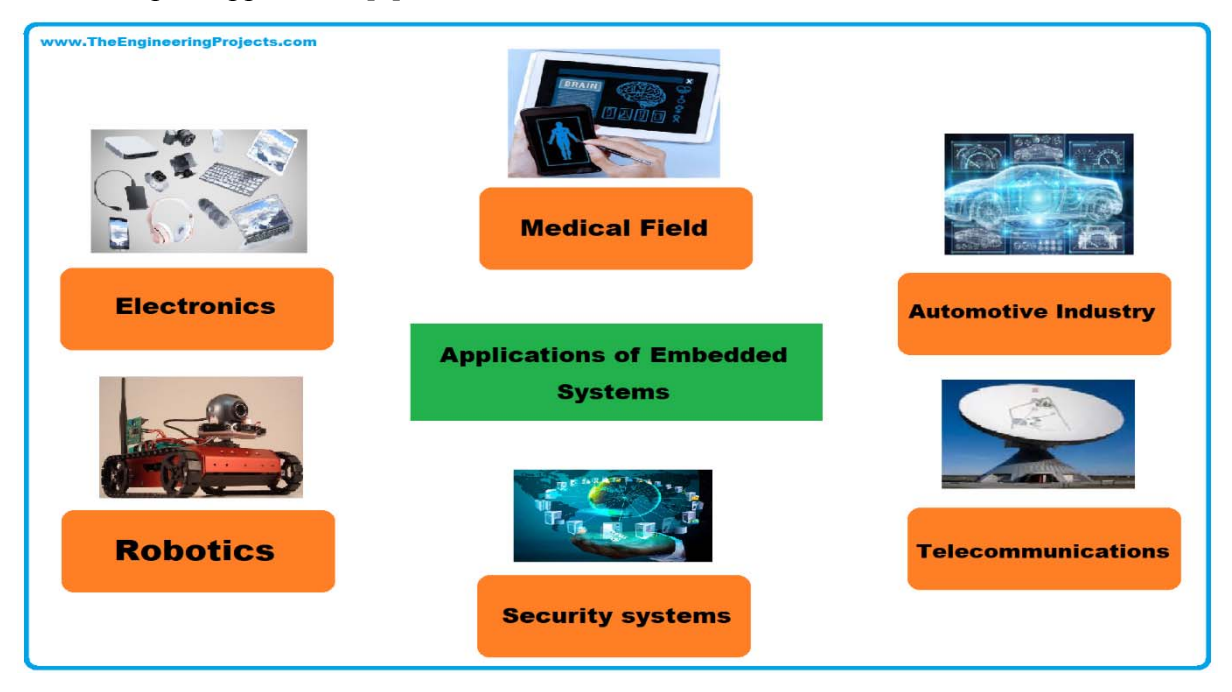

**Figure I. 2:** Applications à l'intégration des systèmes.

Ces dernières années, les recherches en électronique de puissance se sont focalisées en général sur l'intégration afin d'améliorer les performances des convertisseurs en termes de rendement pour une meilleure fiabilité. Les champs d'application, de l'électronique de puissance, figure I.2, se diversifient de plus en plus afin que l'utilisation soit indispensable dans une large plage de puissance en passant par la fréquence dont la limite supérieure nous permet de gagner en volume et en rendement.

#### **I-3.1 Exemple d'électronique portable.**

Un exemple typique qui nécessite des cartes électroniques performantes et compactes est l'ordinateur portable, devenu aujourd'hui un produit multimédia « grand public ». La conception du circuit de puissance de ce type de produit est régie par deux contraintes :

 - L'étanchéité des cartes d'alimentations est fortement restreinte thermiquement en mode de fonctionnement.

- La nature du multimédia signifie l'augmentation des fonctions électroniques, elles-mêmes constituées de plusieurs blocs de construction intégrés avec des exigences spécifiques. Par conséquent, les ASIC (Application-Specific Integrated Circuit), les FPGA (Field-Programmable Gate Array), les mémoires et les processeurs fournissent tous des niveaux de tension différents (tableau I.1) et génèrent des courants de pointe importants[5].

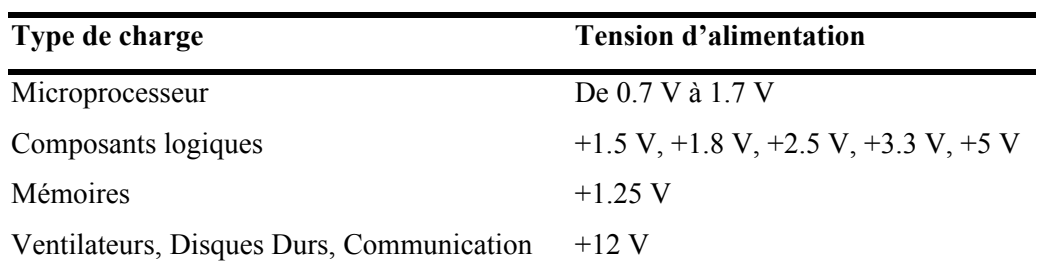

 **Tableau I. 1 :**Différentes tensions d'alimentation identifiées dans un ordinateur portable.

## **I.3.2 Un exemple d'électronique embarquée : l'automobile.**

 Les mêmes tendances se retrouvent dans les systèmes embarqués comme l'automobile. Depuis, le début des années 80, nos voitures font de plus en plus appel à des systèmes électriques et électroniques [6][7]. Ceci répond à un besoin croissant illustré en Figure I.3.

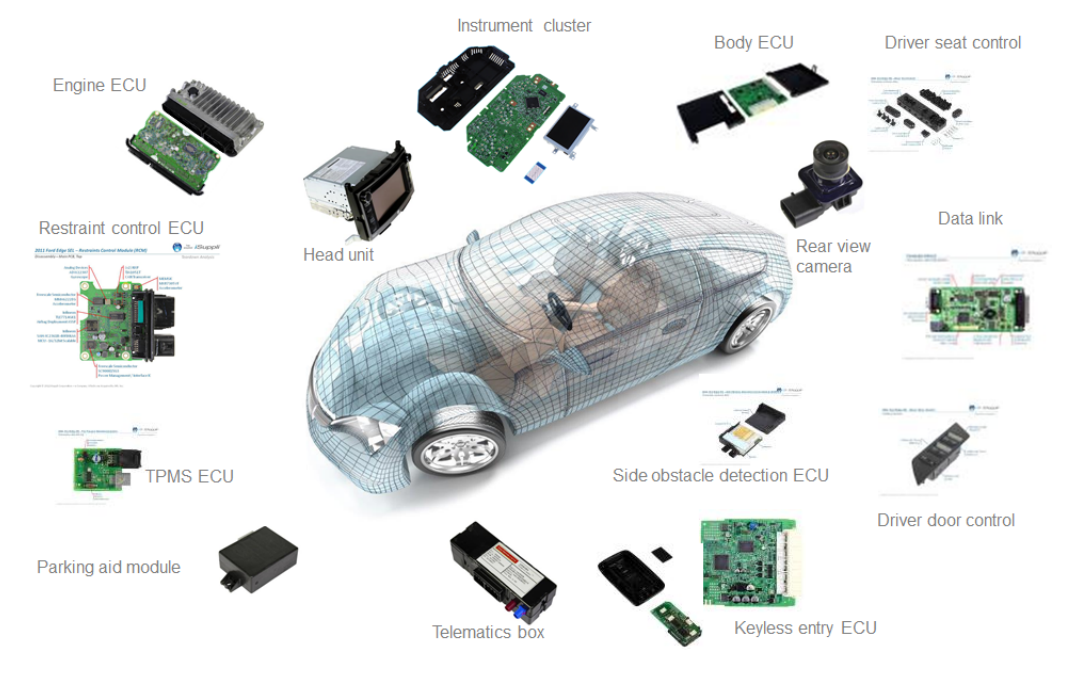

**Figure I. 3:** Exemples d'utilisation de cartes électroniques dans l'automobile [6].

 De façon générale, les commandes électriques se sont multipliées à un tel point que l'énergie nécessaire pour les alimenter ne peut plus être assurée par la batterie de 12 volts. L'utilisation de l'électronique embarquée est soumise à de nombreuses contraintes :

✓ Autonomie : L'utilisation de systèmes embarqués nécessite la consommation d'énergie la plus faible pour assurer les meilleures performances et réduire les coûts.

✓ Temps : Les appareils électroniques embarqués sont composés d'objets avec des attributs en temps réel, et ces objets doivent avoir le temps de réponse le plus court.

✓ Sécurité : Le système embarqué doit pouvoir collecter et stocker de manière permanente et sécurisée des centaines de données potentiellement confidentielles.

✓ Pertinence : Le système embarqué doit fournir des résultats précis et pertinents en temps réel.

✓ Emballage : les produits électroniques embarqués nécessitent que l'électronique analogique, l'électronique numérique et la radiofréquence coexistent dans un faible volume.

## **I.4 Les composants passifs**

## **I.4.1 Généralités**

 En marge de l'activité purement liée aux semi-conducteurs, il existe une activité grandissante dans le domaine des composants passifs, l'association de ces derniers au plus près des circuits microélectroniques devenant une nécessité, notamment pour les besoins de la téléphonie mobile [8]. Rappelons que les composants passifs comportent un grand nombre de produits accomplissant des fonctions complémentaires et périphériques, par rapport à celles que remplissent les composants actifs, parmi lesquelles :

- $\checkmark$  Les résistances, varistances et thermistances s'opposent plus ou moins au passage du courant électrique.
- $\checkmark$  Les condensateurs, réservoirs d'énergie électrique, accomplissent des fonctions de filtrage, de découplage, d'accord et de transformation.
- $\checkmark$  Les composants magnétiques : bobinages, inductances (composants magnétiques) concourent également à réaliser filtrage, découplage, accord ou transformation.
- $\checkmark$  Les composants piézo-électriques (quartz, céramiques) assurent des fonctions d'accord, de filtrage et d'horloge.

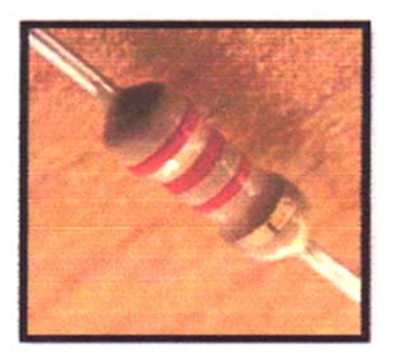

Résistance

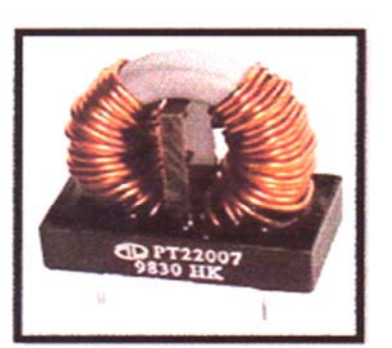

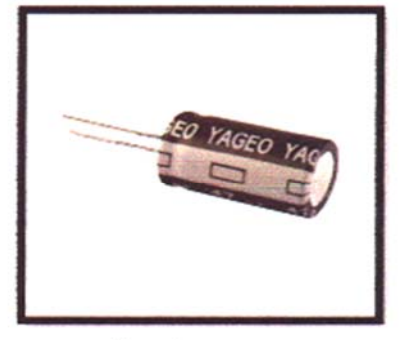

Condensateur

**Figure I. 4:** Différents composants passifs.

Inductance

La plupart des fonctions assurées par les composants passifs [9]sont rassemblées dans le tableau I.2:

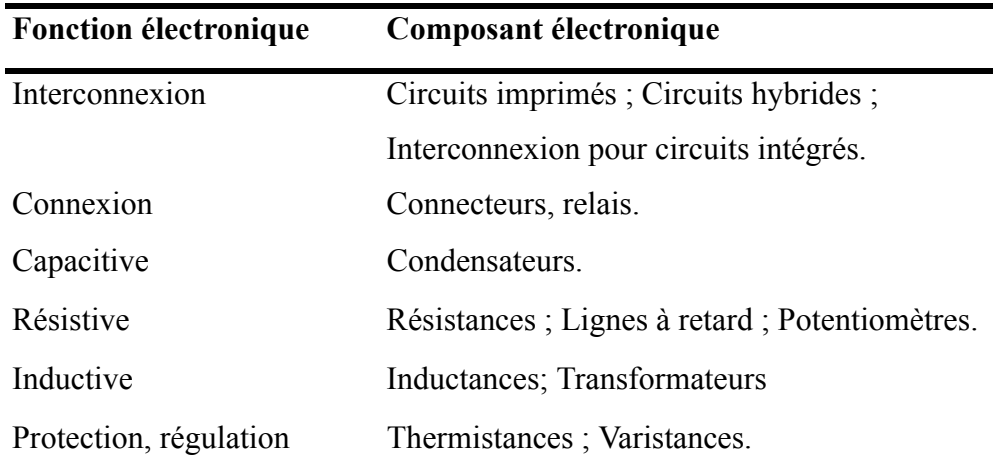

**Tableau I. 2:** Différentes fonctions assurées par les composants passifs.

#### **I.4.2. Résistance**

## **a) Définition**

 L'effet principal d'une résistance est son opposition au courant électrique, ce qui entraîne obligatoirement une chute de tension à ses bornes. Nous pouvons dire que la résistance est un dipôle pour lequel la relation entre la tension et le courant est de type 'loi d'Ohm' :

$$
R = \frac{U(t)}{i(t)}\tag{I. 1}
$$

*U(t)* : est la valeur instantanée de la tension aux bornes du composant, i(t) la valeur instantanée du courant traversant le composant et R la valeur de la résistance qu'oppose ce composant au passage de ce courant exprimée en Ohm.

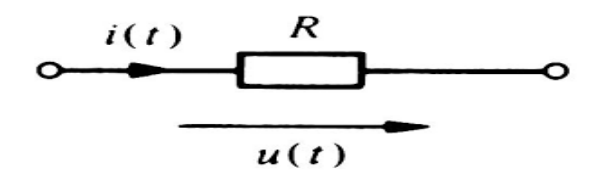

**Figure I. 5:** Symbole d'une résistance fixe.

## **b) Caractéristiques électriques**

Pour un conducteur homogène, à une température donnée, il existe une formule relationnelle, et sa résistance peut être calculée en fonction de la nature et de la taille du matériau qui le compose de ses dimensions :

$$
R = \rho \cdot \frac{l}{s} = \frac{1}{\sigma \cdot s} \tag{I.2}
$$

ρ : étant la résistivité du matériau [Ω.m],

## S : la section  $[m^2]$ ,

- l : la longueur [m],
- σ : La conductivité [Ω.m]-1.

La résistance est également responsable de la dissipation de l'énergie sous forme de chaleur, cette caractéristique est appelée effet Joule. Cette génération de chaleur est tantôt un effet souhaitable (résistance thermique), tantôt un effet néfaste (perte de Joule). L'un des principaux problèmes est que la conductivité et sa réciproque (résistivité) dépendent fortement de la température. Lorsque le courant traverse le dipôle, sa résistance génère de la chaleur, ce qui modifie sa température et donc sa résistance. Par conséquent, la résistance du dipôle dépend largement des conditions d'utilisation.

La puissance dissipée par effet Joule est :

$$
P = R \cdot i^2 \tag{I. 3}
$$

i : étant l'intensité du courant, en ampères, traversant la résistance.

La résistance a des caractéristiques physiques rares, parmi lesquelles la plage de valeurs variant pratiquement de 0 (supraconducteurs) à  $\infty$  (isolants).

## **I.4.3 Condensateur**

#### **a) Définition**

 Un condensateur est un composant électronique passif qui peut stocker de l'énergie dans un champ électrique entre une paire de conducteurs appelés « plaques ». Le processus de stockage de l'énergie dans le condensateur est appelé « chargement ». La capacité d'un condensateur à stocker la charge est mesurée par sa capacité. Les condensateurs sont utilisés comme dispositifs de stockage d'énergie dans les circuits électroniques. Ils sont également utilisés pour distinguer les signaux haute fréquence et basse fréquence. Une grande variété de condensateurs est disponible, y compris des condensateurs électrolytiques, des condensateurs à plaques parallèles de base et des condensateurs mécaniques variables.

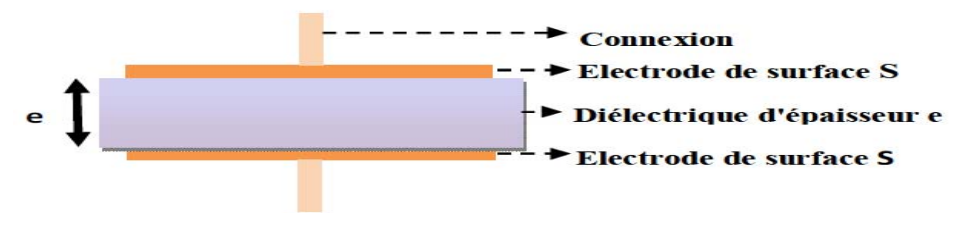

**Figure I. 6:** Structure générale d'un condensateur.

## **b) Caractéristiques électriques**

La capacité d'un condensateur mesure sa capacité à stocker une charge sur ces armatures. Sa

caractéristique est qu'après remplacement d'une certaine quantité de charge existant sur l'électrode, la caractéristique de maintenir la tension à sa borne, à savoir :

$$
C = \frac{Idt}{dV} = \frac{Q}{V}
$$
 (I. 4)

C : la capacité du condensateur (Farad), Q : quantité d'électricité déplacée et V : tension à ses bornes.

Ce phénomène est une accumulation locale d'énergie, qui n'est pas dissipée par la chaleur comme la résistance, mais peut être restituée au contraire. La valeur nominale du condensateur dépend principalement des dimensions des surfaces, de la distance qui les sépare et de la nature du matériau isolant (diélectrique) utilisé. Converti en formule, on obtient :

$$
C = \frac{\varepsilon \cdot s}{e} \tag{I. 5}
$$

Où :

$$
\varepsilon = \varepsilon_0 \varepsilon_r \tag{I. 6}
$$

ε: Permittivité absolue du diélectrique [F/m], εr: Permittivité relative, ε 0: Permittivité du vide (ou air)  $\varepsilon_0 = 8,85 \cdot 10^{-12} [F/m]$ 

s : Surface commune aux deux électrodes conductrices  $[m^2]$ 

e : Distance séparant les électrodes [m] (ou épaisseur du diélectrique)

Pour obtenir un condensateur de grande capacité, il est nécessaire d'avoir une grande surface partagée par une faible distance entre deux électrodes et un diélectrique à permittivité relative élevée. Cela crée des limitations en termes de résistance d'isolement (rigidité diélectrique) et d'encombrement.

#### **c) Schéma électrique en haute fréquence**

Si nous observons attentivement le comportement des condensateurs dans les circuits électroniques, nous obtiendrons un schéma équivalent plus complet. Le mode de fabrication et l'existence inévitable du fil de connexion conduisent à l'apparition d'un élément d'inductance L spécifique. Le terme Rc représente la résistance de connexion, Rd représente la valeur équivalente causée par la perte diélectrique et C représente la valeur de capacité idéale.

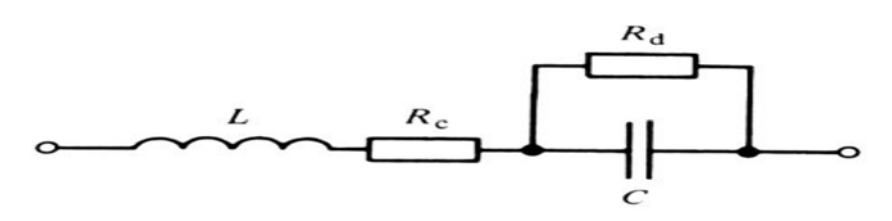

**Figure I. 7:** Schéma équivalent d'un condensateur en haute fréquence.

## **I.4.4 Inductance**

#### **a)** Définition

La bobine ou l'auto-inductance est un composant courant dans l'électrotechnique et les produits électroniques. Il appartient à la famille des composants passifs. Il se compose d'enroulements ou d'un bobinage de fil qui peuvent entourer un noyau en matériau ferromagnétique et peuvent être utilisés pour diverses fonctions :

✓ Lisser le courant continu ou contrôler la croissance du courant dans les équipements électroniques de puissance

✓ Créez des filtres pour des fréquences ou des bandes spécifiques

✓ Stocker l'énergie électrique.

La fonction importante des bobines est de stocker l'énergie électrique sous forme magnétique puis de la récupérer. Elles sont principalement utilisées pour des applications de filtrage, de conversion d'énergie (alimentation à découpage, etc.) et d'interrupteurs magnétiques.

## **b) Caractéristiques électriques**

 L'inductance d'un circuit est un coefficient, qui traduit le fait que le courant qui le traverse génère un champ magnétique à travers la partie délimitée par le circuit. Le calcul de l'inductance dans le cas d'une bobine avec noyau est donné par l'expression suivante [10] :

$$
L = \frac{\mu_0 \cdot \mu_r \cdot \mathbf{s} \cdot \mathbf{N}^2}{1} \tag{I. 7}
$$

L : inductance en henry [H].

μο: perméabilité magnétique du vide (ou de l'air)  $[4π 10<sup>-7</sup> Hm<sup>-1</sup>]$ .

μr : perméabilité relative effective du matériau magnétique.

N : nombre de spires

- s : section effective de la bobine  $[m^2]$
- l : longueur effective de la bobine [m]

 En fait, en basse fréquence, une bobine réelle est modélisable par l'association d'une résistance en série avec une inductance :

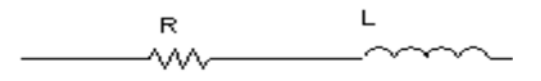

**Figure I. 8:** Schéma équivalent d'une bobine en basse fréquence.

 Chaque spire constituant la bobine a un courant capacitif lorsqu'une différence de potentiel est appliquée. Cet effet capacitif dû au bobinage se nomme capacité propre C, il augmente avec la fréquence de travail. En haute fréquence, la bobine est modélisable par le circuit suivant :

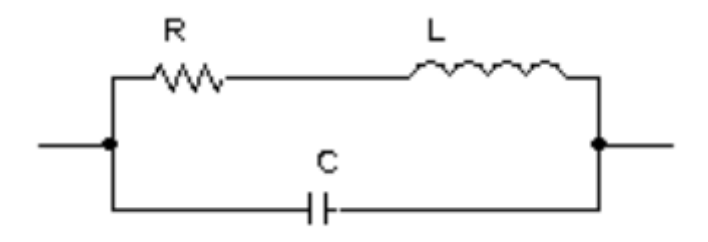

**Figure I. 9:** Schéma équivalent d'une bobine en haute fréquence.

Les performances d'une inductance, d'impédance Z est mesurée par son facteur de qualité Q, dont l'expression varie selon le circuit électrique de la bobine, d'une manière générale, il peut être définie par :

$$
Q = \frac{\text{Energie stockée}}{\text{Energie dissipée}} = \frac{Imag(Z)}{Reel(Z)}\tag{I. 8}
$$

## **I.5 Composants passifs intégrées**

 L'amélioration des performances (rendement, compacité, fiabilité, etc.) en électronique de puissance passe par l'intégration qui constitue aujourd'hui le moteur de la recherche industrielle et scientifique.

De nombreuses technologies sont actuellement à l'étude pour réduire le volume, simplifier la mise en œuvre et rendre les composants passifs multifonctionnels. Hier, et encore aujourd'hui, ces composants ont été conçus et produits de manière indépendante, puis installés dans le circuit final. Demain, afin d'optimiser les composants « connecteurs, passifs et actifs », cette approche doit être revue en profondeur en intégrant la conception des composants passifs dès les premières étapes du choix des technologies de construction.

Les composants passifs intégrés sont une combinaison de plusieurs composants passifs (inductances et condensateurs) intégrés dans un même boîtier (Figure I.10). Bien entendu, il

faut penser à rajouter des connexions internes, des bornes de sortie, et un boitier :

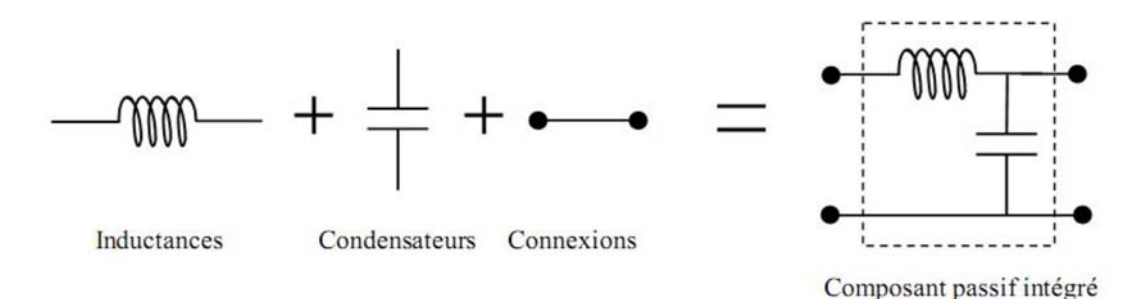

**Figure I. 10:** Un composant passif intégré.

#### **I.5.1 Résistance intégrée**

Les résistances intégrées [11]sont réalisées en déposant une fine couche de matériau résistif sur un substrat diélectrique. Des électrodes sont ensuite réalisées aux extrémités pour permettre la connexion avec d'autres circuits. La figure -9 est une vue en coupe d'une résistance en polysilicium intégrée en technologie CMOS.

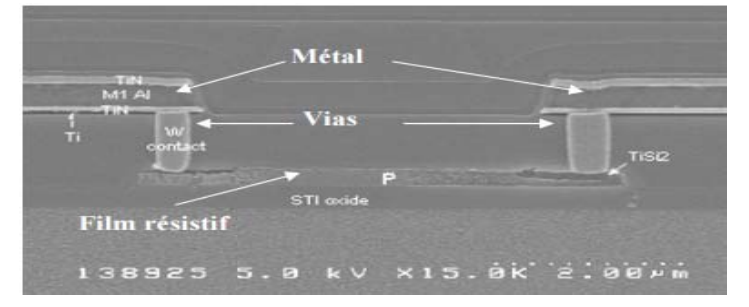

**Figure I. 11:** Résistance Poly silicium intégrée.

 Une couche mince de matériau résistif est caractérisée par sa résistance carrée, qui est définie comme la résistance équivalente d'un matériau carré de résistivité ρ et d'épaisseur h :

$$
R_{gq} = \frac{\rho}{h}(\Omega) \tag{I. 9}
$$

#### **I.5.2. Cas des condensateurs**

La valeur de capacité d'un condensateur est plus importante que la surface de l'armature et la constante diélectrique de l'isolant sont élevées et que l'épaisseur de l'isolant est faible [12].

 La première voie consiste à augmenter la surface de l'armature. La technique de gravure profonde du silicium peut être exploitée dans la fabrication de condensateurs intégrés, en utilisant une topologie dite de tranchées, représentées en figures I.12 et I.13.

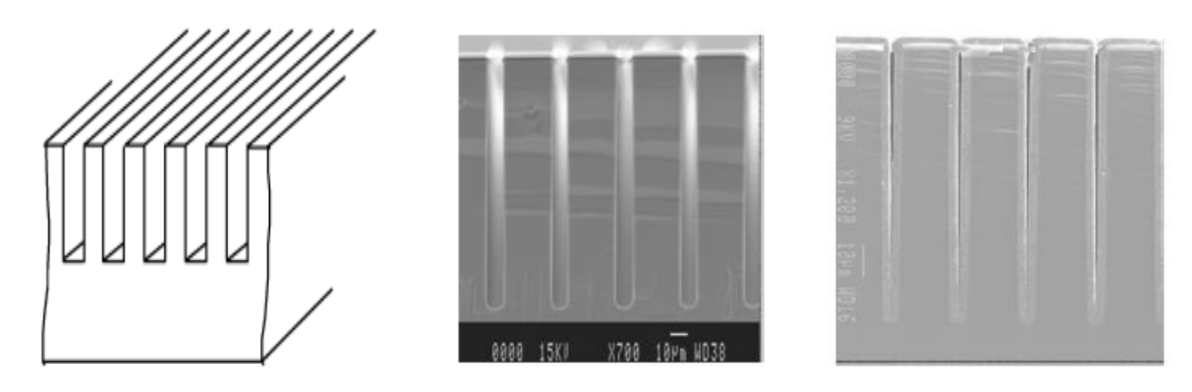

condensateur intégré du manifestru du polysilici **Figure I. 12:** Topologie en tranchées d'un

**Figure I. 13:** Vue en coupe des tranchées avec dépôt de polysilicium .

## **I.5.3. Inductance intégrée**

Par définition, les inductances intégrées se présentent généralement sous de nombreuses formes. Ce type d'inductance a la même fonction que l'inductance classiques et ne diffère que par la forme, la taille, le domaine d'application et la technologie de fabrication. Les inductances 3D classiques ou bobinées ont généralement des valeurs assez élevées, et sont le plus souvent utilisées dans les basses et moyennes fréquences (jusqu'à 10 MHz). Dans la plupart des cas, on utilise noyau magnétique pour augmenter la valeur de l'inductance et sa technologie de fabrication ne sont pas collectifs. D'autre part, les composants intégrés ont des valeurs d'inductance plus faibles et sont généralement utilisés dans le domaine des hautes fréquences. Ces composants présentent une technologie de fabrication compatible avec la microélectronique et sont donc fabriqués collectivement, ce qui conduit à des coûts et des encombrements plus faibles par rapport aux inductances bobinées classiques.

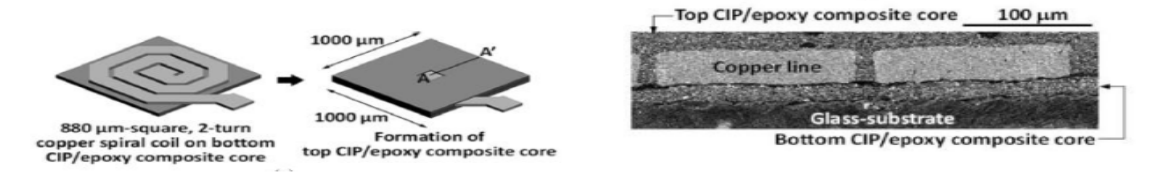

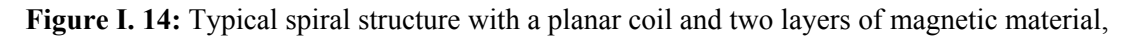

Shin Shu [15].

## **I.5.4. Filtre intégré**

 Le filtrage d'un signal consiste à séparer les composantes du signal Selon leur fréquence [16]. Le filtre est le circuit qui effectue cette opération (Figure I.15). Le filtrage constitue une opération fondamentale dans les techniques de transmission d'information et de conversion d'énergie. La fonction la plus typique est la séparation de différents signaux qui utilisent le même canal de transmission [17].

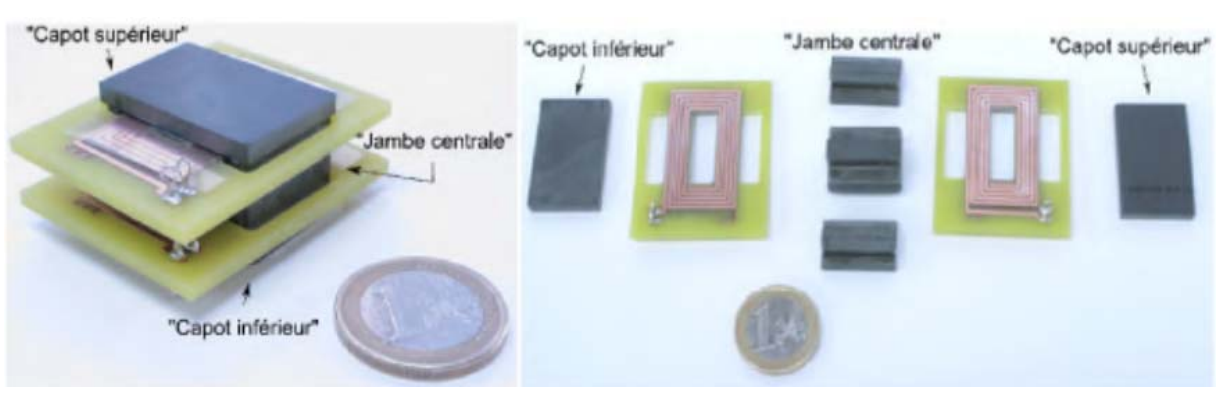

 Le filtrage permet aussi d'extraire le signal utile, en éliminant les signaux parasites ou accessoires : bruit, fréquence de découpage et ses harmoniques.

**Figure I. 15:** Photographie d'un filtre réalisé au laboratoire LAPLACE en collaboration avec SATIE et AMPERE [18], (a) Vue montée du filtre , (b) Vue démontée du filtre .

## **I.5.5 Transformateur intégré**

 Un transformateur est un appareil qui diminuer ou augmente la tension alternative. Il se compose d'un circuit magnétique à deux enroulements

- L'enroulement primaire reçoit de l'énergie électrique et la transforme en énergie magnétique par induction.
- L'enroulement secondaire est traversé par le champ magnétique généré Primaire, fournissant un courant alternatif avec la même fréquence mais des tensions différentes.

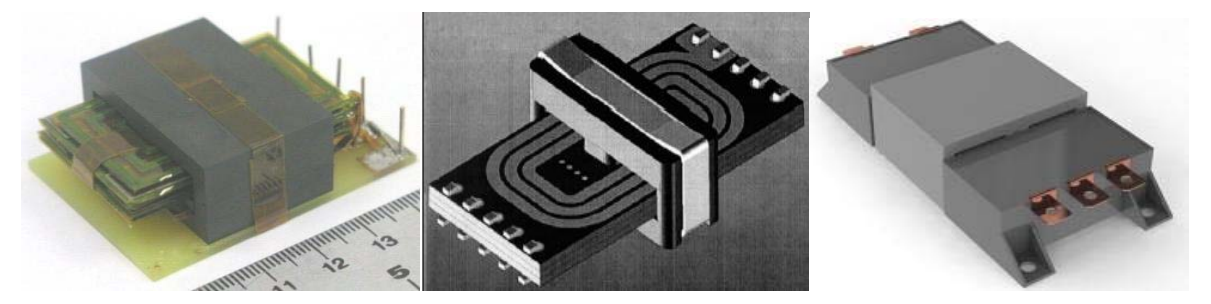

**Figure I. 16:** Les différents types d'un transformateur intégré. [19]

## **I.5.6 Exemple d'intégration des composants passifs**

 Prenons un exemple représentant un convertisseur statique continu/continu [20](fig. I.17), pour lequel les composants passifs ont été regroupés (intégrés) au sein d'un même module :

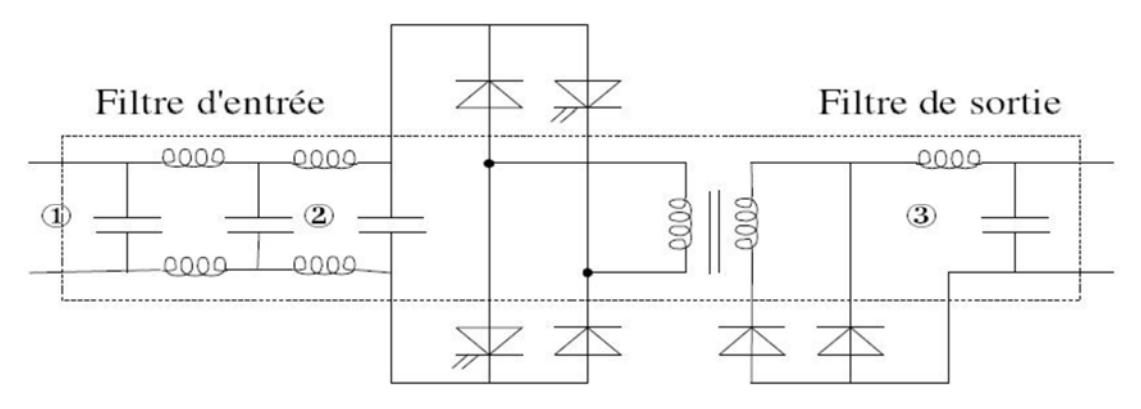

**Figure I. 17:** Convertisseur statique avec un filtre d'entrée, un filtre de sortie et un transformateur.

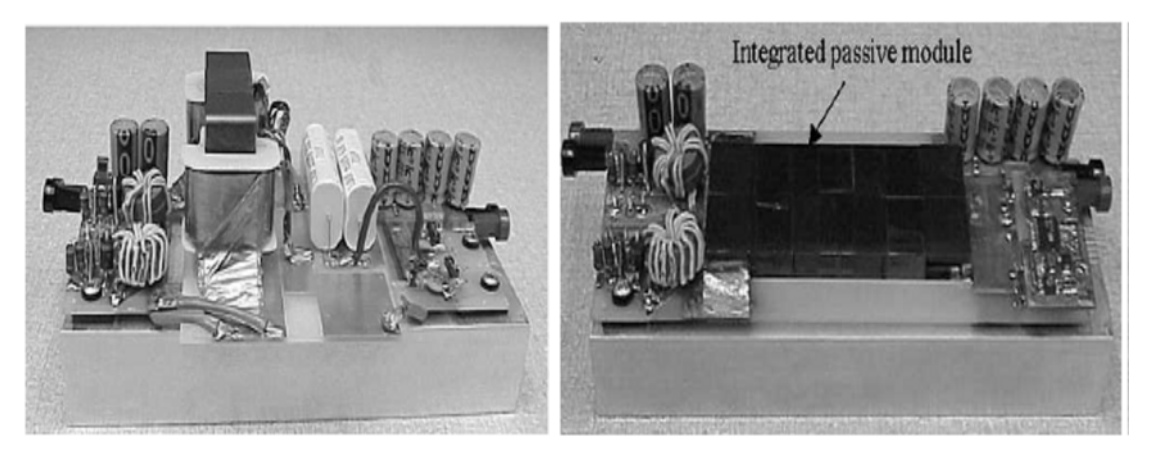

**Figure I. 18:** Photo alimentation non intégrée / intégrée.

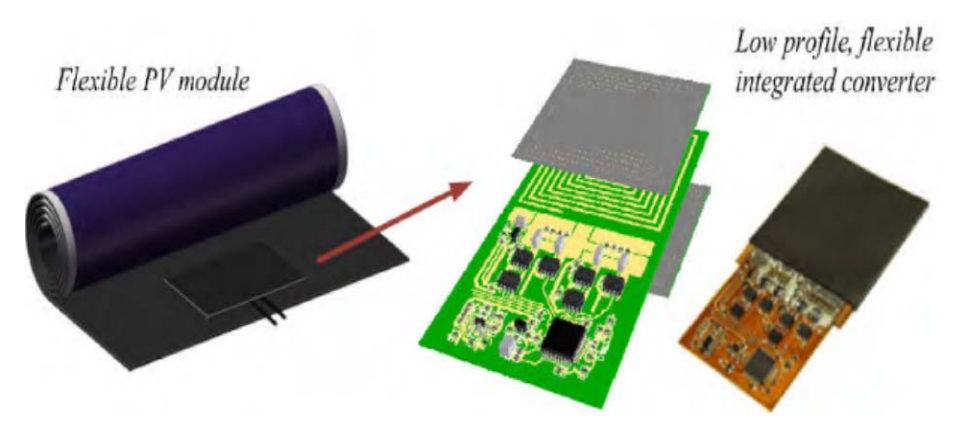

**Figure I. 19:** Convertisseur DC-DC ultra mince intégré dans un module PV flexible [21]

## **I.6 Technologies d'intégration**

Lorsque l'appareil répond aux critères d'intégration, le choix du type d'intégration apparaît, car la méthode varie en fonction du niveau de puissance et des contraintes à supporter. Pour cette raison, il existe deux niveaux d'intégration, monolithique ou hybride, visant à réaliser l'ensemble du convertisseur de puissance en un seul processus technologique.

Par conséquent, le niveau de puissance requis, la taille et le coût sont les facteurs décisifs dans le choix de la technologie [9]

## **I.6.1 L'intégration hybride**

 L'intégration hybride [22]consiste à combiner différents matériaux de manière à remplir plusieurs fonctions dans un seul bloc par empilement ou regroupement fonctionnel. Ce type d'intégration permet de concevoir techniquement des convertisseurs de plus ou moins forte puissance. Ces différentes technologies seront expliquées plus en détail dans les paragraphes suivants.

## **I.6.1 .1. Empilement des fonctions**

Cette technologie consiste à intégrer chaque fonction passive séparément, puis à les empiler pour former un seul bloc contenant plusieurs fonctions. Auparavant, cette technologie faisait l'objet d'un simple empilement de deux fonctions pour obtenir un filtre CEM (Compatibilité Électromagnétique) intégré. Ensuite, développez-le en un convertisseur complet. En effet l'aboutissement d'une telle idée est de pouvoir rassembler l'intégralité d'un convertisseur dans un même bloc de manière à condenser celui-ci et à obtenir une plus grande puissance volumique.

## **a) Concept hybride PIAC**

 La figure I.20 présente un exemple de cette approche visant l'intégration d'une structure complète étudiée au laboratoire SATIE en empilant chacune des fonctions intégrées individuellement.

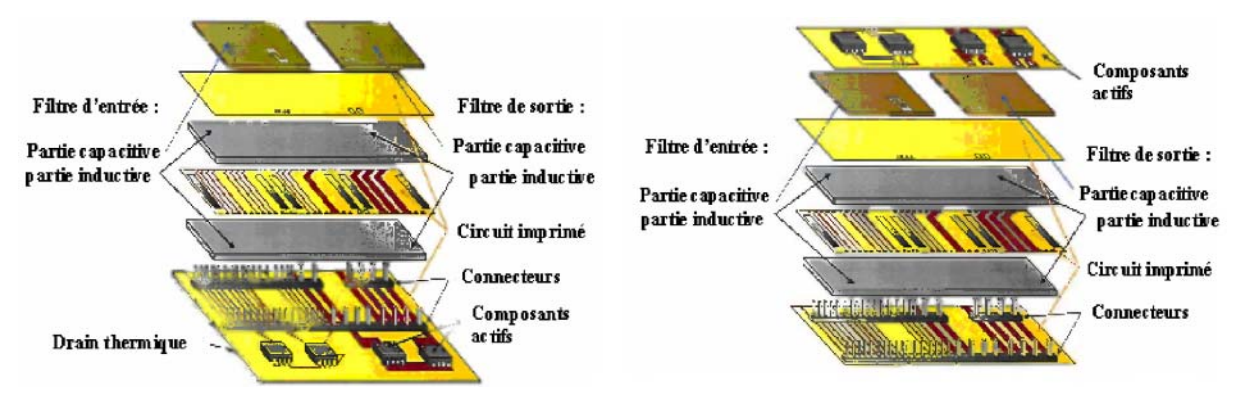

**Figure I. 20:** Concepts d'intégration d'une structure PIAC.

 Cette structure se nomme la structure PIAC (Structure Passive Intégrée obtenue par Assemblage Complète) et permet notamment d'enterrer les éléments inductifs mais aussi capacitifs dans un circuit imprimé.

## **b) Concept hybride EMPIC (embedded passives integrated circuits)**

Ferreira a été l'un des premiers à proposer une structure de conversion d'énergie entièrement hybride intégrée [23]. Le concept suggère une topologie unifiée de composants semiconducteurs (transistors de puissance et circuits intégrés) et de composants passifs

(condensateurs, inductances, transformateurs) sous la forme de modules multicouches et multipuces imbriqués.

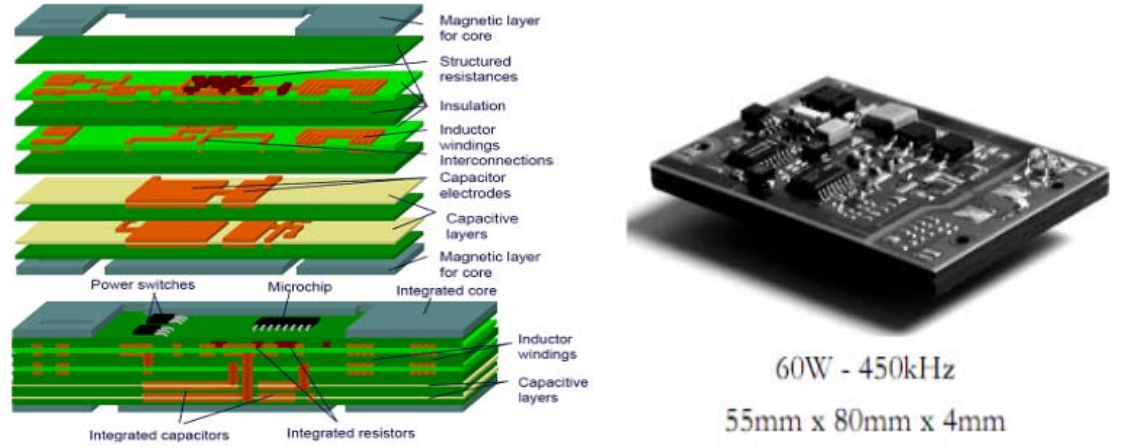

**Figure I. 21:** Principe et exemple d'un convertisseur EMPIC développé par J.A.Ferreira [24]a) Les différentes couches, b) Circuit complet.

## **I.6.1.2. Regroupement de fonctions**

L'idée reste la même, c'est-à-dire la collection de fonctions passives. Cependant, le concept technologique est différent dans le sens ou l'intégration des différentes parties est abordée dans l'ensemble et non pas individuellement. Le principe est d'utiliser les parasites et les fuites qui peuvent être engendrées par le dispositif d'empilement de matériaux de natures différentes. En effet, par superposition, les circuits multicouches peuvent obtenir des capacités parasites plus ou moins importantes.

## **a) Concept IPEM**

Ce concept a été créé par les travaux approfondi de l'équipe J.D. van Wyk (CPES Virginia Polytechnic Institute and State University) est défini comme un module d'électronique de puissance intégré (IPEM).

 La Figure I.22 montre un exemple d'intégration de composants passifs dans un module IPEM (lntegrated Power Electronic Module) pour des applications de convertisseur résonant, y compris des condensateurs et des inductances en série pour résonner avec deux transformateurs dans ce cas précis.

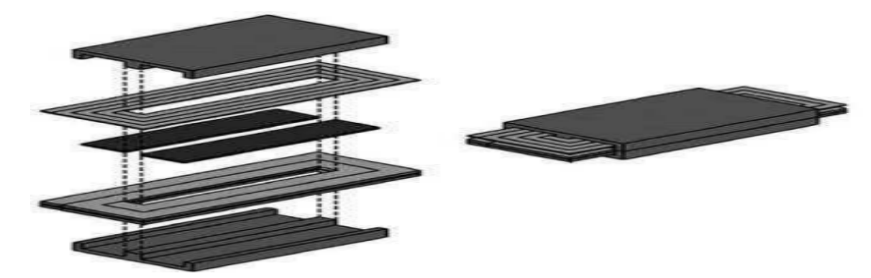

**Figure I. 22:** Principe et exemple d'un module d'intégration << passive IPEM>>.

## **b) Les technologies PCB**

 Les progrès importants faits par l'industrie du circuit imprimé grâce à l'avènement des matériaux fins flexibles (Flex) ont permis, dans un premier temps, l'intégration dans le circuit imprimé PCB (Printed Circuit Board) des bobinages des composants inductifs [25]. En effet, l'utilisation de matériaux fins permet d'empiler le grand nombre de couches conductrices et isolantes nécessaires à de tels composants tout en gardant un encombrement réduit. La figure I.23 montre les différentes technologies d'intégration de composants passifs sur PCB.

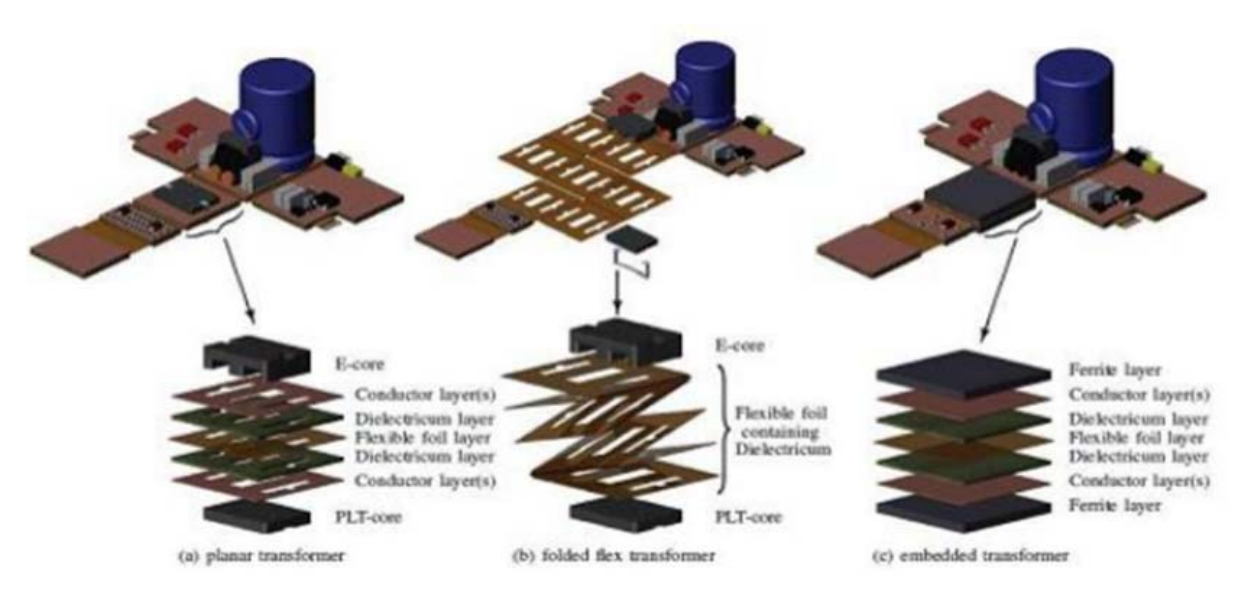

**Figure I. 23:** Différentes technologies d'intégration de composants passifs sur PCB [25].

## **c) La technologies LTCC**

La technologie LTCC était auparavant limitée à l'utilisation de circuits radiofréquence, et elle peut maintenant être utilisée pour la mise en œuvre dans des équipements électroniques de puissance [26], [27]. Thales propose des ferrites réalisées par un alliage de NiZnCu, qui peut réduire sa température de frittage à environ 900 °C. Grâce à cette innovation, un circuit multicouche combinant trois matériaux a été réalisé : argent, ferrite NiZnCu et céramiques diélectriques de type BaTiO3, le tout est empilé et cofritté à basse température par la technologie LTCC (Low Temperature Co-fired Ceramics) devient envisageable. La Figure I.24 montre un circuit intégré multicouche 3D utilisant la technologie LTCC [25].

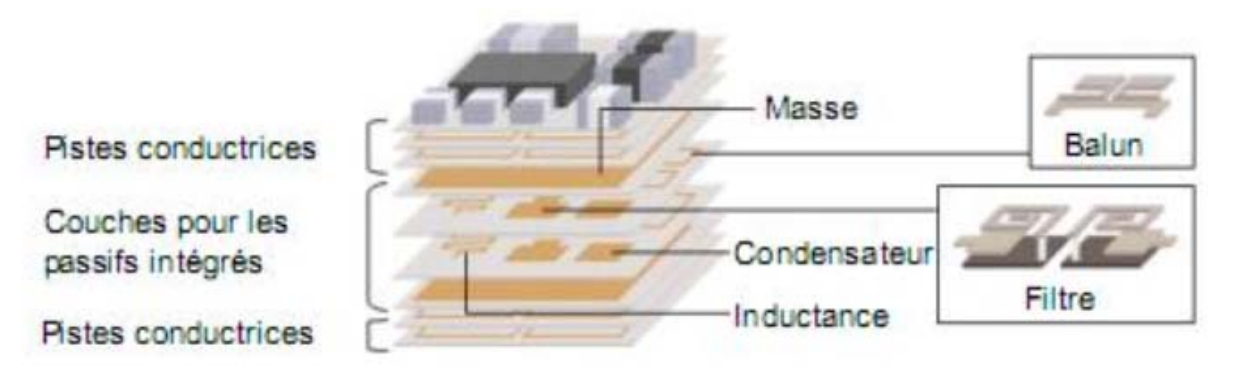

**Figure I. 24:** Circuit intégré 3D multicouche utilisant la technologie LTCC. [25]

## **I.6.2 L'intégration monolithique**

## **I.6.2.1 Introduction à l'intégration sur silicium**

 L'intégration monolithique est plus adaptée aux convertisseurs de faible puissance à très faible puissance, grâce aux progrès réalisés dans le processus de gravure et de dépôt de matériaux sur le support de substrat de silicium [28]. L'intégration de composants passifs par ce procédé fut alors envisageable et réalisable.

 L'avantage de cette technologie est qu'elle permet la réalisation des composants actifs et passifs du convertisseur et de leurs interconnexions sur un même substrat de silicium, permettant ainsi d'atteindre les très faibles encombrements pour atteindre les très faibles puissances.

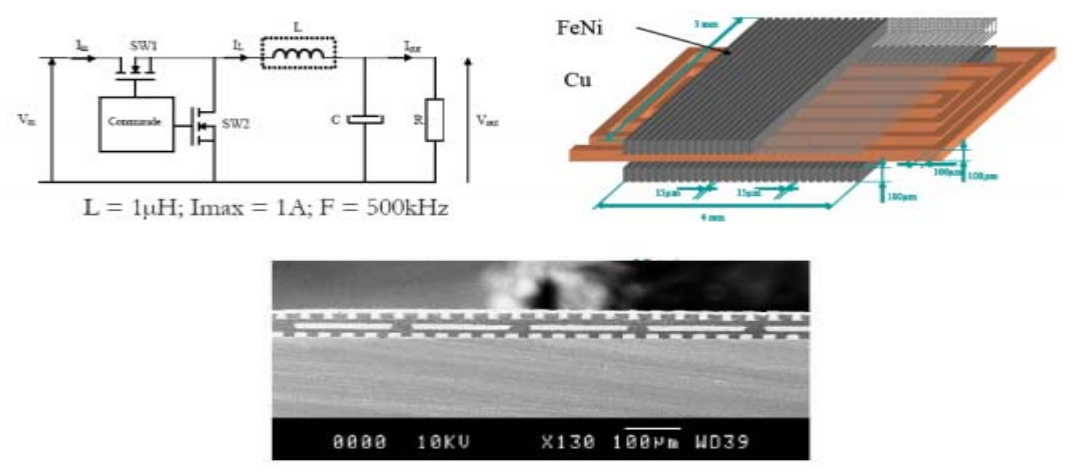

**Figure I. 25:** Exemple d'une inductance intégré sur un substrat de silicium.

## **I.6.2.2 Les techniques de dépôt**

Un des points délicats pour la mise en œuvre de cette technique est la difficulté que représente le dépôt de matériaux divers (matériaux magnétiques, isolants, conducteurs) de bonne qualité sur un substrat silicium. Plusieurs techniques développées en salle blanche

permettent de faire ces dépôts et sont à choisir en fonction des caractéristiques physiques des matériaux à déposer et des caractéristiques des dépôts à réaliser.

 Tout d'abord, l'électrodéposition permet de déposer uniquement des matériaux conducteurs mais autorise des épaisseurs importantes (qq 10µm) grâce à des vitesses de dépôt conséquentes (300 nm/min), la figure I.26 présente le principe de ce dépôt.

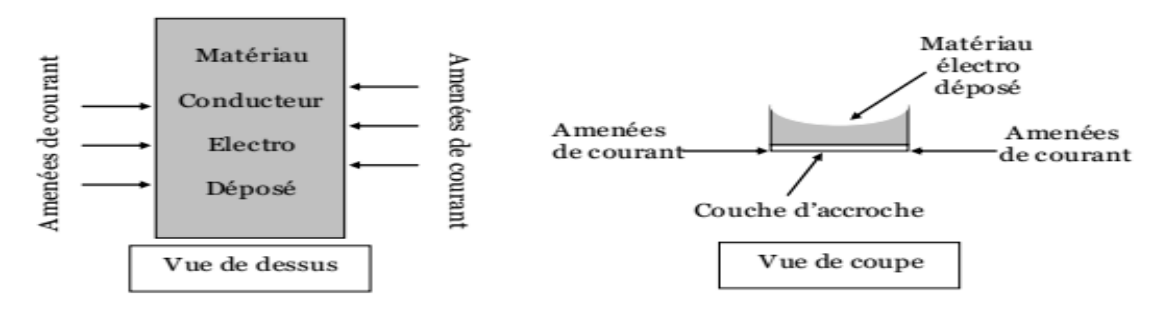

**Figure I. 26:** Principe de l'électrodéposition.

 Une autre technologie, le CVD (Chemical Vapor Deposition), qui fait appel à des réactions chimiques entre le substrat à déposer et le matériau en phase vapeur, permet de déposer des matériaux variés. D'autre part, la mise en œuvre est relativement complexe et sensible.

 Enfin, la technologie de dépôt PVD (Physical Vapor Deposition) est aussi appelée sputtering, qui a l'avantage d'être plus facile à mettre en œuvre. Le principe repose sur l'utilisation d'ions pour bombarder une cible constituée du matériau à déposer à une vitesse relativement élevée à travers un faisceau lumineux (figure I.27). On détache ainsi de la matière de la cible qui va venir se déposer, entre autres, à l'endroit où doit être réalisé le dépôt. Un masquage du support est nécessaire de manière à dessiner la forme voulue. Cette technique peut être appliquée à tout type de matériau, mais sa vitesse de dépôt est extrêmement lente (6 nm/min), ce qui limite l'épaisseur de dépôt possible.

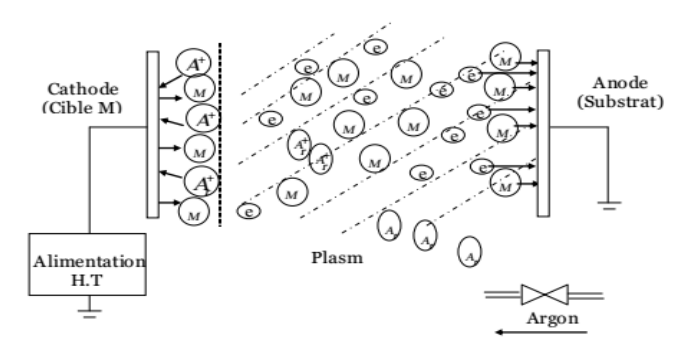

**Figure I. 27:** Principe du dépôt par pulvérisation cathodique.

## **I.7 Avantages et limites de l'intégration**

## **a) Avantages**

**-** Réduction de l'encombrement : la taille et le poids (volume, masse) par rapport aux

composants discrets se trouvent considérablement réduits (par exemple les inductances et les transformateurs en spirale à structure planaire) [22].

- Augmentation de la densité de puissance : pour la même puissance, le volume occupé est beaucoup plus petit.

- Réduction des parasites : la limitation, voir même la suppression des connexions induit moins de fuites électromagnétiques source de parasites.

- Limitation des coûts pour une fabrication collective en grande série.

## **b) Limitations**

- Faible capacité de stockage d'énergie due aux faibles valeurs des composants.

Limitation des possibilités d'évacuation thermique : la réduction du volume a pour conséquence l'augmentation de la densité thermique.

- Compatibilité des différents matériaux associés : réalisation de structures multicouches.

*-* Coût de fabrication : problème économique, en plus les techniques de réalisation ne sont pas totalement maîtrisées.

#### **I.8 Matériaux utilisés dans l'intégration**

Puisque le thème de notre recherche relate de l'intégration de bobine, nous nous intéresserons aux matériaux utilisés pour son intégration.

L'intégration d'une bobine nécessite l'utilisation principalement de trois types de matériaux. Ces matériaux sont :

- un matériau conducteur
- un matériau magnétique
- un matériau isolant

#### **I.8.1. Matériaux conducteurs**

Les matériaux conducteurs sont les principaux composants pour la fabrication des enroulements de bobines. Leur composition affecte particulièrement la résistance totale, le comportement à l'oxydation, la résistance mécanique et la difficulté de fabrication du bobinage. Le tableau I.3 énumère les propriétés et les méthodes de dépôt des métaux les plus couramment utilisés pour fabriquer des conducteurs. Il existe principalement trois principaux métaux conducteurs utilisés : l'or, l'aluminium et le cuivre [29].

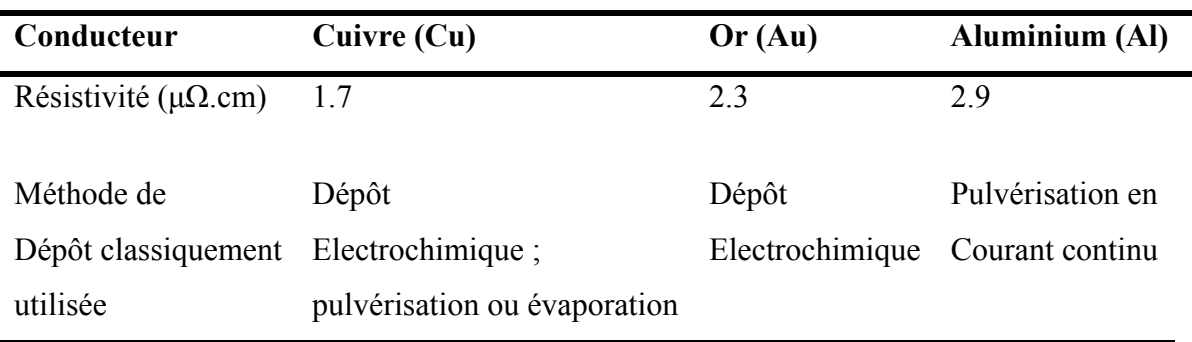

**Tableau I. 3:** Propriétés et méthodes de dépôts des métaux.

## **I.8.2 Matériaux magnétiques**

La présence du noyau magnétique dans la bobine peut augmenter son inductance, canaliser le flux magnétique, emmagasiner ou transmettre de l'énergie.

Les meilleures caractéristiques du matériau constituant le noyau magnétique sont : une perméabilité relative élevée permettant une augmentation significative de l'inductance, le niveau d'induction à saturation et la résistivité élevée de l'inductance pour limiter la "perte fer" provoquée par les courants de Foucault. Un autre problème qui se pose est que dans les applications biomédicales, certains matériaux ne peuvent pas être utilisés en raison de problèmes de biocompatibilité [9].

En raison de leur résistivité élevée, les ferrites sont les matériaux magnétiques les plus couramment utilisés pour la réalisation de liaisons inductives et de transformateurs fonctionnant à hautes fréquences. En revanche, ils sont difficilement compatibles avec les procédés de fabrication de la microélectronique. En effet, ces matériaux nécessitent d'être recuits à haute température, ce qui est incompatible avec la technologie silicium. De plus, nous nous tournerons vers d'autres matériaux ayant de bonnes propriétés magnétiques, comme les alliages magnétiques, car nous savons que les pertes par courants de Foucault peuvent être réduites par la technologie de feuilletage.

Les matériaux magnétiques couramment utilisés [30]sont :

- **- NiFe** déposé par électrochimie : sa perméabilité relative (μ r) varie de 100 à 5000 en fonction des conditions de dépôt (croissance avec ou sans champ magnétique)
- **- NiFe/SiO2 :** dépôt par pulvérisation, μr =2000
- **- CoHfTaPd:** dépôt par pulvérisation.
- **- CoZrRe:** dépôt par pulvérisation.
- **- MnZn :** dépôt par pulvérisation, puis traitement thermique (ferrite).
- **- CoFeCu:** dépôt par électrochimie.
- **NiZn** dépôt par pulvérisation (poudre).
- **- NiFeMo:** dépôt par électrochimie.
- **- FeCoB :** ruban de matériau μr de 400 à 800 suivant traitement.
- **- CoNbZr** dépôt par pulvérisation.
- **- FeHfO** dépôt par pulvérisation.

 Le principal problème à résoudre au niveau central est la perte. Par conséquent, les courants de Foucault peuvent être limités en utilisant des structures de noyau feuilleté [31]. Si le laminage est réalisé dans le sens d'un champ magnétique variable, cela a pour effet de réduire la circulation du courant induit dans le matériau. Ainsi, en limitant le mouvement des charges dans le matériau, nous réduisons également la possibilité d'accélération du champ magnétique, fournissant ainsi de l'énergie pour ces charges. La figure I.28 illustre, quelques exemples de noyaux feuilletés adaptés à des bobines de type spiral. Sur la figure I .28 (a) le principe de base du feuilletage du noyau ; sur les figures I.28 (b), (c) et (d) des noyaux feuilletés combinant à la fois l'utilité première de réduction des courants de Foucault et la présence d'entrefer permettant d'emmagasiner de l'énergie magnétique dans l'air (ou dans l'isolant du feuilletage) [32].

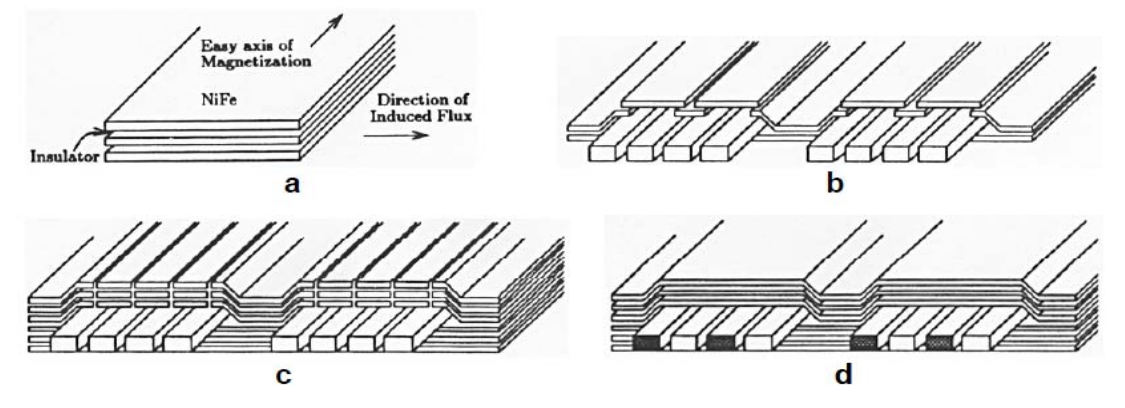

**Figure I. 28:** Différents types de feuilletage proposé par Sullivan et Sanders [32].

## **I.8.3. Matériaux isolants**

L'isolant permet de séparer électriquement le bobinage du noyau ou du substrat [16]. Dans les publications, les matériaux isolants couramment utilisés (tableau I.4) sont : l'oxyde de silicium (SiO), l'oxyde d'aluminium (Al2O3), les nitrures de silicium et les polymères tels que les résines photosensibles ou les polyamides. Tous ces isolants ne sont pas employés dans les mêmes circonstances. En effet, quelle que soit la permittivité du diélectrique, la nature de l'isolant dépend du composant de bobine que l'on veut isoler. Dans la plupart des cas, l'oxyde de silicium et le nitrure de silicium sont utilisés pour isoler le substrat du composant. La couche de passivation sera la première étape de la fabrication des micro-bobines.

| Matériaux diélectrique Al2O <sub>2</sub> SiO SiO <sub>2</sub> Ta2O <sub>5</sub> Si <sub>3</sub> N <sub>4</sub> |        |                |       |
|----------------------------------------------------------------------------------------------------|--------|----------------|-------|
| Permittivité relative                                                                                          | 7 à 10 | 6 à 8 4 à 5 25 | 6 à 9 |

**Tableau I. 4:** Oxydes diélectriques utilisés en microélectronique.

## **I.9 Conclusion**

Les composants passifs sont largement utilisés dans la conversion de puissance DC-DC, ces composants (inductances, condensateurs, transformateurs) ont de multiples fonctions, telles que le stockage temporaire d'énergie électrique, le filtrage, l'isolation galvanique, la transmission d'énergie et l'adaptation d'impédance. La plupart des recherches dans le domaine de l'électronique de puissance se sont concentrées sur l'intégration pour améliorer les performances du convertisseur en termes d'efficacité, de compacité et de fiabilité.

Dans ce premier chapitre, nous avons présenté l'état de l'art sur les composants passifs intégrés, l'objectif de l'intégration et les domaines d'applications des systèmes intégrés. Nous avons défini tous les composants passifs utilisés en électronique de puissance, mettant en relief les relations qui lient leur caractéristique principale aux grandeurs électriques des circuits, leur schéma électrique équivalent selon le domaine de fréquence utilisé ainsi que les différentes fonctions qu'ils peuvent assurés. Nous avons passé en revue toutes les techniques d'intégration de ces composants, qu'elles soient monolithiques ou hybrides. Comme le thème de notre thèse relate d'une bobine planaire intégrée, nous avons détaillé les matériaux nécessaires à son intégration.

Dans le chapitre suivant, on se propose de présenter la méthodologie de conception optimisé d'inductance intégré.

# *Références bibliographiques*

- [1] "https://www.techniques-ingenieur.fr/base-documentaire/energies-th4/composants-passifs-ettransformateurs-statiques-42246210/elements-passifs-integres-d3057/." .
- [2] D. Q. Nguyen, "Etude de matériaux ferroélectriques à base de titanate de baryum. Application à l'intégration de composants passifs en électronique de puissance," Thèse de Doctorat , Université Toulouse III – PAUL SABATIER , France.
- [3] G. Daveau, "Filtre hybrides intégrés pour l'électronique de puissance," thède de doctorat, Université Montpellier II , France.
- [4] R. Melati, "Conception d'un nouveau modele d'inductance integree," Thèse de Doctorat , Université des Sciences et de la Technologie d'Oran Mohamed Boudiaf. Oran, 2013.
- [5] R. V. White, "Emerging On-Board Power Architectures", Applied Power Electronics Conference and Exposition," *APEC '03. Eighteenth Annu. IEEE*, vol. Volume 2, no. 9–13, p. Page(s):799- 804, 2013.
- [6] "http://www.freescale.com/webapp/sps/site/overview.jsp?nodeId=0671476956673513010309."
- [7] J. G. H. D. Spillane, D. O'Sullivan, M. G. Egan, "Supervisory Control of a HV Integrated Starter-Alternator with Ultracapacitor Support within the 42 V Automotive Electrical System," *Appl. Power Electron. Conf. Expo. '03. Eighteenth Annu. IEEE*, vol. Volume 2, p. Page(s):1111 – 1117.
- [8] N. Abdelhadi, "Différentes méthodes de dimensionnement d'une inductance planaire intégrée," Thèse magister, Université des Sciences et de la Technologie d'Oran Mohamed Boudiaf. Oran, 2010.
- [9] Joubert and Charles, "Du composant au système : quelques exemples d'intégration en électronique de puissance," 2008.
- [10] C. H. Wu, C. C. Tang, and S. I. Liu, "Analysis of on-chip spiral inductors using the distributed capacitance model," *2002 IEEE Asia-Pacific Conf. ASIC, AP-ASIC 2002 - Proc.*, vol. 38, pp. 259–262, 2002, doi: 10.1109/APASIC.2002.1031581.
- [11] S. Salimy., "Développement, intégration et modélisation de composants passifs intégrés en couches minces dans une filière CMOS. Electronique," Thèse de doctorat ,Université de NANTES, 2010.
- [12] Ferroxcube, *Soft Ferrites and Accessories Data Handbook 2013*.
- [13] Ludovic Pinier, "Nouveaux grenats ferrimagnétiques à basse température de frittage pour applications micro-ondes," Thèse de doctorat de L'école Polytechnique, Paris , France, 2006.
- [14] SOFT FERRITES, "Magnetic materials producers association," 1998.

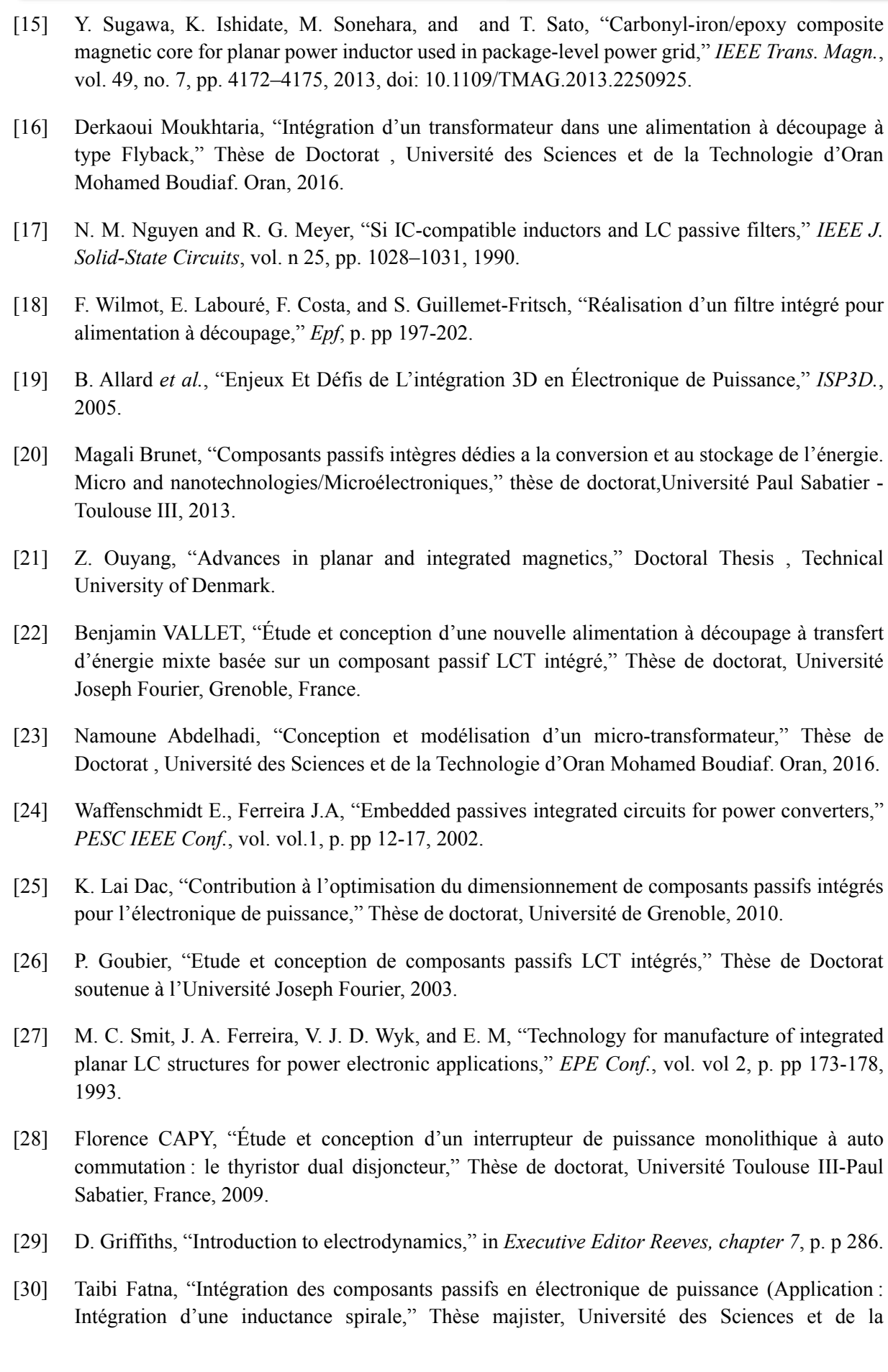

Technologie d'Oran Mohamed Boudiaf. Oran, 2010.

- [31] F. Roozeboom et al, "Soft-magnetic fluxguide materials," *Philips J. Res. N°1*, 1998.
- [32] Sullivan et Sanders, "Measured Performance of a High-Power-Density Micro-fabricated Transformer in a DCDC Converter," *IEEE Power Electron. Spec. Conf.*, 1996.

# *Chapitre II : Méthodologie de conception optimisée d'inductance intégrée*

# *Chapitre II : Méthodologie de conception optimisée d'inductance intégrée*

## **II.1 Introduction**

Au cours des dernières décennies, l'optimisation de la conception de bobines intégrées a fait l'objet de nombreuses études. Les inductances sont des éléments essentiels pour les circuits intégrés de radiofréquence (RF). Un grand nombre de dispositifs de communication fonctionnant dans RF tels que les téléphones mobiles ou Ethernet sans fil nécessitent des émetteurs-récepteurs, des filtres et des amplificateurs de puissance dans lesquels des inductances sont des composants critiques[1]. Récemment, la poussée vers la miniaturisation des composants électroniques a permis d'embarquer de plus en plus d'équipements et d'accessoires portables de consommation d'énergie élevée.

Les inductances intégrées sont généralement fabriquées à l'aide des couches métalliques externes des processus CMOS (Complementary Metal-Oxide-Semi-conducteur) standard. Bien que la recherche sur les inductances planaires se concentre sur l'intégration d'inductances à noyau d'air sur des plaquettes de silicium [2], l'application de substrats magnétiques en ferrite aux inductances planaires permet d'augmenter la valeur de l'inductance sans augmenter la capacité parasite entre les bobines et le plan de masse.

Dans ce deuxième chapitre, nous présentons un état de l'art approfondi des inductances avec des caractéristiques similaires à nos préoccupations (bobines intégrées à couches magnétiques), et la conception de différentes topologies d'inductances en incorporant des noyaux magnétiques pour des applications basse et haute fréquence. Inductances planaires, solénoïdes et toroïdes. Ensuite, nous allons présenter les différents Technologies de fabrication des inductances spirales, les Méthodes de calcul de l'inductance pour différentes topologies de bobines planaires, et les phénomènes physiques associes à une inductance planaire.

## **II.2 Etat de l'art sur les inductances intégrées**

L'inductance étant située au plus près du circuit de puissance et de commande, les interférences électromagnétiques (EMI) doivent être limitées à l'aide d'un circuit magnétique. La figure II.1 décrit une distribution qualitative du champ magnétique dans 3 cas : (a) inductance sans noyau (sans matériau magnétique), (b) couche unique (côté inférieur) et (c) double couche de matériau magnétique ferrite.

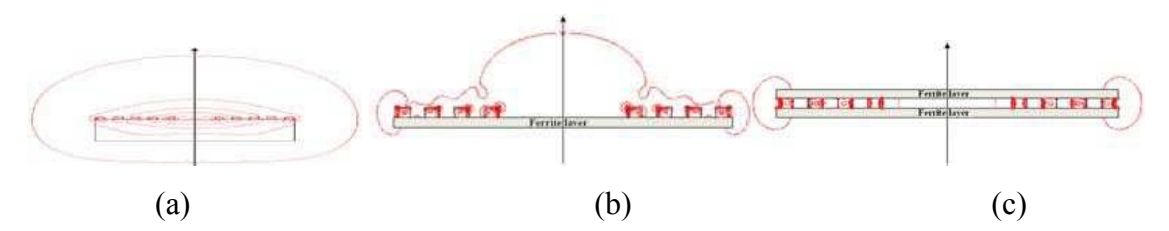

**Figure II. 1:** Distribution qualitative du champ magnétique dans : (a) inductance sans noyau (sans matériau magnétique) ; (b) couche simple (côté inférieur) et (c) double couche de matériau magnétique en ferrite [1].

En 1966, les chercheurs de Motorola ont été parmi les premiers à publier les résultats d'une inductance spirale fabriquée sur un substrat de silicium [3]. Leur spirale de 20 tours mesurait  $0.33$  inches de diamètre et était déposée sur du silicium ayant une résistivité de 50  $\Omega$ -cm. Après avoir signalé une inductance de 2,31 nH et un facteur de qualité de pointe (Q) d'environ 5.

#### **II.2.1 Inductances sans matériau magnétique**

Cette partie décrit l'inductance de l'air (composition et dimensions) et spécifiez les avantages et les inconvénients des inductances d'air planaires. La vue en coupe transversale de l'inductance à air est montrée à la Figure II.2 pour illustrer la composition de l'inductance étudiée. Il se compose d'un substrat sur lequel est déposé un conducteur central en cuivre. Le substrat d'alumine a une large gamme de caractéristiques et a atteint un bon équilibre entre coût et performance [4]. Son principal avantage est une très faible perte.

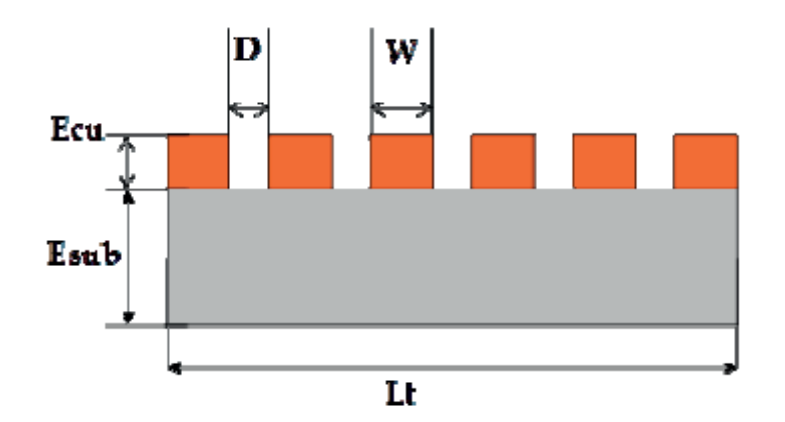

**Figure II. 2:** Structure d'inductance planaire à air en coupe et en perspective.

Il existe plusieurs travaux, la majorité des inductances en microélectronique ne comportant aucun matériau magnétique. L'inductance « à air » est un inductance non magnétique fabriqué sur un substrat de silicium, d'alumine ou de verre. Par conséquent, le substrat agit comme un support mécanique. Dans de nombreux cas, les inductances utilisées à hautes fréquences (supérieures à 100 MHz) sont Aucune inductance matérielle. Il y a deux raisons à cela, une faible valeur d'inductance est requise D'une part, l'autre est la difficulté d'intégrer des matériaux magnétiques.

Xi-Ning Wang et son équipe [5]ont développé un inductance en spirale circulaire qui ne nécessite ni substrat ni matériau magnétique. Le bobinage se fait dans un premier temps sur un substrat de silicium. Une gravure humide est ensuite utilisée pour éliminer le substrat. Deux inductances en spirale circulaire (2 tours) ont été produits. La figure II.3 ci-dessous montre deux inductances à air réalisées.

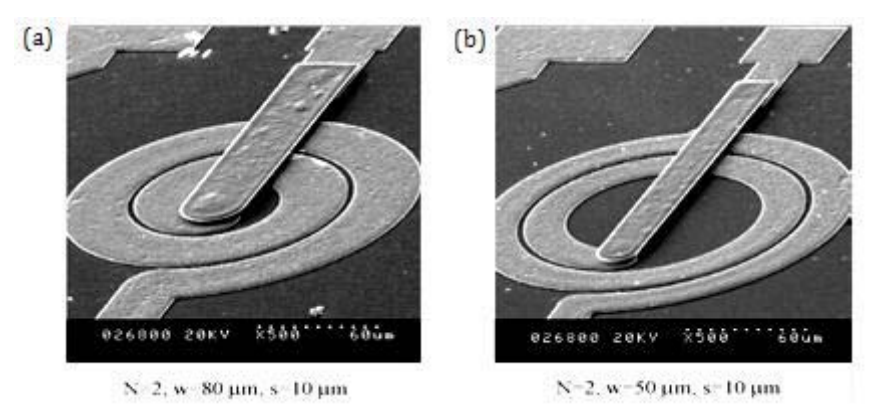

**Figure II. 3**: Photographie d'inductances circulaires (2 tours) : a) largueur 80µm; b) largueur 50µm [5]

Récemment, les inductances à noyau d'air ont été étudiées avec des empilements de bobinages multiples par le groupe de Christophe Meyer [6][7] . Ces inductances à noyau d'air en spirale ont une inductance de 100-130nH jusqu'à 100 MHz, voir Figure II.4. Leur résistance DC est relativement élevée d'environ  $0.8 \Omega$ , et la résistance est d'environ 50  $\Omega$  à 100 MHz. C'est un inconvénient compte tenu des pertes, surtout à haute fréquence.

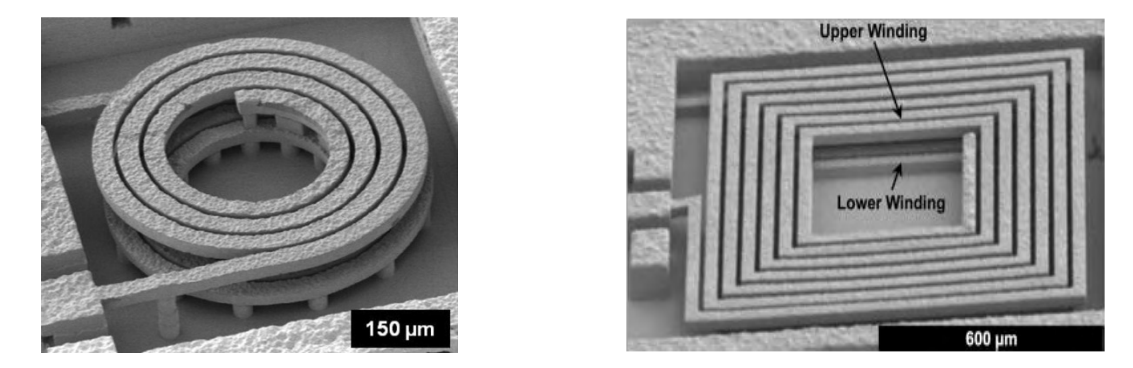

**Figure II. 4:** Micro-bobine à noyau d'air réalisé en quatre et trois couches de cuivre électrolytique, USA army laboratory, en 2012 et 2014[6][7]

#### **II.2.2 Inductances à couches magnétiques**

#### **II.2.2.1 Inductance à une couche de matériau magnétique**

Ce paragraphe est consacré au l'inductance à air qui sera utilisé dans notre étude. Afin d'améliorer la qualité de l'inductance d'air, une couche de matériau magnétique) est placée entre le substrat et les spires de cuivre nécessaires à la tenue mécanique. Le rôle du matériau magnétique est de guider les lignes de force magnétiques pour augmenter le flux, augmentant ainsi la valeur d'inductance[4]. La vue en coupe transversale de l'inductance monocouche est illustrée à la figure II.5, afin de préciser la composition de l'inductance étudiée. Elle se compose d'une couche de matériau magnétique posé sur un substrat de verre, et un conducteur en cuivre sous forme spirale est déposé sur cette couche. Comme pour la structure précédente.

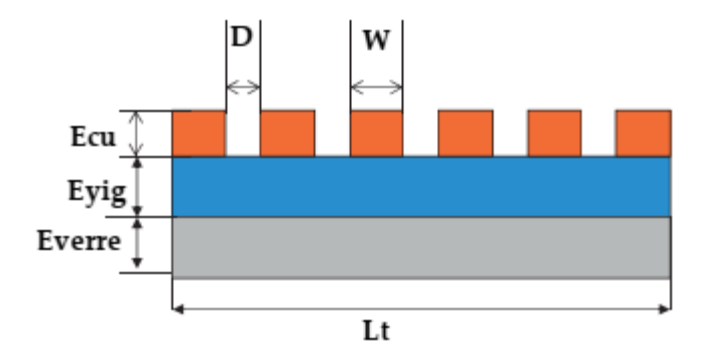

**Figure II. 5:** Schéma en coupe et en perspective d'une structure d'inductance planaire à une couche de matériau magnétique.

L'inductance monocouche des matériaux magnétiques est le double de la valeur d'inductance d'aucun matériau (L≈2 \* L0). Les matériaux utilisés peuvent également servir de blindage pour les enroulements. L'inductance avec une couche magnétique est une structure qui se compose d'une couche magnétique et d'une spirale conductrice (en cuivre, argent, ou autres métaux) est réalisée sur (sous) la couche de matériau magnétique.

Une approche alternative pour développer des micro-bobines avec un profil bas et des densités d'emballage accrues, consiste à intégrer les inductances dans le substrat, c'est-à-dire la carte de circuit imprimé (PCB) ou le silicium. En 2013, Fang a proposé une inductance toroïdale à base de ferrite composite MnZn noyée dans du silicium [8], voir Figure II-6. En raison de la faible perméabilité du noyau composite MnZn, l'inductance de la micro-bobine était limitée à 43,6 nH dans l'empreinte de l'inductance de 2,9 mm2. La résistance DC de la bobine était de  $280$  m $\Omega$ . Avec le courant de saturation de 10 A, cette inductance convient aux applications à courant élevé.

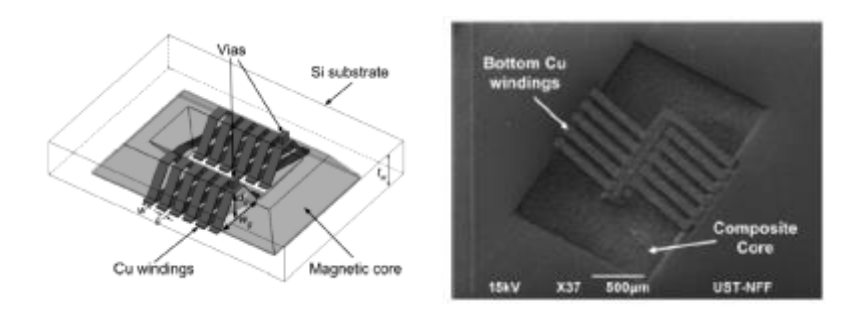

**Figure II. 6 :** Inductance toroïdale à inclusion de silicium avec noyau composite magnétique et enroulement électrolytique, Hong Kong University of science and technology, en 2013 [8]

Young Bum Kim et al. [9] ont réalisé des bobine planaires à couches magnétiques. Ces bobines sont fabriquées à partir de deux matériaux différents (CoFe et NiFe). Par rapport à la couche de CoFe, la valeur de l'inductance obtenue avec NiFe est un peu plus élevée (de 28 %). Ces valeurs sont cohérentes jusqu'à 1 GHz et vont de 4 à 5 nH. En tant que couche isolante, une couche de TEOS (Tetra Ethyl Ortho-Silicate) est formée sur le substrat de silicium. La figure II.7 ci-dessous présente la structure en coupe (a) et la photographie des inductances réalisées  $(b)-(d)$ .

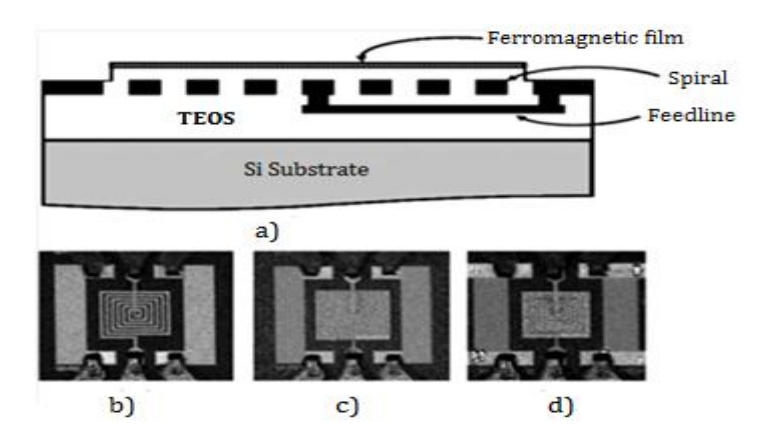

**Figure II. 7:** (a) Vue en coupe de l'inductance à couche ferromagnétique. (b)–(d) Micrographie des inductances réalisées : (b) inductance à air ; (c) inductance à couche magnétique couverte ; (d) inductance à couche magnétique avec fente [9]

## **II.2.2.2 Inductance à deux couches de matériaux magnétiques**

La structure à deux couches est une structure "sandwich" qui comprend une bobine entourée de deux couches magnétiques, l'une sous la spirale et l'autre au-dessus de la spirale comme le montre la figure II.8. Afin d'utiliser des matériaux magnétiques dans des applications radiofréquence.

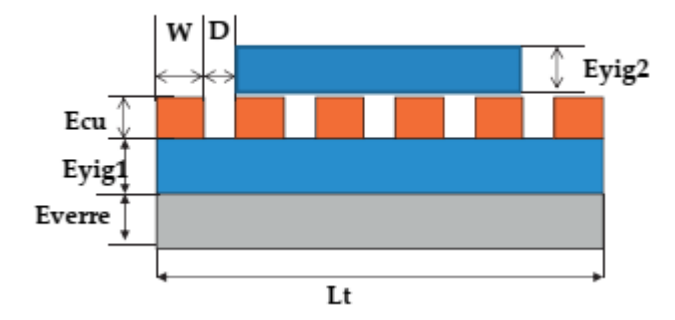

**Figure II. 8:** Schéma en coupe et en perspective d'une structure d'inductance planaire à deux couches de matériau magnétique.

M. Yamaguchi et al. [10] a fabriqué des bobines "sandwich" avec une spirale rectangulaire prise en sandwich entre deux couches minces de Co85Nb12Zr3 de 0,1 µm d'épaisseur (Figure II.9)

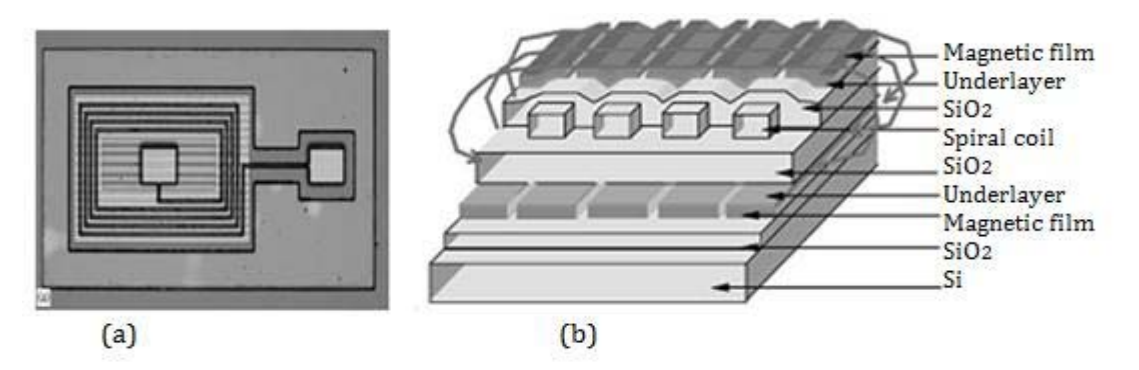

**Figure II. 9 :**Structure inductance sandwich réalisée : (a) vue de dessous (b) vue en coupe [10].

Dans les travaux de XL Tang et al. [11], Les micro-bobines planaires sont directement fabriqués sur des substrats de ferrite (NiCuZn). Compte tenu de la résistivité élevée de la ferrite, il n'y a pas d'isolation entre la bobine et la couche magnétique. Par rapport à l'inductance sans matériau magnétique, l'inductance de la structure sandwich augmente significativement de 16 nH à 80 nH à 1 MHz. La bobine réalisée est représentée sur la Figure II.10.

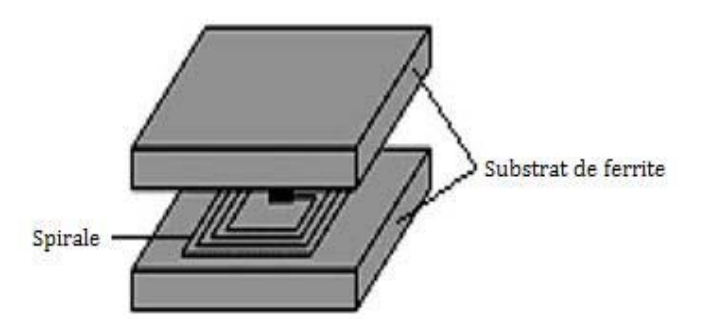

**Figure II. 10:** Structure sandwich de l'inductance spirale [11].

En 2005, Isao Kowase et al [12]. Ont produit une inductance avec deux couches de ferrite.

Le matériau magnétique utilisé comme couche supérieure est un matériau composite à base de particules de Mn-Zn. En raison du faible pourcentage de dopage du matériau composite (environ 40 %) le matériau composite présente une faible perméabilité d'environ 0,5. Deux types d'inductances sandwich (15 x 15 x 1,4 mm 3) ont été produits (Figure II.11). Pour le type (a), la spirale est prise en sandwich entre deux couches magnétiques (350 µm) et placée sur un substrat de verre (1 mm). Dans le second cas (type (b)), la bobine de cuivre est prise en sandwich entre deux couches magnétiques d'une épaisseur de 1 mm et 350 µm, mais il n'y a pas de substrat en verre.

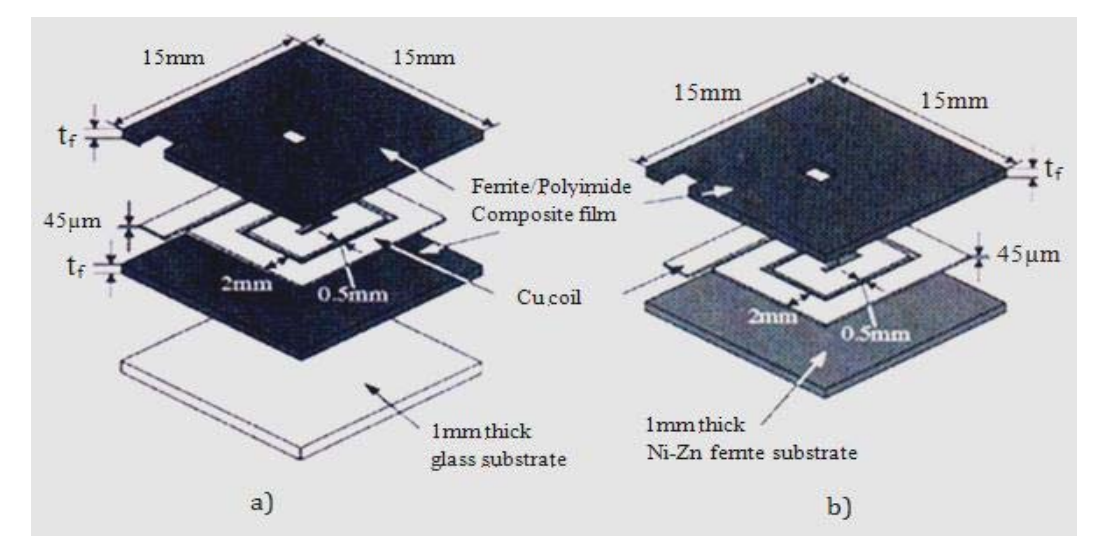

**Figure II. 11:** a) Structure de l'inductance avec substrat de verre ; b) Inductances réalisée sans substrat [12].

## **II.3 Différentes structures de l'inductance**

 Dans le processus de la réalisation d'une inductance intégrée, le premier choix qui s'impose est le choix de la forme de l'inductance. Trois types d'inductances sont présentés principalement : les inductances solénoïdes, les inductances de type serpentin et les inductances spirales.

## **II.3.1 Structure spirale**

 Les spirales simples sont largement utilisées dans le domaine des radiofréquences pour atteindre des valeurs de dizaines de nH. Afin de les adapter aux applications nécessitant une faible puissance, la section du conducteur doit être augmentée pour réduire sa résistance. La figure II.12(a) montre une vue en perspective d'une bobine spirale et en (b) une photographie de la réalisation prise à l'aide d'un microscope électronique.

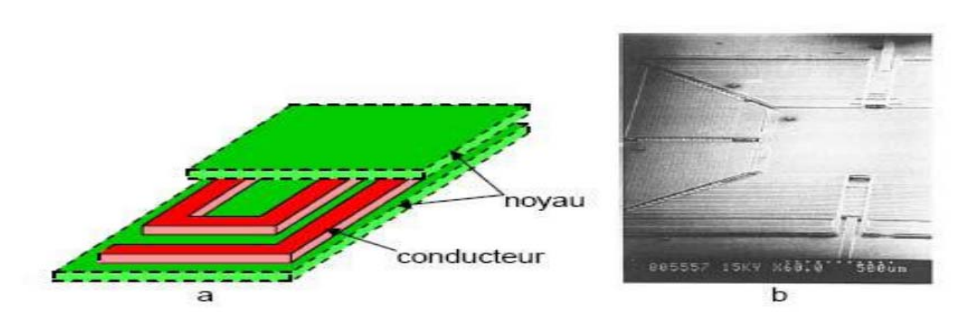

**Figure II. 12:** (a) Bobine spirale vue d'ensemble 3D; (b) Photographie de la réalisation[13].

Le type en spirale est une structure très recherchée pour former un inductance plan. Les enroulements en cuivre sont complètement entourés de matériau magnétique pour obtenir l'inductance requise. Les bobines en spirale peuvent être miniaturisées plus facilement que d'autres structures en raison de la facilité de microfabrication [14]. Dans l'inductance en spirale, l'interconnexion du conducteur à plusieurs niveaux n'est pas requise et par conséquent, la microfabrication est plus simple. La forme de l'inductance en spirale peut être circulaire, carrée ou hexagonale (Figure II.13 , II.14 ). L'inductance en spirale peut supporter un courant continu élevé en raison du faible flux magnétique concentré.

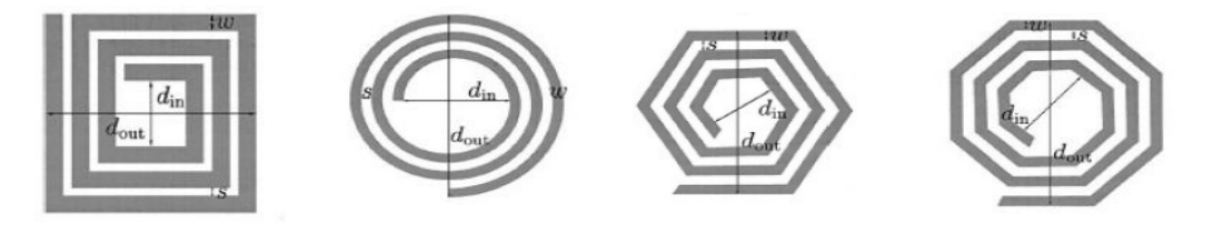

Carrés

Circulaire

Hexagonale

Octogonale

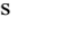

**Figure II. 13:** Différentes topologies planaire.

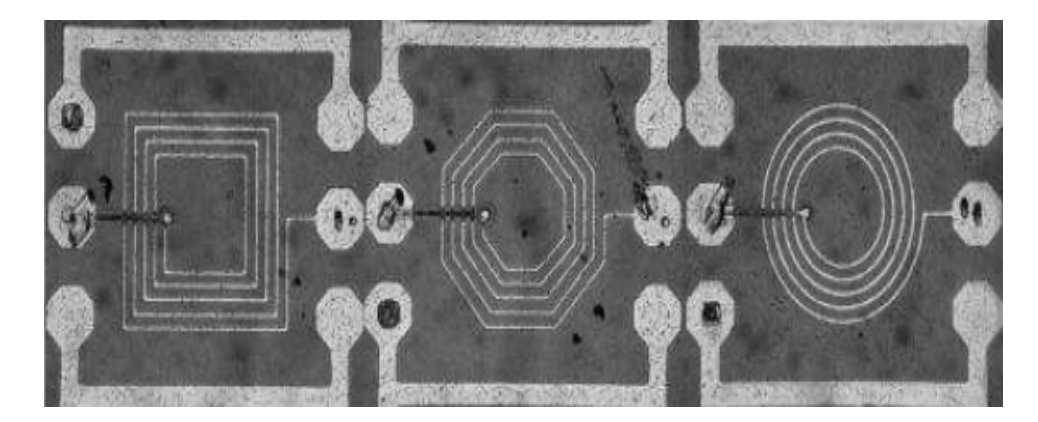

**Figure II. 14:** photographie des inductances carrée, octogonale et circulaire [15].

Inductances planaires utilisant des stratifiés de ferrite: les bobines de cuivre sont fabriquées sur un film de polyimide séparé des noyaux magnétiques puis assemblées pour former une structure d'inductance hybride [16]. Ceci est illustré à la figure II.15.

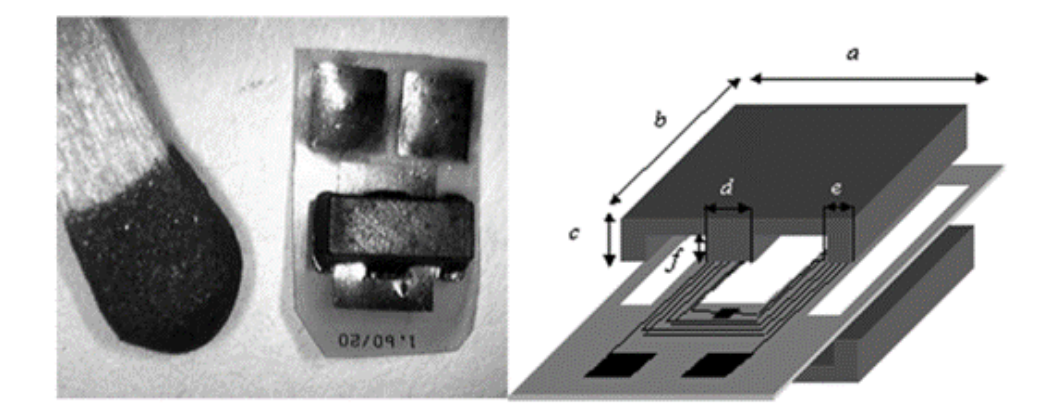

**Figure II. 15:** Inductances hybrides à bobines planes avec deux noyaux stratifiés en ferrite [16]

Inductances en spirale sur PCB avec noyaux magnétiques métalliques: les bobines sont directement modelées dans le PCB et un noyau magnétique tel que CoNiFe électrolytique [17], NiFe [18] est introduit pour augmenter l'inductance comme le montre la figure II.16. Cependant, ils n'atteignent pas les objectifs de taille et de performances pour de nombreuses applications .

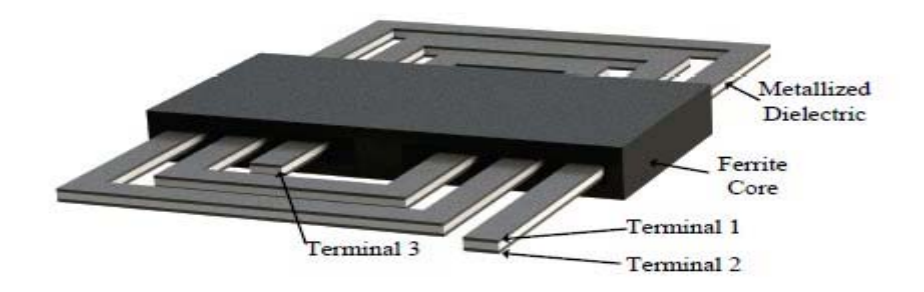

**Figure II. 16:** Coupe transversale du PCB avec inductances et condensateurs intégrés [19]

## **II.3.2 Forme toroïdale**

Dans les bobines toroïdales traditionnelles, les spires conductrices enroulées autour du noyau fermé assurent un faible flux de fuite et minimisent les interférences électromagnétiques[20]. Par conséquent, trois couches de matériau sont nécessaires pour fabriquer ce type de bobine. Le calcul de l'inductance est assez simple et le nombre de tours par unité de longueur peut être très élevé. La figure II.17 (a) montre la topologie de ce type de bobine et (b) une photographie a l'aide d'un microscope électronique d'une réalisation de transformateur utilisant cette topologie.

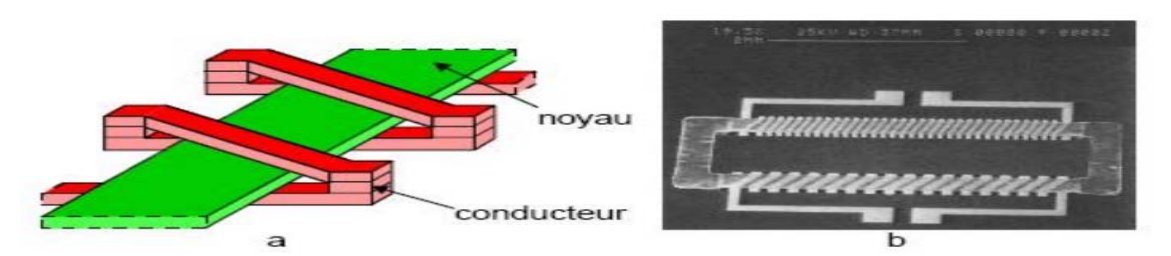

**Figure II. 17:** Bobine toroïdale : (a) Vue d'ensemble 3D ; (b) Photographie de la réalisation[21].

 La structure toroïdale a un chemin magnétique fermé ; par conséquent, le flux magnétique est concentré dans le noyau magnétique[22]. En conséquence, la densité d'inductance de la bobine toroïdal est élevée. Le chemin magnétique fermé permet également de réduire les interférences magnétiques avec les composants voisins. La longueur de conducteur pour un tour d'enroulement est relativement courte pour une structure toroïdale ; c'est donc un avantage pour les inductances toroïdales en ce qui concerne la résistance DC. Cependant, avec un flux magnétique concentré élevé, le courant nominal des inductances toroïdales est souvent faible, sauf si le noyau magnétique a une induction à saturation élevée (Bsat) ou une faible perméabilité pour éviter la saturation. Dans la conception à noyau toroïdal, il est difficile de connecter les couches inférieure et supérieure du conducteur pour encercler le noyau. Cela nécessite une interconnexion appropriée entre les couches de cuivre, c'est-à-dire un contact à faible résistance et une connexion sur une distance verticale égale à l'épaisseur du noyau.

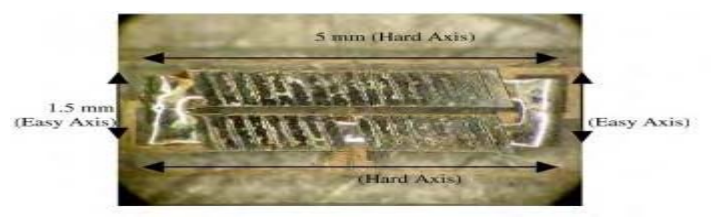

**Figure II. 18:** Micro-inductance fabriquée à base de Ni-Fe d'environ 5 mmx2 mmx0.25 mm, Herriotb Watt University, Scotland, in 2009 [23].

#### **II.3.3 Structure serpentin**

La seule différence entre ce type de bobine et le type de bobine précédent est la disposition de la position du conducteur et la position du noyau magnétique Par conséquent, les conducteurs monocouches sont disposés en forme de serpentin et les fils centraux sont répartis en trois couches pour envelopper les conducteurs. Le but de cette structure est de réduire significativement la résistance de contact le long du conducteur, permettant ainsi une puissance accrue par rapport à l'élément annulaire sans risque de pertes excessives. Le calcul de l'inductance est le même que l'inductance de la bobine précédente. Enfin, du fait que la longueur moyenne du noyau magnétique est plus grande, la résistance magnétique du circuit magnétique est augmentée, réduisant ainsi la valeur d'inductance. La figure II.19 (a) montre la topologie de ce type de bobine et (b) la Photographie de la réalisation.

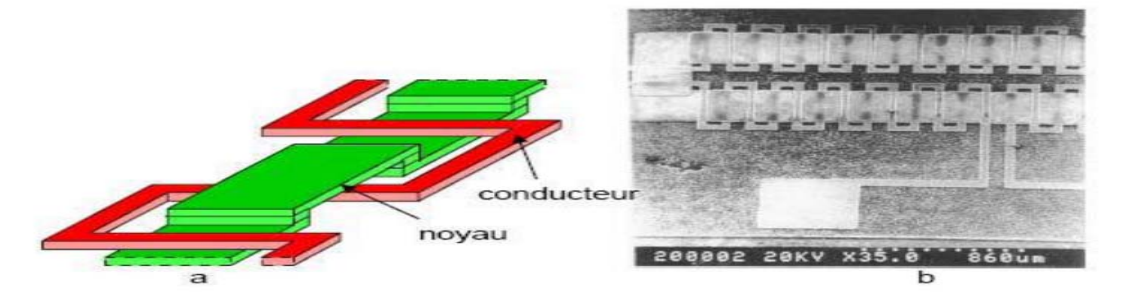

**Figure II. 19:** Bobine serpentin : a) Vue d'ensemble 3D; b) Photographie de la réalisation [24].

Dans la littérature, il existe trois principaux types de bobines : les bobines simples, les serpentins hélicoïdaux et les serpentins spéciaux.

## **a) Serpentins simples**

C'est un bobine ce forme planaire relativement facile de fabriquer mais par rapport à l'espace occupé ,la valeur d'inductance est faible[25][26][27].

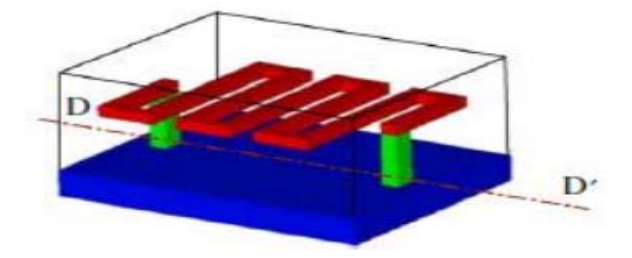

**Figure II. 20:** Serpentin simple [25].

Le principal avantage de cette conception est sa structure simple. L'inductance n'a besoin que d'une seule couche de conducteur, et il est assez simple à fabriquer. Cependant, la mauvaise performance de ses hypothèses ou de son analyse entrave son utilisation.

## **b) Serpentins hélicoïdaux**

Cette inductance est une double bobine enchevêtrée (conducteur et matériau magnétique). Cela permet la meilleure utilisation des matériaux magnétiques [28]. Par rapport à la première bobine, ce type d'inductance est plus difficile à réaliser en raison de l'enchevêtrement avec le matériau magnétique.
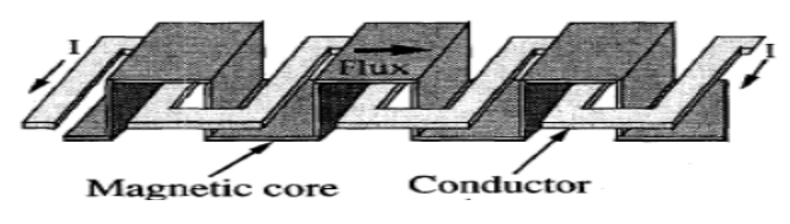

**Figure II. 21:** Serpentin hélicoïdal.

# **c ) Serpentins spéciaux**

Ce type d'inductance est une bobine assez particulière proposée par Waseem et al.[29]. Il s'agit d'une bobine 3-D entourant deux rangées de trous magnétiques traversants. La figure cidessous illustre comment l'enrouler. Le matériau conducteur est déposé sur une couche de matériau magnétique .

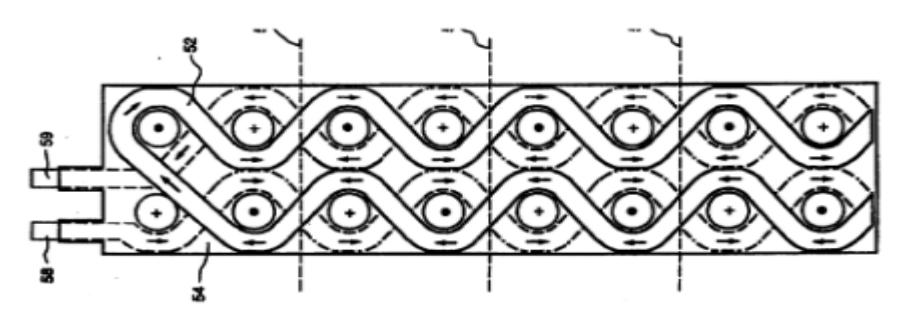

**Figure II. 22:** Serpentin spéciale ; vue en coupe

 Si le point fort de ce bobine maintient son bobinage très proche du solénoïde et que de meilleures performances peuvent être envisagées, sa réalisation est compliquée car elle nécessite deux technologies de micro-usinage laser, la technologie de salle blanche la et technologie de dépôt de couches minces.

# **II.3.4 Avantages et inconvénients pour chaque topologie**

# **a. Spirale**

- $\checkmark$  Pas de trou traversant électrique et magnétique
- $\checkmark$  L'existence de l'entrefer permet un plus grand stockage d'énergie.
- $\checkmark$  L'énergie magnétique stockée par unité de surface est plus importante.

# **b. Toroïdale**

- $\checkmark$  Taille simple et bien maîtrisée.
- $\checkmark$  Pas de via magnétique.
- $\checkmark$  Il existe des vias qui augmentent la résistance de l'enroulement.

 $\checkmark$  Grands entrefers difficiles à réaliser sans rayonnement ce qui implique une faible énergie stokable

#### **c. Serpentin ou méandre**

- Dimensionnement aisé et bien maîtrisé.
- $\checkmark$  Pas de via électrique, bon contrôle de la résistance du bobinage.

 $\checkmark$  Présence de via magnétique qui vont engendrer des entrefers parasites rendant difficilement contrôlable la réluctance du circuit magnétique.

 $\checkmark$  Encombrement important en raison de la forme des spires.

D'après les revus précédentes [22] et les différentes topologies que nous avons présentées , il est clair que le choix de la structure est critique dans la conception d'une micro-inductance de puissance afin d'obtenir une amélioration de l'inductance élevée, de minimiser les résistances à haute fréquence et de transporter un courant aussi élevé que possible. sans saturer le noyau magnétique. À titre de comparaison, le graphique du rapport L/RDC en fonction de la fréquence de fonctionnement maximal est donné sur la figure II.23, cette comparaison manque la taille et le courant maximal de la micro-inductance. Les inductances spiralées semblent avoir de meilleures performances à des fréquences plus élevées autour de 100 MHz tandis que les inductances toroïdales sont meilleures à la gamme moyenne environ 10 MHz. Les micro-inductances développés dans la recherche ont toujours un rapport L/RDC inférieur à celui des inductances discrets commerciaux. Ainsi, ce montre la difficulté d'intégrer efficacement des inductances graphique sur une puce avec des technologies de microfabrication.

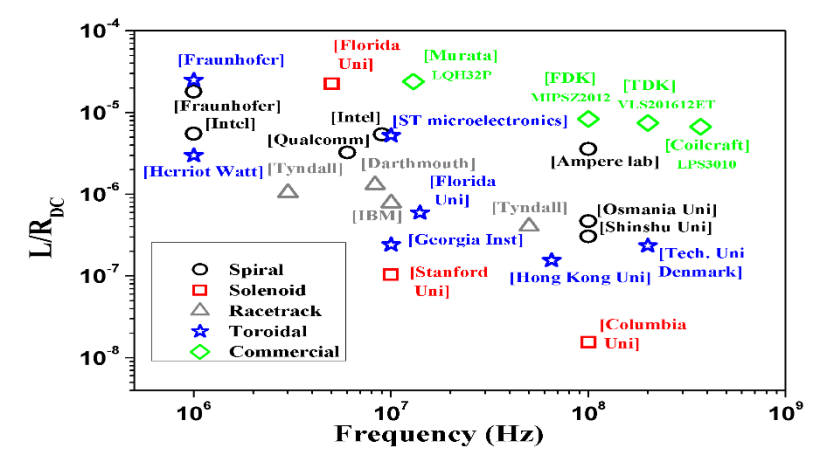

**Figure II. 23:** Le facteur de qualité L/R<sub>DC</sub> versus fréquence maximale opérationnelle [22].

# **II.4 Technologies de fabrication des inductances spirales**

# **II.4.1 Techniques de dépôt des matériaux**

Afin d'intégrer les composants inductifs il est nécessaire d'utiliser deux procédés[30].

- Le dépôt physique en phase vapeur pour le dépôt des couches minces (jusqu'à 5 µm) et l'électrodéposition pour le dépôt des couches épaisses (au-delà de quelques µm). Sachant que ces procédés sont très répandus dans le domaine de la microélectronique avec un principe bien connu néanmoins ils présentent des avantages et des inconvénients.
- La mise en œuvre de la technique de dépôt des matériaux tels-que (matériaux magnétiques, isolants, conducteurs) est très difficile. La réalisation de ces dépôts se fait en salle blanche avec des techniques bien développées et la déposition ainsi que la réalisation se font en fonction des caractéristiques physiques des matériaux et des dépôts tels que :

# **a) Electrodéposition**

Deux techniques sont principalement utilisées afin d'obtenir une fine couche d'un matériau sur un substrat : le dépôt en phase vapeur physique et l'électrolyse pour une couche conductrice. Le principe de ces techniques faites par pulvérisation cathodique est très simple et est représenté dans la figure II.24.

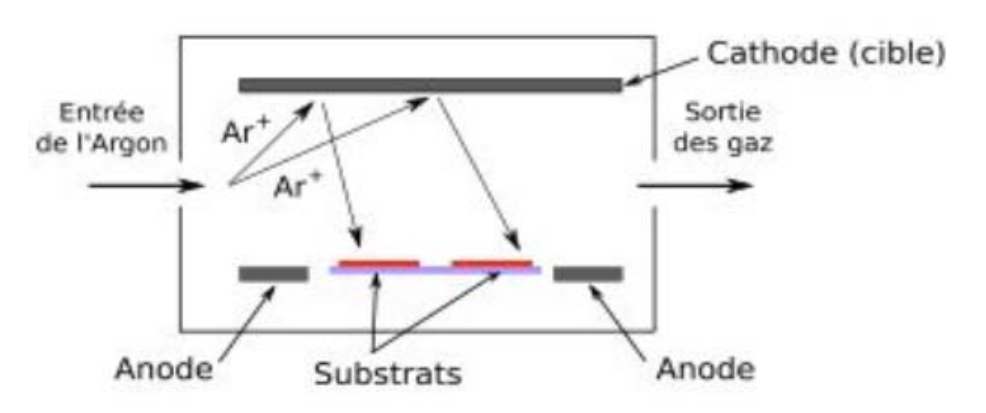

**Figure II. 24:**Procédé de pulvérisation cathodique [31].

L'objectif est de déposer sur le substrat un matériau qui est bombardé par un faisceau d'ions d'Argon sous l'effet d'une haute tension donnant naissance à plusieurs matériaux sur le substrat. Cette technique est assez complexe et sophistiquée, elle crée donc des limitations dans les matériaux déposés. Le dépôt devient de mauvaise qualité cela peut même aller jusqu'à la détérioration du substrat par évaporation par bombardement d'électrons, figure II.25.

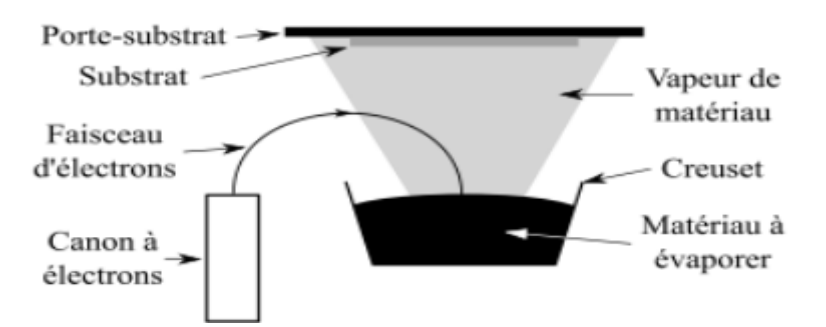

**Figure II. 25:** Procédé de l'évaporation par bombardement d'électrons [31].

#### **b) Photolithographie**

La photolithographie permet de transférer des motifs précis sur une couche matrice photosensible en positif ou en négatif [32] [33]. La première étape de cette technique est de déposer une couche de matériau photosensible sur un substrat, exposé après à un rayonnement ultraviolet au travers d'un masque précisant les motifs désirés, la dernière étape est le développement du substrat insolé qui est influencé par le type de la résine utilisée. Il existe trois types de résines.

#### **Résine positive**

C'est un type de résine photosensible pour laquelle la partie exposée à la lumière devient soluble au révélateur et où la partie de résine photosensible non exposée reste insoluble comme montré dans la figure II.26 [34].

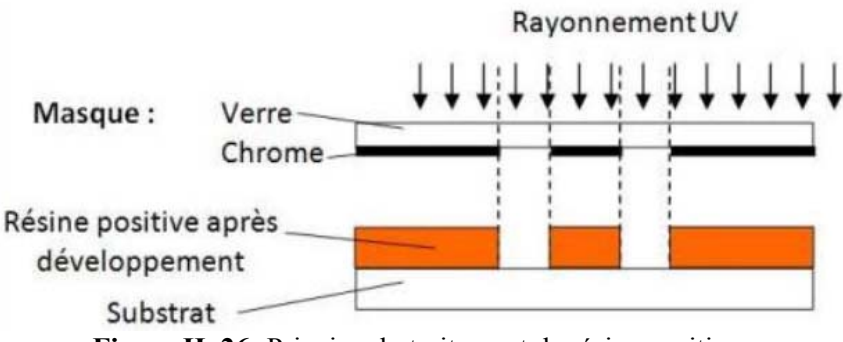

**Figure II. 26:** Principe du traitement de résine positive.

#### **Résine négative**

C'est un type de résine photosensible pour laquelle la partie exposée à la lumière devient insoluble au révélateur et où la partie de résine photosensible non exposée reste soluble comme montré dans la figure I.26 [34].

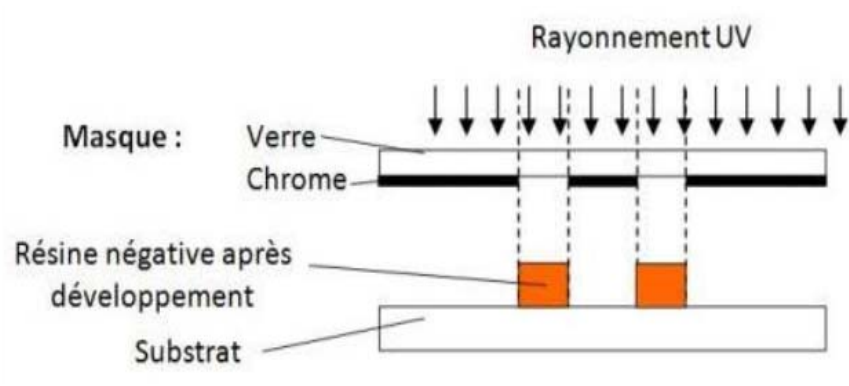

**Figure II. 27:** Principe du traitement de résine négative.

# **Résine inversible**

C'est une résine positive ayant la propriété de changer de polarité suite à une étape de recuit dit d'inversion (AZ 5214, TI09XR…) comme montré dans la figure II.28 [34].

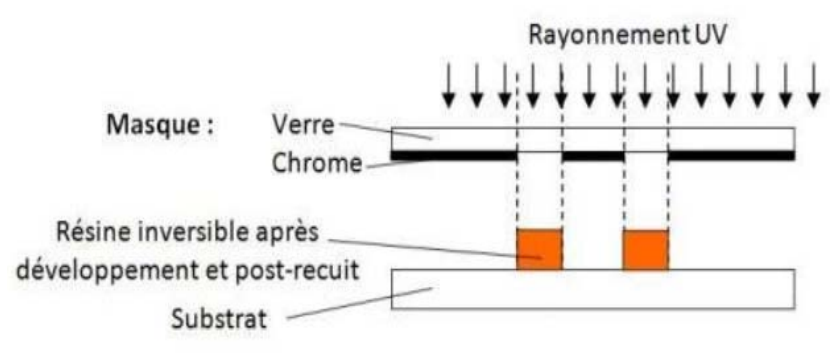

**Figure II. 28:** Principe du traitement de résine inversible.

# **c) Films secs photosensibles**

Ce film est une résine photosensible qui se présente sous forme d'un film sec disponible dans le commerce d'une épaisseur variable de 20 µm à 100 µm et d'un facteur de forme de 1 à 2 [35], protégé par 2 feuilles de polymère comme montré dans la figure II.29. Il est très utilisé pour la réalisation des pistes sur circuits imprimés. Il est appliqué au moyen d'un laminoir sans centrifugation car il est déjà sous forme solide. L'intérêt d'utiliser ce type de résine réside dans la simplicité de leur procédé de mise en œuvre et la rapidité de fabrication d'un motif épais en résine, surtout qu'il est possible de laminer feuille sur feuille. Les solvants dans lesquels le substrat sera plongé permettent d'éliminer les zones insolées pour une résine positive et non insolées pour une résine négative [36].

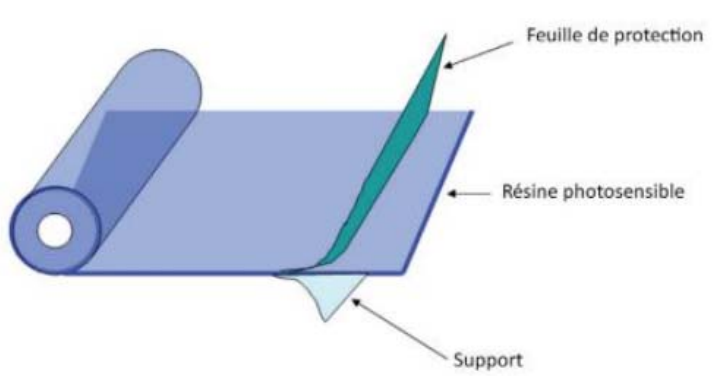

**Figure II. 29:** Composition d'un film sec photosensible.

# **II.4.2. Micro-usinage en volume**

Cette technique de fabrication de microstructures est basée sur l'élimination sélective de matière du substrat pour y former des structures. Les techniques courantes d'enlèvement de matière du substrat sont la gravure humide et la gravure sèche, qui ont des degrés variables de contrôle sur le profil interne final de la structure.

# **a) Gravure humide**

La gravure humide se réalise par attaque chimique à l'aide de solutions liquides qui doivent uniquement réagir avec le matériau à éliminer et pas avec les autres éventuellement présents dans la structure [33]. Par rapport à la gravure sèche, cette technique est facile à mettre en œuvre.

#### **b) Gravure sèche**

La gravure sèche consiste à exposer le substrat à une combinaison entre une attaque chimique réactive et une attaque mécanique par bombardement d'ions.

# **II.4.3 Lift-off**

Il s'agit de pulvériser ou d'évaporer le métal sur des motifs en résine, le côté du motif en résine est opposé au motif traditionnellement obtenu en développant de la résine positive, de manière à pouvoir dissoudre le polymère recouvert par le métal, comme le montre la figure II. 30. La résine cathodique réversible AZ 5214 traitée en sens inverse confère la polarité opposée au masque et est largement utilisée pour les films métalliques d'une épaisseur allant jusqu'à environ 500 nm. De plus, il existe une sous-couche spéciale, LOR30B, permet de déposer des films, métalliques ou non, jusqu'à 4.5 µm [37].

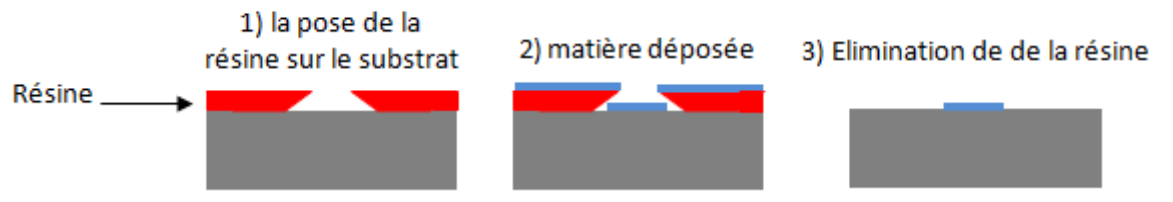

**Figure II. 30 :** Principe de la technique Lift-off.

# **II.5 Méthodes de calcul de l'inductance pour différentes topologies de bobines planaires**

Dans la littérature [38], on retrouve plusieurs méthodes de calcul analytique qui permettent d'évaluer l'inductance d'une spirale planaire pour différentes géométries, quelques-unes de ces méthodes sont énumérées dans ce paragraphe :

#### **II.5.1 Méthode de I.O. Voormann**

 Cette méthode présente l'une des plus simples expressions, mais la moins précise avec un taux d'erreur pouvant atteindre les 80 % [39] :

$$
L_{\rm Voo} = 10^{-3} n^2 D_{\rm avg} \tag{II.1}
$$

Avec n étant le nombre de spire et Davg le diamètre moyen de la bobine.

#### **II.5.2 Méthode de Bryan**

 La méthode de Bryan prend en compte les mêmes paramètres de l'inductance que la précédente, le diamètre moyen D<sub>avg</sub> et le nombre de spires n, en plus du facteur de forme ρ. Cette méthode est plus précise que celle de Voormann [40][41]

$$
L_{\text{brv}} = 2,4 \cdot 10^{-3} n^{5/3} D_{\text{avg}} \cdot \log \frac{4}{\rho}
$$
 (II. 2)

## **II.5.3 Méthode de Therman**

 Therman prend en considération d'autres paramètres de l'inductance, à savoir, les diamètres internes Di. et externe Do, l'espacement inter-spires s et la largeur de la spirale *w*. Mais son expression n'est valable que pour un nombre de tours n i 10 [42], [43].

$$
L_{\text{the}} = \frac{\mu_0 \cdot D_0^3}{4\pi (w+s)^2} \cdot \left[ 1 - \left(\frac{D_i}{D_0}\right)^2 \right] \cdot \left( 1 - \frac{D_i}{D_0} \right) \cdot (0,2235\rho + 0.726 - \ln \rho) \tag{II. 3}
$$

#### **II.5.4 Méthode de Grover**

 Pour une inductance spirale circulaire de n tours, de rayon interne r et de diamètre de section d, Grover conçoit l'expression de l'inductance L ( $\mu$ H) :

$$
L_{cir} = n^2 \mu_0 r \left[ ln \left( \frac{8r}{d} \right) - 1,75 \right]
$$
 (II. 4)

#### **II.5.5 Méthode de Wheeler modifiée**

Wheeler a proposé plusieurs formules pour les inductance spiralés planaires [44]. Dans le cas d'inductances intégrés, afin d'améliorer la précision de l'expression.

$$
L_{mw} = k_1 \mu \frac{n^2 D_{avg}}{1 + k_2 A_m}
$$
 (II. 5)

Où Am est le facteur de forme , et Davg , le diamètre moyen.

k1 et k2 sont deux coefficients correspondant aux formes géométriques. Leurs valeurs sont représentées dans le tableau II.1.

| Géométrie  | k1   | k2   |
|------------|------|------|
| Carrée     | 2,34 | 2,75 |
| Hexagonale | 2,33 | 3,82 |
| Octogonale | 2,25 | 3,55 |

**Tableau II. 1:** Valeurs des coefficients utilisés par Wheeler.

Mohan et all ont modifié l'une des formules de Wheeler en prenant en compte trois géométries différentes.

# **II.5.6 Méthode de Mohan**

La formule donnée par Mohan pour le calcul de l'inductance est exprimée en fonction du diamètre moyen Davg, du nombre de spires n et du facteur de forme ρ pour quatre géométries d'inductances différentes. Elle est donnée par la relation suivante [45].

$$
L \simeq \frac{\mu n^2 D_{avg} c_1}{2} \left[ \ln \left( \frac{c_2}{\rho} \right) + c_3 \rho + c_4 \rho^2 \right]
$$
 (II. 6)

c1 , c2 ,c3 et c4 sont les coefficients attribués à chaque géométrie ( Tableau II.2).

| Géométrie  | c <sub>1</sub> | $c_{2}$ | $c_3$ | c <sub>4</sub> |
|------------|----------------|---------|-------|----------------|
| Carrée     | 1,27           | 2,07    | 0,18  | 0,13           |
| Hexagonale | 1,09           | 2,23    | 0     | 0.17           |
| Octogonale | 1,07           | 2,29    | 0     | 0,19           |
| Circulaire |                | 2,46    | 0     | 0.20           |

**Tableau II. 2:** Valeurs des coefficients utilisés par Mohan.

#### **Remarque :**

a) Pour des inductances sans noyau magnétique on a  $\mu = \mu_0$ , et pour les inductances avec noyau magnétique  $\mu = \mu_0 \mu_r \mu_r$  la perméabilité relative du matériau magnétique.

b) Le facteur de forme  $\rho$  (ou A<sub>m</sub>) et le diamètre moyen D<sub>vg</sub> sont définis respectivement pour

toutes les méthodes précédentes par :

$$
\rho = A_{\rm m} = \frac{(D_{\rm out} - D_{\rm int})}{(D_{\rm out} + D_{\rm int})}
$$
\n(II. 7)

$$
D_{avg} = \frac{(D_{out} + D_{int})}{2} \tag{II.8}
$$

#### **II.6 Phénomènes physiques associent à une inductance planaire**

Du fait de sa constitution et de la fréquence de fonctionnement, une inductance est le siège d'effets de peau et de proximité mais aussi de couplages capacitifs.

#### **II.6.1 Phénomènes physiques dans les conducteurs**

Le phénomène physique qui se produit dans le conducteur est essentiellement lié à la circulation du courant principal et du courant induit dans le conducteur. Leurs noms sont effet de peau et effet de proximité.

#### **II.6.1.1 Effet de peau**

L'effet de peau est la tendance d'un courant électrique alternatif à se répartir à l'intérieur d'un conducteur de sorte que la densité de courant près de la surface du conducteur est plus grande que celle en son centre. Autrement dit, le courant électrique a tendance à circuler au niveau de la "peau" du conducteur. La densité de courant est une fonction exponentielle de la distance de la surface dans le conducteur. La longueur caractéristique δ est la profondeur de peau ou profondeur de pénétration, qui est donnée par :

$$
\delta = \sqrt{\frac{\rho}{\pi \mu f}}
$$
(II. 9)

Où ρ est la conductivité du conducteur, μ est la perméabilité du conducteur et f est la fréquence du courant alternatif (Hz).

Le figure II.31 présente l'évolution de la densité de courant en fonction de la distance x afin d'illustrer cette notion d'effet de peau.

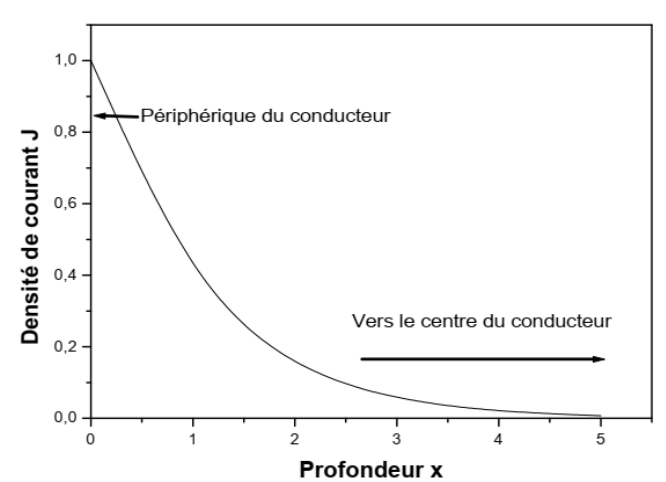

**Figure II. 31 :** Densité de courant en fonction de la pénétration dans le conducteur [46].

Sur la figure II.31 on constate que la densité du courant atteint sa valeur maximale à la périphérie. Lorsque x atteint la valeur de la profondeur de peau, la densité de courant diminue jusqu'à 0,367J0.

 Cette circulation à la périphérie du conducteur se traduit par une diminution de la section utile des conducteurs et donc une augmentation de la résistance et des pertes Joule

 Cela se traduit par une couronne, sur le pourtour extérieur du conducteur, caractérisée par une plus grande densité de courant et une augmentation globale de la résistance du conducteur (figure II.32) [47]**.** 

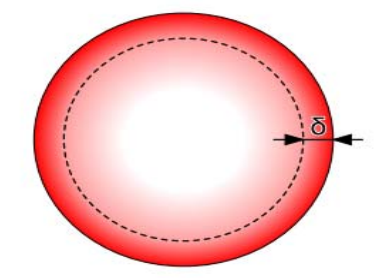

**Figure II. 32**: Densité de courant dans la section du conducteur.

# **II.6.1.2 Effet de proximité**

Lorsqu'un conducteur est parcouru par un courant variable, il crée un champ magnétique variable dans lequel se trouvent plongés les conducteurs voisins. Les variations de champs engendrant un flux variable à travers les sections du conducteur qui induit des courants de Foucault dans les conducteurs voisins (figure II.33). Ces courants induits augmentent avec la fréquence et la largeur des pistes ce qui engendre des pertes par effets Joule dans les conducteurs voisins. On traduit généralement cette augmentation des pertes par une augmentation de la résistance des conducteurs [48]. L'effet de proximité est donc lié à l'apparition des courants de Foucault entre conducteurs voisins.

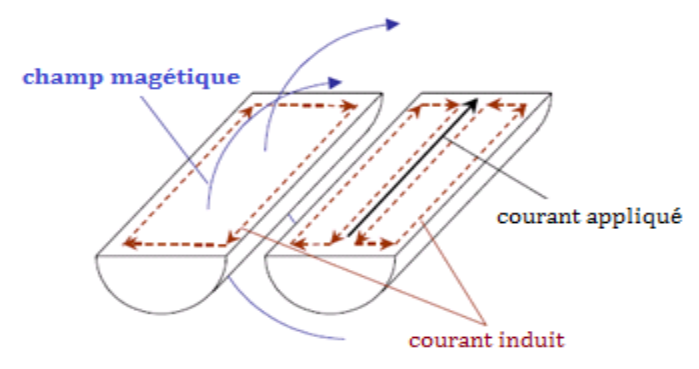

**Figure II. 33:** Principes physiques des effets de proximité [49].

### **II.6.2 Phénomènes physiques dans le matériau magnétique**

#### **II.6.2.1 Perméabilité**

La perméabilité est l'une des propriétés importantes des matériaux du noyau magnétique. Analogue à la conductivité du courant, elle décrit la facilité avec laquelle un flux magnétique est établi dans un noyau. Plus la perméabilité d'un matériau est élevée, plus il est facile de le magnétiser.

# $\mu = \mu_r \cdot \mu_0$

Où μο est la perméabilité de l'espace libre, qui est égale à  $4\pi$ .10<sup>-7</sup> H/m et μr est la perméabilité relative de matériau.

#### **II.6.2.2 Résistivité**

 L'augmentation de la résistivité réduira la perte par courant de Foucault, puisque le courant de Foucault provient de la tension induite dans le noyau. Pour les noyaux magnétiques destinés aux applications de puissance, les matériaux de noyau à haute résistivité sont toujours préférés. Malheureusement, les matériaux à haute résistivité s'accompagnent toujours de faible perméabilité. Dans la conception du noyau magnétique, il y a toujours un compromis entre ces deux propriétés.

#### **II.6.2.3 Pertes par hystérésis**

De l'énergie est nécessaire pour générer un changement dans la magnétisation d'un matériau de noyau. Toute l'énergie n'est pas récupérable sous forme électrique ; une fraction de l'énergie est donc perdue sous forme de chaleur. Cette perte d'énergie perte de puissance peut être observée électriquement comme l'hystérésis de la boucle B-H, comme le montre la figure II.34. [50].

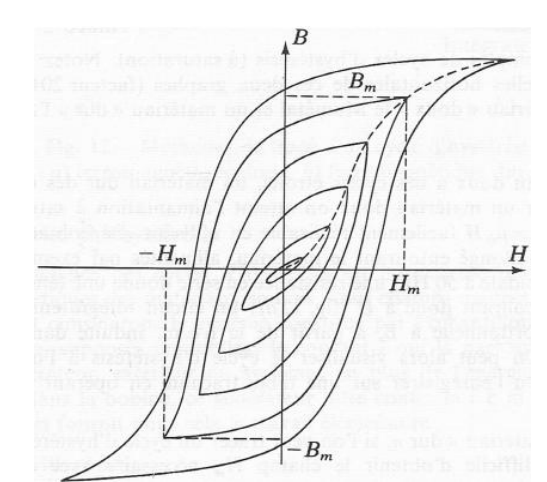

**Figure II. 34:** Cycles d'Hystérésis d'un matériau magnétique.

Les pertes par hystérésis sont proportionnelles à la fréquence de l'excitation. Au cours de chacun des cycles décrits par le matériau, il absorbe de l'énergie qui est proportionnelle à l'aire du cycle. Ces pertes sont importantes lorsque le matériau magnétique possède un large cycle d'hystérésis. Les matériaux ayant des cycles étroits présentent de faibles pertes par hystérésis.

# **II.6.2.4 Pertes par courants de Foucault**

Les courants de Foucault sont des courants électriques qui apparaissent dans les spires intérieures des inductances intégrés, créés par un champ magnétique variable dans le conducteur. Ces courants circulants ont une inductance et induisent donc des champs magnétiques. Ces champs peuvent provoquer des effets de répulsion, d'attraction et de chauffage, entre autres.

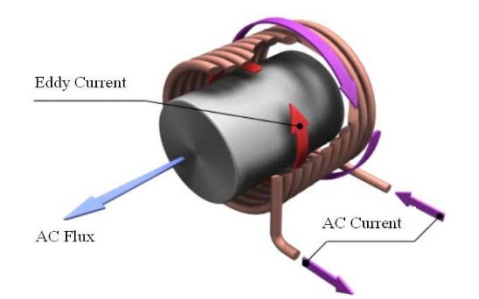

**Figure II. 35:**Schéma de la perte par courants de Foucault induits.

Comme le montre la Figure II.35, le courant alternatif dans l'enroulement en cuivre induira un flux alternatif dans le noyau magnétique [51]. Selon la loi de Lenz, le flux magnétique alternatif induira une tension alternative dans le noyau. La tension induira un courant, appelé « courant de Foucault ». La perte par courants de Foucault est la perte générée par les courants de Foucault.

#### **II.7 Conclusion**

L'intégration de composants passifs tels que les inductances a toujours été considérée comme un verrou technologique. Dans la littérature scientifique, des inductances intégrées ont été étudiées et plusieurs solutions techniques de fabrication ont été proposées. Dans ce chapitre nous avons présenté les différentes structures de la micro-bobine intégrée tel que les inductances spirales, les inductances toroïdales et les inductances ce forme serpentin. Nous avons vu que les inductances spirales avec ou sans matériaux magnétiques ont de larges perspectives car elles sont techniquement les plus faciles à fabriquer et à concevoir par rapport les autres types. Nous avons également passé en revue de certaines technologies de fabrication des inductance planaires et toutes les méthodes de calcul d'inductance, ce qui a permis de déduire ses paramètres géométriques.

Dans le chapitre suivant, on se propose de présenter une méthode de dimensionnement d'un micro-bobine planaire a largeur constante et d'autre à largeur variable afin de l'intégrer dans un micro- convertisseur DC-DC élévateur de tension.

# *Références bibliographiques*

- [1] E. Haddad, C. Martin, B. Allard, M. Soueidan, and C. Joubert, "Micro-Fabrication of Planar Inductors for High Frequency DC-DC Power Converters," *Adv. Magn. Mater.*, no. 19–132, 2012, doi: 10.5772/37882.
- [2] M. Wang, I. Batarseh, K. D. T. Ngo, and H. Xie, "Design and Fabrication of Integrated Power Inductor Based on Silicon Molding Technology," *IEEE Power Electron. Spec. Conf.*, no. 17–21, pp. 1612 – 1618, 2007.
- [3] R. M. Warner and E. and J.N. Fordemwalt, "Integrated Circuits, Design Principles and Fabrication," *New York McGraw-Hill*, p. p.267, 1965.
- [4] P. Jean and J. Rousseau, "Mahamat HASSAN BECHIR Modélisation des Inductances Planaires Intégrées," 2014.
- [5] X. N. Wang, X. L. Zhao, Y. Zhou, X. H. Dai, and B. C. Cai, "Fabrication and performance of novel RF spiral inductors on silicon," *J. Shanghai Univ.*, vol. 9, no. 4, pp. 361–364, 2005, doi: 10.1007/s11741-005-0053-7.
- [6] C. D. Meyer, S. S. Bedair, B. C. Morgan, and D. P. Arnold, "Influence of layer thickness on the performance of stacked thick-film copper air-core power inductors," *IEEE Trans. Magn.*, vol. 48, no. 11, pp. 4436–4439, 2012, doi: 10.1109/TMAG.2012.2197185.
- [7] C. D. Meyer, S. S. Bedair, B. C. Morgan, and D. P. Arnold, "A micromachined wiring board with integrated microinductor for chip-scale power conversion," *IEEE Trans. Power Electron.*, vol. 29, no. 11, pp. 6052–6063, 2014, doi: 10.1109/TPEL.2013.2296507.
- [8] X. Fang, R. Wu, L. Peng, and J. K. O. Sin, "A novel silicon-embedded toroidal power inductor with magnetic core," *IEEE Electron Device Lett.*, vol. 34, no. 2, pp. 292–294, 2013, doi: 10.1109/LED.2012.2234077.
- [9] G. Kim *et al.*, "Integrated planar spiral inductors with CoFe and NiFe ferromagnetic layer," *Microw. Opt. Technol. Lett.*, vol. 50, no. 3, pp. 676–678, 2008, doi: 10.1002/mop.23180.
- [10] M. Yamaguchi, K. Hyeon Kim, and S. Ikedaa, "Soft magnetic materials application in the RF range," *J. Magn. Magn. Mater.*, vol. 304, no. 2, pp. 208–213, 2006, doi: 10.1016/j.jmmm.2006.02.143.
- [11] X. L. Tang, H. W. Zhang, Y. S. H. Su, and X. D. Jiang, "High-frequency micro-inductor fabricated on NiCuZn ferrite substrates," *, J. Magn. Magn. Mater.*, no. 812-815., p. 293, 2005.
- [12] I. Kowase, T. Sato, K. Yamasawa, and Y. Miura, "A planar inductor using Mn-Zn

ferrite/Polyimide composite thick film for low-voltage, large-current dc-dc converter," *INTERMAG ASIA 2005 Dig. IEEE Int. Magn. Conf.*, p. 112, 2005, doi: 10.1109/intmag.2005.1463540.

- [13] D. Robertson, I, "MMIC design. Robertson. IEE circuits and systems series 7," *MMIC Des. , London, UK IEE*, p. pp.337-370, 1995.
- [14] Ahn et Allen, "A planar micromachined spiral inductor for integrated magnetic microactuator applications," *J. Micromach. Microengineering*, no. 37–44, p. 3, 1993.
- [15] R. Murphy-Arteaga, J. Huerta-Chua, and A. D.-S. et Al, "Fabrication, characterization and modelling of integrated on-silicon inductors," *Microelectron. Reliab.*, vol. 43, pp. 195–201, 2003.
- [16] M. Gijs and M. Saidani, "Cubic millimeter power inductor fabricated in batchtype wafer technology," *J. Microelectromechanical Syst*, vol. 12, pp. 172– 178, 2003.
- [17] S. Kelly, C. Collins, M. Duffy, F. M. F. Rhen, and S. Roy, "Core materials for high frequency VRM inductors," *PESC Rec. - IEEE Annu. Power Electron. Spec. Conf.*, pp. 1767–1772, 2007, doi: 10.1109/PESC.2007.4342267.
- [18] M. Ludwig, M. Duffy, T. O'Donnell, P. McCloskey, and S. C. Ó Mathùna, "PCB integrated inductors for low power DC/DC converter," *IEEE Trans. Power Electron.*, vol. 18, no. 4, pp. 937–945, 2003, doi: 10.1109/TPEL.2003.813757.
- [19] K. Ishikawa, M. Ishizuka, and S. Kikuchi, "Performance characteristics of a new type of linear parametric motor with double driving surfaces," *IEEE Trans. Magn.*, vol. 34, no. 4 PART 1, pp. 2051–2053, 1998, doi: 10.1109/20.706790.
- [20] C. H. Ahn and M. G. Allen, "Micromachined planar inductors on silicon wafers for MEMS applications," *IEEE Trans. Ind. Electron.*, vol. 45, no. 6, pp. 866–876, 1998, doi: 10.1109/41.735330.
- [21] B. Löchel, A. Maciossek, M. Rothe, and W. Windbracke, "Microcoils fabricated by UV depth lithography and galvanoplating," *Sensors Actuators, A Phys.*, vol. 54, no. 1–3, pp. 663–668, 1996, doi: 10.1016/S0924-4247(97)80034-9.
- [22] T. Y. M. Nguyen, "Ferrite-based micro-inductors for Power Systems on Chip: from material elaboration to inductor optimisation," Université Toulouse 3 Paul Sabatier (UT3 Paul Sabatier), 2014.
- [23] D. Flynn and M. P. Y. Desmulliez, "Design, fabrication, and characterization of flip-chip bonded microinductors," *IEEE Trans. Magn.*, vol. 45, no. 8, pp. 3055–3063, 2009, doi: 10.1109/TMAG.2009.2016558.
- [24] T. Sato *et al.*, "New applications of nanocrystalline Fe(Co-Fe)-Hf-O magnetic films to micromagnetic devices," *J. Appl. Phys.*, vol. 83, no. 11, pp. 6658–6660, 1998, doi: 10.1063/1.367586.
- [25] S. Ghandour, "Conception de convertisseurs DC/DC `a base de MEMS. Micro et nanotechnologies/Micro électronique," Université Joseph-Fourier - Grenoble I, 2011.
- [26] F. Forest, "Electronique de Puissance Basse Tension, Haut Rendement pour les Applications Portables," *Journées Electrotech. du Club EEA*, 2002.
- [27] G. TROUSSIER, "Intégration de bobine sur silicium pour la conversion d'énergie," ,Institut National des Sciences Appliquées de Toulouse, 2004.
- [28] A. ZIOUCHE, "Etude Et Conception Des Inductances Monolithiques Pour Des Circuits Integres Radiofrequences Sur Silicium," Universite Saad Dahlab de Blida, 2006.
- [29] J. P. Ferrieux and F. Forest, *Alimentations à découpage Convertisseurs à résonance*, 3ème. 1999.
- [30] F. Z. MEDJAOUI, "Conception d'une inductance planaire sur nife application : micro convertisseur abaisseur dc/dc," Thèse de Doctorat , Université des Sciences et de la Technologie d'Oran Mohamed Boudiaf. Oran, 2019.
- [31] O. Deleage, "Conception, réalisation et mise en oeuvre d'un micro-convertisseur intégré pour la conversion DC/DC," *These Dr. - Univ. Joseph Fourier-Grenoble-France*, p. 202, 2009, [Online]. Available: http://tel.archives-ouvertes.fr/tel-00435094/.
- [32] H.Kharbouch, "Modélisation d'un composant passif par des méthodes non conventionnelles Application : Inductances classiques et Inductances à largeur variable," Thèse de Doctorat-. Université des Sciences et de la Technologie d'Oran Mohamed-Boudiaf (USTO-MB), 2017.
- [33] E. Haddad, "Conception, réalisation, et caractérisation d'inductances intégrées hautes fréquence," l'Université Claude Bernard Lyon 1, 2012.
- [34] L. Ménager, "Contribution à l'intégration des convertisseurs de puissance en 3D," *Mémoire stage, Inst. Natl. des Sci. …*, 2008, [Online]. Available: http://docinsa2.insalyon.fr/these/2008/menager/these.pdf%5Cnhttp://theses.insalyon.fr/publication/2008ISAL0107/these.pdf.
- [35] "Fabrication des circuits imprimés : Transfert image par résine photosensible." Retrieved from http//www.iutenligne.net%0A%0A.
- [36] DuPont, "Dry Film Photoresist and Material Solutions for 3D/TSV," pp. 1–24, 2007, [Online]. Available: http://www2.dupont.com.
- [37] D.D.Yaya, "Conception, réalisation et caractérisation d'inductances planaires à couches magnétiques," Thèse de doctorat. Université Jean Monnet-Saint-Etienne., 2013.
- [38] W. A. Roshen, C. S. Korman, and W. Daum, "High density interconnect Embedded magnetics for integrated power," *PESC Rec. - IEEE Annu. Power Electron. Spec. Conf.*, vol. 3, pp. 2467–2473, 2004, doi: 10.1109/PESC.2004.1355508.
- [39] R. Melati, "Conception d'un nouveau modéle d'inductance integrée," Thèse de Doctorat , Université des Sciences et de la Technologie d'Oran Mohamed Boudiaf. Oran, 2013.
- [40] Bryan, "Printed inductors and capacitors," *Tele-tech Electron. Ind.*, vol. 14, no. 12, p. 68, 1955.
- [41] J. E. Müller, U. Ablassmeier, J. Schelle, W. Kellner, and H. Kniepkamp, "Design of planar rectangular microelectronic inductors," *Integr. Circuits Wirel. Commun.*, pp. 581– 584, 1998, doi: 10.1109/9780470544952.ch8.
- [42] C. R. Neagu, H. V. Jansen, A. Smith, J. G. E. Gardeniers, and M. C. Elwenspoek, "Characterization of a planar microcoil for implantable microsystems," *Sensors Actuators, A Phys.*, vol. 62, no. 1–3, pp. 599–611, 1997, doi: 10.1016/S0924- 4247(97)01601-4.
- [43] F. . E. Terman, "Radio engineering handbook," *McGraw-Hill, New -York*, pp. 48–60, 1943.
- [44] H. A. Wheeler, "Simple inductance formulas for radio coils," *Proc. Inst. Radio Eng.*, vol. 16, no. 10, pp. 1398–1400, 1928, doi: 10.1109/JRPROC.1928.221309.
- [45] S. S. Mohan, M. del M. Hershenson, and E. Al, "Simple Accurate Expressions for Planar Spiral Inductances," *IEEE J. Solid-State Circuits*, vol. 34, N°. 10, pp. 1419–1424, 1999.
- [46] J. J. Rousseau and J. P. Chatelon, "Contribution a la realisation d'une micro-inductance planaire," 2014.
- [47] A. Ducluzaux, "Pertes supplémentaires dans les conducteurs pour forte intensité par effet de peau et de proximité," *Cah. Tech. Schneider Electr.*, vol. 83, pp. 1–19, 1977, [Online]. Available: http://www2.schneider-electric.com/documents/technicalpublications/fr/shared/electrotechnique/savoir-electrotechnique/connaissancesgenerales/ct83.pdf.
- [48] C. Pastore, "Evaluation de Back End Of Line Optimisés pour les inductances Intégrées en Technologies CMOS et BiCMOS avancées visant les Applications Radiofréquences," Thèse de doctorat. Université Joseph-Fourier-Grenoble I., 2009.
- [49] F. Robert, "Modélisation et simulation de transformateurs pour alimentations à decoupage," Université Libre de Bruxelles, 1999.
- [50] E. R. C. da Silva and M. E. Elbuluk, "Fundamentals of Power Electronics," *Green Energy Technol.*, vol. 59, pp. 7–59, 2013, doi: 10.1007/978-1-4471-5104-3\_2.
- [51] M. Wang, "Integrated Power Inductors in Silicon for Compact DC-DC Converters in Portable Electronics," p. 136, 2010, [Online]. Available: http://etd.fcla.edu/UF/UFE0041226/wang\_m.pdf.

# *Chapitre III : Dimensionnement des composants passifs du micro convertisseur*

# *Chapitre III : Dimensionnement des composants passifs du micro convertisseur*

# **III.1 Introduction**

L'industrie des micro-convertisseurs a connu une forte croissance ces dernières années avec la mise sur le marché des composants intégrant de plus en plus de fonctionnalités, dans des volumes de plus en plus réduits. Ce progrès fut rendu possible par des avancées significatives dans la conception sur puce de circuits électroniques. Il exige une gestion économe de l'énergie de la batterie qui est la seule source d'énergie présente sur le terminal mobile ; en effet l'autonomie, donc la durée de vie de la batterie ; est un facteur important sur le marché des équipements comme les téléphones portables, les baladeurs MP3, et tous les systèmes embarqués.

Nous allons dans ce chapitre, recentrer notre étude sur nos besoins et sur les applications visées. Cela nous conduira aux spécifications d'un micro convertisseur qui sera notre point de départ pour l'étude d'une micro bobine. À partir des conditions de fonctionnement de ce système, nous estimerons les valeurs requises pour le dimensionnement des composants passifs nécessaires. Ensuite nous sélectionnerons les matériaux qui seront utilisés pour la réalisation de la micro bobine. En tenant compte des caractéristiques magnétiques des matériaux choisis, nous évaluerons la quantité d'énergie magnétique stockée (stockage magnétique) et la densité volumique d'énergie, ce qui nous permettra de déduire le volume du circuit magnétique nécessaire à utiliser.

 Le paramètre géométrique influant sur les performances électriques d'une bobine planaire étant la largeur de ses spires, nous présentons une étude du dimensionnement géométrique et électrique de deux types des inductances planaires. La première, inductance circulaire à largeur de conducteur constante et la deuxième, une inductance circulaire à largeur de conducteur variable. Le principe de calcul des paramètres géométriques des spirales à largeur de spire variables reste le même que pour les spirales à largeur constante, pour cela, à partir des mêmes données de base de la bobine à largeur de spire constante, nous allons calculer la progression de la largeur de la spire et déduire son inductance et sa résistance.

#### **III.2 Présentation du micro convertisseur DC-DC**

#### **III.2.1 Besoins et applications**

Les convertisseurs DC-DC comprennent généralement un circuit intégré de contrôle de puissance, une bobine, un condensateur et une résistance.

 Le niveau de puissance dans le convertisseur varie de moins d'un watt dans les convertisseurs pour appareils portables, 10 ou 100 watts dans l'alimentation des ordinateurs de bureau, et les kilowatts ou mégawatts dans la commande des moteurs à vitesse variable, jusqu'à des térawatts dans les centrales électriques de district [1].

 Nous nous intéressons dans ce travail, aux applications très faible puissance (smartphones, power Bank, lampes LED ,…), inférieures au watt, où l'efficacité et la taille du convertisseur sont critiques.

Les convertisseurs DC-DC remplissent généralement deux fonctions : modifier le niveau de tension (élever ou abaisser) et ajuster la tension. L'équipement électronique de conversion est situé à l'interface entre les batteries (généralement la source l'énergie) et l'ensemble des blocs constitutifs du système considéré, circuits électroniques numériques et analogiques, écrans, actionneurs, claviers etc. Un ordinateur portable peut coexister avec 5 à 6 niveaux de tension. Le tableau III.1 résume les niveaux des tensions requis pour chaque fonction [2].

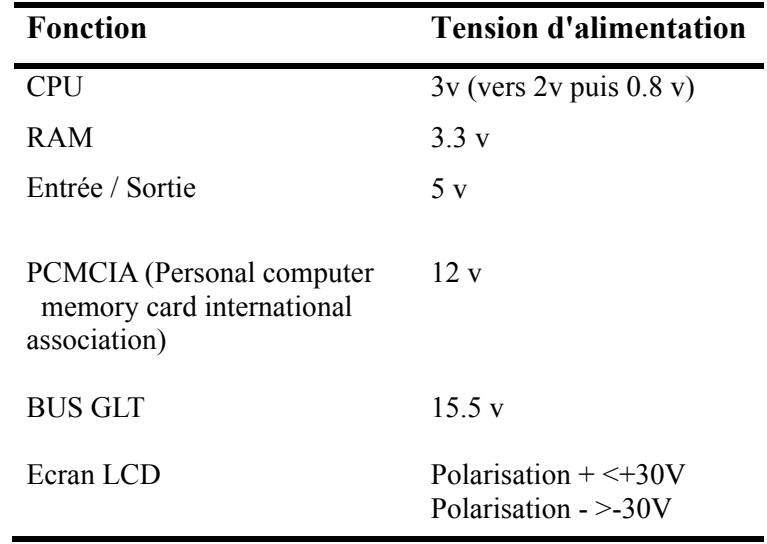

**Tableau III. 1:**Niveaux de tensions nécessaires dans un ordinateur portable.

Le système d'alimentation de l'ordinateur portable est représenté sur la figure III.1 La batterie alimente le système et plusieurs convertisseurs DC-DC modifient la tension de la batterie pour fournir la tension requise pour différentes fonctions. Un abaisseur de tension Buck fournit la tension nécessaire pour alimenter le microprocesseur. Un élévateur de tension Boost augmente la tension de la batterie au niveau requis pour alimenter le lecteur de disque. L'inverseur donne une tension négative élevée pour alimenter la commande des lampes de l'écran.

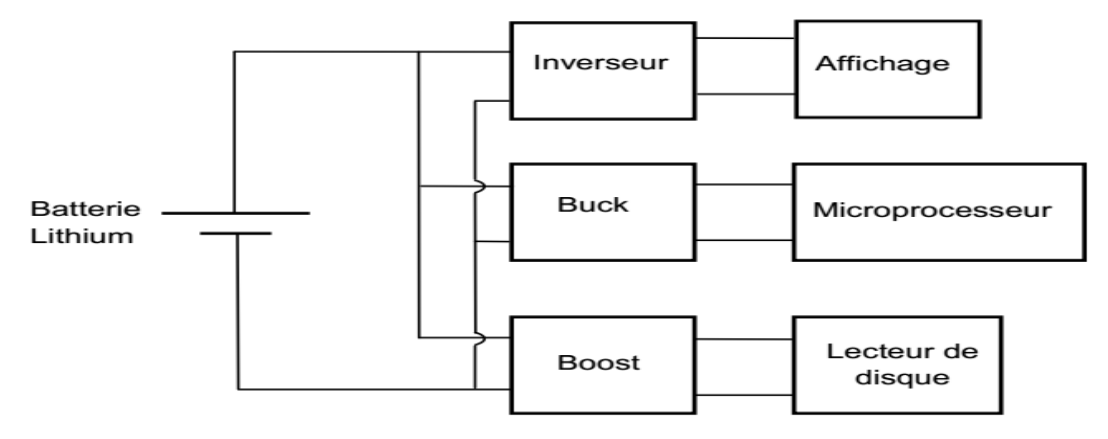

**Figure III. 1:** Système d'alimentation d'un ordinateur portable.

Les convertisseurs DC-DC sont utilisés dans des nombreuses applications, à titre d'exemple non exhaustif : convertir la tension de 24V d'une batterie de camion en 12V pour alimenter une radio fonctionnant en 12V, et convertir la tension de 12V d'une batterie de voiture en 3V pour faire fonctionner un lecteur CD ou charger un téléphone portable, convertir la tension 5V de la carte mère de l'ordinateur en tension 3V, 2V ou inférieure pour alimenter les différentes fonctions du processeur, réduire la tension des secteurs 5V et 12V pour alimenter l'ordinateur, ou augmenter le 1.5V du batterie pour alimenter le circuit électronique.

## **III.2.2 Choix la fréquence**

Une fois les choix d'une architecture et d'une structure effectués, il faut décider à quelle fréquence le convertisseur fonctionnera. C'est une décision cruciale car elle aura un impact majeur sur la conception, ainsi que sur de nombreuses métriques du convertisseur [3]. Un convertisseur commutant à haute fréquence nécessitera des valeurs de composante passive plus petites (par rapport à une commutation à fréquence inférieure). Cela implique que ces composants passifs peuvent être plus petits, donc l'empreinte totale du convertisseur est réduite, augmentant sa densité de puissance. La figure III.2 illustre le gain attendu de surface et de volume lors du passage à une fréquence plus élevée. Cela montre l'effet de l'utilisation de composants plus petits d'abord, puis de la possibilité de les intégrer à l'intérieur du boîtier de puce lui-même. Nous pouvons a priori estimer que la fréquence de découpage de notre structure sera de l'ordre de 10MHz.

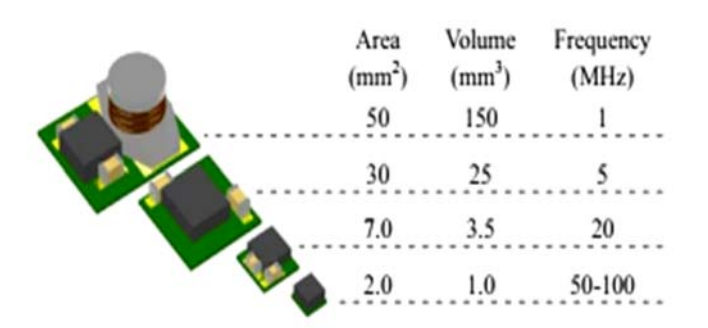

**Figure III. 2:**Zone et réduction de volume attendues à haute fréquence [4].

#### **III .2.3 Principe de fonctionnement d'un micro-convertisseur type Boost**

Nous nous orientons dans cette étude, vers un micro convertisseur Boost DC/DC élévateur de tension. Le circuit est alimenté par une source de tension Ve, la sortie est chargée par une résistance R et débite un courant Is, son schéma de principe est représenté en figure III.3 :

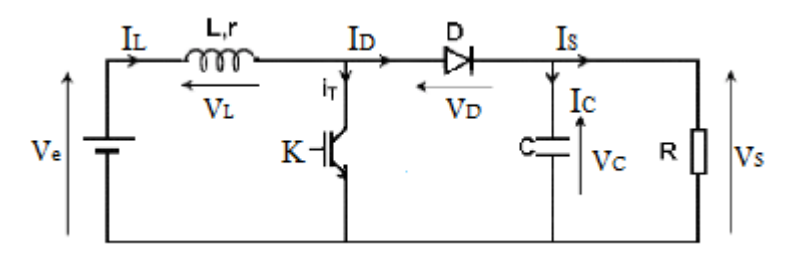

**Figure III. 3:** Schéma de principe du convertisseur Boost.

Dans ce type de convertisseur, l'énergie est périodiquement stockée dans la bobine sous forme de champ magnétique puis transférée vers la sortie. Il s'agit d'une alimentation à découpage qui convertit une tension continue en une autre tension continue plus élevée. Sa tension de sortie est ajustée en fonction du rapport cyclique (α). Cette structure demande un interrupteur commandé à l'amorçage et au blocage (Transistor bipolaire, MOS, IGBT...) et une diode (amorçage et blocage spontanés).

Le fonctionnement du convertisseur Boost peut être divisé en deux phase différentes selon l'état de l'interrupteur K (voir Figure 2) :

- Une phase d'accumulation d'énergie : Lorsque l'interrupteur K (Figure III.4) est fermé (état passant), cela fera augmenter le courant dans l'inductance, stockant ainsi une certaine quantité d'énergie sous forme d'énergie magnétique. Ensuite, la diode D est bloquée et la charge est alors déconnectée de l'alimentation.
	- Lorsque l'interrupteur est ouvert, l'inductance est connectée en série avec le générateur et son f. e. M. Ajouter au générateur (effet survolteur). Le courant circulant dans

l'inductance traverse ensuite la diode D, le condensateur C et la charge R. Cela provoque le transfert de l'énergie accumulée dans l'inductance vers le condensateur.

• Phase 1 ( $0 \le t \le \alpha T$ )

L'interrupteur K est fermé, la diode D est bloquée. Le schéma équivalent du circuit est le suivant :

Interrupteur passant

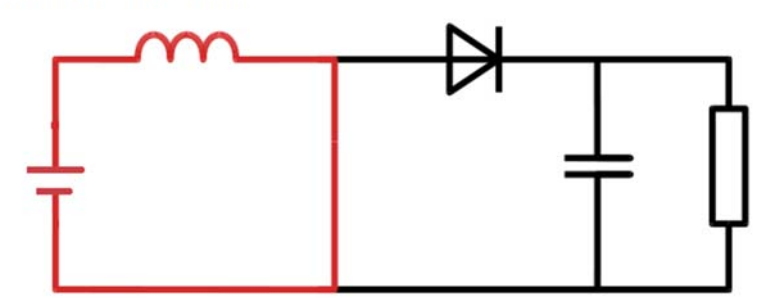

**Figure III. 4:** schéma équivalent du circuit dans la phase 1.

Le courant IL dans l'inductance croit linéairement en fonction et s'exprime par la relation suivante :

On a: 
$$
V_e = L \frac{dI_L}{dt}
$$
 (III.1)

$$
D' \text{où} \qquad I_L(t) = \frac{V_e}{L} t + I_{\min} \qquad (III.2)
$$

A l'instant  $t = \alpha T$  le courant dans l'inductance atteint la valeur crête :

$$
I_L(\alpha T) = I_{L\text{max}} = \frac{V_e}{L} \quad \alpha T + I_{L\text{min}} \tag{III.3}
$$

A partir de la relation (III.3), une expression de l'ondulation de courant  $I_L(t)$  est déduite :

$$
\Delta I_L(t) = I_{L\text{max}} - I_{L\text{min}} = \frac{V_e}{L} \quad \alpha T \tag{III.4}
$$

• Phase  $2 (\alpha T < t < T)$ 

A  $t = \alpha T$  l'interrupteur K s'ouvre. La diode D devient conductrice et le schéma équivalent du circuit devient :

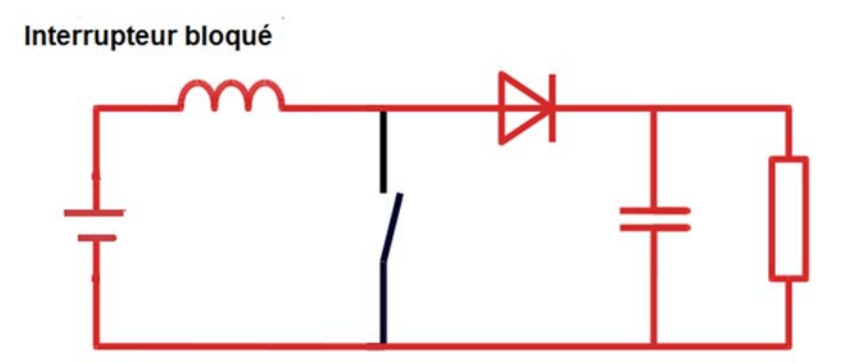

**Figure III. 5:** schéma équivalent du circuit dans la phase 2.

L'inductance est démagnétisée, le courant  $I_L(t)$  décroit linéairement et s'exprime par la relation suivante :

$$
V_e - V_s = L \frac{dI_L(t)}{dt}
$$
 (III.5)

$$
\rm Ou
$$

$$
V_s - V_e = -L \frac{dI_L(t)}{dt}
$$
 (III.6)

$$
\text{Et} \qquad I_L(t) = -\frac{V_s - V_e}{L}(t - \alpha T) + I_{L\text{max}} \tag{III.7}
$$

A l'instant  $t = T$  le courant dans l'inductance atteint sa valeur minimale :

$$
I_L(T) = I_{Lmin} = -\frac{V_s - Ve}{L} (1 - \alpha)T + I_{Lmax}
$$
 (III.8)

A partir la relation (III.8), une deuxième expression de l'ondulation du courant  $\Delta I_L(t)$  dans l'inductance est déterminée :

$$
\Delta I_L = I_{L\text{max}} - I_{L\text{min}} = \frac{V_S - Ve}{L} (1 - \alpha)T
$$
 (III. 9)

En combinant deux relations (III.4) et (III.9), on peut établir l'expression de la tension sortie moyen Vs du convertisseur :

$$
V_s = \frac{Ve}{1 - \alpha} \tag{III. 10}
$$

Nous pouvons extraire les équations qui vont nous permettre de calculer la valeur du rapporte cyclique α :

$$
\alpha = 1 - \frac{Ve}{V_s} \tag{III. 11}
$$

Alors  $\alpha = 0.4$ 

On constate que la tension de sortie du convertisseur de puissance ne dépend que de la tension d'entrée *Ve* et du rapport cyclique α. Pour α compris entre 0 et 1, la tension de sortie est toujours supérieure à *Ve,* le montage est donc un élévateur de tension. En considérant un circuit sans pertes, la puissance moyenne délivrée par la source *Pe* est égale à la puissance moyenne disponible en sortie  $Ps$ . Les expressions de  $P_e$  et  $P_s$  sont respectivement les suivantes :

$$
P_e = V_e I_e \tag{III. 12}
$$

$$
P_s = V_s I_s \tag{III. 13}
$$

Le tableau III.2, rappelle les équations caractéristiques de fonctionnement du convertisseur Boost sur une période.

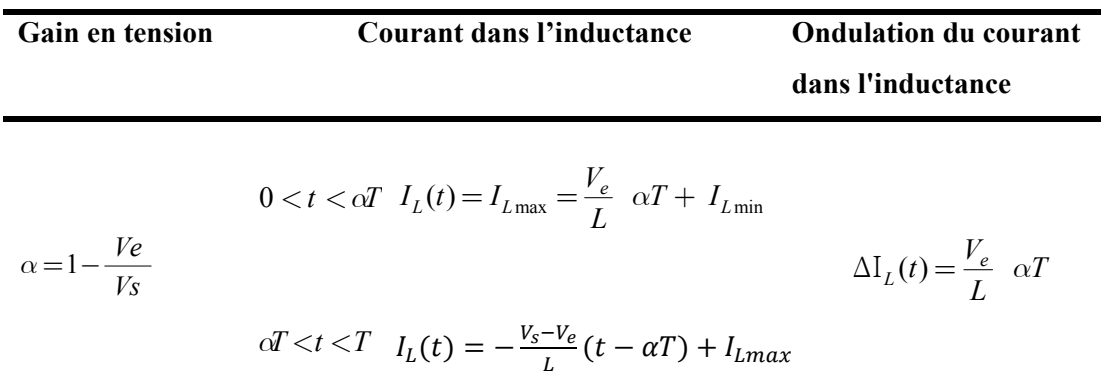

**Tableau III. 2 :** Synthèse des équations décrivant un Boost en conduction continue.

# **III.3 Caractéristiques électriques du micro convertisseur Boost III.3.1 Spécifications électriques du convertisseur choisi**

 La micro bobine que nous cherchons à élaborer sera dimensionnée pour être intégrer dans un micro-convertisseur continu-continu élévateur de tension.

Afin d'évaluer ce cas concrètement, nous allons choisir le cahier des charges suivant :

- Une tension d'entrée : 3 Volts
- $\triangleright$  Une tension de sortie : 5 Volts
- $\triangleright$  Une puissance de sortie : 3 Watt
- Fréquence de fonctionnement : 10 MHZ

#### **III.3.2 Formes d'ondes du montage dévolteur**

L'allure des principales grandeurs électriques du micro convertisseur, appelé également montage dévolteur, sont donné à la figure III.6 [5]:

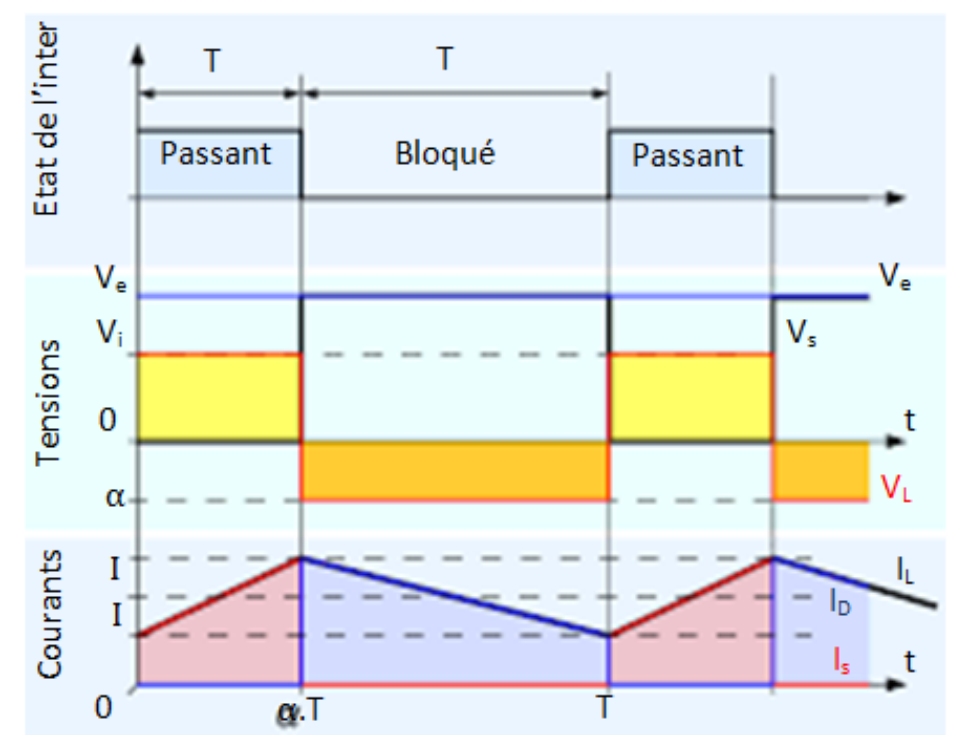

**Figure III. 6:** Formes d'ondes des courants et tensions du montage Boost.

# **III.3.3 Calcul du courant de sortie Is**

 La puissance et la tension de sortie moyens nous permettent du calculer le courant moyen de sortie :

$$
I_{smoy} = \frac{P_{smoy}}{V_{smoy}}
$$
(III. 14)

Alors  $I_{\text{smoy}} = 0.6 A$ 

On a :

$$
I_{\text{smoy}} = I_{\text{Lmoy}} - I_{\text{Cmoy}} \tag{III. 15}
$$

Sachant que le courant moyen traversant le condensateur est nul en régime permanente  $I_{Cmoy} = 0$ ;

$$
I_{\text{Lmoy}} = I_{\text{smoy}} \tag{III.16}
$$

Donc  $I_{Lmov} = 0.6A$ 

#### **III.3.4 Ondulation de courant**

 Nous avons sélectionné le mode de fonctionnement à limite de conduction continue, c'est-àdire que le courant dans la bobine est toujours positif. La forme du courant est représentée sur la figure III.7 :

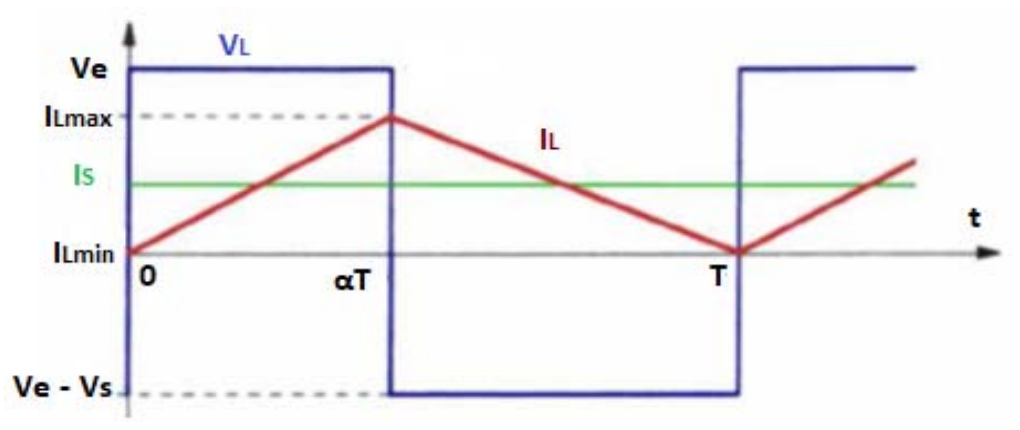

**Figure III. 7:** Formes d'ondes du courant dans la bobine en limite de conduction continue.

L'ondulation de courant *∆IL* dans l'inductance s'exprime par la relation :

$$
\Delta I_L(t) = I_{L\max} - I_{L\min}
$$

Pour le mode de conduction critique, on a :

$$
I_{Lmin} = 0A
$$

Sachant que :

$$
I_{Lmoy} = \frac{(I_{Lmax} - I_{Lmin})}{2} \tag{III. 17}
$$

$$
I_{Lmoy} = \frac{I_{Lmax}}{2}
$$
 (III. 18)

Ainsi :

$$
\Delta I_{L \text{ max}} = I_{L \text{ max}} = 2 I_{L \text{ mov}}
$$
\n(III. 19)

Soit donc :  $\Delta I_{L \, max} = 2 \times 0.6 = 1.2 \text{ A}$ 

L'ondulation de courant  $\Delta I_{L \text{ max}}$  dans l'inductance peut également être exprimée en fonction de la fréquence et de l'inductance de la bobine du circuit. A partir de la tension aux bornes de la bobine, on peut écrire :

$$
V_L = L \left(\frac{dI_L}{dt}\right) \tag{III. 20}
$$

Nous déduisons l'ondulation du courant dans la bobine durant la période T:

$$
\left(\Delta I_L\right)_{\text{max}} = \frac{V_e}{L} \quad \alpha \text{.}T \tag{III. 21}
$$

Qui s'écrit aussi :

$$
(\Delta I_L)_{\text{max}} = \frac{\alpha V_e}{L.f}
$$
 (III. 22)

*f* étant la fréquence du circuit (  $f = \frac{1}{T}$ .

Cette ondulation est maximale pour 1 2  $\alpha = \frac{1}{2}$ , soit donc :

$$
\left(\Delta I_L\right)_{\text{max}} = \frac{V_e}{2L.f}
$$
\n(III. 23)

#### **III.3.5 Calcul de la valeur d'inductance**

De l'expression (III.23), on peut calculer l'inductance de la bobine pour ce régime critique :

$$
L = \frac{V_e}{2(\Delta I_L)_{\text{max}} \cdot f}
$$
 (III. 24)

 On a donc déterminé l'inductance intégrée nécessaire au fonctionnement du microconvertisseur, soit 0.125 µH Cette valeur va nous permettre de déterminer les contraintes géométriques liées au substrat.

#### **III.3.6 Calcul du condensateur de sortie et de la résistance de charge**

Pendant la phase 1 (durée  $\alpha T$ ), le condensateur de filtrage C fournit à elle seule de l'énergie à la charge R. En supposant que le courant de sortie  $I_s(t)$  soit constant, on peut calculer la charge fournie par le condensateur de filtrage *C* :

$$
\Delta Q = I_S \cdot \alpha T \tag{III.25}
$$

Si l'on admet une ondulation ∆*Vs* de la tension de sortie *Vs,* on peut écrit :

$$
\Delta Q = C \Delta V_s \tag{III. 26}
$$

On combinant les relations (III.25) et (III.26), en déduit la valeur de la capacité C nécessaire pour obtenir une ondulation *∆Vs* désirée de la tension de sortie *(∆Vs =∆Vc* si le condensateur est parfait). En choisissant une ondulation de la tension de sortie de l'ordre de 5% de la valeur moyenne de *Vs*, soit  $(\Delta V_s)_{max} = 0.25$  V.

$$
C = \frac{\alpha I_S}{\Delta V_S f}
$$
 (III. 27)

Soit donc après les calculs, nous obtenons une valeur de capacité de l'ordre de 96 nF

 D'après le cahier des charges du micro convertisseur, on applique la loi d'Ohm pour avoir la valeur de la charge :

$$
R = \frac{V_s}{I_s} = 8.33 \text{ }\Omega \tag{III. 28}
$$

#### **III.4 Dimensionnement du circuit magnétique**

#### **III.4.1 Choix du matériaux**

 Le choix du matériau que l'on va utiliser dépend de plusieurs paramètres. Les caractéristiques électriques et magnétiques sont les facteurs les plus déterminants [6], [7] dans notre choix et la méthode de dépôt de ces matériaux pour réaliser ce type de convertisseur miniature.

 Afin de réduire les étapes technologiques de fabrication des micro-bobines, la première étude de structure nous conduit à la structure topologique des matériaux constitutifs, c'est-àdire que le métal du conducteur et le matériau du noyau magnétique sont au même niveau. Par conséquent, deux matériaux (conducteur et noyau) doivent être sélectionnés.

 Pour l'enroulement de la bobine , le cuivre est le meilleur matériau en termes de résistivité, de dépôt et de coût. En fait, le cuivre peut être cultivé de différentes manières : évaporation, pulvérisation, électroless et en particulier par électrochimie (tableau. I.3). Sa résistivité est d'environ 1,75 μΩ.cm, ce qui est inférieur à celui de l'or et de l'aluminium. Enfin, son coût de mise en œuvre est également inférieur à celui de l'or. Pour nos calculs, nous utiliserons une résistivité du cuivre cu de 1,7  $\mu\Omega$ .cm.

 L'inductance est caractérisée par sa valeur en Henry (H), le courant qui la traverse, l'énergie qu'elle peut emmagasiner et sa fréquence de travail. Les critères de choix sont donc les dimensions les plus petites possibles, des pertes faibles et une bonne transmission de l'énergie stockée. Le choix du matériau magnétique ; permettant de canaliser le flux ; doit donc avoir une induction de saturation la plus élevée possible et une perméabilité relative élevée permettant une augmentation significative de l'inductance. Ainsi, la densité du flux maximale détermine les quantités maximales d'énergies stockée et transmise. Aux fréquences de commutation choisies, l'utilisation de ferrites comme matériaux magnétiques s'impose.

 Pour le noyau magnétique, on choisira un alliage NiFe avec un proportion de 80% Nikel et 20% Fer car il peut aussi être déposé électro-chimiquement. C'est un matériau magnétique que l'on retrouve souvent dans la littérature scientifique et qui fait l'objet de plusieurs travaux. Il est utilisé dans diverses applications, notamment la réalisation de têtes magnétiques. Par conséquent, nous utiliserons les quelques informations que nous avons trouvées dans la littérature scientifique. Cet alliage a une perméabilité relative *µr* en moyenne de 800 et le champ magnétique maximal *Bmax* est de 600 mT.

# **III.4.2 Stockage de l'énergie magnétique**

 La valeur d'inductance a été déterminée à la limite de conduction continue (équ. III.26). Au point de fonctionnement nominal, l'énergie à stocker dans ce composant [2] peut être calculée par la relation suivante.:

$$
W_{\text{max}} = \frac{1}{2} L I_{\text{Lmax}}^2 \tag{III. 29}
$$

 Si on applique la relation à notre système, c'est-à-dire avec une bobine d'une valeur d'inductance de 0.125 µH traversée par un courant maximum de 1,2 A, il faut stocker une quantité d'énergie de :

$$
W_{\text{max}} = \frac{1}{2}.0,125.10^{-6}.1,2^2 = 90 \text{ nJ}
$$

#### **III.4.3 Volume du noyau magnétique**

 Afin de déterminer le volume de matériau magnétique nécessaire à ce stockage, nous avons besoin de connaître la densité volumique d'énergie qui caractérise ce matériau. La densité volumique d'énergie qu'un matériau peut supporter sans saturation est donnée par l'équation suivante :

$$
Wv_{max} = \frac{B_{max}^2}{2\mu_0\mu_r}
$$
 (III. 30)

Dans le cas du ferrite NiFe, sans entrefer et en prenant les valeurs typiques  $\mu_r = 800$  et  $B_{max} = 600 mT$ , on obtient, en utilisant l'équation III.32 et  $\mu_0 = 4 \pi . 10^{-7} T . m . A^{-1}$ :

$$
Wv_{max} = 179 J.m^{-3}
$$

On en déduit aisément le volume du circuit magnétique à utiliser :

$$
V_{ol} = \frac{W_{max}}{W_{V_{max}}} = 0,5 \ 10^{-9} m^3
$$
 (III. 31)  

$$
V_{0\mu}
$$

**Figure III. 8:** Forme géométrique de noyau magnétique.

Soit donc 0,5 mm<sup>3</sup> NiFe pour stocker 90 nJ. Notons ici que plus la perméabilité magnétique *µr* sera élevée plus le volume du circuit magnétique sera important, pour une induction maximale donnée [7]. Rappelons que du fait que *µr* = 1 pour l'air, il y a plus d'énergie stockée dans un volume d'air donné que dans ce volume de NiFe.

# **III.5 Dimensionnement de la micro-bobine à largeur de conducteur constant III.5.1 Choix de la topologie**

La figure III.9 présente les simulations réalisées à l'aide du logiciel 2D COMSOL, donnant la distribution de la densité du flux magnétique des micro-bobines planaires de forme carrée et circulaire.

 Les angles présents dans les topologies carrée, hexagonale et octogonale ne favorisent pas une répartition homogène du courant dans le conducteur au niveau de ces angles. En effet, il est très probable que les lignes de courant s'accumulent à l'intérieur de l'angle, augmentant de ce fait la densité de courant à l'intérieur par rapport à l'extérieur, ce qui a pour conséquence une augmentation de la résistance des spires.

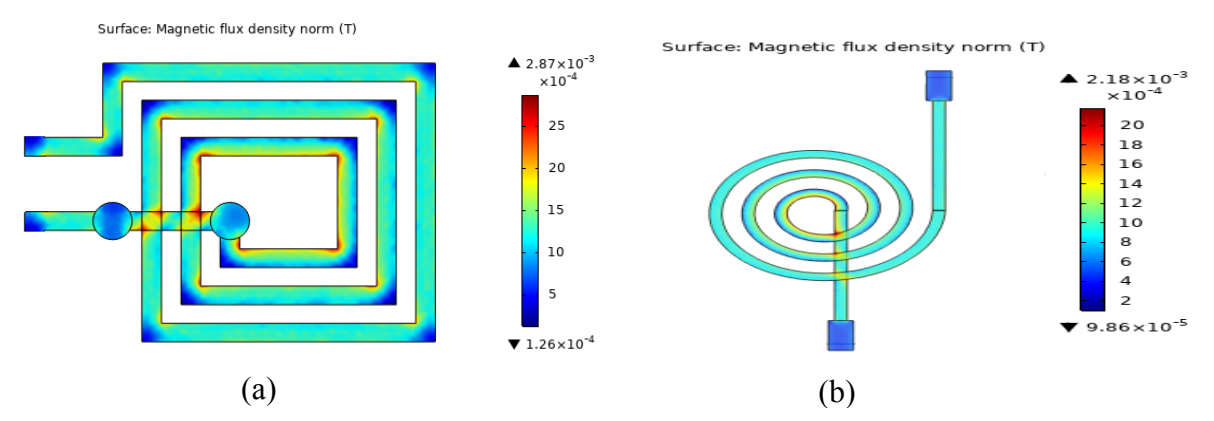

**Figure III. 9:** La distribution de la densité du flux magnétique a) - En vue au-dessus d'une micro bobine planaire carrée b) - En vue au-dessus d'une micro-bobine planaire circulaire.

La géométrie circulaire offre une amélioration du champ magnétique par rapport la bobine carrée. Vu que la géométrie circulaire n'a pas d'arêtes vives ou d'angles comme dans le cas de la géométrie carré considérée, la distribution du champ magnétique s'avère uniforme tout le long d'un tour de bobine circulaire comparativement à la forme carrée, comme le montrent les figures III.9 (a) et (b). Dans la géométrie carrée, le champ est de 2,7 mT à chaque coin intérieur des tours de bobine.

En deuxième lieu, pour un même diamètre intérieur et un même nombre de spire de la bobine, la longueur totale d'une bobine carrée est plus grande que celle d'une bobine circulaire, par conséquent pour une même section de conducteur de résistivité donné, la résistance de la bobine est plus faible dans le cas de la géométrie circulaire.

#### **III.5.2 Calcul des paramètres géomètriques**

Avant d'entamer l'étude d'une bobine à largeur de spire variable, qui fait l'objet de notre projet, nous allons tout d'abord présenter une méthode de calcul des paramètres géométriques d'une bobine à largeur de spire constante.

La bobine planaire spirale circulaire est géométriquement décrite par sept paramètres (figure III.10). Nous avons ainsi la largeur du conducteur *w*, son épaisseur *t* , l'espacement entre les conducteurs *s*, la longueur total du conducteur  $l_t$ , aussi le nombre de tours *n* ; son diamètre extérieur  $D_{out}$  et intérieur  $D_{int}$ , doivent être choisi afin d'optimiser le rapport entre la valeur de l'inductance et la surface occupée sur le circuit magnétique .

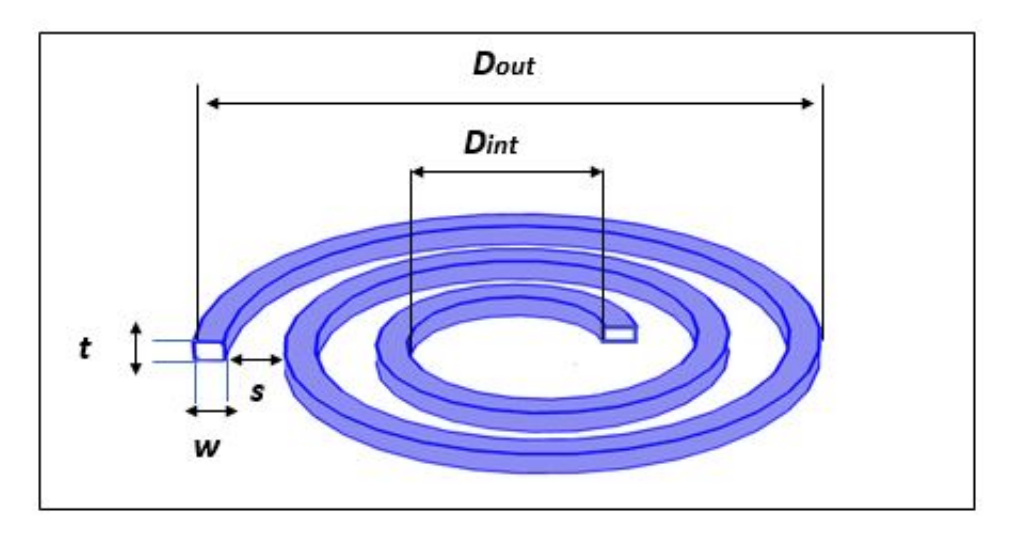

**Figure III. 10:** Définition des paramètres géométriques décrivant une inductance.

#### **III.5.2.1 Calcul le nombre des spires**

En se basant sur la méthode de Mohan, on calcule le nombre de spires n à partir de la relation II.6, dans laquelle le diamètre moyen *Davg* et le facteur de forme <sup>ρ</sup> sont définis par les relations II.7 et II.8.

Les valeurs de ces quatre coefficients  $c_1$ ,  $c_2$ ,  $c_3$  et  $c_4$  pour la forme circulaire sont données dans le tableau II.2.

En se référant à la figure III.8, pour un choix de l'épaisseur du circuit magnétique  $e = 2, 2, \mu$ m, et en utilisant la valeur du volume magnétique trouvée (éq.III.31), nous pouvons calculer la surface sur laquelle sera posée la bobine, soit donc :  $S_m = 2.25 \times 10^{-4} m^2$ .

A partir de là, nous déduisons la valeur du diamètre extérieur de la bobine. Soit donc :  $D_{out} = 15$  mm

Pour un choix du rapport cyclique :  $C = \frac{D_{\text{int}}}{D} = 0.2$ *out*  $C = \frac{D_{\text{int}}}{D_{\text{out}}} = 0.2$ , nous déduisons la valeur du diamètre

intérieur de la bobine, donc :  $D_{\text{int}} = 3 \text{ mm}$ .

A partir de la formule II.6, nous déduisons l'expression du nombre de spire *n* :

$$
n = \sqrt{\frac{2L}{\left(\mu_0 \mu_r D_{avg} c_1\right) \left(\ln(\frac{c_2}{\rho}) + c_3 \rho + c_4 \rho^2\right)}}
$$
(III. 32)

Soit donc après calcul :  $n = 4$ 

#### **III.5.2.2 Calcul de la longueur totale du conducteur**

La longueur moyenne du conducteur dans une inductance spirale circulaire est déterminée à partir de l'expression :

$$
l_t = n\pi D_{avg} \tag{III.33}
$$

Alors :  $l_t = 11,3 \, cm$ 

#### **III.5.2.3 Calcul de la largeur et de l'épaisseur du conducteur**

L'effet de peau provoque la décroissance de la densité de courant à mesurer que l'on s'éloigne de la périphérie du conducteur ; pour contourner ce problème, nous allons calculer la largeur *w* et l'épaisseur t du conducteur en fonction de l'épaisseur de peau et de la densité de courant qui circule dans ce dernier.

L'épaisseur de peau peut être calculer à partir de l'expression (II.9) [8] :

$$
\delta = \sqrt{\frac{2}{\omega\mu\sigma}} = \sqrt{\frac{2\rho}{\omega\mu}} = \sqrt{\frac{\rho}{\pi\mu f}} = 20,76\mu m
$$
\n(III. 34)

Avec :  $\rho_{\text{cuivre}} = 1.7 \, 10^{-8} \, \Omega \text{m}$  et  $\mu_r = 1 \, \text{H/m}$ 

La densité du courant dans un conducteur filiforme varie selon la loi :

$$
j(x) = j_0 e^{-i\frac{x}{\delta}} e^{\frac{x}{\delta}}
$$
 (III. 35)

Ou en module :

$$
j(x) = j_0 \cdot e^{\frac{-x}{\delta}}
$$
 (III. 36)

Avec la variable position x variant de 0 jusqu'à  $\frac{1}{2}$ *t* . La valeur moyenne de la densité du courant est donc :

$$
j_{moy} = j_0 \frac{\left[e^{\frac{-t}{2\delta}} + 1\right]}{2} \tag{III. 37}
$$

 Pour que le courant circule dans tout le conducteur, il faut qu'une des deux conditions suivantes soit remplie :  $w \le 2\delta$  ou  $t \le 2\delta$ . On impose une des deux valeurs *t* ou *w*, en posant par exemple l'épaisseur du conducteur  $t < 41.52 \mu m$ , on peut calculer alors sa largeur *w*.

Pour qu'un courant maximal  $I = 1, 2$  A puisse circuler dans un fil conducteur qui constitue le circuit électrique de la micro-bobine que l'on souhaite intégrer, il faut que la section *S*<sub>c</sub> de ce dernier remplisse la condition suivante :

$$
I = S_c . j_{moy}
$$
 (III. 38)

Avec  $S_c = w.t$  la surface du conducteur.

 Il est à noter que la densité de courant admissible dans une micro-bobine est supérieure à celle dans les grandes bobines car les pertes par effet Joule qui échauffent le conducteur sont proportionnelles à son volume.

 Dans la plupart des cas, les micro-conducteurs sont en contact avec le substrat (Si en général) ayant des bonnes propriétés de conduction de température.

Ce qui nous permet de poser comme conditions aux limites :  $j_0 = 10^9 (A/m^2)$  [9][10], et de déduire à partir de l'équation III-39, la valeur de la densité moyenne, soit donc  $J_{mov} = 0.8 10^9 (A/m^2)$ 

 Après le calcul de la surface du conducteur, nous déduisons sa largeur, on obtient après calcul :  $w = 36,12 \mu m$ 

Donc,  $w = 36.12$  *um* est la largeur minimale qui nous permet d'avoir une section minimale du ruban conducteur qui fait circuler un courant maximal de 1,2 A avec une densité de courant surfacique de  $0, 8.10^9$  A/m<sup>2</sup>.

 Nous pouvons donc opter pour une autre valeur de *w* ; à condition qu'elle soit supérieure à  $36,12\mu$ m, afin d'assurer  $t \le 2\delta$ , nous opterons pour  $w = 300 \mu m$ 

# **III.5.2.4 Calcul de l'espace inter-spires du conducteur**

À partir de la forme géométrique circulaire de l'inductance, on peut établir la formule suivante :

$$
s = \frac{d_{out} - d_{in} - 2.(wn)}{2.(n-1)}
$$
(III. 39)

Soit donc après application numérique, on obtient :  $s = 1.6$ mm

#### **III.5.2.5 Tableau récapitulatif des paramètres géométriques**

 Les valeurs qui rentrent dans le dimensionnement de la micro bobine sont résumées dans le tableau suivant :

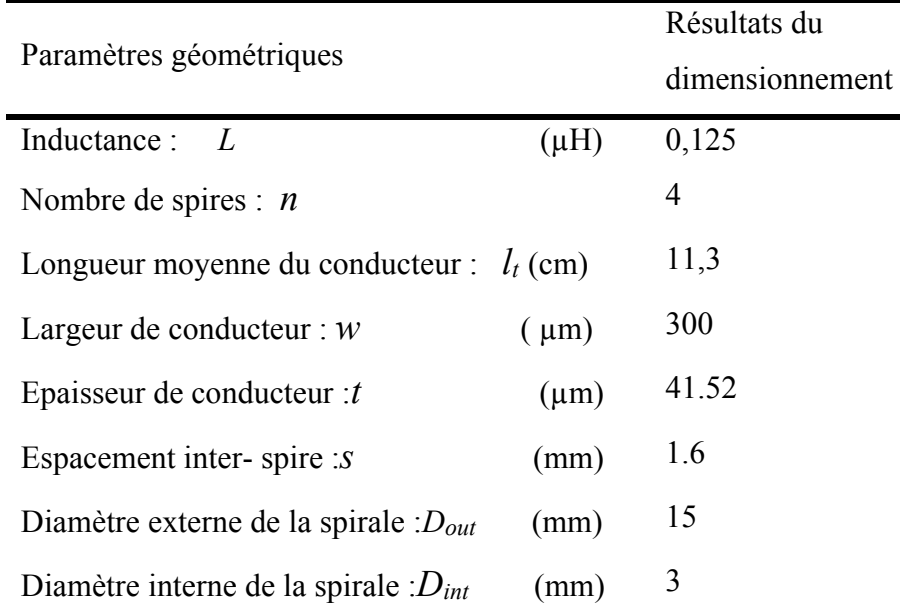

**Tableau III. 3:** Les valeurs des paramètres géométriques de la bobine à largeur constante.

#### **III.6 Dimensionnement de la micro-bobine à largeur de conducteur variable**

Le type de conception présenté précédemment considère donc une largeur de spire constante, dimensionnée principalement vis-à-vis de l'épaisseur de peau à la fréquence considérée. Cette topologie impose ainsi un nombre des spires internes soumis à un champ magnétique plus intense, et sont donc le siège de l'essentiel des pertes[11], de plus contrairement aux effets de peau qui sont proportionnels à la racine carrée de la fréquence, les effets de proximité croissent comme le carré de la fréquence. Ils seront donc toujours prédominants aux hautes fréquences.

Comme les effets de proximité croissent avec la largeur *w* des spires, une solution connue dans les littératures [12] [13] consiste donc à diminuer la largeur des spires internes **(**largeur de spire croissante en fonction du rayon) pour réduire les effets de proximité, et à augmenter celles des spires externes afin de compenser la variation de la résistance liée à l'allongement de la spire par une variation de la largeur de la spire. Cette approche est particulièrement intéressante pour l'inductance dont la résistance DC totale sera effectivement réduite pour un nombre de spire donné, donc augmente le facteur de qualité de composants inductifs. De plus, et c'est là son intérêt principal, cette méthode présente l'avantage de mieux utiliser le volume du conducteur sur l'ensemble du bobinage.

#### **III.6.1 Calcul de la progression de la largeur des spires**

 Pour la détermination de la progression de la largeur des spires pour assurer une résistance par spire constante, l'idéal étant de trouver le critère qui permet de donner la largeur optimale pour chaque spire vis à vis de l'effet de peau et de proximité, ce qui est beaucoup plus complexe.

Nous allons simuler la configuration d'une inductance spirale planaire par des cercles concentriques, où R1 est le rayon intérieur de la spire :

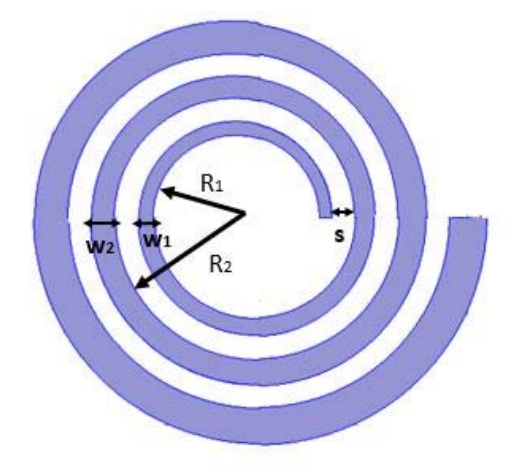

**Figure III. 11:** Rayon de la spire en fonction du numéro de la spire.
De la géométrie de la figure III.11, nous déduisons le rayon par spire :

$$
R_1 = R_0
$$
  
\n
$$
R_2 = R_1 + w_1 + s
$$
  
\n
$$
R_3 = R_2 + w_2 + s
$$
  
\n
$$
R_3 = R_1 + w_1 + w_2 + 2s
$$
  
\n
$$
R_n = R_{n-1} + w_{n-1} + s
$$
  
\n
$$
R_i = \sum_{k=1}^{i-1} (w_k + s) + R_0
$$
 (III. 40)

A partir de l'équation de la résistance d'un conducteur circulaire :

$$
R = \frac{\rho_{cu} l_T}{S} = \frac{\rho_{cu} n \pi d_{avg}}{wt}
$$
 (III. 41)

On suppose que la résistance par spire est la même On peut écrire :

$$
R_{\text{spire}} = \frac{\rho_{\text{cu}} 2\pi R_1}{w_1 t} = \frac{\rho_{\text{cu}} 2\pi R_2}{w_2 t} = \frac{\rho_{\text{cu}} 2\pi R_n}{w_n t}
$$
(III. 42)

Nous déduisons la relation de la largeur de la spire i:

$$
w_i = \frac{w_{i-1}R_i}{R_{i-1}}
$$
 (III. 43)

Soit en remplaçant le rayon de la spire par son expression :

$$
w_i = \frac{w_{i-1} \left[ R_{i-1} + w_{i-1} + s \right]}{R_{i-1}}
$$
\n(III. 44)

Donc, pour le calcul de la progression de la spire, nous pouvons utiliser l'algorithme suivant

1. Calcul du rayon par spire :

:

$$
R_{i} = \begin{vmatrix} R_{0} = \frac{D_{in}}{2} & \text{if } i = 1\\ \sum_{k=1}^{i-1} (w_{k} + s) + R_{0} & \text{otherwise} \end{vmatrix}
$$
 (III. 45)

2. Calcul de la largeur par spire :

$$
w_{i} = \frac{\begin{vmatrix} w_{0} & if & i = 1 \\ w_{i-1} \left[ R_{i-1} + w_{i-1} + s \right] & \text{or} \\ R_{i-1} & \text{otherwise} \end{vmatrix}}{\begin{vmatrix} w_{i-1} & \frac{R_{i}}{R_{i-1}} & \text{otherwise} \end{vmatrix}}
$$
 (III. 46)

Avec :

- s : l'espacement inter spires.
- *w* i : la largeur du conducteur pour la spire i.
- Ri : le rayon de la spire i.
- t : Épaisseur de la spire

En utilisant les mêmes données de base de la bobine à largeur de spire constante :

- Diamètre extérieur  $D_{out} = 15$  mm.
- Diamètre intérieur  $D_{in} = 3$  *mm*.
- Espacement entre les spires  $s = 1, 6$ mm.
- Épaisseur des pistes  $t = 41,52 \mu m$
- Largueur de la spire initiale  $w_1 = 100 \mu m$ .

Ainsi, pour  $n = 1$ ,  $R_1 = R_0 = 1.5$  mm et  $w_1 = w_0 = 100 \mu m$ .

Le calcul du rayon de la spire i et de sa largeur se poursuit pour les n spires.

## **III.6.2 Allure de la largeur de la spire et de son rayon en fonction du numéro de la spire**

 À partir des deux relations de récurrence (III.47, III.48), nous pouvons générer une suite de nombres correspondant à la progression que doit suivre la largeur des spires et le rayon afin d'assurer une résistance constante en continu quel que soit la spire considérée.

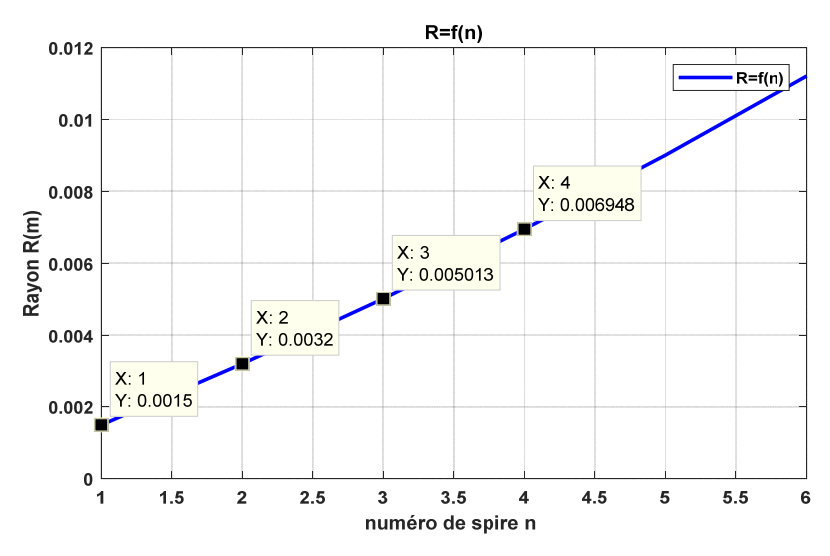

**Figure III. 12:**Progression du rayon de la spire.

Le rayon de la spire augmente, à partir de sa valeur initiale :  $R_1 = R_0 = \frac{E_{in}}{2} = 1.5$  $R_1 = R_0 = \frac{D_{in}}{2} = 1.5$  *mm*, en fonction du numéro de la spire, et atteint sa valeur limite pour :

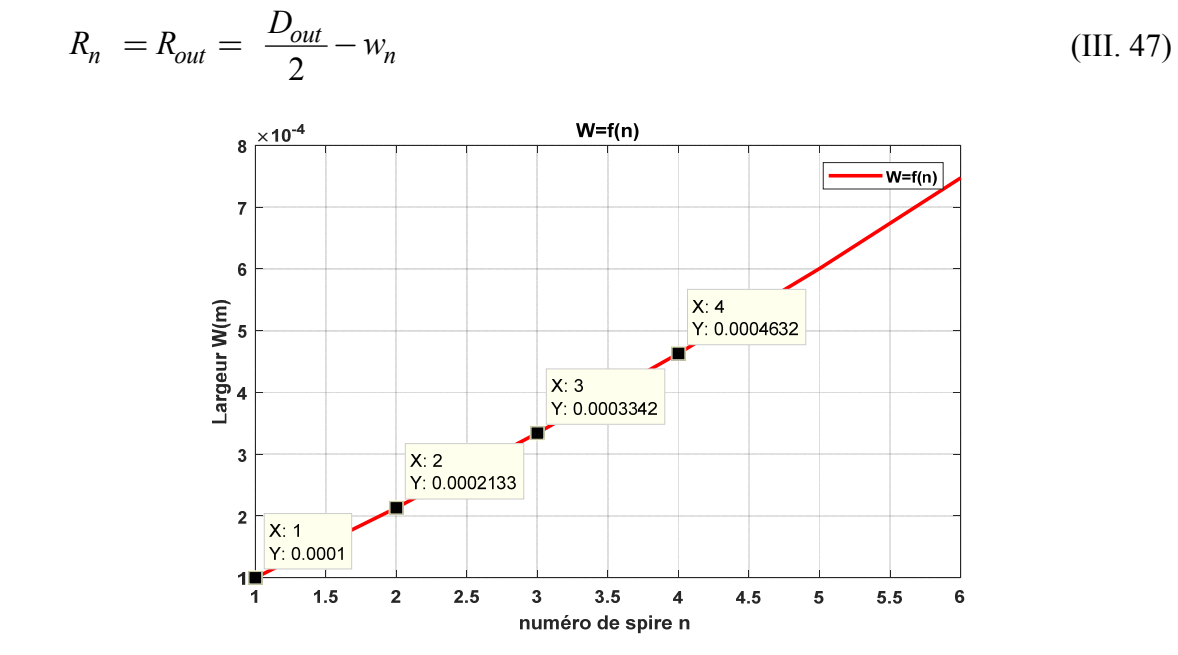

 **Figure III. 13:** Progression de la largeur de spire.

Egalement, la largeur de la spire augmente, à partir de sa valeur initiale  $w_1 = w_0 = 100 \,\mu$ m en fonction du numéro de la spire, et atteint une valeur qui satisfait l'équation III.49

Donc le nombre de spire que l'on peut déposer sans dépasser la valeur limite (de la bordure)  $D_{out}$  sera pour  $n=4$ , le rayon aura atteint une valeur de  $R_4 = 700 \ \mu m$  et la largeur sera de  $w_4 = 463 \mu m$ .

## **III.6.3 Calcul l'inductance pour n=4**

En utilisant l'expression générique de l'inductance de Mohan (éq.II.6) :

$$
L = \frac{\mu n^2 D_{avg} c_1}{2} \left( \ln \left( \frac{c_2}{\rho} \right) + c_3 \rho + c4 \rho^2 \right)
$$

Et en exprimant  $\rho$  en fonction de la largeur variable de la spire :

$$
\rho = \frac{S_w + (n-1)s}{D_{avg}} \tag{III.48}
$$

Avec  $S_w = \sum w_k = w_1$ 1 2 *n k i*  $S_w = \sum w_k = w_1 + w_2 + ... w_n$ =  $=\sum w_k = w_1 + w_2 + \dots + w_n$  (III. 49)

Et également pour le diamètre moyen :

$$
D_{avg} = 2\frac{R_1 + R_2 + \dots R_n}{n}
$$
 (III. 50)

On en déduit la valeur numérique de l'inductance, soit donc :

 $L = 0.11 \mu H$ 

## **III.6.4 Calcul de la résistance RDC**

Pour un dimensionnement classique :

$$
R_{T} = \frac{\rho_{cu} n \pi d_{mov}}{wt}
$$
 (III. 51)

$$
R_{DC} = 0.15 \ \Omega
$$

Pour un dimensionnement de spire à largeur variable :

$$
R_T = \frac{\rho_{cu} 2\pi}{t} \left[ \sum_{i=1}^n \frac{R_i}{w_i} \right]
$$
 (III. 52)

Où :

$$
R_T = n \frac{\rho_{cu} 2\pi}{t} \frac{R_i}{w_i}
$$
 (III. 53)

Calculons la résistance de la première spire :

$$
R_1 = \rho_{cu} \frac{2\pi R_1}{t w_1}
$$
 (III. 54)

Avec :

 $\rho_{cu} = 1,7.10^{-8} \Omega \text{m}$  et  $R_1$ ,  $w_1$  rayon et largeur de la spire 1 :

Donc la résistance totale de la spire en continu s'évalue à :

$$
R_{DC} = n.R_1 = n.\rho_{cu} \frac{2\pi.R_1}{t.w_1}
$$
 (III. 55)

 $R_{DC} = 0.15 \Omega$ 

Pour étudier le comportement de ce type de dimensionnement vis à vis de l'effet de peau et de proximité, nous allons également calculer la résistance en alternatif pour une gamme de fréquence élevée tel 100MHz pour se rendre compte des grandeurs caractéristiques à ces fréquences :

- Pour un dimensionnement classique

$$
R_T = \frac{\rho_{cu} l_T}{w \delta (1 - e^{-t/\delta})}
$$
(III. 56)

Donc :  $R_{100 MHz} = 0.98 \Omega$ 

- Dimensionnement à largeur variable

$$
R_T = \frac{n\rho_{cu} 2\pi R_i}{w_i \delta (1 - e^{-t/\delta})}
$$
(III. 57)

Soit donc l'épaisseur efficace :  $t_{\text{eff}} = \delta(1 - e^{-t/\delta}) = 6{,}54 \mu m$ 

Donc :  $R_{100 MHz} = 0.97 \Omega$ 

Nous remarquons l'effet de la fréquence sur la résistance : La résistance en DC était de l'ordre de  $R_{DC} = 0.15$  Ω, et à 100 Mhz elle passe à 0,99 Ω, presque 7 fois plus grande, néanmoins elle reste relativement faible.

 Les valeurs qui rentrent dans le dimensionnement de la micro-bobine sont résumées dans le tableau suivant :

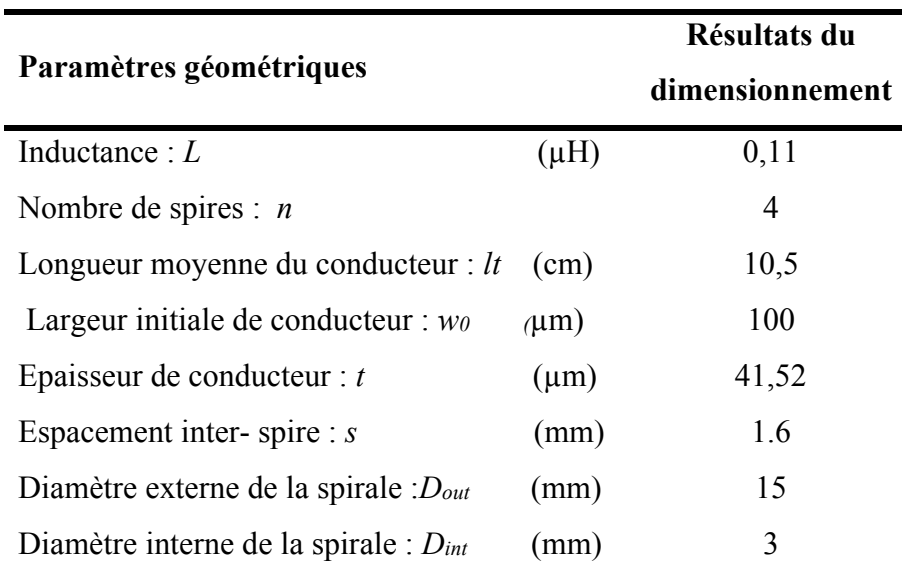

**Tableau III. 4:**Les valeurs des paramètres géométriques de la bobine à largeur variable.

## **III.7 Modèle électrique d'une inductance planaire**

Une inductance idéale est une structure modélisée par une inductance pure L. Une inductance étant constituée de conducteurs ayant une résistance non négligeable, elle est modélisée par une inductance pure en série avec sa résistance interne. La prise en compte des phénomènes physiques évoqués dans la partie précédente peut rendre les modèles plus complexes.

## **III.7.1 Modèle RL Série**

C'est le modèle le plus simple. Il est constitué de l'inductance L en série avec une résistance  $R[14][15]$ .

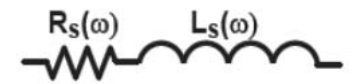

**Figure III. 14:** Modèle RL série d'une inductance planaire.

A la pulsation  $\omega$ , les conducteurs de la bobine, généralement en cuivre de résistivité  $\rho$ , sont responsables de la résistance série *Rs* . En régime statique, la valeur de cette résistance est proportionnelle à la longueur *l* des conducteurs et inversement proportionnelle à leur section *s*

$$
R_s = R_{DC} = \rho \frac{l}{s} \tag{III. 58}
$$

Où *RDC* est la résistance continue, *I* la longueur totale des conducteurs, *s* la section et *p* la résistivité. Cette résistance ne dépend pas de la fréquence.

A basse fréquence, l'effet inductif couplé aux pertes résistives peut être modélisé de manière

très simple en décomposant l'expression de l'impédance équivalente :

$$
Z(\omega) = R_s(\omega) + jL_S(\omega)
$$
 (III. 59)

Si *R* dépend de la fréquence à cause des pertes, l'inductance Ls dépend peu de la fréquence.

Ce modèle est simple et les éléments peuvent être facilement extraits, il est cependant limité (en fréquence) car il ne prend pas en compte les couplages capacitifs qui apparaissent dans la spirale et qui modifient le comportement de l'inductance en fonction de la fréquence. Ce modèle est donc limité particulièrement lorsque la fréquence augmente.

### **III.7.2 Inductance de fuite**

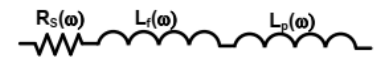

**Figure III. 15:** Inductance propre et inductance de fuite.

L'inductance de fuite est une notion spécifique aux inductances à noyau magnétique. En effet, le flux magnétique total  $\phi_r$  est constitué du flux propre dans le circuit magnétique  $\phi_p$  et flux de circuit d'air  $\phi_f$ :

$$
\phi_T = \phi_p + \phi_f \tag{III. 60}
$$

L'inductance totale  $L_S = \frac{H_I}{I}$  $f = \frac{\phi_r}{f}$  peut ainsi être exprimée comme la somme de l'inductance propre et de l'inductance de fuite :

$$
L_T = L_p + L_f \tag{III. 61}
$$

## **III.7.3 Modèle RLC**

Le deuxième circuit à éléments localisés utilisé pour modéliser une inductance en spirale était un circuit RLC en 1980 [16]. Même si les auteurs envisageaient d'utiliser ce travail dans des inductances à air pour des applications de haute puissance en courant continu. Ce modèle assez complet qui prend en compte en plus des pertes Joule, les couplages capacitifs. Pour des circuits de conversion DC-DC de forte puissance, ce modèle, illustré à la Figure III.16, a été le point de départ de tous les modèles suivants.

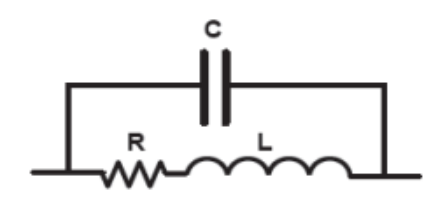

**Figure III. 16:** Modèle RLC d'une inductance planaire.

L'inductance représente l'inductance totale de la structure :

$$
L = \frac{\phi_T}{I} \tag{III. 62}
$$

La résistance est fonction de la fréquence et tient compte des pertes dans les conducteurs notamment à cause des effets de peau et de proximité. La capacité *C* est une capacité équivalente qui modélise l'ensemble des couplages capacitifs dans la spirale. Elle est placée en parallèle avec le dipôle RL série. Le circuit bouchon LC constitué de l'inductance L en parallèle avec la capacité C présente une fréquence de résonnance donnée par l'équation

$$
f_0 = \frac{1}{2\pi\sqrt{LC}}\tag{III. 63}
$$

Ce modèle a un avantage important : tout en restant simple, il traduit bien le comportement de la spirale en fonction de la fréquence. Mais il ne tient pas compte du substrat. C'est souvent le cas lorsque le substrat n'a que peu d'influence sur le comportement de la structure ou lorsque que la fréquence n'est pas très élevée. En très haute fréquence ou lorsque le substrat est susceptible d'influencer les caractéristiques de l'inductance (substrat de silicium par exemple), il est important de tenir compte de son comportement.

## **III.7.4 Modèle tenant compte du substrat**

 En 1990, Nguyen et Meyer furent les premiers à proposer un modèle en « π » simple, pour décrire le comportement d'une inductance planaire intégrée sur silicium [17][18]. Un modèle amélioré a été développé plus tard par Ashby et al.

 Cependant les paramètres du modèle ont besoin d'être ajustés à partir des courbes expérimentales plutôt que d'avoir une signification physique.

 Plus récemment Yue et Yong ont rapporté un modèle similaire (figure. III.17) mais avec des paramètres plus appropriés à la géométrie de l'inductance, traduisant les effets de proximité, les effets parasites et les effets de la fréquence.

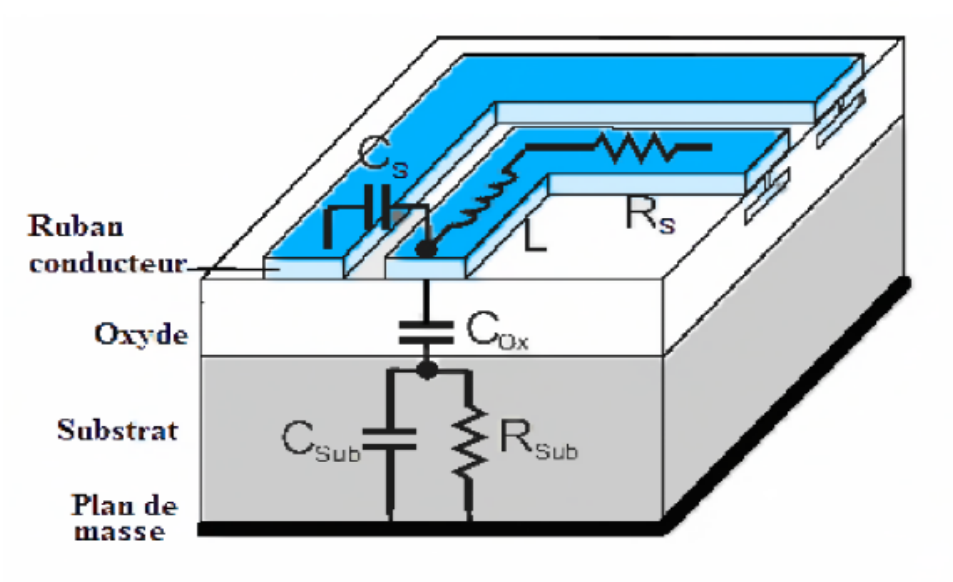

**Figure III. 17:** Coupe transversale d'une inductance planaire spirale.

 A partir de ce modèle physique nous pouvons déduire le circuit électrique équivalent d'une inductance planaire spirale intégré sur silicium par la figure III.18 :

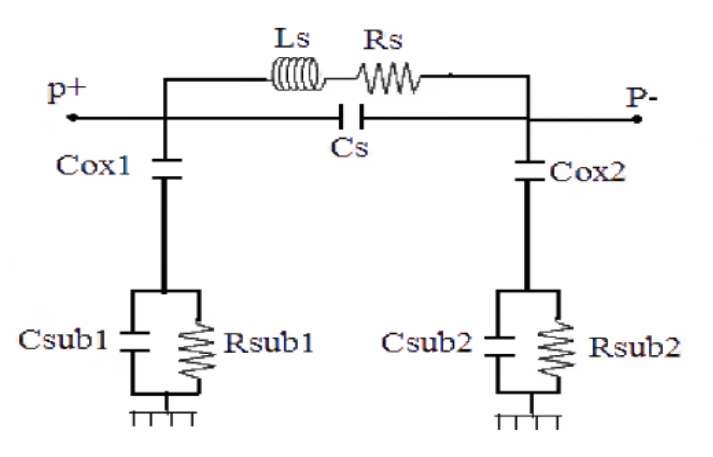

**Figure III. 18:** Circuit électrique équivalant en  $\langle \langle \pi \rangle \rangle$  d'une inductance planaire spirale.

Les éléments localisés peuvent être identifiés comme suit :

- $\checkmark$  C<sub>s</sub> : Capacité parasite de couplage inter-spire.
- $\checkmark$  C<sub>sub</sub>: Capacité parasite de couplage dans le substrat.
- $\checkmark$  C<sub>ox</sub>: Capacité parasite de couplage dans l'oxyde.
- $\checkmark$  R<sub>sub</sub>: Pertes ohmiques dans le substrat semi-conducteur.
- $\checkmark$  R<sub>s</sub>: Pertes ohmiques dans le ruban conducteur de la spirale.

La branche série est composée de l'inductance globale L<sub>s</sub> et la résistance série R<sub>s</sub> qui apparait le long de l'enroulement entier. La capacité Cs, due aux effets de proximité, est située entre les points terminaux.

## **III.7.5 Modèle d'une inductance planaire avec substrat et noyau magnétique**

Lorsqu'une couche de matériau magnétique est placée au-dessus de l'inductance, le modèle devient très compliqué à cause des interactions entre les couches d'empilement (Bobine-matériau magnétique-substrat) constituant l'inductance intégrée. Le premier schéma équivalent d'une inductance ferromagnétique (fig. III.19) a été proposé par Yamaguchi et al en 2002. [19].

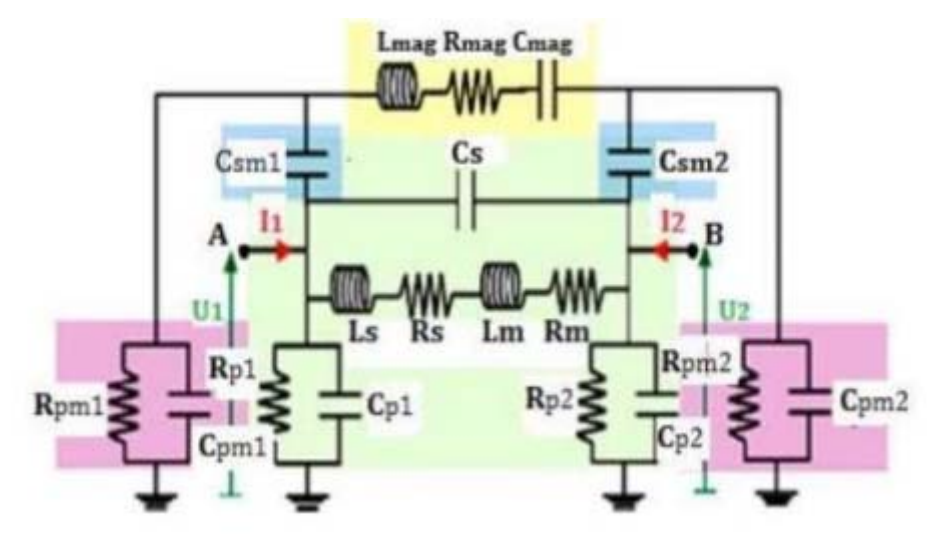

**Figure III. 19:** Modèle en '' π '' d'une inductance ferromagnétique planaire [19].

Ce modèle prend effectivement en compte d'autres éléments parasites supplémentaires, telles que les capacités Cpm1 et Cpm2 entre le plan magnétique (potentiel flottant) et le substrat. Ces capacités sont associées à des résistances Rpm1 et Rpm2 correspondant aux pertes par effet Joule dans le substrat. Si le noyau magnétique est feuilleté, d'autres capacités parasites vont apparaitre entre les feuillets. Leur capacité équivalente Cmag est ajoutée en série avec l'inductance principale Lmag qui est due à la forte perméabilité de la couche magnétique. Lmag s'accompagne d'une résistance série Rmag qui prend en compte les effets Joule dans la couche magnétique. La résistance Rm est due aux pertes par effet Joule dans la bobine.

## **III.7.6 Modèle d'une inductance planaire avec substrat et double noyau magnétique**

La figure III.20 montre une coupe transversale d'une bobine à double noyau. La bobine comprise entre deux noyaux magnétiques est également appelée bobine en sandwich [20].

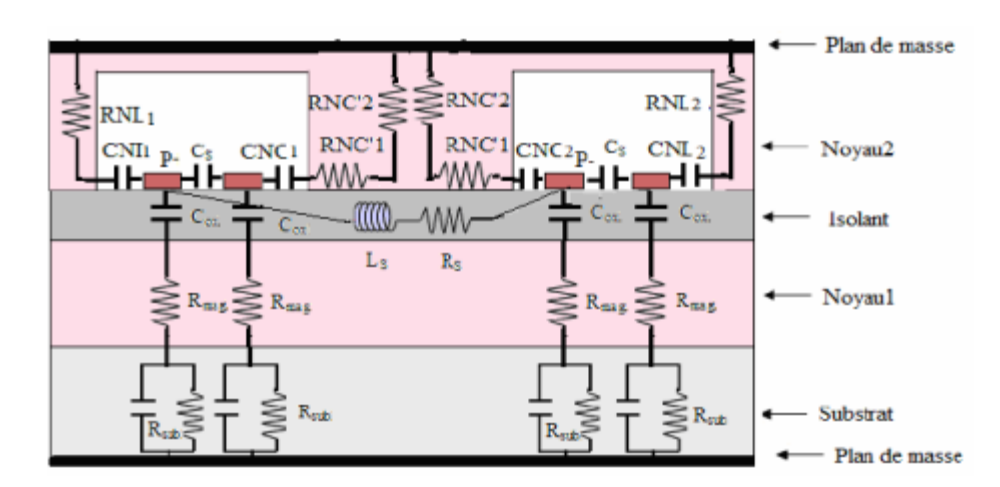

**Figure III. 20:** Modèle en '' π '' d'une inductance planaire à double noyau.

Dans le circuit électrique de la bobine à double noyau présenté en figure III.20, d'autres éléments viennent s'ajouter aux éléments de l'inductance à une couche de matériaux magnétique représentée par la figure III.19. Telles les capacités parasites de couplage entre les segments de la spire interne et la partie centrale du noyau2 CNC1 et CNC2, les résistances de la partie centrale du noyau 2 dues aux courants induits par effets capacitifs RCN1 et RCN2, les capacités parasites de couplages entre les segments de la spire externe avoisinant la partie latérale du noyau 2 CNL1 et CNL2, les résistances de la partie latérale du noyau 2 dues courants induits par effet capacitifs RNL1 et RNL2. Pour des raisons de symétrie, nous avons : CNC1=CNC2, RNC1=RNC2, CNL1=CNL2 et RNL1=RNL2, la figure 20 peut être simplifiée par la figure 21 :

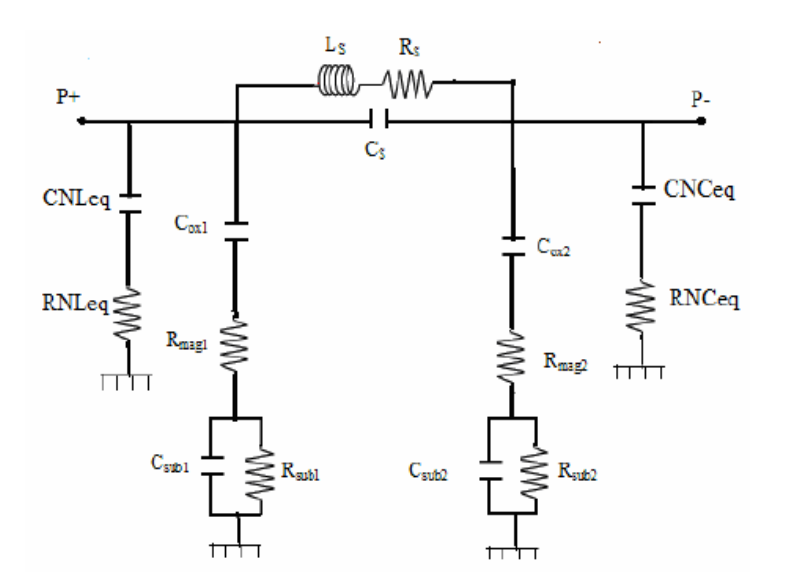

**Figure III. 21:** Modèle électrique d'une bobine à double noyau [20].

Les différents éléments constituant le circuit électrique équivalent sont les résistances équivalentes RLNeq et RNCeq et les capacités équivalentes CNCeq et CNLeq.

#### **III.8 Calcul des paramètres électriques de la structure**

La clé de la modélisation physique exacte est la capacité d'identifier les parasites pertinents et leurs effets. Depuis qu'une inductance est prévue pour entreposer seulement l'énergie aimantée, l'inévitable résistance R et capacité C dans une vrai inductance est en sens inverse productif et donc sont des parasites considérés. Les résistances parasites dissipent l'énergie à travers les pertes ohmiques pendant que les capacités parasites entreposent l'énergie électrique. En général, les parasites générés par la résistance R et la capacité C gênent la qualité de l'inductance [21].

## **III.8.1 Resistance et capacité de la micro-bobine à largeur variable**

La résistance série  $R<sub>s</sub>$  est un problème crucial dans la conception des inductances. De plus, quand l'inductance fonctionne en régime dynamique, la ligne de métal souffre des effets de peau et de proximité et la résistance devient fonction de la fréquence. En première approximation *Rs* peut être exprimée à partir de la résistivité du conducteur et de la longueur totale de l'inductance  $l_{mov}$ . Où l'épaisseur effective du conducteur  $t_{eff}$  s'exprime à partir de l'épaisseur du conducteur t et de l'épaisseur de peau δ (éq.III.36) A la fréquence  $f = 10 MHz$ 

l'épaisseur du conducteur est de :  $t_{\text{eff}} = \delta(1 - e^{-t/\delta}) = 17,95$   $\mu$ m

 Pour un matériau conducteur de cuivre et à la fréquence de 10 MHz la résistance de spire sera de l'ordre de :

$$
R_s = n \frac{\rho 2\pi R_1}{w_1 \cdot t_{\text{eff}}}
$$
 (III. 64)

$$
R_s = 0.35 \Omega
$$

Par construction, une bobine planaire possède une capacité inter spire  $C_s$  dont l'influence apparait à mesure que la fréquence d'utilisation du composant augmente, elle dépend des dimensions du conducteur :

$$
C_s = t I_t \frac{\varepsilon_0}{s}
$$
 (III. 65)

$$
A \text{vec} \qquad l_t = 2 \pi (R_1 + R_2 + R_3 + R_4) \tag{III. 66}
$$

Après calcul :  $C_s = 0.024 pF$ 

## **III.8.2 Résistances et capacités du substrat**

## **a) Modèle électrique du substrat**

En plus de la résistance propre du ruban, il existe d'autres contributions à la résistance globale de l'inductance dont la résistance de couplage  $R_{si}$  associée au substrat Si qui dégrade aussi les performances de l'inductance à haute fréquence.

 Cet effet capacitif peut être pris en considération par un condensateur relié en parallèle à la résistance du substrat. La figure III.22 montre le schéma bloc du substrat au silicium placé entre deux conducteurs idéaux, celui qui est en dessus est séparé du substrat par un isolant. Le circuit équivalent électrique de la configuration physique comprend la résistance  $R_{Sub}$  et le shuntcondensateur  $C_{Sub}$ . Ces deux effets parasites dégradent les performances de l'inductance.

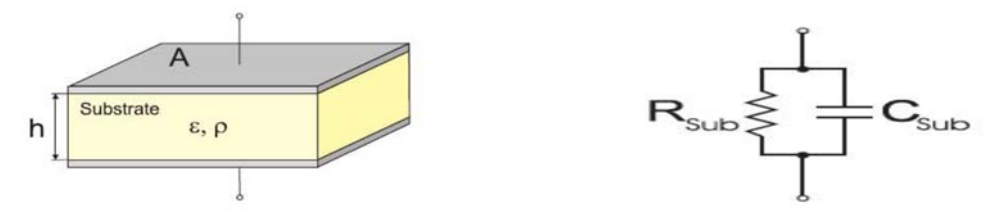

**Figure III. 22:** Substrat bloc et circuit équivalent.

## **b) La résistance de substrat** *Rsub*

 La résistance de couplage associée au substrat dégrade aussi les performances de l'inductance à haute fréquence. Pour notre cas de la spirale à largeur variable on peut l'exprimer par la relation suivante :

$$
R_{sub} = \rho_{si} \frac{h}{s_A}
$$
 (III. 67)

Avec *h* l'épaisseur du substrat ;  $S_A$  la section du conducteur qui est en contact avec l'isolant :

$$
S_A = 2 \pi (w_1 R_1 + w_2 R_2 + w_3 R_3 + w_4 R_4)
$$
 (III. 68)

Soit donc :  $S_A = 36 \cdot 10^{-6} m^2$ 

En application numérique,  $\rho_{si} = 10.10^{-8} \Omega m$ , une épaisseur  $h = 2$  mm, on trouve après calcul :

$$
R_{sub} = 5,55 \ 10^{-6} \Omega
$$

Vu le schéma du montage III.18 on déduit :

$$
R_{\text{sub1}} = R_{\text{sub2}} = 2.R_{\text{sub}}
$$
\n(III. 69)

Donc:  $R_{sub1} = R_{sub2} = 11, 1110^{-6} \Omega$ 

## **c**) La capacité de substrat  $C_{sub}$

 Les phénomènes de mouvement de charges dans le substrat, à une fréquence élevée, sont pris en compte à travers une capacité  $C_{sub}$  et est donnée par la relation suivant :

$$
C_{sub} = \varepsilon_0 \cdot \varepsilon_r \frac{S_A}{h}
$$
 (III. 70)

 $\varepsilon_0 \approx 8.85 \text{pFm}^{-1}$  et  $\varepsilon_r = \varepsilon_{si} = 11.9$  sont les permittivités respectives du vide et du silicium. Alors :  $\varepsilon = \varepsilon_{\rm{si}}.\varepsilon_0 \Leftrightarrow \varepsilon = 1,05.10^{-10} \rm{Fm}^{-1}$ 

Soit donc :  $C_{sub} = 1,89$  pF

D'après le montage en  $\pi$  de la bobine intégrée nous déduisons :

$$
C_{\text{sub1}} = C_{\text{sub2}} = \frac{C_{\text{sub}}}{2} \tag{III. 71}
$$

Soit donc :  $C_{sub1} = C_{sub2} = 0.95$  *pF* 

En combinant les équations III.71 et III.74 on obtient :

$$
C_{sub} \cdot R_{sub} = \rho \varepsilon_0 \cdot \varepsilon_r \tag{III. 72}
$$

 L'expression (III.74) représente une relation entre la résistance et la capacité indépendante des paramètres géométriques de l'inductance. Un autre point important, cette formule nous permet de déterminer la fréquence de coupure  $f_c$  du circuit RC.

$$
f_c = \frac{w_c}{2\pi} = \frac{1}{2\pi \rho \varepsilon_0 \varepsilon_r}
$$
 (III. 73)

Donc :  $f_c = 15, 2.$   $10^{15}$  *Hz* 

## **III.8.3 Capacité de l'oxyde**

Les circuits en «  $\pi$  » avec ou sans noyau (figure III.18, 19, 21) étant symétriques, nous avons :

$$
C_{ox1} = C_{ox2} = \frac{C_{ox}}{2}
$$
 (III. 74)

On modélise habituellement les capacités dans une inductance intégrée à partir du concept de capacité à plaques parallèles suivant la relation suivante :

$$
C_{ox} = \frac{1}{2} S_{A} \cdot \left( \frac{\varepsilon_{0} \cdot \varepsilon_{ox}}{t_{ox}} \right)
$$
 (III. 75)

Pour une épaisseur de l'oxyde  $t_{ox} = 30 \mu m$ ;  $\varepsilon_{ox} = 3.9$  on trouve :

 $C_{ox} = 21$  *pF* et  $C_{ox1} = C_{ox2} = 10,5$  *pF* 

## **III.8.4 Facteur de qualité Q de l'inductance intégrée**

 Le facteur de qualité Q est un paramètre important représentant la qualité de l'inductance. Il est défini par le rapport entre l'énergie utile emmagasinée et l'énergie perdue pendant une période [28] :

$$
Q = 2.\pi \cdot \frac{\text{énergie emmagasinée}}{\text{énergie perdue dans une période}}
$$
\n(III. 76)

 Pour une inductance, seule l'énergie emmagasinée sous la forme magnétique est intéressante. Toute énergie électrique provenant des inévitables capacités parasites est contre-productive. Le coefficient de qualité est aussi proportionnel à la différence entre le maximum de l'énergie magnétique et celui de l'énergie électrique :

$$
Q_{inductance} = \frac{\text{pic énergie magnétique - pic énergie électrique}}{\text{énergie perdue dans une période}}
$$
 (III. 77)

La fréquence de résonance  $\omega_0$  d'une inductance correspondant à l'égalité entre le pic d'énergie magnétique et celui d'énergie électrique. Le coefficient de qualité vaut zéro à cette fréquence.

Le calcul du coefficient de qualité d'une inductance intégrée sur substrat du montage en  $\pi$ , est plus aisé lorsqu'on modifie le montage en  $\pi$  par le circuit parallèle simplifié de la figure III.18, dont une des extrémités est connectée à la masse.

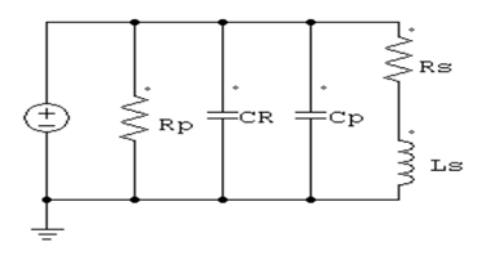

**Figure III. 23:** Circuit équivalent d'une inductance reliée à la masse.

 A l'aide de l'équation (III.80) appliquée au modèle, nous établissons une relation entre les paramètres du montage en π ( $C_{ox}$ ,  $C_{sub}$  et  $R_{sub}$ ) et ceux du nouveau modèle ( $C_R$ ,  $C_p$  et  $R_p$  ) [28]:

$$
R_p = \frac{1}{\omega^2 \cdot C_{ox}^2 \cdot R_{si}} + \frac{R_{si} (C_{ox} + C_{si})^2}{C_{ox}^2}
$$
\n(III. 78)

$$
C_p = C_{ox} \cdot \frac{1 + \omega^2 (C_{ox} + C_{si}) C_{si} \cdot R_{si}^2}{1 + \omega^2 (C_{ox} + C_{si})^2 \cdot R_{si}^2}
$$
 (III. 79)

On trouve après calcul :

$$
C_p = 5,31 \, pF \, , \, R_p = 1.2 \, 10^{12} \Omega
$$

Ce qui permet de déduire l'expression des énergies :

- Le pic d'énergie électrique :

$$
E_{\text{crète électrique}} = \frac{V_L^2 \cdot (C_s + C_p)}{2} \tag{III. 80}
$$

- Le pic d'énergie magnétique :

$$
E_{\text{crite magnitude}} = \frac{V_L^2 \cdot L_s}{\left(2\left[\left(\omega L_s\right)^2 + R_s^2\right]\right)}
$$
(III. 81)

- L'énergie perdue durant une période :

$$
E_{\text{perdue}} = \frac{2 \pi V_L^2}{\omega 2} \left[ \frac{1}{R_p} + \frac{R_s}{(\omega L_s)^2 + R_s^2} \right]
$$
 (III. 82)

Où  $V<sub>L</sub>$  est la tension crête aux bornes de l'inductance.

Et  $\omega$  est la pulsation de résonance (la pulsation propre) :

$$
\omega = \frac{1}{\sqrt{LC}} = 2.\pi \cdot f \tag{III. 83}
$$

Donc :  $\omega = 6,28.10^7$  rad / s.

 En remplaçant les équations (III.80), (III.81) et (III.82) dans (III.77) et en utilisant les équations III78, III.79, III.83 avec les valeurs numériques suivantes :

Nous déduisons l'expression du facteur de qualité de la structure intégrée

$$
Q = \frac{\omega \cdot L_s}{R_s} \cdot \frac{R_p}{R_p + \left| \left( \frac{\omega \cdot L_s}{R_s} \right)^2 + 1 \right| R_s} \cdot \left[ 1 - \frac{R_s^2 \cdot (C_s + C_p)}{L_s} - \omega^2 \cdot L_s \cdot (C_s + C_p) \right]
$$
(III. 84)

Soit donc après calcul : *Q*=19,14

## **III.8.5 Tableau récapitulatif des résultats**

Les expressions utilisées pour le calcul des paramètres électriques d'une bobine à largeur constante et celle à largeur variables sont les mêmes et les résultats des calculs sont regroupées dans les tableaux suivants :

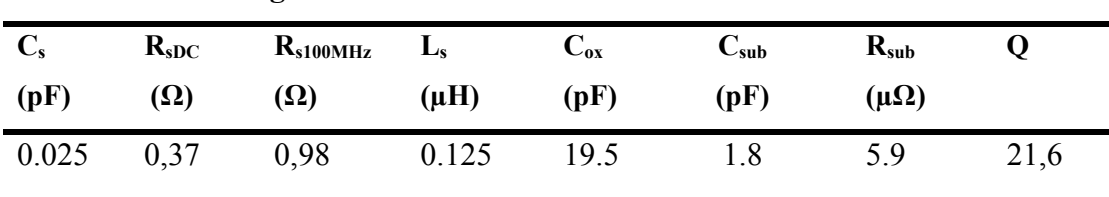

## **Bobine à largeur constante**

**Tableau III. 5:** Paramètres électriques de la bobine intégrée à largeur constante.

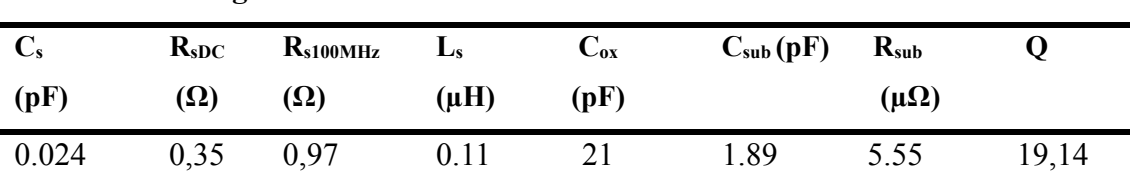

## **Bobine à largeur variable**

**Tableau III. 6 :** Paramètres électriques de la bobine intégrée à largeur variable.

Une conclusion importante peut être déduite de l'équation III.87 : quand  $R_p$  tend vers l'infini, les pertes substrat tendent alors vers 1. Etant donné que  $R_p$  tend vers l'infini quand *Rsub* tend vers zéro ou l'infini, voir l'équation III.80, on voit que Q peut être considérablement amélioré soit en court-circuitant soit en mettant à la masse l'inductance et le substrat.

## **III.9 Comportement fréquentiel sur les paramètres technologiques de l'inductance intégrée**

## **III.9.1 Influence de la fréquence sur la valeur de l'inductance série : L= f(Fs)**

La figure (III.24) représente la variation de l'inductance série en fonction de la fréquence.

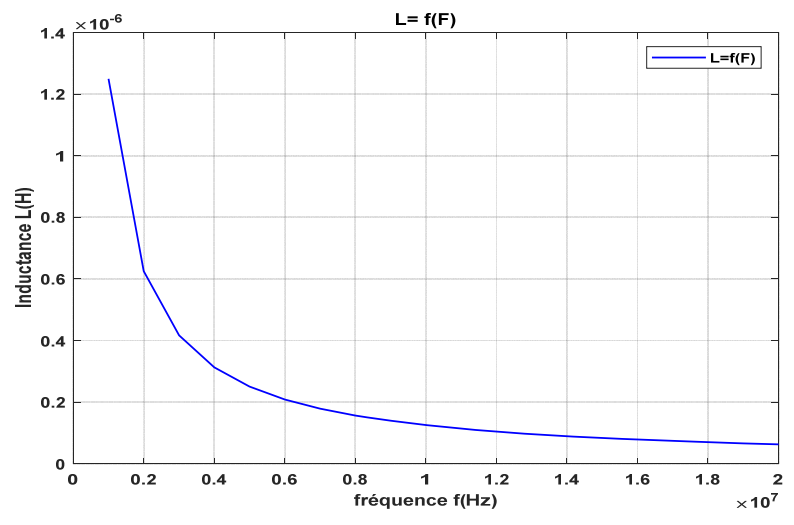

**Figure III. 24:** Variation de l'inductance en fonction de la fréquence.

Nous remarquons que l'inductance de la spire décroît d'une manière hyperbolique lorsque la fréquence augmente. Aux basses fréquences, l'inductance atteint son maximum car la résistance série est faible. Lorsque la fréquence augmente, de plus en plus, l'effet combiné de l'effet de peau et la capacité inter-spires dégrade l'inductance.

## **III.9.2 Influence de la fréquence sur la valeur de l'inductance pour différentes valeurs de la largeur du conducteur :**

La figure (III.25) représente la variation de l'inductance série en fonction de la fréquence pour différentes valeurs de la largeur du conducteur.

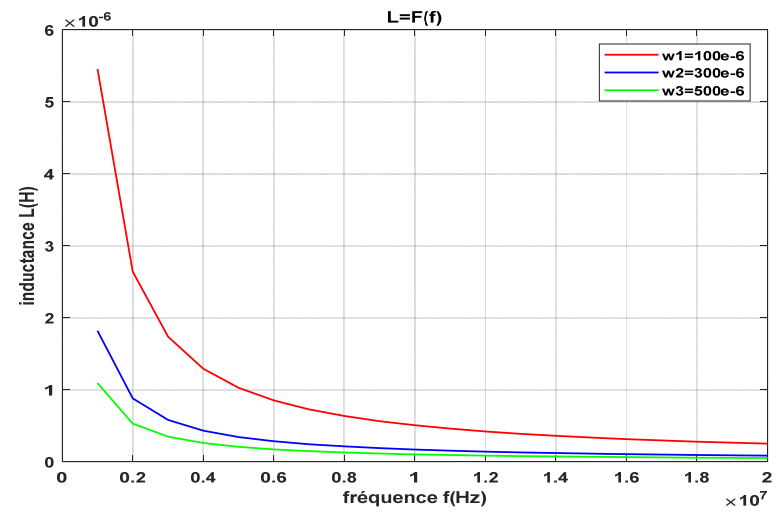

 **Figure III. 25:** Variation de l'inductance en fonction de la fréquence pour différentes valeurs de la largeur du conducteur

L'analyse de la figure (III.25) montre que pour une fréquence donnée, l'inductance augmente lorsque la largeur du conducteur diminue. En outre, la diminution de la largeur du conducteur provoque l'augmentation de la résistance série.

## **III.9.3 Influence de la fréquence sur la valeur de l'inductance pour différentes valeurs de l'espacement inter-spires :**

La figure (III.26) représente la variation de l'inductance série en fonction de la fréquence pour différentes valeurs de l'espacement inter-spire.

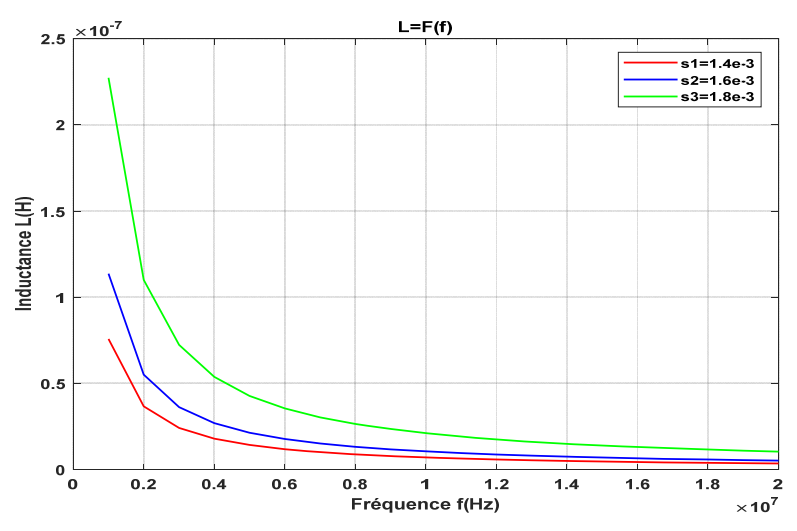

**Figure III. 26:** Variation de l'inductance en fonction de la fréquence pour différentes valeurs de l'espacement inter-spire.

On constate que la diminution de l'espacement inter-spires *s* en fonction de la fréquence provoque une augmentation de l'inductance. En outre, la diminution de l'espacement inter-spires provoque l'augmentation de capacité de parasite.

Nous pouvons conclure qu'une réduction de *s* va dans le sens de l'optimisation d'un composant inductif.

## **III.9.4 Influence de la fréquence sur l'inductance série pour différentes valeurs du nombre de spires**

La figure III.27 présente les valeurs de l'inductance série variant avec la fréquence et le nombre de spires *n*

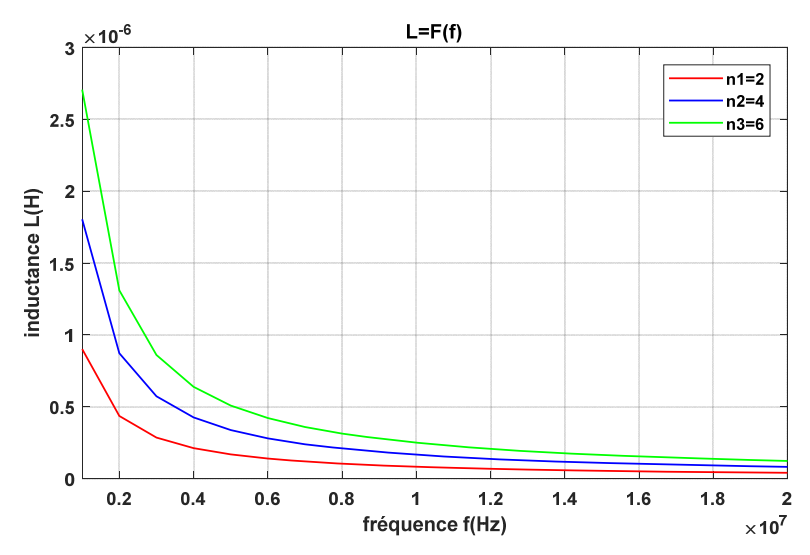

**Figure III. 27:** Variation de l'inductance en fonction de la fréquence pour différentes valeurs du nombre de spires

Nous pouvons déduire que l'augmentation du nombre de tours en fonction de la fréquence provoque une augmentation de l'inductance. En outre, l'augmentation de nombre de tours provoque l'augmentation de la résistance série.

## **III.9.4 Influence de la fréquence sur la valeur de la résistance série : Rs = f(f)**

La courbe de la figure (III.28) représente la résistance série Rs en fonction de la fréquence.

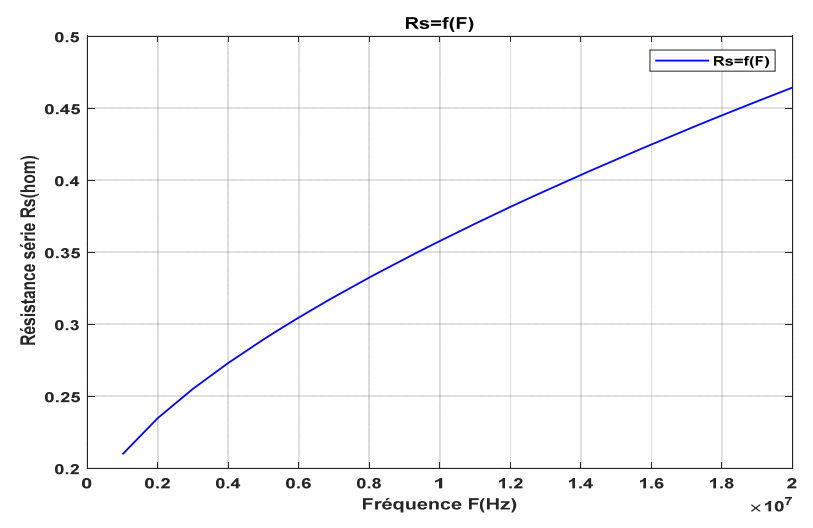

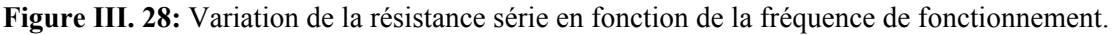

 Lorsque la fréquence augmente l'épaisseur de peau décroit rapidement, ce qui fait que la zone du conducteur ou circule le courant devient de plus en plus faible ; En conséquence, la section utile du conducteur diminue et par suite la résistance série augmente  $R_s = \rho \cdot \frac{1}{w \cdot t_{eff}}$  ce qui conduit à des pertes importantes par effet joule.

## **III.9.5 Influence de la fréquence sur la valeur de la résistance série pour différentes valeurs de la largeur du conducteur**

La courbe de la figure (III.29) représente la résistance série R<sub>s</sub> en fonction de la fréquence pour différentes valeurs de largeur du conducteur.

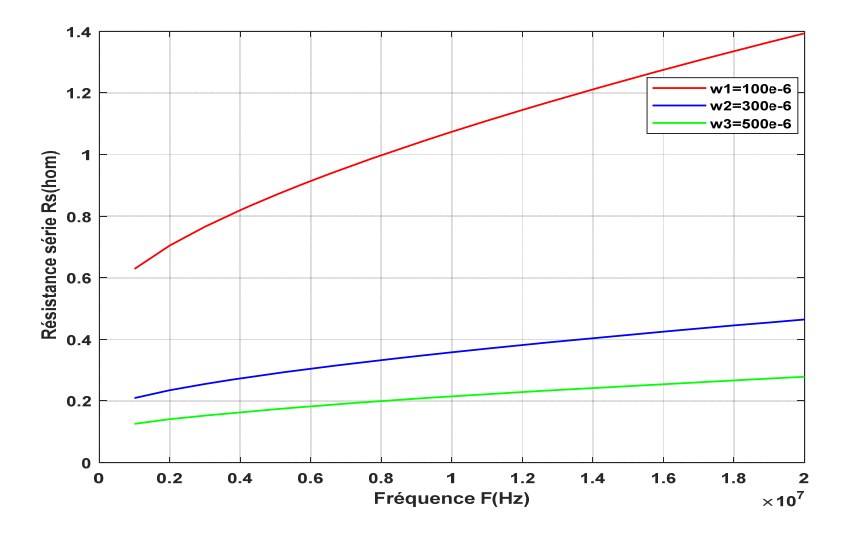

**Figure III. 29:** Variation de la résistance série en fonction de la fréquence pour différentes valeurs de largeur du conducteur.

 La figure III.29 représente les valeurs des résistances séries variant avec la fréquence pour différentes largeurs de conducteur w. Ces largeurs varient de 100 μm à 600 μm. L'espace interspires s et le nombre de spires n sont constants. Nous pouvons déduire que la diminution de la largeur des conducteurs en fonction de la fréquence provoque une augmentation de la résistance série. En outre, la diminution de la largeur des conducteurs provoque l'augmentation de l'inductance.

## **III.9.6 Influence de la fréquence sur la valeur de la résistance série pour différentes valeurs de l'espacement inter-spires**

La courbe de la figure (III.30) représente la résistance série Rs en fonction de la fréquence pour différentes valeurs de l'espacement inter-spires.

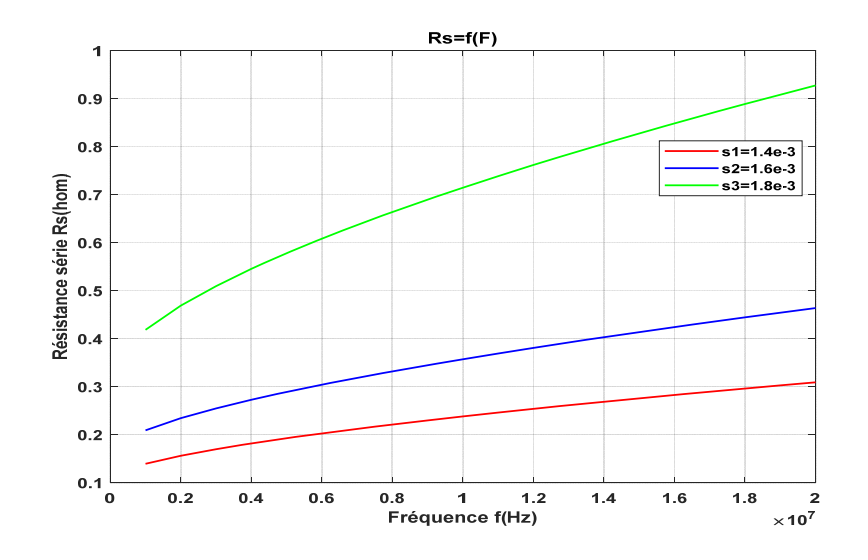

**Figure III. 30:** Variation de la résistance série en fonction de la fréquence pour différentes valeurs de l'espacement inter-spires

 On observe que lorsque la fréquence augmente, la résistance du conducteur augmente suite à l'effet de peau, mais on remarque sur cette figure que les plus petites valeurs de l'espacement inter spires nous donne les plus petites valeurs de la résistance série. Donc un espacement étroit entre les spires est en faveur de la diminution du rapport R/L même lorsque la fréquence augmente.

 Seulement rapprocher les spires d'une inductance planaire accentue l'effet capacitif Cs dont l'influence apparait au fur et à mesure que la fréquence d'utilisation du composant augmente.

## **III.9.7 Influence de la fréquence sur la résistance série pour différentes valeurs du nombre de spires**

La figure III.31 présente la résistance série variant avec la fréquence pour différentes valeurs du nombre de spire *n*.

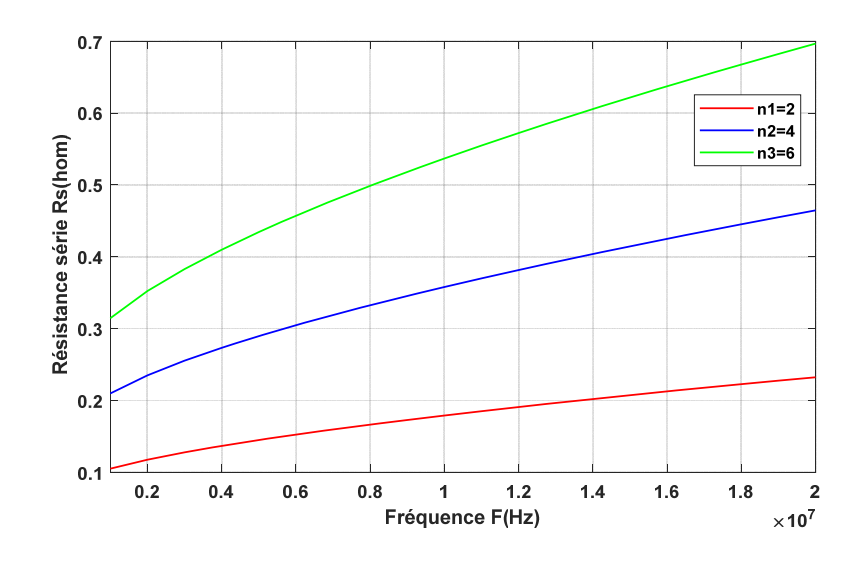

**Figure III. 31:** Variation de la résistance série en fonction de la fréquence pour différentes valeurs du nombre de spires.

Nous pouvons déduire que l'augmentation de nombre de tours en fonction de la fréquence provoque une augmentation de la résistance.

## **III.9.7 Influence de la fréquence sur la valeur du facteur de qualité :**

La courbe de la figure (III.32) représente le facteur de qualité en fonction de la fréquence  $Q = f(F)$ 

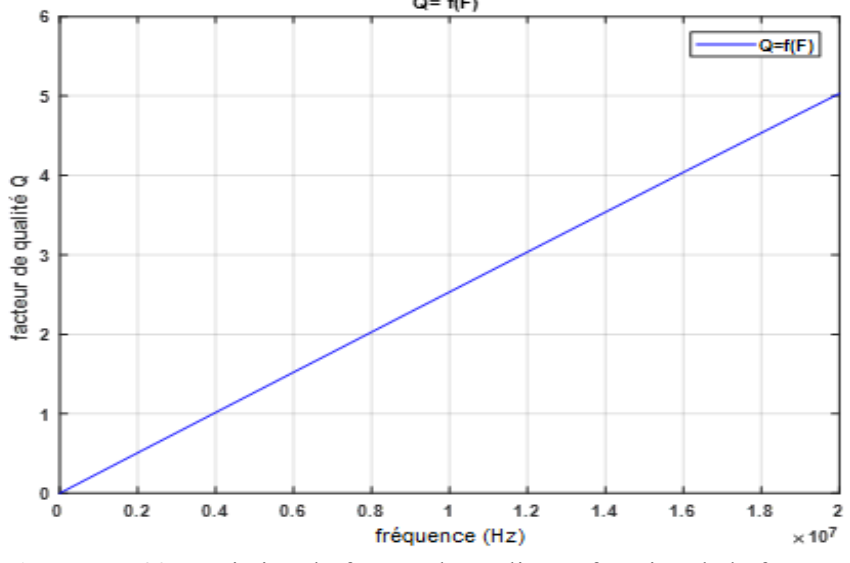

**Figure III. 32:** Variation du facteur de qualité en fonction de la fréquence.

A partir de la figure (III.32) qui représente la variation du facteur du qualité en fonction de la fréquence, on observe que le facteur de qualité est directement proportionnel avec la variation de la fréquence de sorte que l'augmentation de ce dernière induit l'augmentation de la valeur de facteur de qualité sur une gamme de fréquence donnée.

## **III.10** Conclusion

Dans ce chapitre, nous avons présenté les besoins et les applications d'un micro convertisseur, nous avons également décrit son fonctionnement et déduit les paramètres électriques constituant son circuit en fonction de son cahier des charges. A partir de l'énergie stockée dans la bobine, nous avons déduit la surface du circuit magnétique sur laquelle sera déposée la bobine, ce qui a permis de dégager les dimensions de la bobine planaire circulaire à largeur de spire constante et variable à partir d'un cahier de charge.

 Nous avons également présenté le modèle électrique d'une inductance planaire circulaire intégrée sur un substrat et calculé ensuite ses paramètres électriques. Vu la complexité du circuit nous l'avons transformé en un circuit électrique parallèle ce qui nous a permis de dégager l'expression du facteur de qualité de notre inductance intégrée.

Dans le chapitre suivant, on se propose de simuler le comportement électromagnétique de l'inductance spirale avec et sans circuit magnétique et valider les performances de notre inductance en l'intégrant dans un micro-convertisseur DC-DC.

## *Références bibliographiques*

- [1] C. R. Sullivan and S. R. Sanders, "Measured Performance of a High-Power-Density Micro-fabricated Transformer in a DCDC Converter," *IEEE Power Electron. Spec. Conf.*, 1996.
- [2] J. M. Shaw, J. D. Gelorme, N. C. LaBianca, W. E. Conley, and S. J. Holmes, "Negative photoresists for optical lithography," *IBM J. Res. Dev.*, vol. 41, no. 1–2, pp. 81–94, 1997, doi: 10.1147/rd.411.0081.
- [3] F. Neveu, C. Martin, and B. Allard, "Review of high frequency, highly integrated inductive DC-DC converters," *CIPS 2014 - 8th Int. Conf. Integr. Power Electron. Syst. Proc.*, 2014.
- [4] N. Wang *et al.*, "Integrated magnetics on silicon for power supply in package (PSiP) and power supply on chip (PwrSoC)," *Electron. Syst. Integr. Technol. Conf. ESTC 2010 - Proc.*, 2010, doi: 10.1109/ESTC.2010.5642892.
- [5] H.Kharbouch, "Modélisation d'un composant passif par des méthodes non conventionnelles Application : Inductances classiques et Inductances à largeur variable," Thèse de Doctorat-. Université des Sciences et de la Technologie d'Oran Mohamed-Boudiaf (USTO-MB), 2017.
- [6] P. Hammond, *Ferrites for Inductors and Transformers*, vol. 30, no. 7. 1984.
- [7] G. Troussier, "Intégration de bobines sur silicium pour la conversion d'energie.," Thèse de Doctora-Institut National des Sciences Appliquées de Toulouse, 2004.
- [8] T. H.Lee, "The Design , Modeling and Optimization of on-Chip Inductor and Transformer Circuits," *PhD Diss.*, no. December, p. 193, 1999.
- [9] J. M. Boggetto, L. Y, F. J.P., and A. Y, "Micro fabricated power inductors on silicon," *PESC IEEE Conférence*, vol. vol.3, p. pp 1225-1229, 2002.
- [10] M. El-achkar, "Conception d'un micro-actionneur magnétique à grande échelle pour les expériences de commande," Thèse de Master, Université Joseph Fourier, Grenoble, 2008, 2008.
- [11] H.-A. Wheeler, "Simple inductance formulas for radio coils," *Proc. IRE*, vol. 16, n, pp. 1398–1400, 1928.
- [12] Lopez-Villegas, J. M.Samitier, C. Cane, and P. Losantos, "Improvement of the quality factor of RF integrated inductors by layout optimization," *IEEE Trans. Microw. Theory Tech.*, vol. 48(1), p. 76—83.
- [13] O. Deleage, "conception , réalisation et mise en oeuvre d'un micro -convertisseur intégré pour la convesion DC / DC," Thèse de Doctorat- Université JOSEPH FOURIER, 2009.
- [14] E. Gamet, J. P. Chatelon, T. Rouiller, B. Bayard, G. Noyel, and J. J. Rousseau,

"Simulation of the contribution of magnetic films on planar inductors characteristics," *J. Magn. Magn. Mater.*, vol. 288, pp. 121–129, 2005, doi: 10.1016/j.jmmm.2004.08.029.

- [15] B. Estibals, C. Alonso, and A. S. et Al, "Validation d'outils de simulation d'élément inductif pour convertisseur statique intégrée," *Rapp. LAAS N°02115 9ème Colloq. « Electron. puissance du Futur »*, pp. 227–232.
- [16] R. Rodriguez, J. M. Dishman, F. T. Dickens, and E. W. Whelan, "Modeling of Two-Dimensional Spiral Inductors," *IEEE Trans. Components, Hybrids, Manuf. Technol.*, vol. 3, no. 4, pp. 535–541, 1980, doi: 10.1109/TCHMT.1980.1135651.
- [17] W. A. Roshen, C. S. Korman, and W. Daum, "High density interconnect Embedded magnetics for integrated power," *PESC Rec. - IEEE Annu. Power Electron. Spec. Conf.*, vol. 3, pp. 2467–2473, 2004, doi: 10.1109/PESC.2004.1355508.
- [18] A. Corinne, "Contribution à l'optimisation, la gestion et le traitement de l'énergie," Thèse de Doctorat - Université Paul Sabatier- Toulouse III, 2003.
- [19] D.D.Yaya, "Conception, réalisation et caractérisation d'inductances planaires à couches magnétiques," Thèse de doctorat. Université Jean Monnet-Saint-Etienne., 2013.
- [20] R. Melati, "Conception d'un noveau modele d' inductance integré," Thèse de doctorat-Université des Sciences et de la Technologie d'Oran, 2013.
- [21] Y. GUETTAF, "Conception d'une stratégie pour la modélisation et l'intégration d'une inductance planaire dans un dispositif d'électronique de puissance," Thèse de Doctorat-Université des Sciences et de la Technologie d'Oran Mohamed-Boudiaf (USTO-MB), 2016.

# *Chapitre IV : Comportement électromagnétique de la micro-bobine*

## *Chapitre IV : Le Comportement électromagnétique de la micro-bobine*

## **IV.1 Introduction**

 Dans ce chapitre, nous allons présenter une étude sur le comportement magnéto électrique de notre micro-bobine. Fera l'objet de ces simulations, pour les deux types de bobines (standards et à largeur variable de topologie circulaire). Les conditions de simulation précédentes ont été reprises, c'est-à-dire n=4, I=1.2 A, la fréquence *f* de fonctionnement est 1 MHz. À l'aide de logiciel COMSOL qui repose sur les méthodes mathématiques numérique (éléments finis FEM, différences finies FDM), nous avons visualisé la répartition des densités de courant du flux magnétique, des lignes de champ magnétique et du potentiel électrique afin de déterminer une distribution optimale du courant et du potentiel électrique dans le conducteur et par conséquent avoir une bonne distribution des lignes de champ. Les modèles développés doivent rendre compte de l'ensemble des phénomènes mis en jeu dans un composant magnétique (phénomènes électrique et magnétique).

 Pour valider la performance de notre micro-bobine, nous l'allons intégrer dans un microconvertisseur DC-DC dédié à des systèmes photovoltaïques de faible puissance.

### **IV.2 Propos du logiciel COMSOL**

COMSOL Multiphysiques est un logiciel de simulation numérique basé sur la méthode des éléments finis. Ce logiciel permet de simuler de nombreux phénomènes physiques et applications en ingénierie, et tout particulièrement les phénomènes couplés ou simulation multiphysiques.

La société correspondante du logiciel COMSOL à été créés en 1986 par des étudiants de Germund Dahlquist. La première version de COMSOL Multiphysiques est sortie en 1998.

## **IV. 2.1 Principe d'utilisation**

L'utilisateur définit les interfaces prédéfinies, les différentes étapes du processus de modélisation sont :

- Construire la géométrie des micro-inductances.
- $\checkmark$  Définir les matériaux
- Générer le maillage qui consiste à découper le modèle géométrique en triangles. Plus le maillage est fin, plus les résultats de calcul sont précis. En revanche le temps de calcul devient plus important et la taille de données sera plus grande.
- $\checkmark$  Résoudre et afficher les résultats qui sont intégrées dans une seule interface.

Le logiciel est à multiplateforme (Windows, Mac, Linux).

## **IV.3 Simulation du comportement électromagnétique de la micro-bobine**

Dans cette section, la simulation ainsi présentée a pour but de voir l'influence des paramètres de la micro-bobine sur ses performances, à l'effet d'optimiser son comportement en régime permanent. Les phénomènes ciblés se déroulent à l'intérieur du conducteur (effet de peau et de proximité).

## **IV.3.1 Cas d'une micro-bobine dans l'air**

## **IV.3.1.1 Modèle physique**

Les figures IV.1 (a) et (b) présentent le modèle physique de la bobine planaire circulaire objet de notre étude, dont les étapes de la conception et du dimensionnement sont présentées dans le chapitre III.

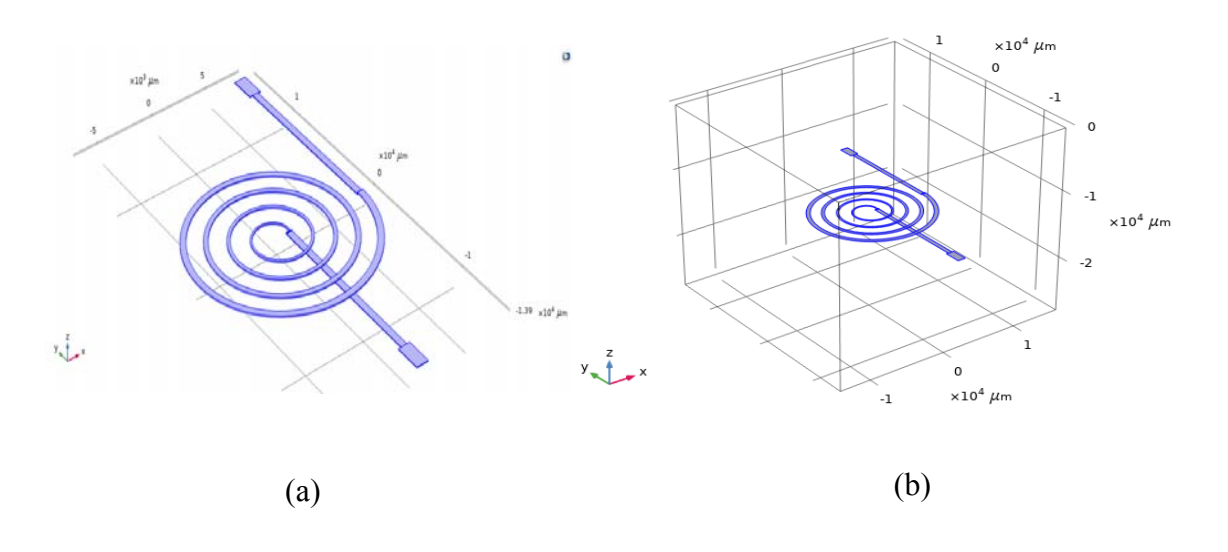

**Figure IV. 1:** Modèle physique de la bobine planaire spirale circulaire (a) dans l'air, (b) dans le domaine d'étude (boite d'air).

## **IV.3.1.2 Les équations de Maxwell**

Le phénomène électromagnétique est régi par les équations de maxwell, la résolution de ces dernières nous permettra de visualiser la répartition de la densité du courant électrique, des lignes de champ magnétique et du potentiel électrique. Le processus de résolution donne les solutions à la fréquence de fonctionnement choisie. La résolution des équations mathématiques dans COMSOL est effectuée par la méthode d'éléments finis Les équations sont les suivantes :

$$
\nabla \times \vec{H} = \vec{J}
$$
  
\n
$$
\nabla \times \vec{A} = \vec{B}
$$
  
\n
$$
\nabla \cdot \vec{J} = 0
$$
  
\n
$$
\vec{E} = -\nabla V - j\omega \vec{A}
$$
  
\n
$$
\vec{J} = \sigma \vec{E} + j\omega \vec{D}
$$
  
\n
$$
\vec{B} = \mu_0 \mu_r \vec{H}
$$
  
\n
$$
\vec{D} = \varepsilon_0 \varepsilon_r \vec{E}
$$

Avec :

- *H*  $\overline{\phantom{a}}$ : Champ magnétique [A/m]
- *B*  $\overline{\phantom{a}}$ : Densité du flux magnétique [T]
- *J*  $\vec{J}$ : Densité de courant électrique [A/m<sup>2</sup>]
- *A*  $\overline{\phantom{a}}$ : Potentiel vecteur magnétique [Wb/m]
- *E*  $\overline{\phantom{a}}$ : Champ électrique [V/m]
- *D*  $\rightarrow$ : Norme du champ de déplacement électrique [c/m<sup>2</sup> ]

Ces équations sont valables pour toutes les configurations étudiées. De ce fait, nous présenterons uniquement les modèles physiques et les conditions aux frontières propres à chaque cas de figure.

## **IV.3.1.3 Maillage du domaine d'étude**

Le principe du maillage consiste à découper le modèle géométrique en plusieurs triangles voire le figures IV.2 La fréquence de fonctionnement est imposée pour le processus de résolution. Plus le maillage est fin, plus les résultats de calcul sont précis, en revanche le temps de calcul devient plus important et la taille des données sera plus grande.

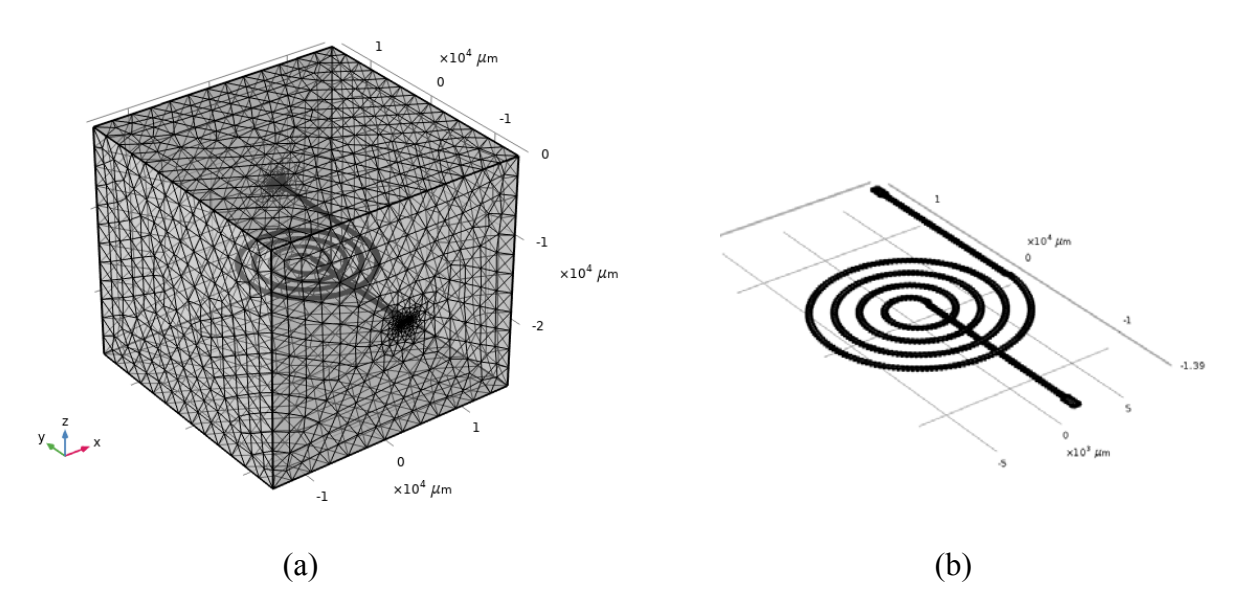

**Figure IV. 2:**(a) Maillage du domaine d'étude, (b) Maillage de la bobine dans l'air.

## **IV.3.1.4 Conditions aux limites**

Les conditions aux limites sur les frontières du domaine d'étude, indiquées sur la figure IV.1 sont les suivantes.

$$
\vec{n} \cdot \vec{A} = 0 \tag{IV.2}
$$

En 3D  

$$
n_x \cdot A_x + n_y \cdot A_y + n_z \cdot A_z = 0
$$
 (IV. 3)

Où  $\vec{n} = n_x \vec{i} + n_y \vec{j} + n_z \vec{k}$  est le vecteur normal à la frontière

D'où

$$
n_x \cdot J_x + n_y \cdot J_y + n_z \cdot J_z = 0 \tag{IV.4}
$$

## **IV.3.1.5 Conditions initiales**

La simulation requiert également des conditions initiales dans notre domaine d'étude. A et B représentent respectivement l'entrée et la sortie du courant, figure IV.3.

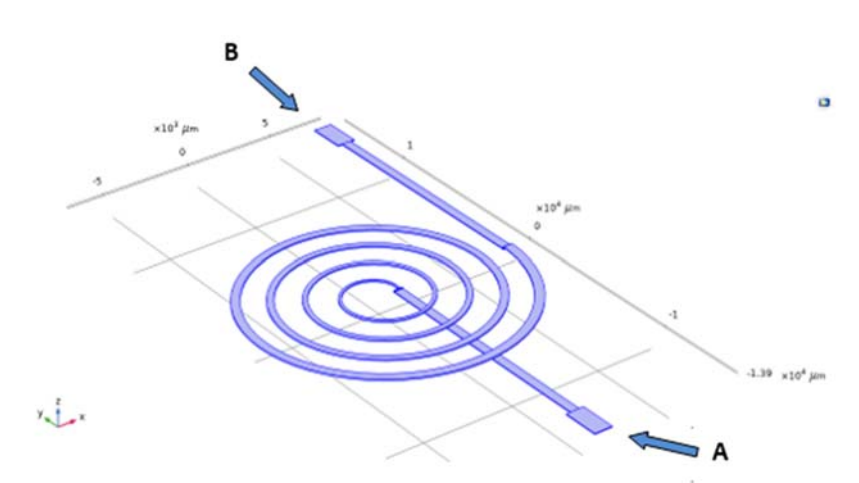

**Figure IV. 3:** Conditions initiales, l'entrée et la sortie du courant.

## **IV.3.1.6 Résultats de simulation et discussion**

Les résultats de simulation, obtenus par la résolution des équations de Maxwell (équations IV.1) d'où découle le modèle mathématique permettent de visualiser la répartition de la densité du courant électrique, des lignes de champ magnétique et du potentiel électrique. Le processus de résolution donne les solutions à la fréquence de fonctionnement choisie. La résolution des équations mathématiques dans COMSOL est effectuée par la méthode d'éléments finis [1].

## **a- Répartition du potentiel électrique**

## **A basse fréquence ( f=50 Hz)**

Les figures ci-dessous présentent la répartition du potentiel dans les bobines pour différentes largeurs des spires. Nous remarquons que le potentiel électrique est maximal au niveau de l'entrée du courant, et diminue le long de la spirale à cause notamment de la résistance du conducteur qu'augmente avec sa longueur.

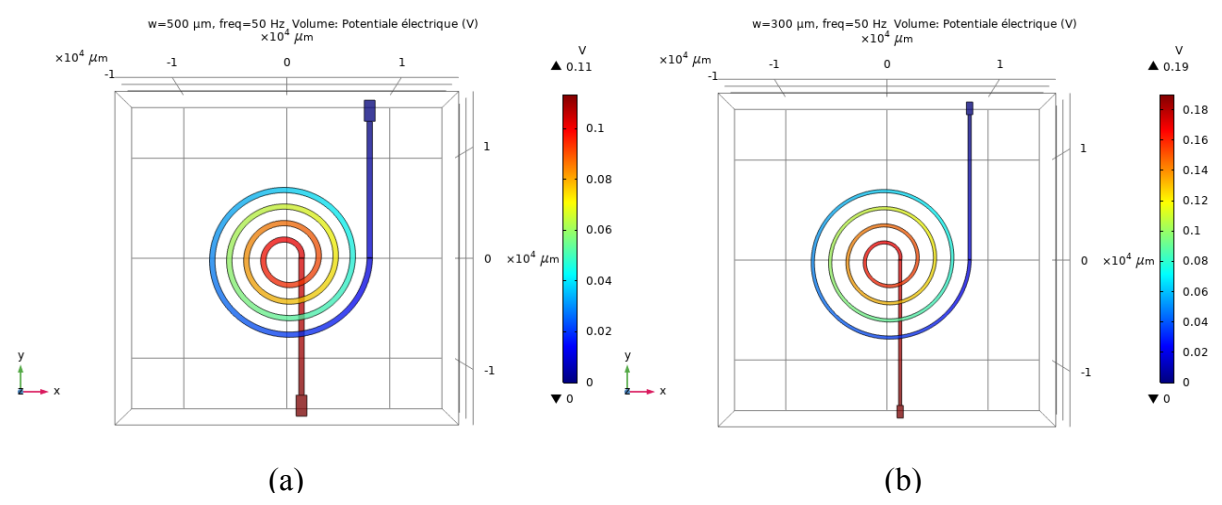

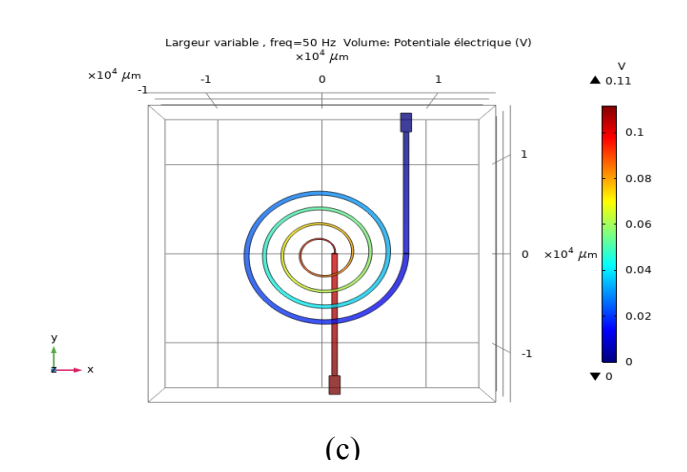

**Figure IV. 4:** Répartition du potentiel dans les micro-bobines pour différentes largeurs. a) w=500 µm, b) w=300 µm, c) largeur variable.

Le graphe de la figure IV.5 est obtenu en traçant un axe transversal sur l'inductance planaire ceci afin de voir l'influence de la larguer sur la répartition du potentiel. Nous remarquons que le potentiel est minimum dans les spires externes de la micro-bobine et donc à la dernière portion du conducteur. À mesure que l'on s'approche de l'intérieur de la microbobine c'est-à-dire vers les spires internes, le potentiel devient plus élevé. Le potentiel a une valeur élevée pour une largeur de 300 µm.

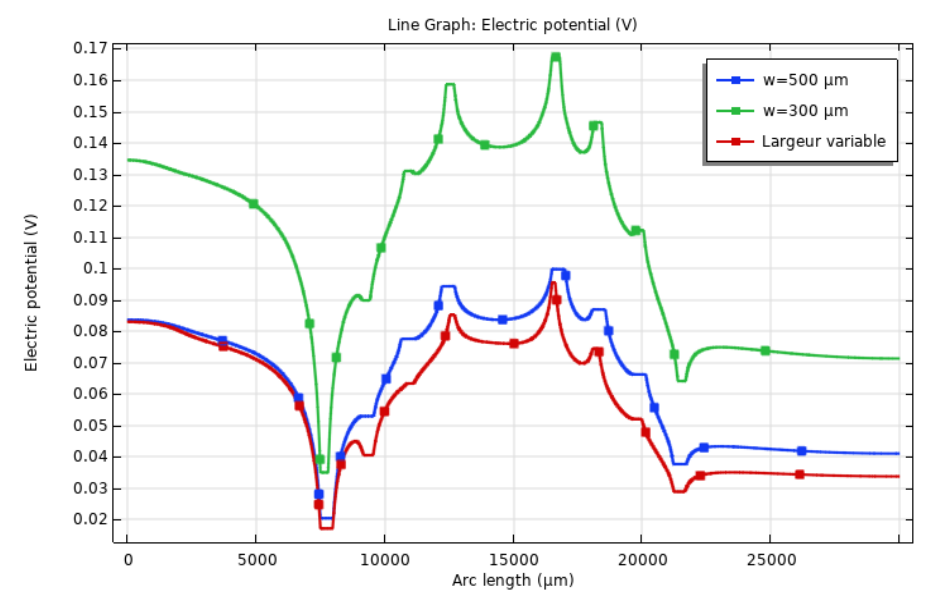

**Figure IV. 5:** Répartition transversale du potentiel électrique à 50 Hz pour différentes largeurs.

### **A haute fréquence ( f=1 MHz)**

Nous avons augmenté la fréquence à 1.10<sup>6</sup>Hz. Les figures IV.6 a, b et c présentent la répartition du potentiel électrique en 2D d'inductance planaire circulaire pour différentes largeurs des spires (*w*=500 µm, *w*=300 µm, largeur variable). Nous remarquons que pour toutes

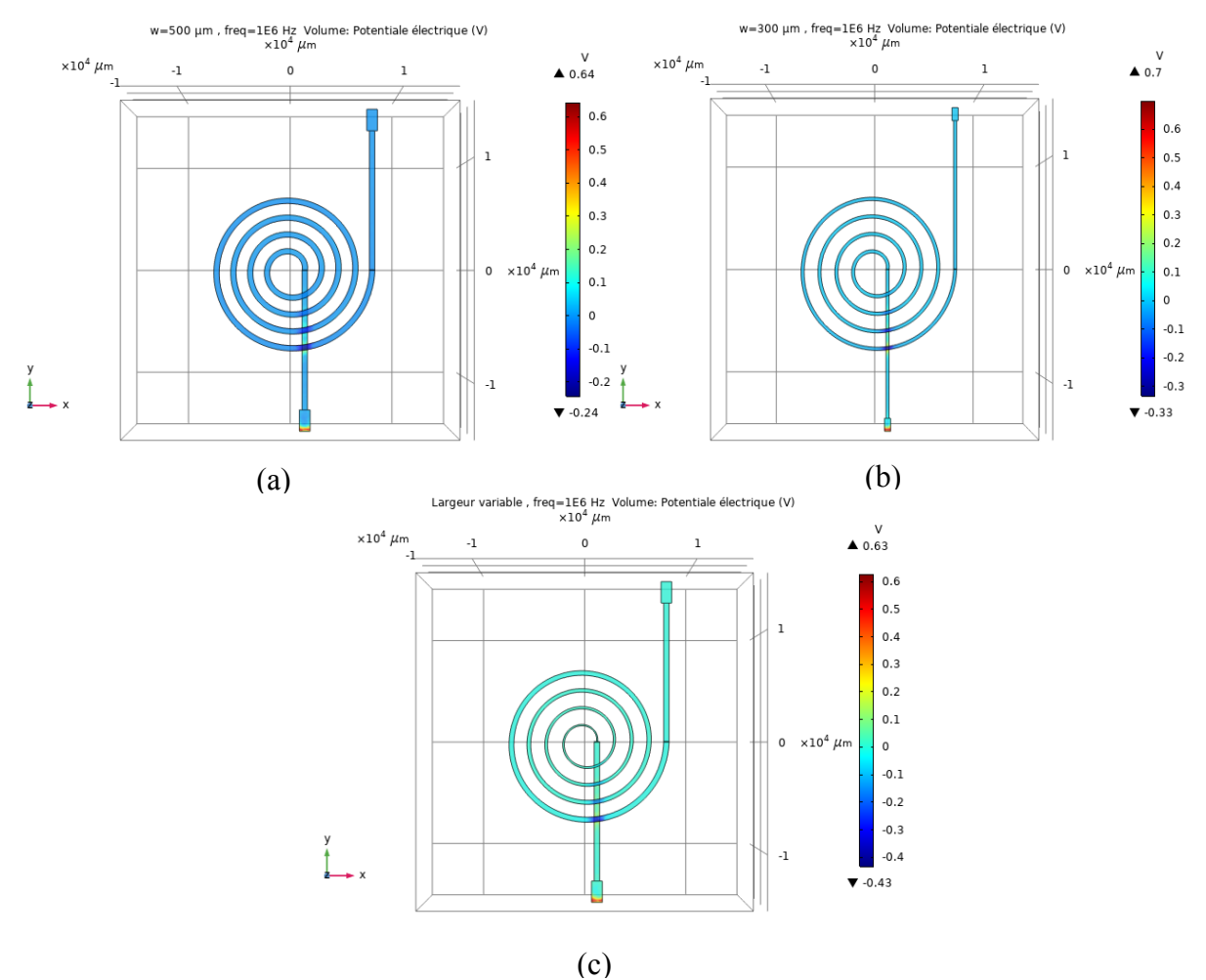

les topologies, le potentiel électrique est minimum à long des spirales ce qui est dû à la résistance du conducteur.

**Figure IV. 6:** Répartition du potentiel dans les micro-bobines pour différentes largeurs. (a) w=500 µm, (b) w=300 µm, (c) largeur variable.

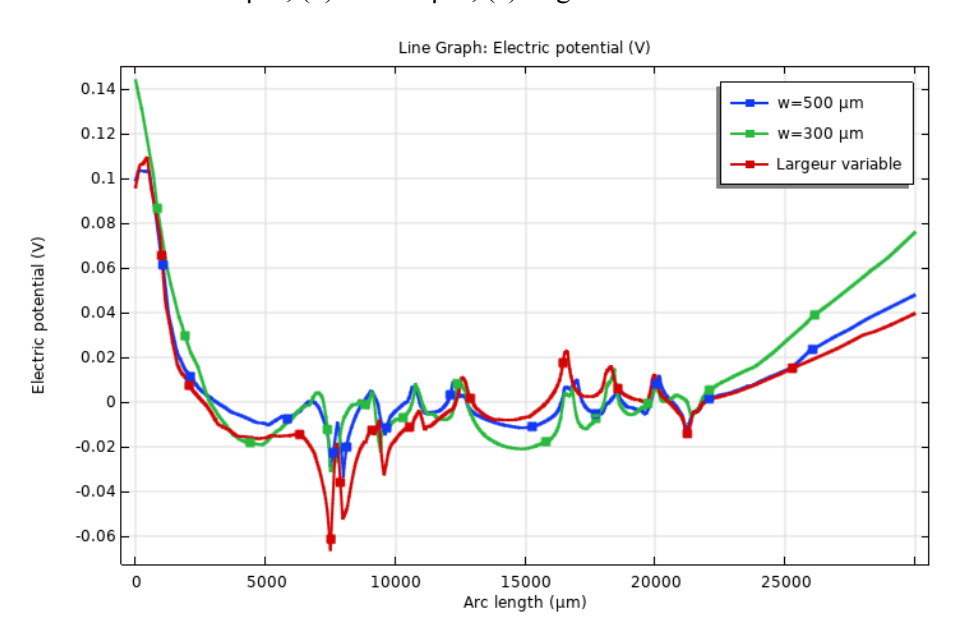

Figure IV. 7: Variation du Potentiel électrique sur la ligne médiane de la bobine pour f=1 MHz.

#### **b- Répartition de la densité du flux magnétique**

Les figures ci-dessous présentent les résultats de simulation en 3D, permettant de visualiser la répartition de champ magnétique dans la bobine pour différentes largeurs des spires. Les résultats obtenus montrent une répartition non uniforme du champ magnétique dans ces bobines, à cause de la non-homogénéité du courant dans les spires centrales et l'absence de circuit magnétique qui est principalement utilisé pour canaliser les lignes de champ magnétique, par conséquence l'obtention d'une valeur faible de l'inductance.

La raison derrière la distribution de champ non uniforme dans les micro-bobines à largueur constant est la division asymétrique du courant entre les tours de bobine à haute fréquence, ainsi que l'augmentation de la largeur de conducteur entraine l'augmentation de la résistance DC, donc diminue le courant et par conséquent des effets parasites. Le champ magnétique est de ce fait plus perturbé.

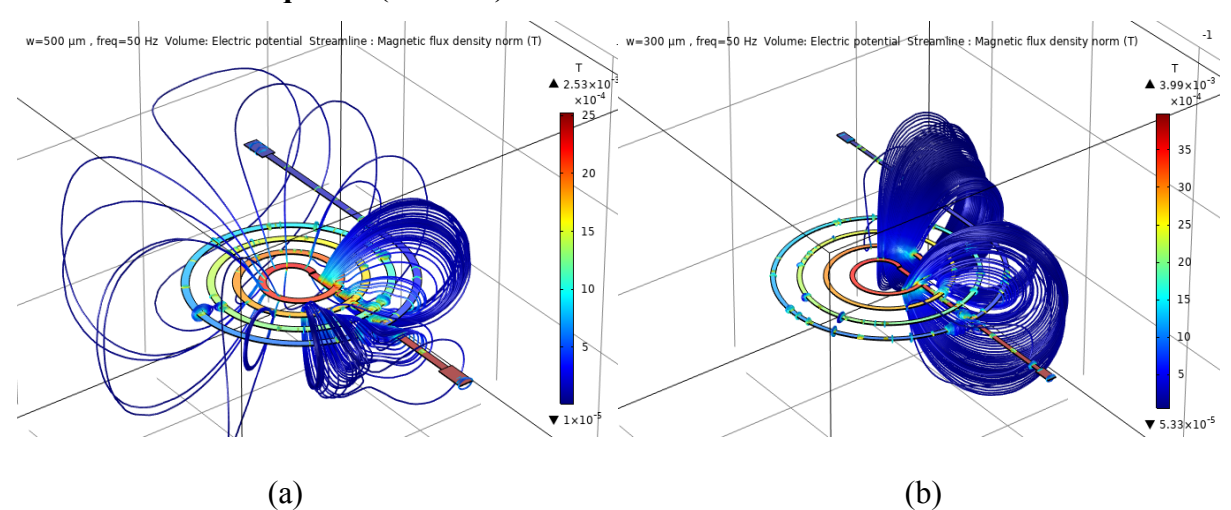

#### **A basse fréquence ( f=50 Hz)**

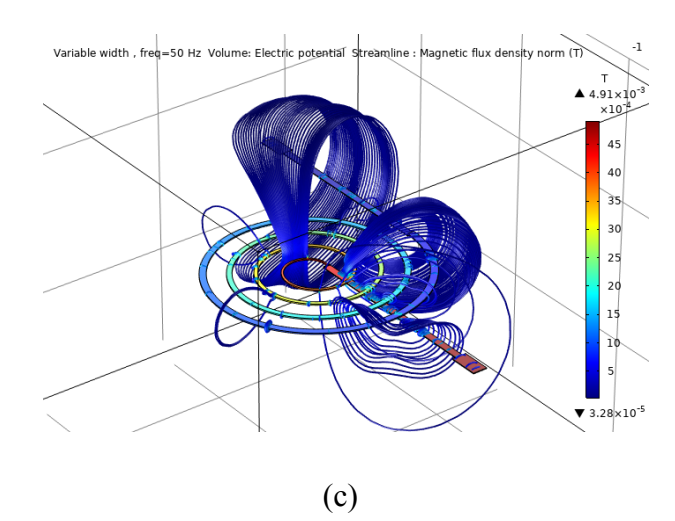

**Figure IV. 8:** Répartition de la densité des lignes du flux magnétique à 50 Hz pour différentes largeurs des spires. a) - w=500  $\mu$ m, b) - w=300  $\mu$ m c) - Largeur variable.

## **A haute fréquence (f=1 MHz)**

L'influence de la fréquence elle n'est pas bien remarquable ailleurs de la bobine cela nous mène à constater que la fréquence a un effet trop faible sur la densité du flux magnétique.

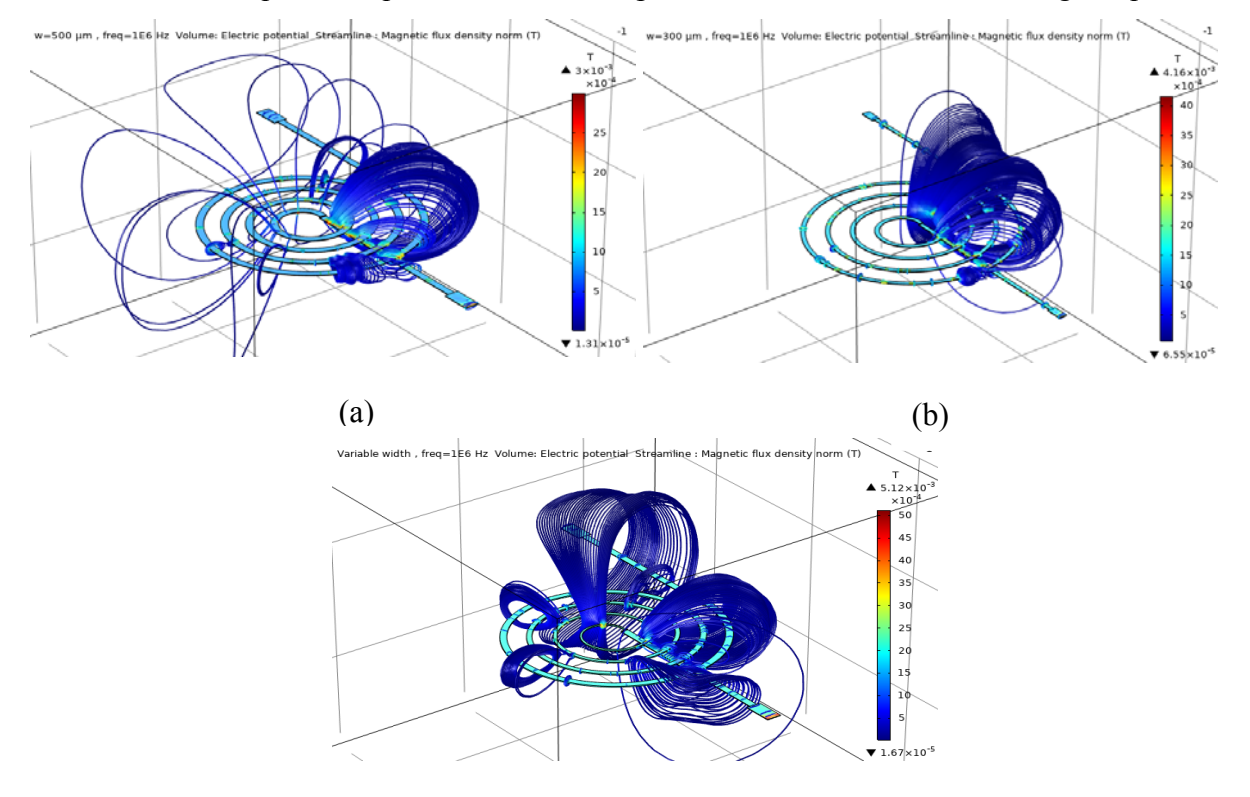

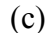

**Figure IV. 9:** Répartition de la densité des lignes du flux magnétique à 1 MHz pour différentes largeurs des spires. a) - w=500  $\mu$ m, b) - w=300  $\mu$ m c) - Largeur variable.

 La figure IV.10 montre la courbe de la densité des lignes du flux magnétique sur l''axe médian du domaine dans l'inductance planaire pour les trois largeurs où on remarque que la répartition non uniforme du champ magnétique dans les différentes spires des micro-bobines.

 La bobine à largeur variable présente la plus grande valeur de la densité du flux magnétique. Elle est importante à l'entrée où la largeur est la plus petite.

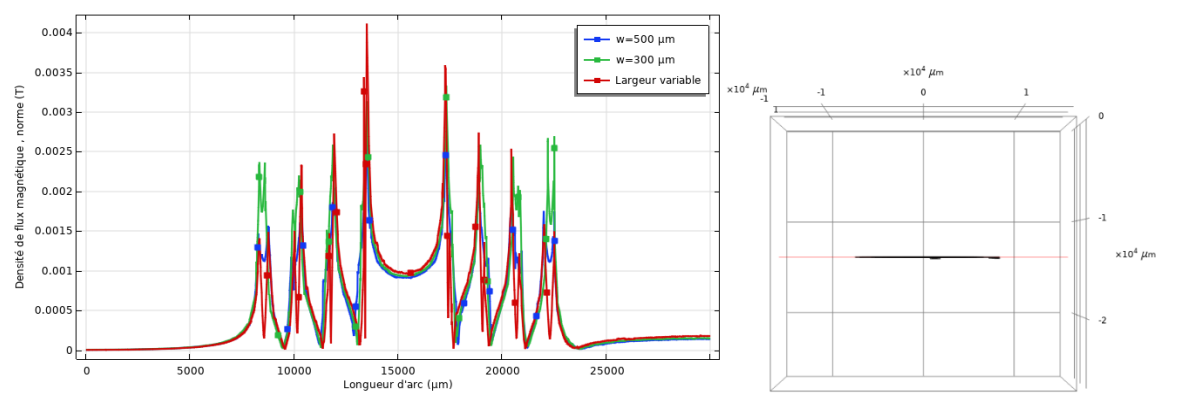

**Figure IV. 10:** Variation du potentiel électrique sur la ligne médiane de la bobine pour différentes largeurs.
#### **c-Répartition de la densité de courant**

Les figures IV.11 et IV.13 présentent Les simulations 2D COMSOL en basse et haut fréquence, en utilisant les dimensions conçues des inductances étudiées, tout en comparant la répartition de la densité du courant entre les largeurs uniformes de 500 μm, 300 μm, et la largeur variable.

#### **A basse fréquence ( f=50 Hz )**

Les figures IV.11 a, b et c présentent la répartition transversale de la densité du courant dans la micro-bobine planaire à 50 Hz pour différentes largeurs de conducteur. Nous remarquons une répartition uniforme du courant dans les trois topologies, où le courant rempli toute la section de conducteur de la micro-bobine. La bobine à largeur variable présente une distribution de la densité du courant très élevée au centre plus exactement dans les spires externes et en s'éloignant du centre vers extrémités.

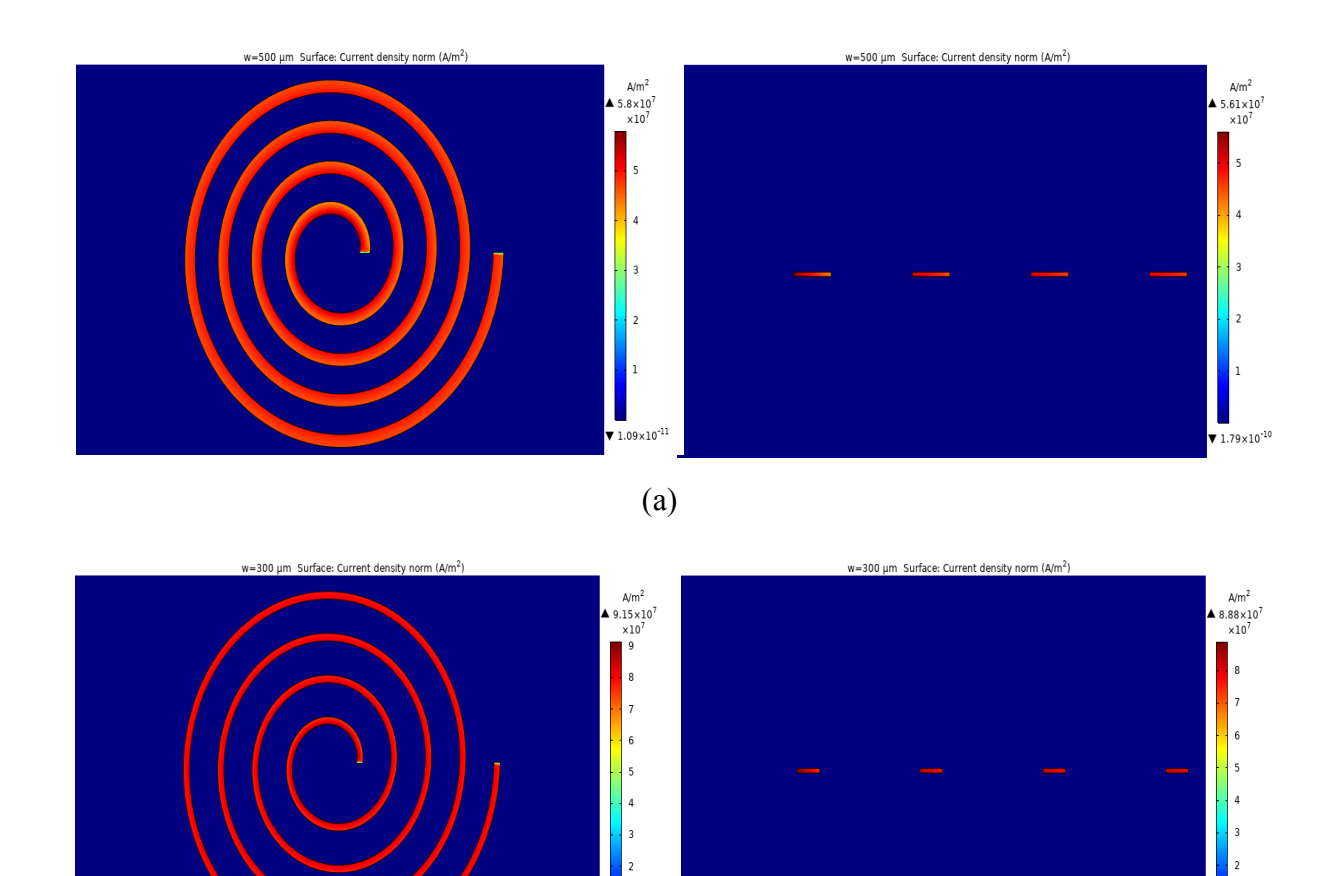

(b)

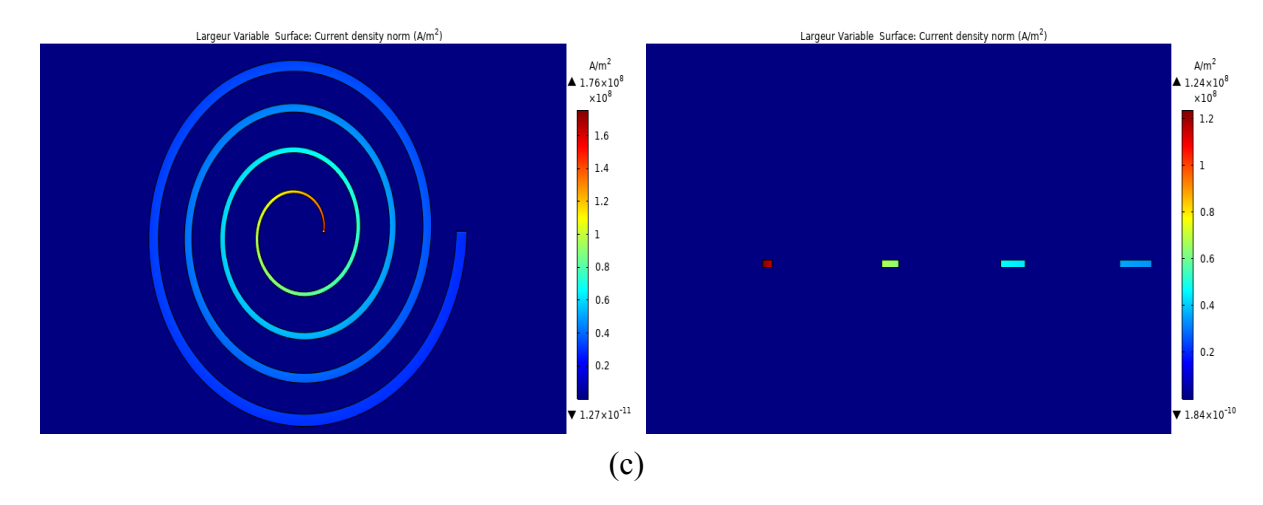

**Figure IV. 11:** Répartition du courant à 50 Hz dans les spires des dimensionnements présentés,

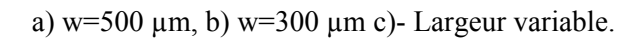

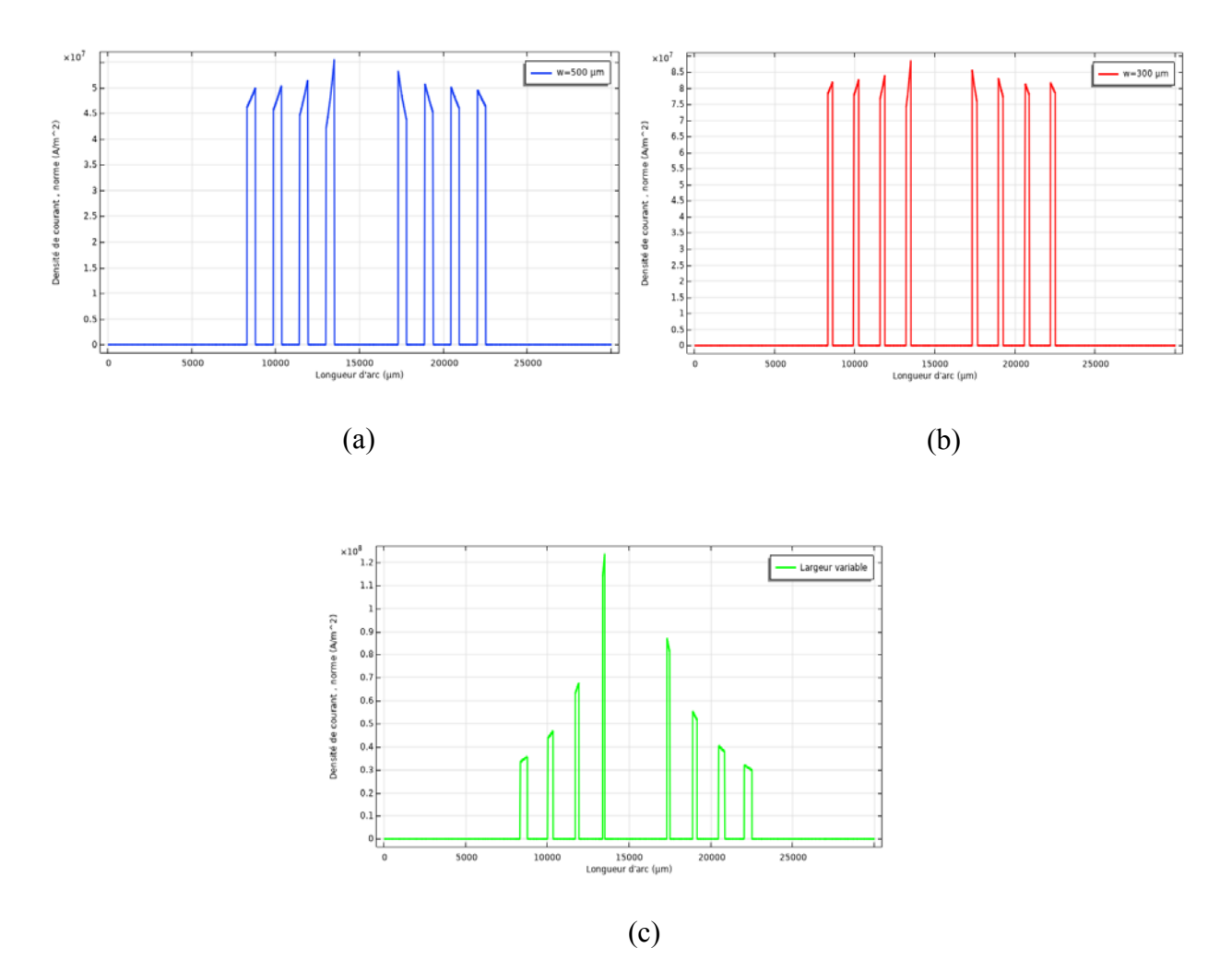

**Figure IV. 12:** Variation de la densité du courant sur la ligne médiane de la bobine. a) w=500 µm, b) w=300 µm, c) Largeur variable.

#### **A haute fréquence ( f=1 MHz)**

Quand la fréquence augmente, commence à apparaître l'effet pelliculaire, le courant traverse le chemin le plus court, ne circule alors que sur une couronne en périphérie du conducteur.

 En effet, la répartition du courant dans un conducteur n'est pas seulement influencée par l'effet pelliculaire mais également par le champ magnétique créé par les courants induits dans les conducteurs voisins, c'est l'effet de proximité. Ce phénomène induit des pertes supplémentaires qui se traduisent par une augmentation de la résistance propre du conducteur. L'épaisseur de peau dépend des propriétés du matériau et de la fréquence d'excitation, les figures précédentes (Figure II.32, Figure II.33) illustrent bien ces deux phénomènes : lorsqu'un conducteur est alimenté en courant, plus la fréquence augmente et plus le courant qui circule dans le conducteur tend à se concentrer sur une petite épaisseur à sa périphérie. De même les courants induits dans les conducteurs avoisinant celui alimenté tendent également à se concentrer sur la périphérie.

On observe sur la figure IV.13 (c) que la miro-bobine à largeur variable présente une meilleure répartition de la densité du courant, et cela apparaît à travers la distribution la plus homogène du courant dans chaque spire de la spirale. Ce qui permet d'exploiter au mieux la section de cuivre [2]. Il est évident que la densité de courant est plus élevée pour les spires internes (la section du conducteur étant plus petite) que pour les spires externes, ce qui pourrait causer un échauffement plus important au centre, mais la résistance de chaque spire reste conforme au dimensionnement voulu. Le rapport L/R est donc assez bon pour ce cas-là, puisqu'il n'est pas pénalisé par une résistance trop élevée.

Contrairement à la bobine à largeur variable, la densité de courant n'est pas uniforme dans les spirales à largeur constante (*w*=500 µm, *w*=300 µm), elle est plus importante au niveau de peau de conducteur qui induisent des résistances non homogènes dans les conducteurs comme le montre dans la figure IV.13 b et c. Par conséquent le rapport Ls/R<sub>DC</sub> est moins important que celui d'une bobine à largeur variable. Nous remarquons, que l'effet de peau et de proximité sont présents et se manifestent notamment entre les spires adjacentes.

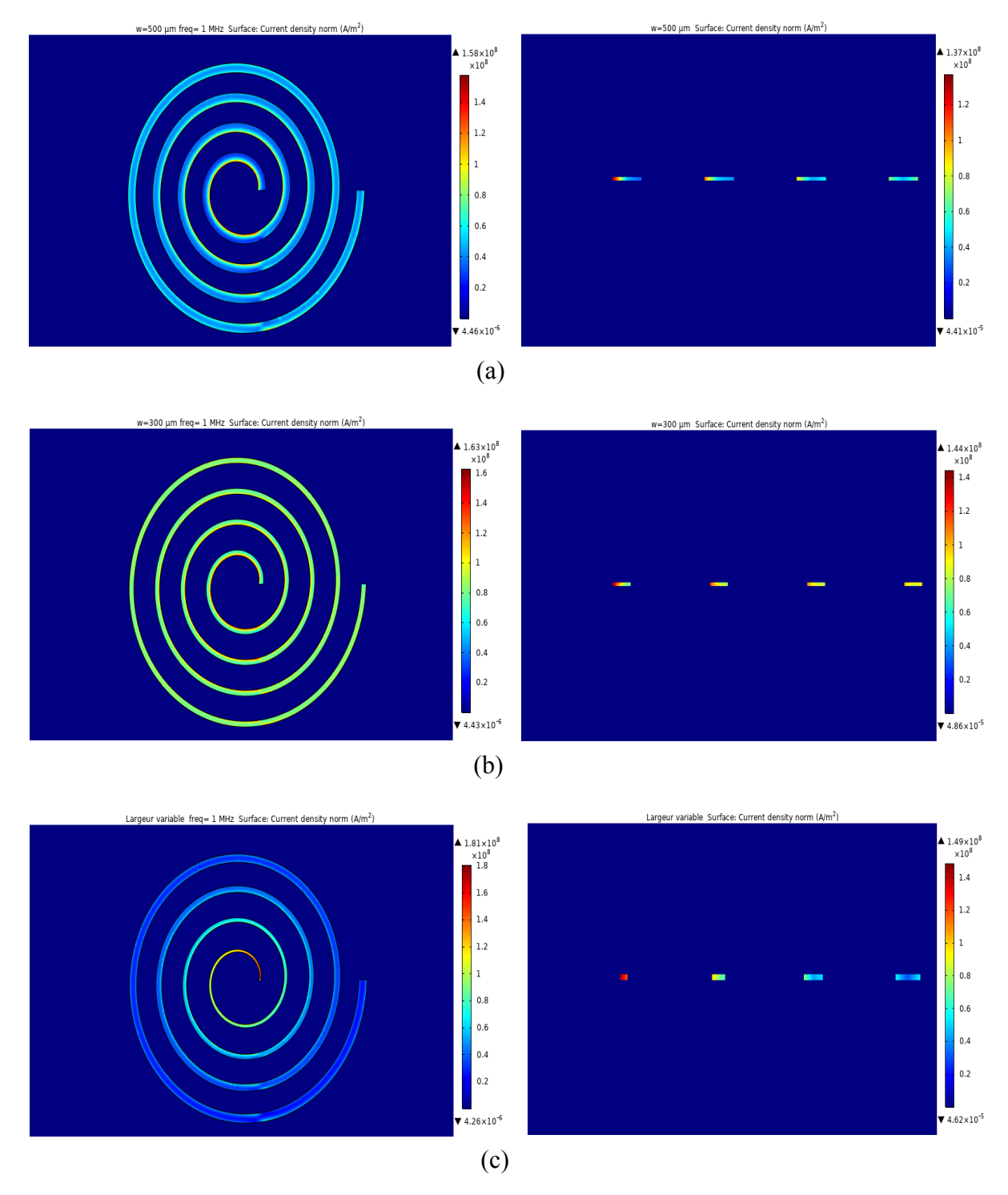

**Figure IV. 13:** Répartition du courant à 1 MHz dans les spires des dimensionnements présentés, a) w=500 µm, b) w=300 µm c) Largeur variable.

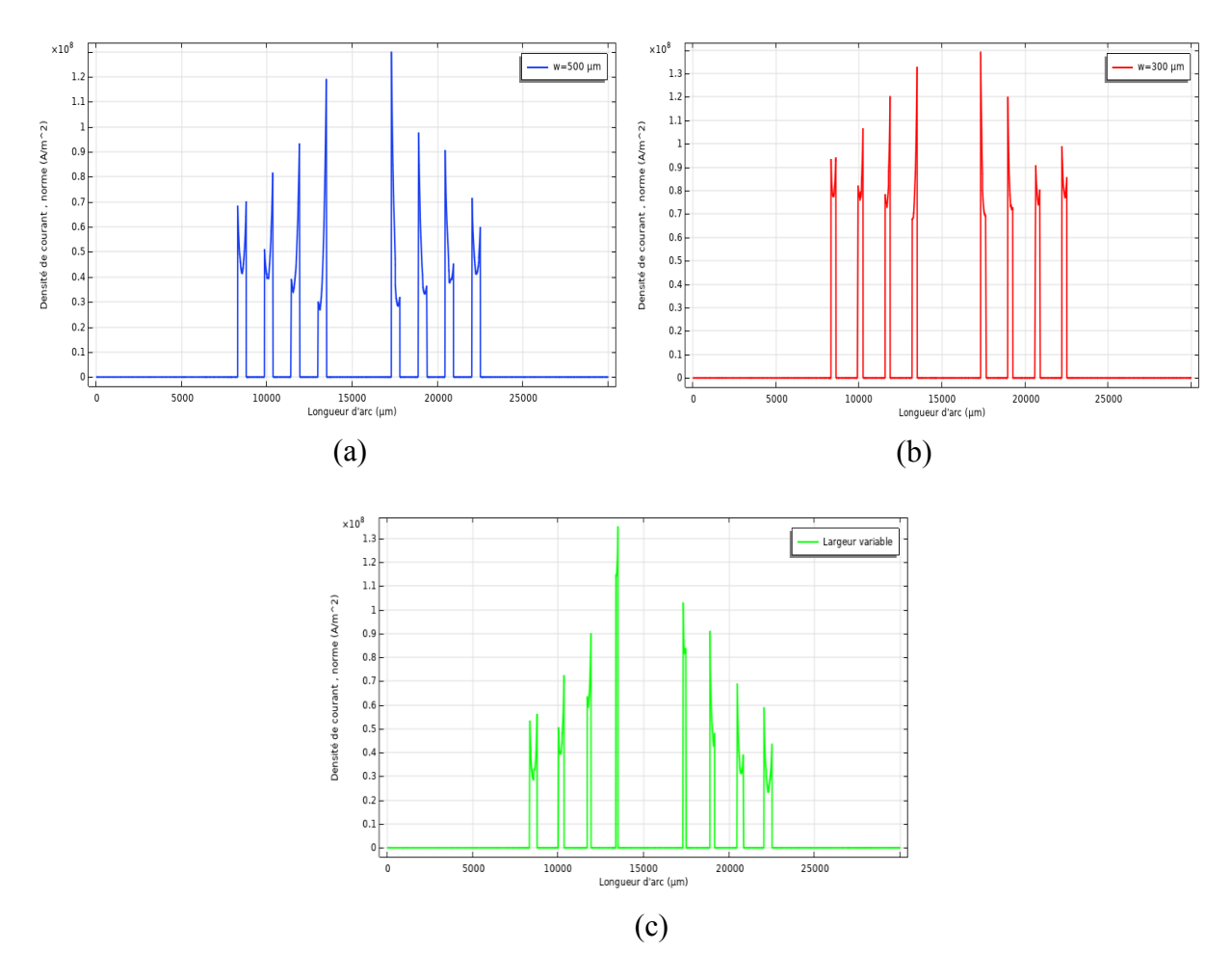

**Figure IV. 14:** Variation de la densité du courant sur la ligne médiane de la bobine. a) w=500 µm, b) w=300 μm, c) Largeur variable.

#### **d- L'inductance moyenne et la résistance série de la micro-bobine**

La figure IV.15 montre l'évolution de l'inductance en fonction de la fréquence variant de 50 Hz à 2 MHz. Nous remarquons que l'inductance de la spirale décroit de lorsque la fréquence augmente. Aux basses fréquences, l'inductance atteint son maximum car la résistance est faible. Lorsque la fréquence augmente, l'effet combiné de l'effet de peau et la capacité interspire dégrade l'inductance.

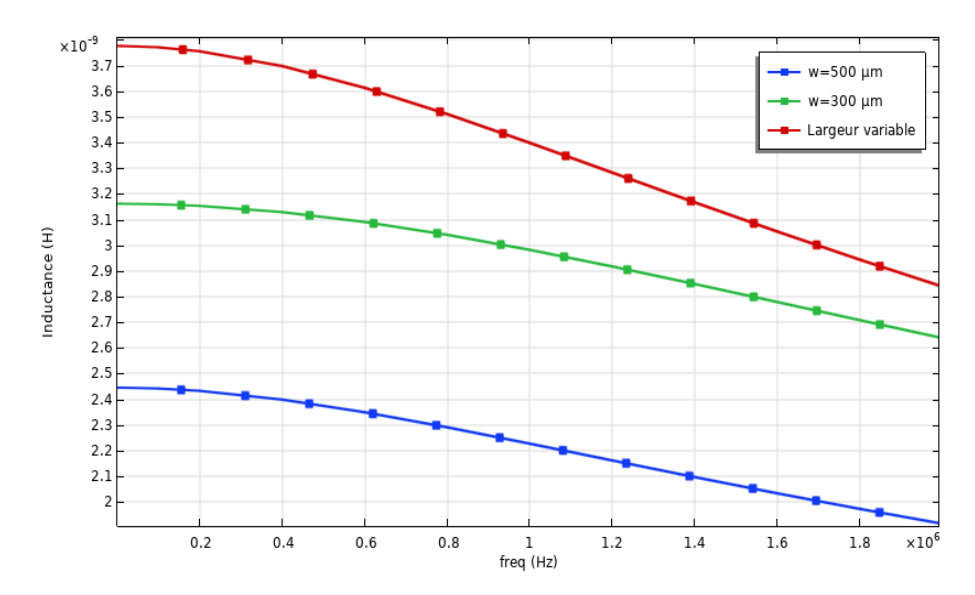

**Figure IV. 15:** l'évolution de l'inductance moyenne de la micro-bobine pour les différentes largeurs.

L'allure Rs=f(f) présentée dans la figure III.16, montre que la résistance série augmente avec la fréquence. L'augmentation de cette dernière influe sur la distribution du courant dans la section du conducteur (effet de peau). Par conséquence une augmentation des pertes dans le conducteur pour les hautes fréquences à cause du confinement du courant à la périphérie du conducteur. L'augmentation de la résistance des conducteurs à haut fréquences peut s'observer par la répartition du courant dans les spires, figure IV.13.

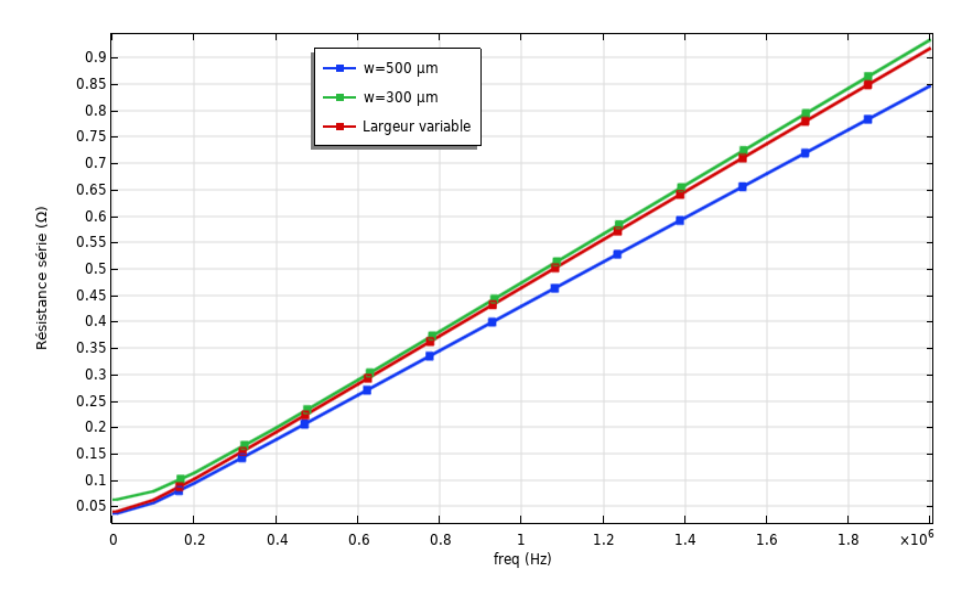

**Figure IV. 16:** Variation de la résistance série en fonction de la fréquence pour les différentes largeurs.

#### **e- Comportement fréquentiel du facteur de qualité**

La figure IV.17 montre l'influence de la fréquence sur le facteur de qualité, nous remarquons que plus la fréquence augmente plus le facteur de qualité augmente jusqu'à atteindre une valeur maximale à la fréquence d'utilisation du composant puis il décroît du fait de l'augmentation de la résistance avec la fréquence. D'autre part, la bobine à largeur variable dans l'air possède le plus grand facteur de qualité.

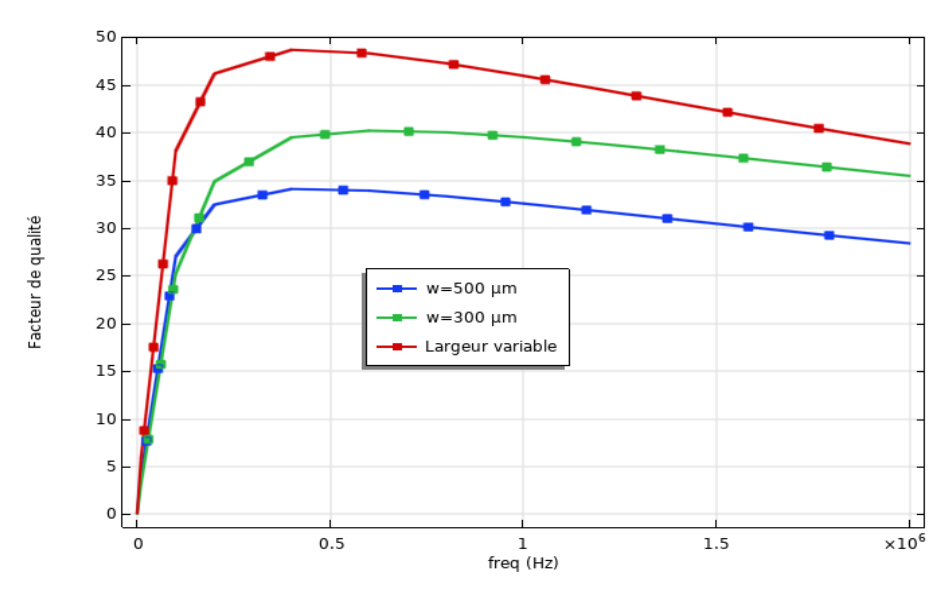

**Figure IV. 17:** Evolution fréquentielle du facteur de qualité de bobine pour différentes largeurs.

#### **f- Validation des résultats**

 Nous avons comparé nos résultats avec les résultats des travaux de recherche [3][4] Nous remarquons la même allure de la courbe de la figure II.39.

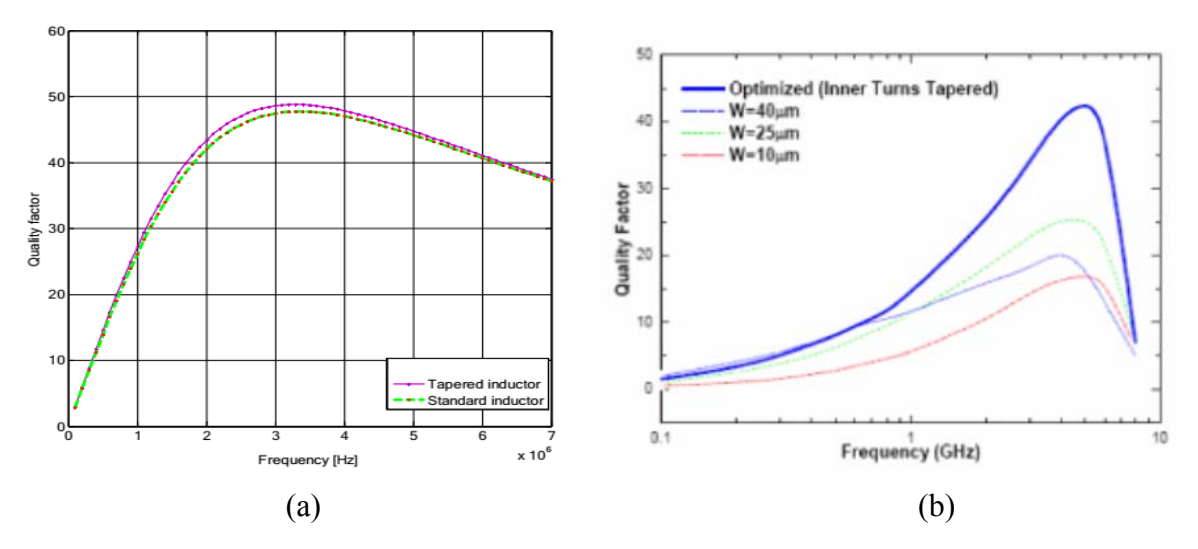

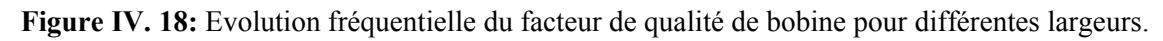

a) littérateur Kharbouch et al [3], b) littérateur Lopez-Villegas et al[4].

#### **IV.3.2 Cas d'une micro-bobine avec un couche du circuit magnétique**

Nous voyons que l'intérêt des spirales à largeur constante et variable dans l'air est limité. Étudions maintenant ces mêmes spirales en rajoutant une plaque de circuit magnétique en dessous du bobinage, comme le montre la figure IV.19.

#### **IV.3.2.1 Modèle physique**

La figure IV.19 présente la bobine planaire de forme circulaire sur un substrat. Pour les conditions de simulations sont les suivantes : f=1 MHz, I=1 ,2A. le processus de résolution donne les solutions à la fréquence de fonctionnement choisie. La simulation du comportement magnétodynamique de la micro bobine requiert plusieurs étapes telles que la prise en compte de la géométrie de la bobine, le choix des matériaux qui sont identifiés par leurs propriétés physiques ; dans notre cas, il s'agit du cuivre pour les spires, le NiFe pour le circuit magnétique, le Kapton pour l'isolant entre le cuivre et le circuit magnétique et le silicium en tant qu'isolant semi-conducteur.

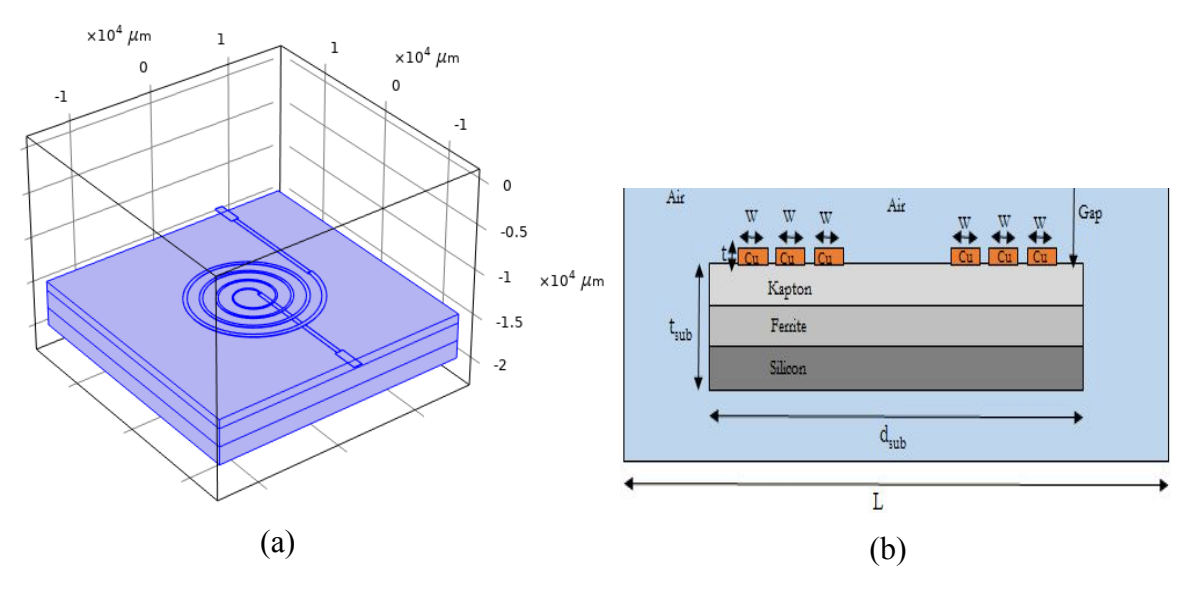

**Figure IV. 19:** a) Configuration de micro-bobine sur substrat. b) Coupe longitudinale d'une microbobine sur substrat.

#### **IV.3.2.2 Maillage du domaine d'étude**

 Le principe du maillage a été décrit dans la section IV.3.1.3. Le nouveau domaine d'étude (micro -bobine sur substrat) est présenté par les figures IV.20.

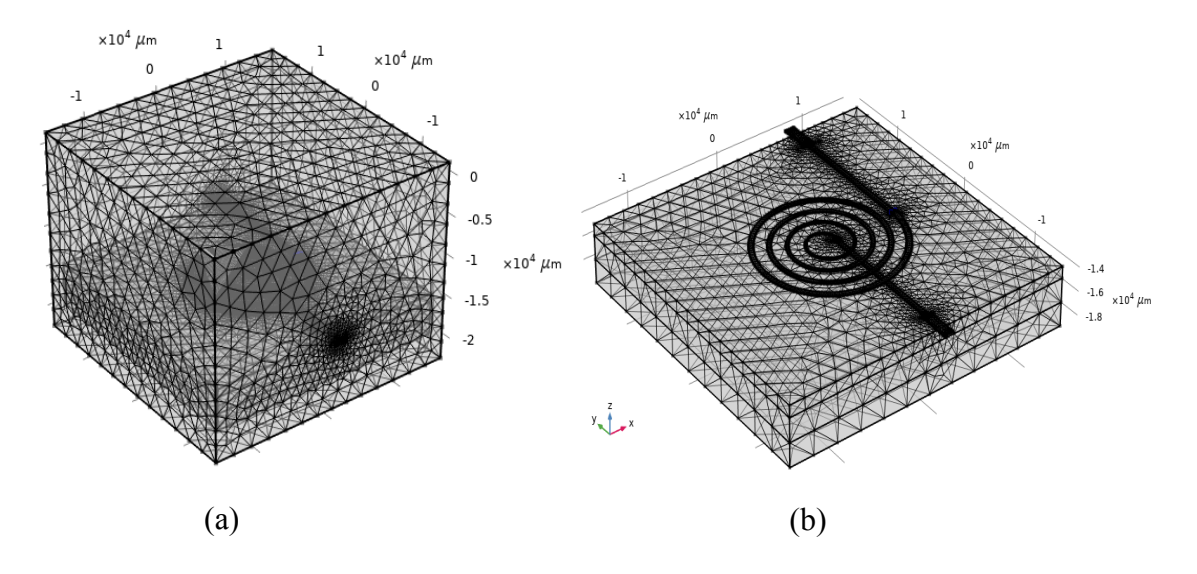

**Figure IV. 20:** (a) Maillage du domaine d'étude (b) Maillage total de la bobine sur substrat.

#### **IV.3.2.3 Conditions aux limites**

Les conditions aux limites sont les mêmes que celles de la section IV.3.1.4.

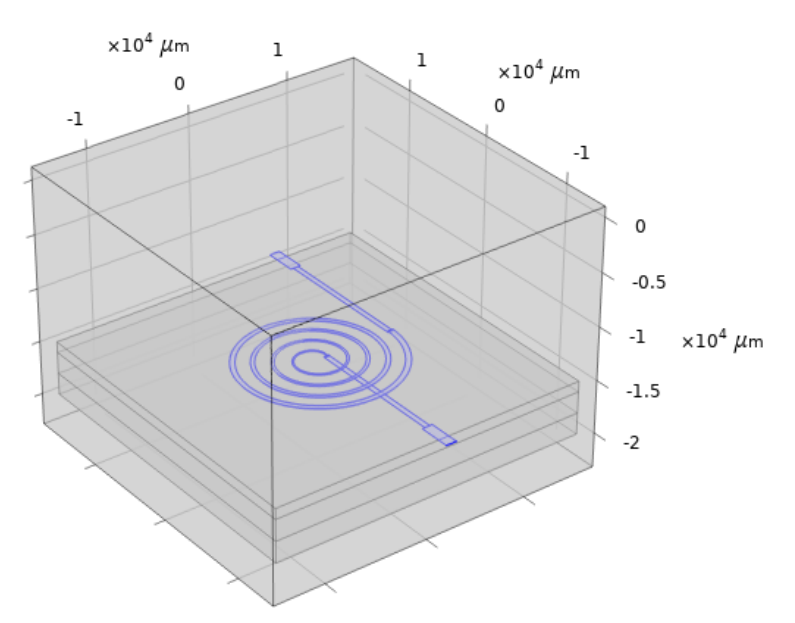

**Figure IV. 21:** Frontières du domaine d'étude.

#### **IV.3.2.4 Conditions initiales**

La simulation requiert également des conditions initiales dans notre domaine d'étude. A et B représentent respectivement l'entrée et la sortie du courant, figure IV.22.

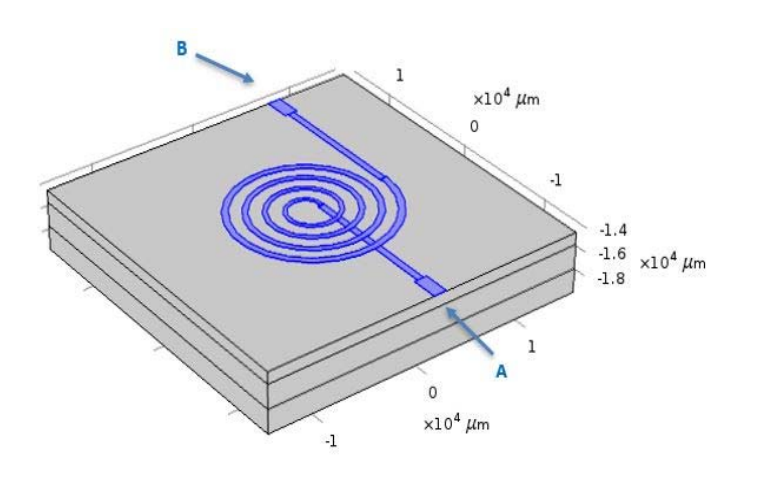

**Figure IV. 22:** Conditions initiales, l'entrée et la sortie du courant.

#### **IV.3.2.5 Résultats de simulation et discussion**

#### **a- Distribution de la densité du flux magnétique et le potentiel électrique**

Les figures IV.23 a, b et c présentent les micros-enroulements spiralées planaires de différentes largeurs de conducteur telles que w=500 μm, w=300 μm et la largeur variable sont simulées pour obtenir la distribution du champ magnétique.

Après avoir introduit un courant électrique de 1,2 A uniformément à travers tous les tours des micro-bobines dans le cas de la micro-bobine à largeur fixe (w=500 µm, w=300 µm) et micro-bobine à largeur variable et en présence de circuit magnétique, ce qui à donner une distribution uniforme du champ entre les tours, comme le montre la figure IV.23, tandis qu'une distribution du champ dans les micro-bobines sans circuit magnétique (figures IV.8- IV.9) est non uniforme.

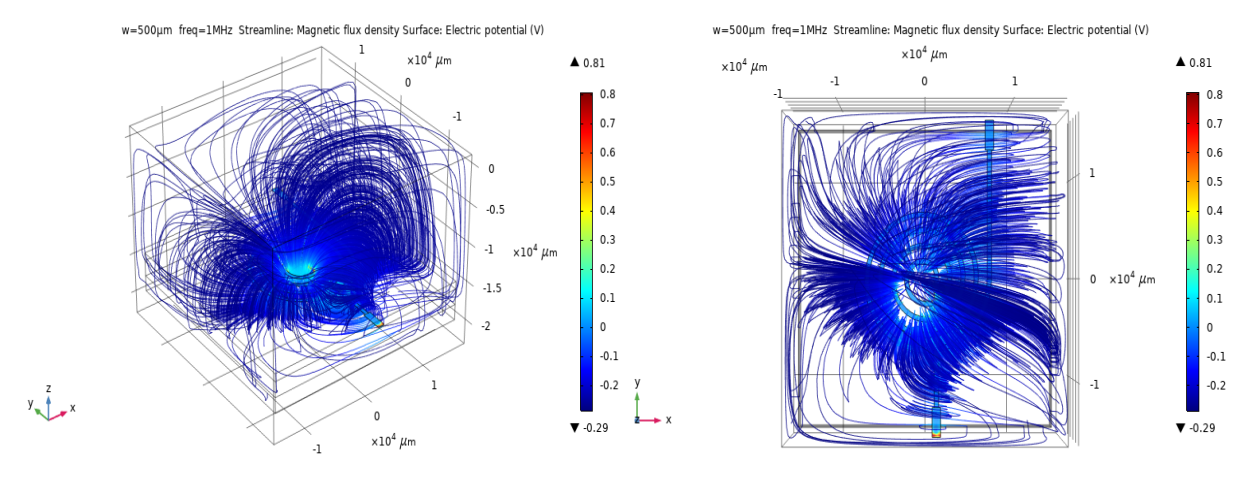

(a)

 $y_{\infty}$ 

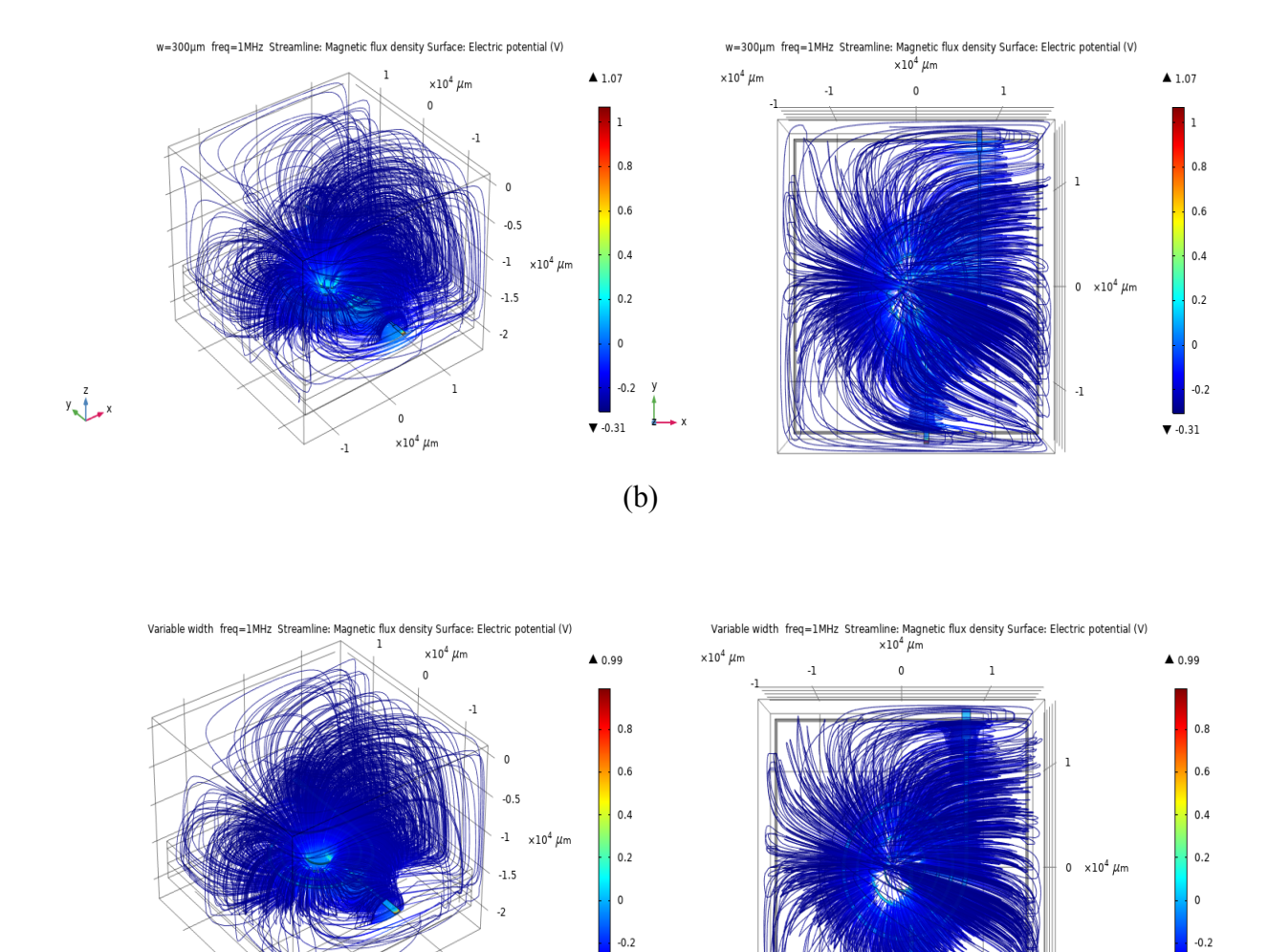

**Figure IV. 23:** Distribution de la densité du flux magnétique dans la micro-bobine pour différentes largeurs en vus 2D et 3D.a) w=500 µm, b) w=300 µm, c) largeur variable.

(c)

 $\n 7 - 0.43\n$ 

 $\times 10^4$  Un

Il est à noter que les allures des lignes de champ magnétique présentées sur figure IV.24 pour la micro-bobine à largeur fixe et celle à largeurs variable sont presque quasi-similaires cependant une augmentation de flux magnétique au voisinage des spires de la micro-bobine dans le cas de la largeur variable et *w* = 300 µm, et donc de la valeur de l'inductance de la micro-bobine.

 $\Psi -0.43$ 

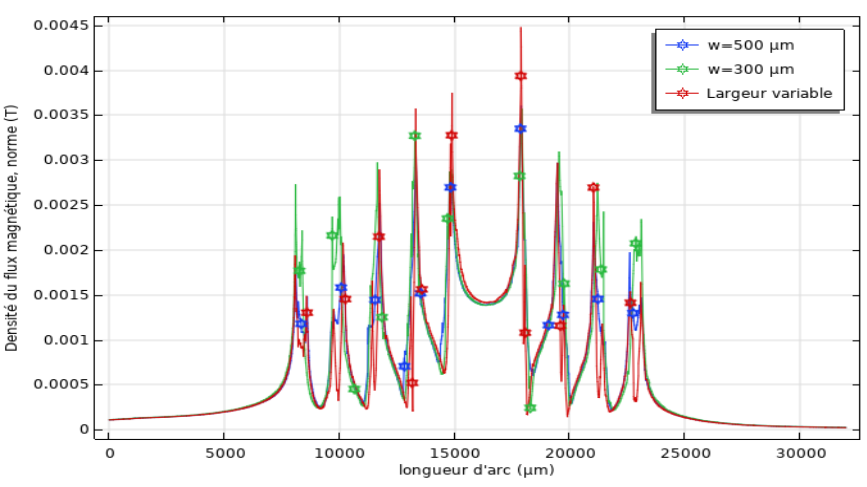

**Figure IV. 24:** Variation de la densité de flux magnétique sur la ligne médiane de la bobine pour différentes largeurs.

#### **b- L'inductance moyenne de la micro-bobine avec substrat**

La figure IV.25 montre l'influence du noyau magnétique sur une inductance. Nous remarquons que la valeur de cette inductance augmente d'un facteur de deux lorsqu'elle est posée sur un noyau. En effet, La présence de noyau magnétique, permet non seulement d'augmenter la valeur de son inductance, de confiner les lignes de champ magnétiques, d'emmagasiner plus d'énergie, mais permet également de diminuer fortement le nombre de spires (car le nombre de tours n est inversement proportionnel à la racine carrée de la perméabilité relative µr, voir l'expression III.34). Ceci est en faveur de l'atténuation de différents effets parasites, que ce soit au niveau du ruban conducteur ou bien au niveau du substrat.

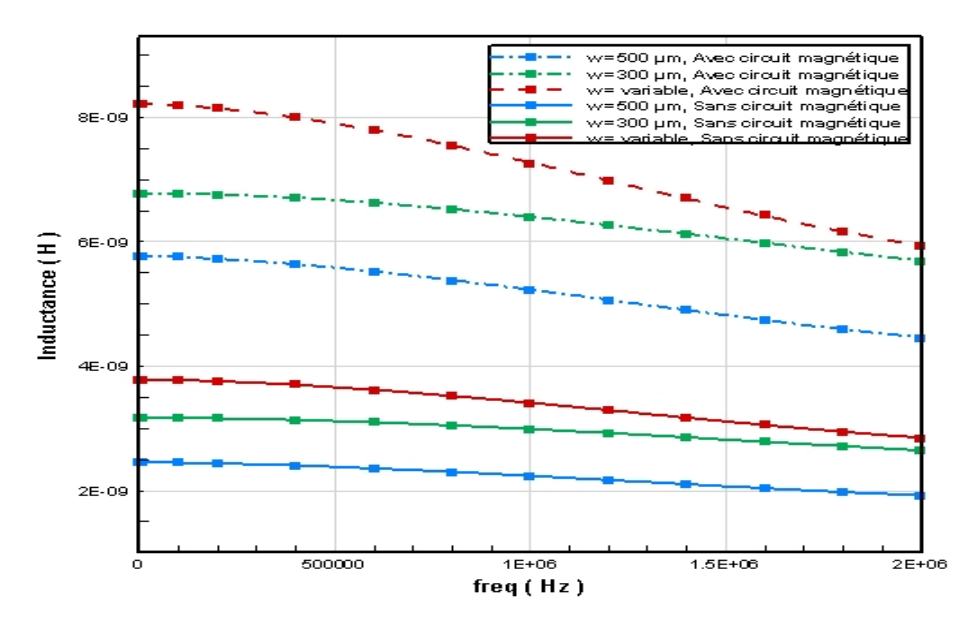

**Figure IV. 25:** Variation de l'inductance en fonction de la fréquence pour différentes largeurs (Avec et sans circuit magnétique).

En présence de circuit magnétique, la spirale à largeur variable présente un meilleur L/R que la spirale à largeur constant.

#### **c- Validation des résultats**

Nous avons comparé nos résultats avec ceux obtenus dans les travaux de la littérature[5]. Voir figure IV.26.

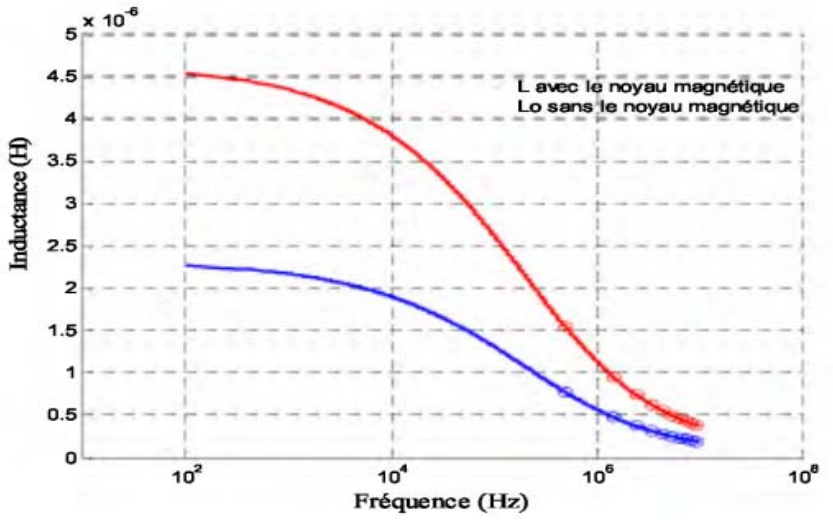

**Figure IV. 26:** L'influence du noyau magnétique sur la valeur de l'inductance [5].

#### **IV.3.3 Cas d'une micro-bobine avec deux couches magnétiques IV.3.3.1 Modèle physique**

La figures IV.27 présentent le modèle physique de la bobine planaire circulaire prise en sandwich. Nous ajoutons maintenant une épaisseur de circuit magnétique en dessous et audessus du bobinage.

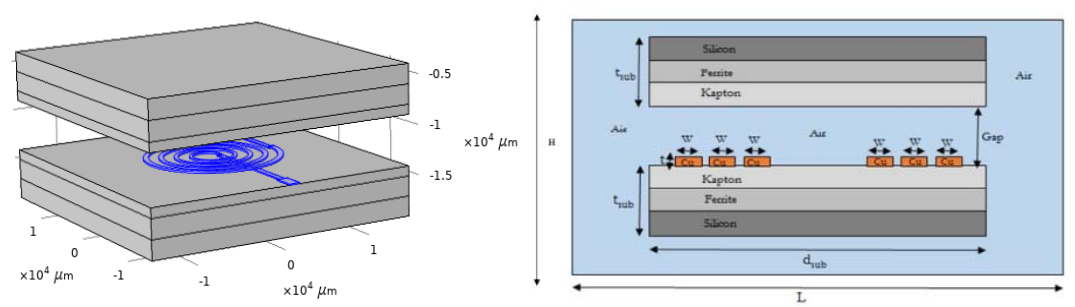

**Figure IV. 27:** Configuration de micro-bobine entre deux couches de circuit magnétique.

#### **IV.3.3.2 Maillage du domaine d'étude**

Le principe du maillage a été décrit dans la section IV.3.1.3. Le nouveau domaine d'étude est présenté par les figures IV.28.

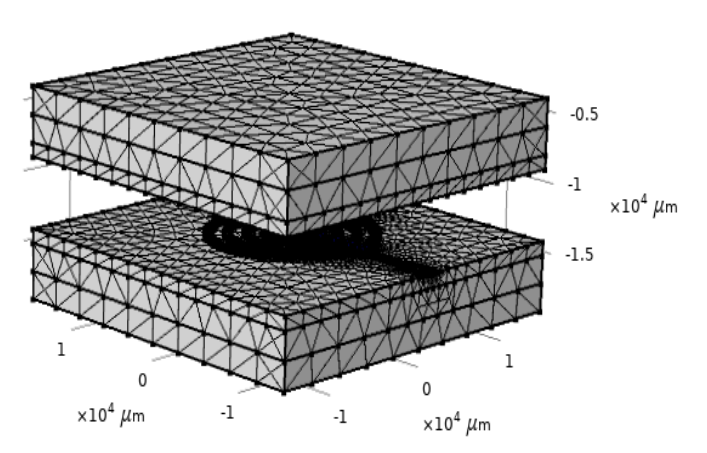

**Figure IV. 28:** (a) Maillage du domaine d'étude (b) Maillage total de la bobine sur substrat.

#### **IV.3.3.3 Conditions aux limites**

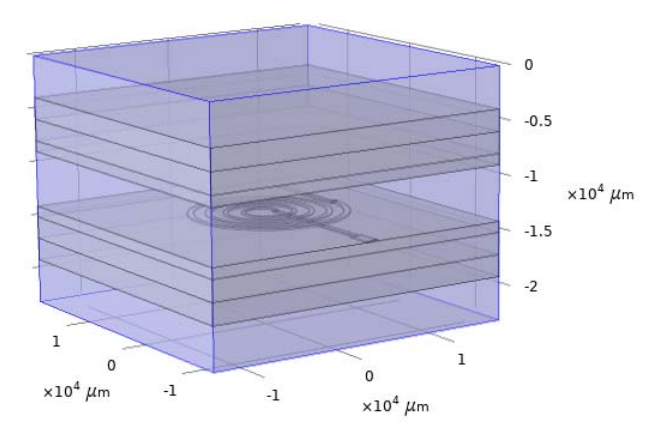

Les conditions aux limites sont les mêmes que celles de la section IV.3.1.4.

**Figure IV. 29:** Frontières du domaine d'étude.

#### **IV.3.3.4 Conditions initiales**

La simulation requiert également des conditions initiales dans notre domaine d'étude. Représentent l'entrée et la sortie du courant, figure IV.30.

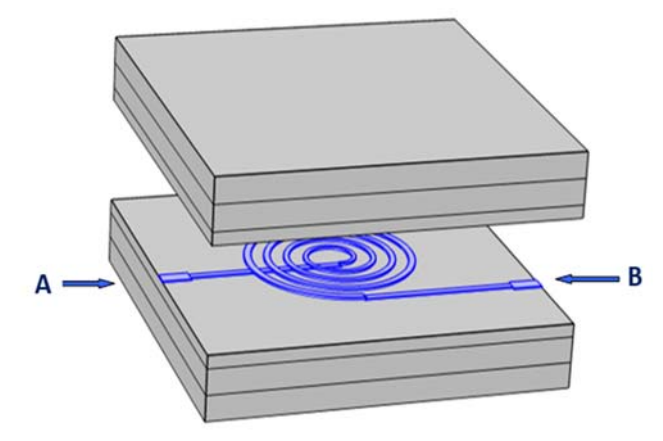

**Figure IV. 30:** Conditions initiales, l'entrée et la sortie du courant.

#### **IV.3.3.5 Résultats de simulation et discussions**

#### **a- Distribution de la densité du flux magnétique**

Les figures IV.31 a, b et c présentent la distribution de la densité du flux magnétique dans notre micro-bobine prise en sandwich en 3D et 2D pour différents gaps. Les conditions de simulation précédentes ont été reprises, c'est-à-dire *µr*=800, pour le matériau NiFe et *I*=1,2A, seule la fréquence *f* de fonctionnement passe à 1MHz. L'ajout d'une autre couche magnétique à partir du haut de la bobine, a contribué de manière significative à l'augmentation des lignes de champ magnétiques dans l'inductance, où nous remarquons que plus le gap est petit, la densité du flux magnétique augmente et est concentrée au niveau de matériau magnétique (Ferrite). On peut constater sur cette simulation, que très peu de champ arrive à pénétrer dans le NiFe car des courants de Foucault prennent naissance dans ce matériau. Ainsi les lignes de champ sont repoussées par les courants de Foucault et ont tendance à se concentrer au niveau des parois du bloc de NiFe. Si l'on veut éviter ce phénomène, une solution utilisée en électrotechnique consiste à feuilleter le noyau magnétique.

Les résultats de la simulation présentés dans les figures IV.8 et IV.9 montrent que dans une inductance sans noyau, toutes les lignes de champ magnétique débordent à l'extérieur, créant un flux magnétique tout autour de l'inductance. Ce flux perturbe le fonctionnement des composants de proximité. Par contre lorsqu'on insère un noyau ferromagnétique, la majorité des lignes de champ magnétique sont confinées à l'intérieur de l'inductance, ce qui limite les perturbations du voisinage.

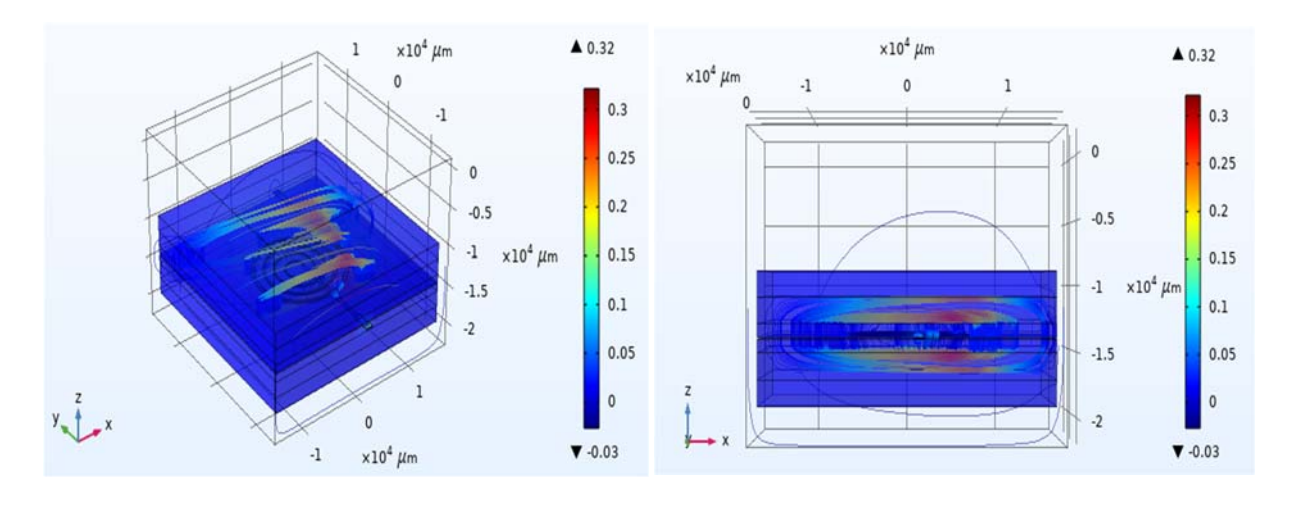

(a)

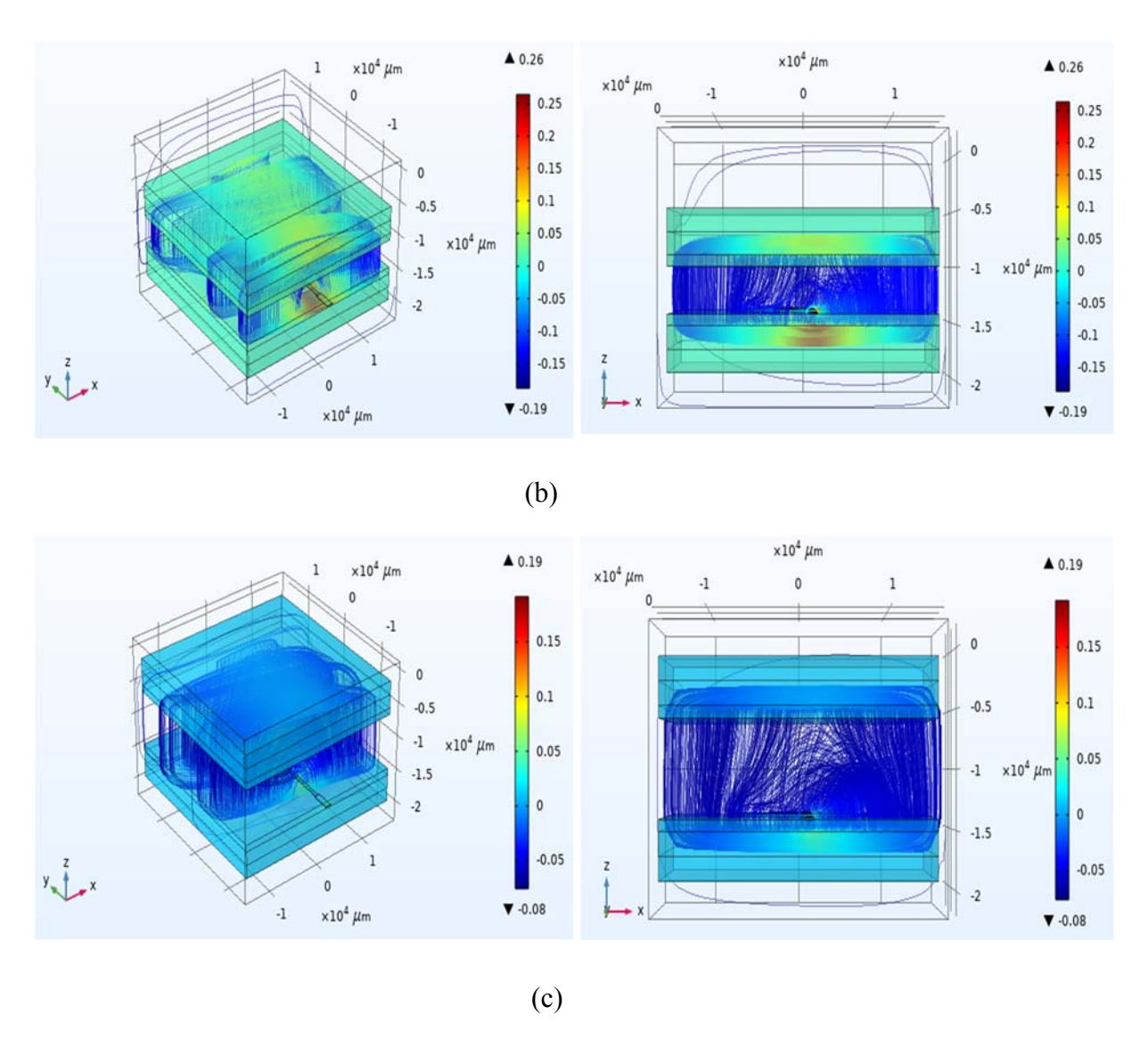

**Figure IV. 31**: Répartition de la densité du flux magnétique et de potentiel électrique pour différentes Gaps. a) Gap= 50 µm, b) Gap= 4000 µm, c) Gap=8000 µm.

La figure IV.32 montre la distribution de la densité de flux magnétique le long de la ligne médiane  $(x = y = 0)$  pour les différents gaps. Une augmentation de la valeur de flux a été notée avec la diminution de gap. Cette augmentation est remarquable dans les zones 11000 <z< 13000 et 15000<z<17000, exactement au se trouve le circuit magnétique.

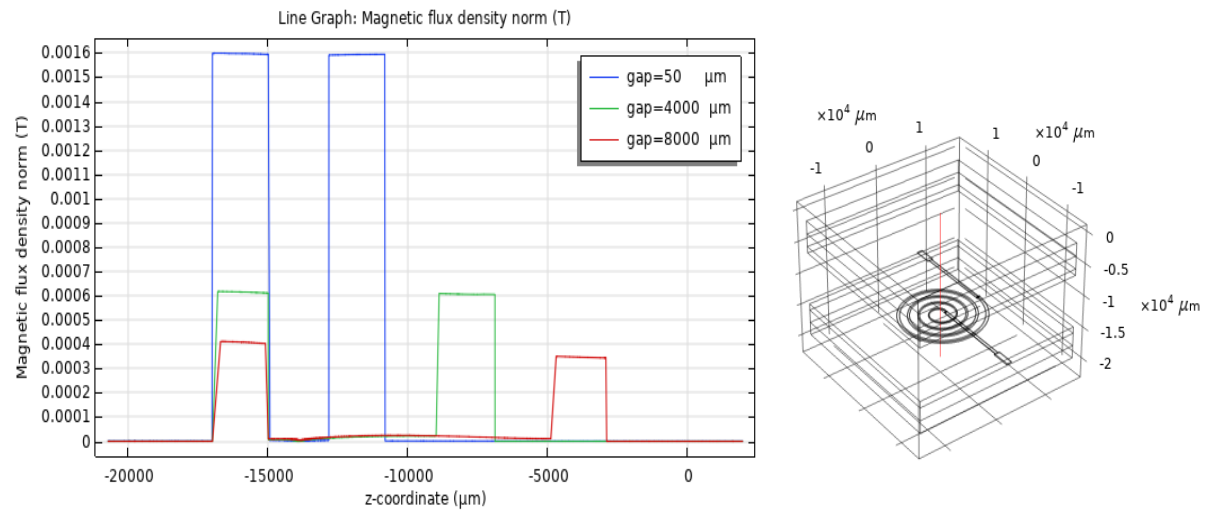

**Figure IV. 32:** Répartition de la densité du flux magnétique pour différents gaps.

#### **b‐ Variation de l'inductance en fonction du gap**

La figure IV.33 montre l'évolution de l'inductance en fonction du gap dont les valeurs 50 µm, 4000 µm et 8000µm. Notons que la valeur de l'inductance diminue à mesure que le gap augmente. Au-delà d'une certaine valeur du gap, la valeur de l'inductance reste constante. On peut l'assimiler à une bobine pratiquement sans noyau magnétique. Ceci nous conduit à conclure que pour avoir une plus grande valeur d'inductance ; le mieux serait que celle-ci soit prise en sandwich, c'est-à-dire contenue dans deux noyaux. Ces résultats de mesure ont été obtenus pour une fréquence égale à 1 MHz.

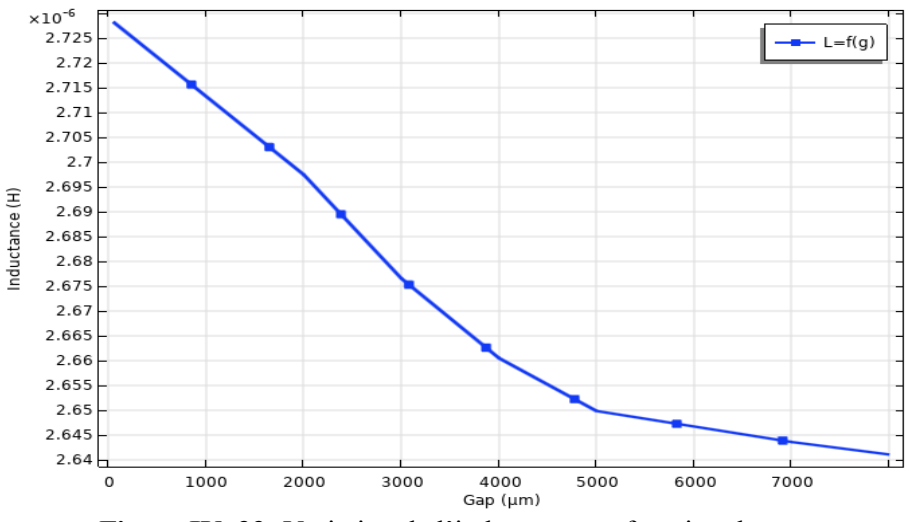

 **Figure IV. 33:** Variation de l'inductance en fonction du gap.

#### **c- Validation des résultats**

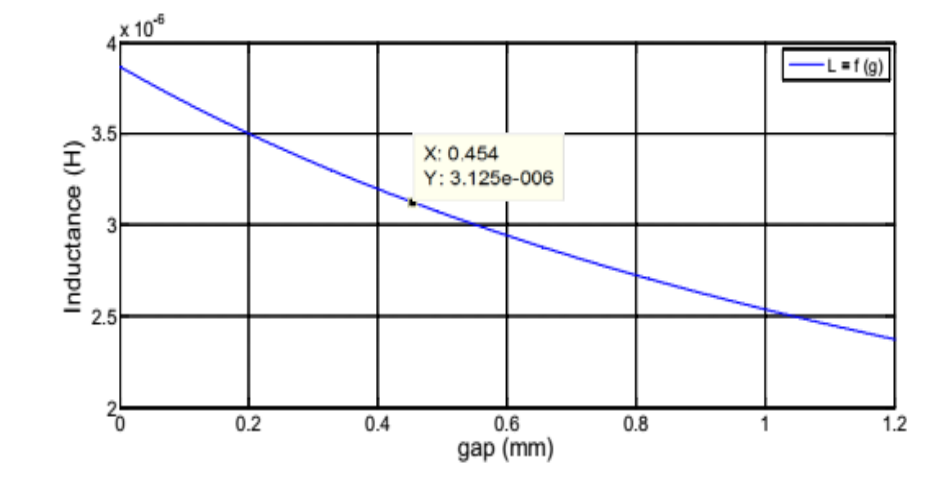

Les résultats que nous avons obtenus ont été comparés à ceux issus de la littérature [8].

**Figure IV. 34:** Variation de l'inductance en fonction du gap [8].

#### **IV.4 Simulation de fonctionnement du convertisseur choisi**

 Dans cette partie, nous présentons une simulation faite à l'aide du logiciel MATLAB pour valider le fonctionnement du convertisseur décrit au troisième chapitre, en l'intégrant dans un micro-système photovoltaïque et faire une comparaison entre les formes d'ondes obtenues pour un convertisseur contenant des inductances intégrées à sa sortie et un autre contenant des inductances classiques, ayant les mêmes caractéristiques

Le circuit de la figure IV.35 montre la simulation des trois micro-systèmes photovoltaïque situé comme le suivant :

- Micro-systéme photovoltaïque avec un micro convertisseur contenant une simple bobine.
- Micro-systéme photovoltaïque avec un micro convertisseur contenant une bobine intégrée à largeur constante.
- Micro-systéme photovoltaïque avec un micro convertisseur contenant une bobine intégrée à largeur variable.

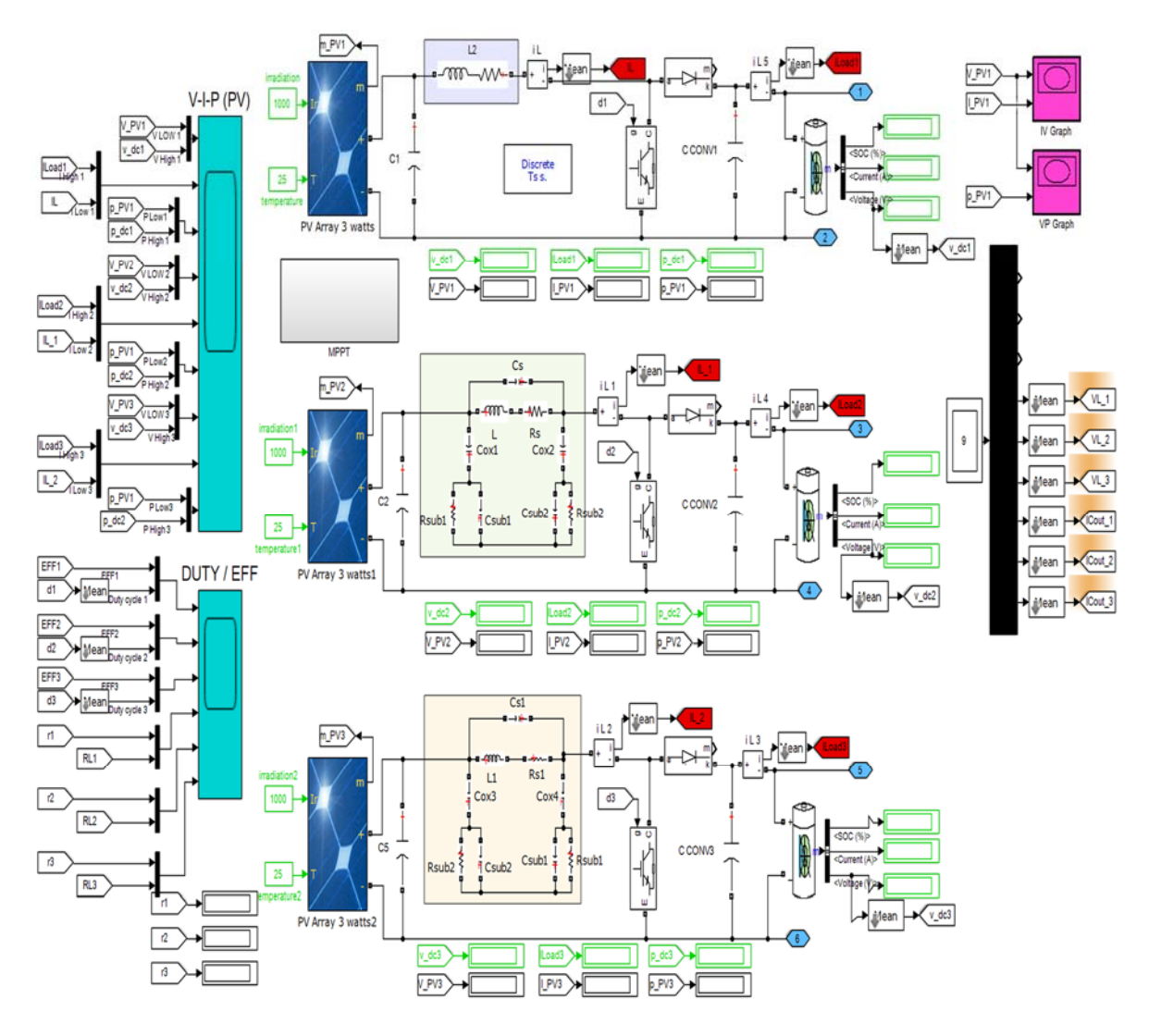

**Figure IV. 35:**Schéma des trois Micro-systèmes photovoltaïque. (1- PV avec micro convertisseur Boost contenant à une bobine idéale , 2- PV avec un micro convertisseur Boost contenant à une bobine intégré à largeur constante, 3- PV avec un micro convertisseur Boost contenant à une bobine intégré à largeur variable).

 Après la simulation des trois sous-systèmes électriques présenté dans la figure IV.35, on obtient les principales variations des quantités, indiquées dans la figure IV.36 .

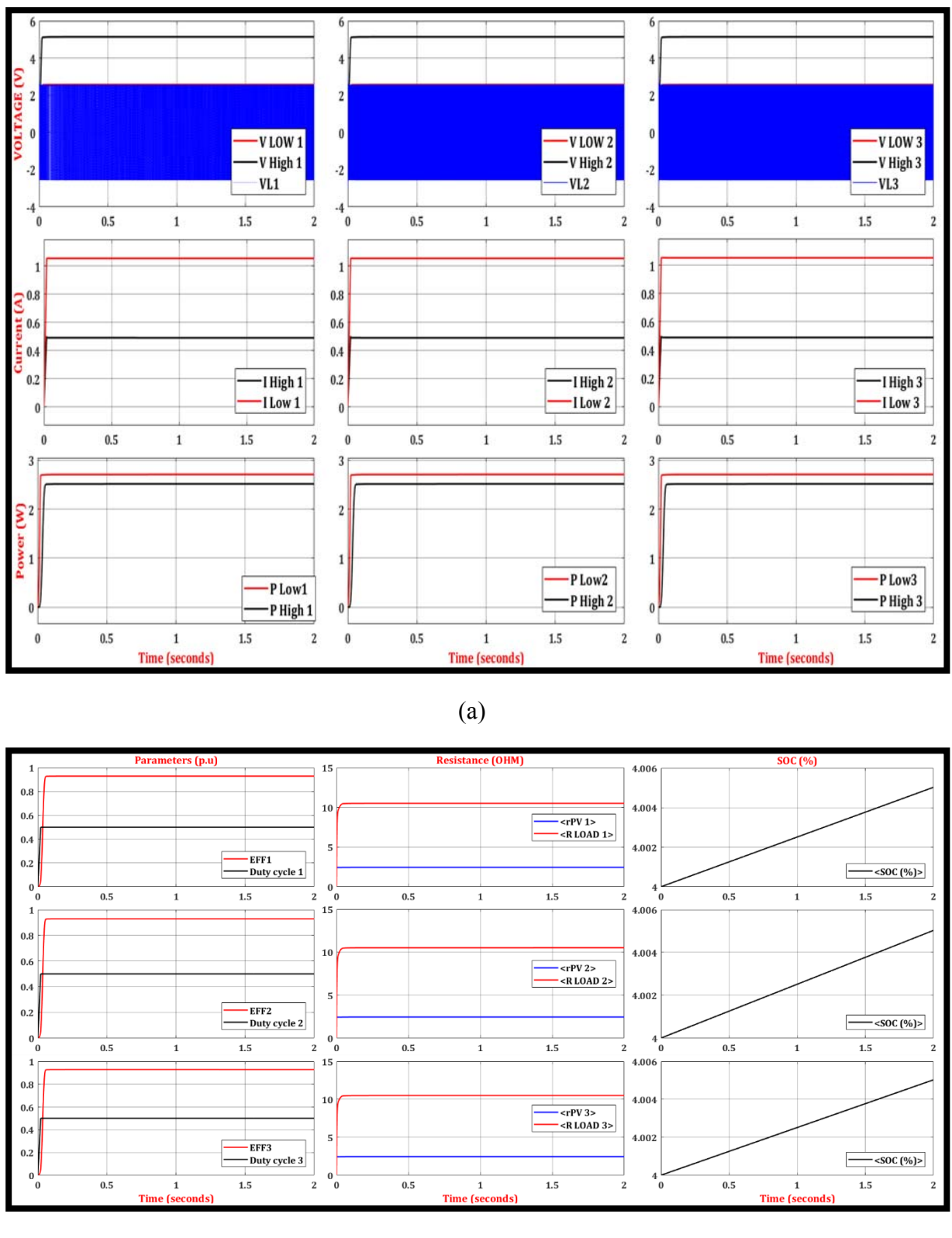

(b)

**Figure IV. 36:** Résultats de simulation les trois micro-systèmes photovoltaïques. a) les formes d'ondes (Tensions, Courants, Puissances) pour les 3 micro-convertisseur. b)- la variation de la charge en fonction du temps.

Les courbes des figures IV.36 montrent le transitoire et état d'équilibre du comportement électrique du micro-convertisseur. Pour une bobine classique, les formes d'ondes des courants et tensions représentées par les figures IV.36 -a sont similaires à celles d'un micro convertisseur Boost, la tension de sortie est de 5 V et la sortie courant égal à 1,2 A. . En régime stable, la puissance de sortie est de 2,8 W au lieu de 3 W, ces valeurs (courant, tension, puissance) sont en accord avec ceux contenues dans le cahier des charges (chapitre III).

Les formes d'ondes des courants et tensions obtenues par simulation du fonctionnement de notre micro convertisseur contenant une bobine planaire à largeur fixe et le micro convertisseur contenant une bobine planaire à largeur variable, sont similaires à celles d'un micro convertisseur Boost contenant une bobine idéale. Ces résultats sont également en accord avec ceux de la littérature [3].

L'efficacité trouvée est d'environ 96%, donc proche des performances d'un convertisseur Boost. Nous concluons que cette réduction correspond aux pertes de joules générées par les enroulements conducteurs et aux pertes de fer dans le noyau magnétique.

#### **IV.5 Conclusion**

 Dans ce chapitre nous avons essayé de contribuer numériquement à l'étude électromagnétique de micro-bobines planaires à largeur constante et à largeur variale . La simulation numérique faite en introduisant les équations d'électromagnétisme de Maxwell a été résolue par la méthode des éléments finis à l'aide de logiciels COMSOL Multiphysics. Afin d'améliorer l'inductance de notre micro bobine nous avons présenté progressivement différentes structures de bobine : dans l'air puis sur un substrat et par la suite avec deux circuits magnétiques. A l'aide du logiciel COMSOL, nous avons visualisé la distribution des densités de courant, des lignes de champ magnétique et du potentiel électrique pour une spirale circulaire sans couche de matériau magnétique et avec deux couches de matériau magnétique ou noyau. Les résultats de la simulation ont montré que l'inductance à largeur variable à double noyau est la plus performante.

La dernière partie de ce chapitre, a été consacrée à la comparaison des grandeurs de sortie d'un convertisseur DC-DC choisi au chapitre III, qui contient dans un premier temps des inductances classiques, puis remplacées par des inductances intégrées identiques en valeurs.

### *Références bibliographiques*

- [1] F. H. M. Bathily, B. Allard, "A 200-Mhz integrated buck converter with resonant gate drivers for an RF power amplifier," *Power Electron. IEEE Trans.*, vol. 27, n, no. 112., pp. 610 –613.
- [2] O. Deleage, "Conception, réalisation et mise en oeuvre d'un micro-convertisseur intégré pour la conversion DC/DC," *These Dr. - Univ. Joseph Fourier-Grenoble-France*, p. 202, 2009, [Online]. Available: http://tel.archives-ouvertes.fr/tel-00435094/.
- [3] H. Kharbouch, Y. Guettaf, A. Hamid, V. Bley, and Y. Benhadda, "Design and Implementation of Inductors with Variable Conductor Width Integrated in a Boost Micro Converter," *Trans. Electr. Electron. Mater.*, no. 0123456789, 2020, doi: 10.1007/s42341- 020-00261-5.
- [4] P. L. J. M. Lopez-Villegas, J. Samitier, C. Cane, "Improvement of the quality factor of RF integrated inductors by layout optimization," *IEEE Trans. Microw. Theory Tech.*, vol. 48(1), p. 76—83.
- [5] T. FATNA, "Intégration des composants passifs en électronique de puissance (Application : Intégration d'une inductance spirale)," Thèse de majister- Université des Sciences et de la Technologie d'Oran, 2010.
- [6] G. Troussier, "Intégration de bobines sur silicium pour la conversion d'energie.," Thèse de Doctora-Institut National des Sciences Appliquées de Toulouse, 2004.
- [7] R. Melati, "Conception d'un noveau modele d' inductance integré," Thèse de doctorat-Université des Sciences et de la Technologie d'Oran, 2013.
- [8] F. Z. Medjaoui, A. Hamid, Y. Guettaf, P. Spiteri, and V. Bley, "Conception and Manufacturing of a Planar Inductance on NiFe Substrate," *Trans. Electr. Electron. Mater.*, no. 0123456789, 2019, doi: 10.1007/s42341-019-00105-x.

# *Conclusion générale*

### *Conclusion générale*

Dans la littérature, il existe plusieurs méthodes de dimensionnement d'une micro bobine, et nous pensons que le type de dimensionnement, utilisé dans ce travail, a apporté une contribution à l'étude de l'intégration microélectronique d'éléments passifs inductifs pour les app1ications de puissance. L'intégration des composants passifs comme l'inductance a toujours été considérée comme un verrou technologique.

 A l'aide des simulations numériques, nous avons étudié le dimensionnement d'une micro bobine en tenant compte des contraintes de conversion de puissance. Le cahier des charges d'un micro-convertisseur, qu'il soit abaisseur de tension (Buck) ou élévateur de tension (Boost), constitue un point de départ essentiel et inévitable pour ce type d'étude. Ce qui permet de déduire le comportement fréquentiel, de son inductance (L), de la valeur de sa résistance (R) et du facteur de qualité de la bobine intégrée.

 Pour contourner les effets parasites, tels les effets de peau dans les conducteurs, les effets capacitifs entres conducteurs proches et les effets cumulés du champ magnétique au centre de la spirale, nous nous sommes proposées d'étudier une inductance spirale circulaire à largeur de spire variable pour diminuer ces effets et compenser l'augmentation de sa longueur à mesure que l'on s'éloigne de son centre par une augmentation de sa largeur, pour diminuer sa résistance. Ainsi cette approche non seulement diminue les pertes par effet joule mais améliorer aussi les performances du convertisseur en haute fréquence.

Pour pousser cette étude à ses limites pour le domaine expérimental, nous avons opéré à très haute fréquence, de l'ordre du 1 Mhz, ce qui s'est traduit par une faible valeur d'inductance et aussi un faible facteur de qualité. Une amélioration de ces deux paramètres fondamentaux de la micro bobine peuvent être améliorés en effectuant une étude de la bobine à largeur de spire variable posée entre deux circuits magnétiques pour canaliser au mieux le champ magnétique à l'intérieur de la structure.

Afin d'améliorer l'inductance de notre micro bobine nous avons présenté progressivement différentes structures de bobine : dans l'air puis avec un substrat et par la suite avec deux circuits magnétiques. L'inductance à air est relativement simple à réaliser, mais ne permet pas d'obtenir des valeurs d'inductance importantes. Il est cependant possible d'augmenter la valeur de l'inductance de cette dernière en ajoutant une couche de matériau magnétique.

A l'aide du logiciel COMSOL, nous avons visualisé la distribution des densités de courant, des lignes de champ magnétique et du potentiel électrique dans une spirale circulaire pour différentes largeurs des spires, sans couche de matériau magnétique et avec un ou deux couches de matériau magnétique. Les résultats de la simulation ont montré que l'inductance à double noyau est plus performante qu'une bobine dans l'air.

La présence du circuit magnétique augmente considérablement la valeur de l'inductance, ce qui n'est pas surprenant. La résistance augmente elle aussi, de manière assez importante suivant la fréquence considérée. En effet, le circuit magnétique augmente le niveau d'induction magnétique vu par les spires, ce qui accroît l'effet de proximité, et par conséquent augmente la non homogénéité du courant au sein de la spire. Ce phénomène est, bien entendu, de plus en plus marqué en fonction de la fréquence, ce que nous avons remarqué avec des spires à largeur constante mais pas avec celles à spires variables.

D'une manière générale, la présence de circuit magnétique se traduit par une augmentation des valeurs de L. La structure avec une couche magnétique permet de doubler la valeur de l'inductance sans matériau magnétique. Idéalement, l'introduction de la deuxième couche du matériau magnétique permet de multiplier la valeur de l'inductance par le facteur µr.

Il faut noter également que le confinement des lignes de champs magnétiques dans le noyau limite les perturbations électromagnétiques du voisinage lorsque le composant est inséré dans un dispositif d'électronique de puissance, d'où une meilleure stabilité du micro convertisseur. Les micro-bobines à largeur de spires variables s'adapteront donc aisément aux applications des micro-transformateurs intégrés dans les convertisseurs de type Forward ou Flyback.

## *Annexes*

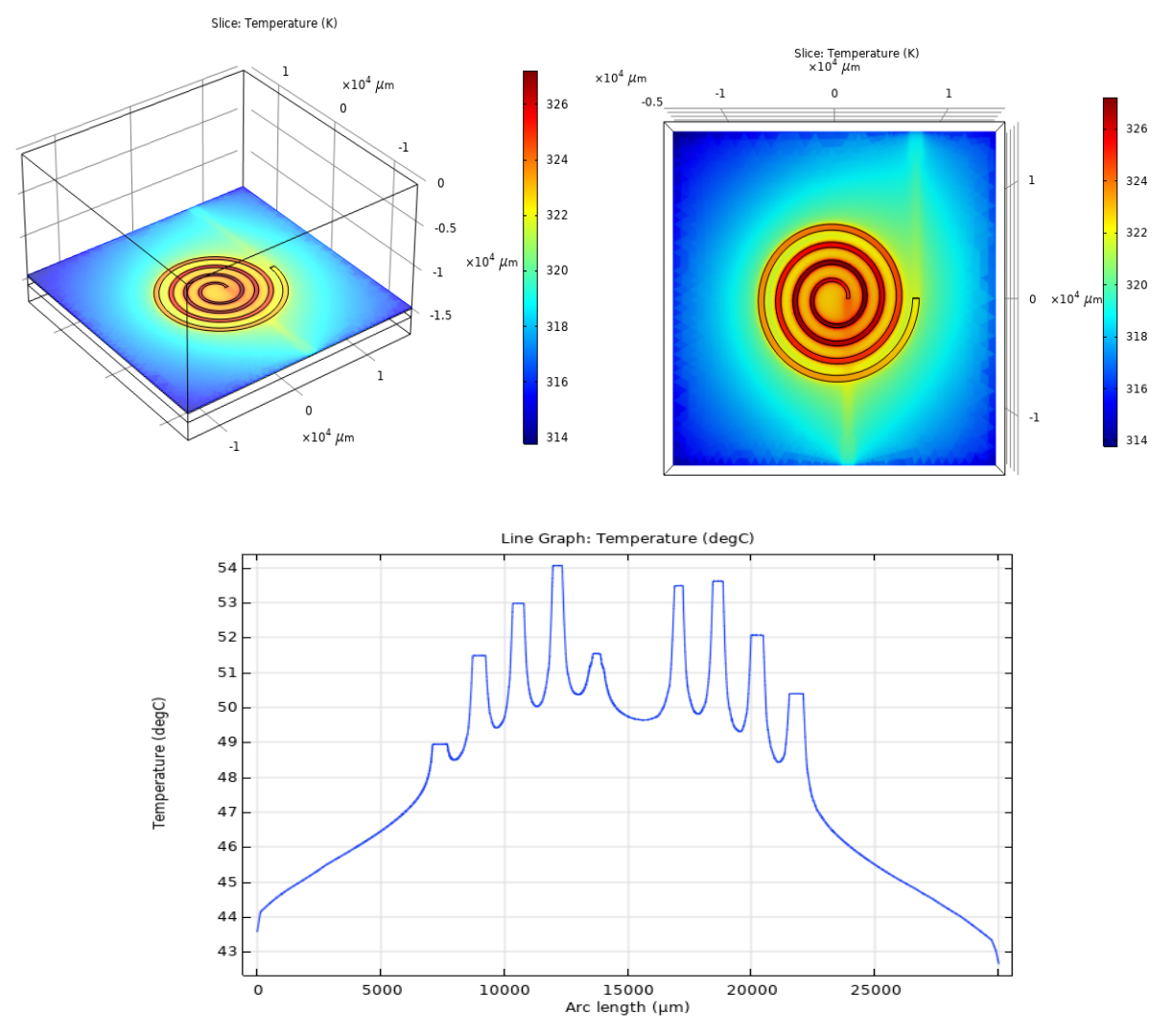

#### **Annexe A : Simulation du comportement thermiques de la micro bobine**

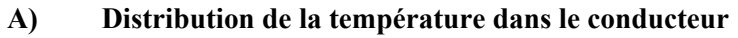

**Figure A.1** Distribution de la température au niveau de la micro-bobine.

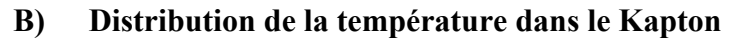

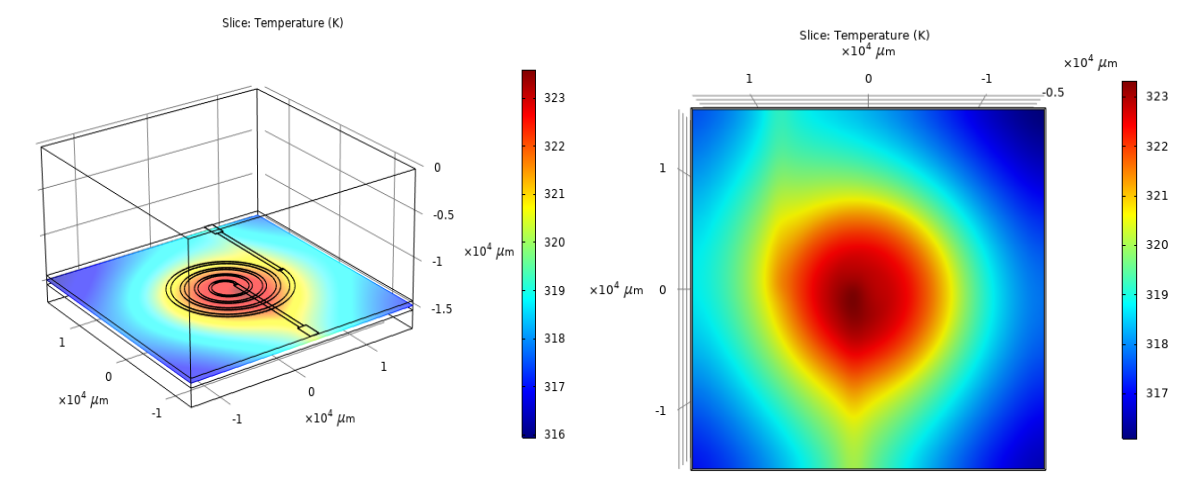

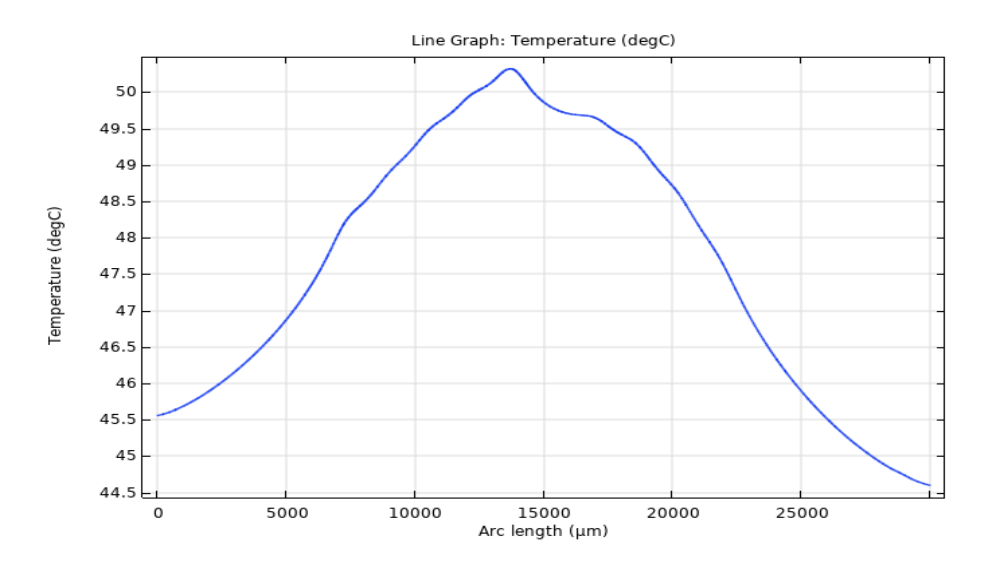

**Figure A.2 :** Distribution de la température au niveau de Kapton.

#### **C) Distribution de la température dans au niveau de ferrite**

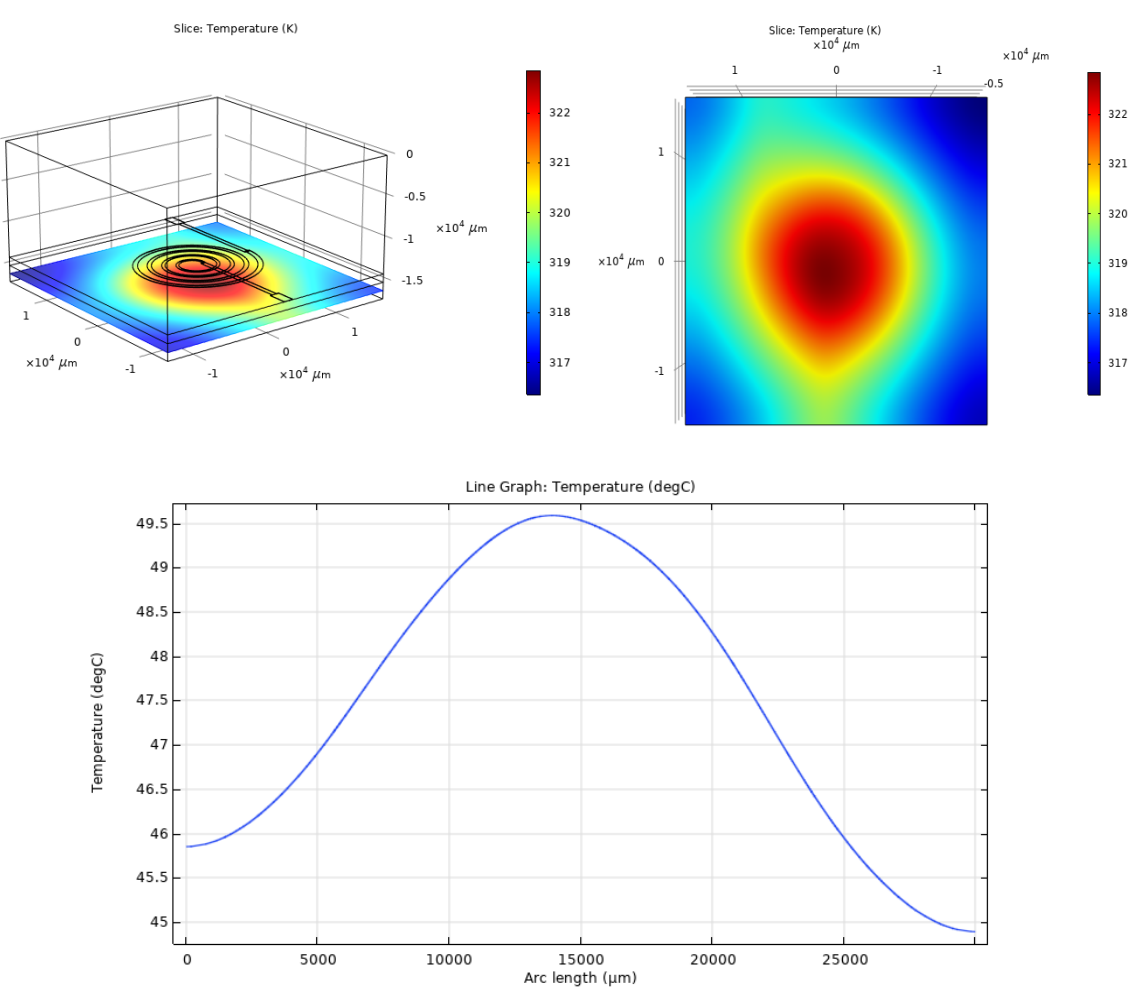

**Figure A.3 :** Distribution de la température au niveau de ferrite.

| Puissance Maximal $P_{max}(v)$                             | 3          |
|------------------------------------------------------------|------------|
| Tension de Circuit ouvert Voc (v)                          | 3.601      |
| Tension à Puissance Maximal V <sub>max</sub><br>(v)        | 3          |
| Courant à Puissance Maximum $I_{\text{max}}$<br>(A)        | 1          |
| Tension de Court-Circuit $I_{sc}(A)$                       | 1.08       |
| Coefficient de Températeur V <sub>oc</sub> (%<br>$deg.c$ ) | $-0.37201$ |
| Coefficient de Températeur $I_{sc}$ (%<br>$deg.c$ )        | 0.058995   |

**Annexe B : Caractéristiques techniques de panneau solaire utilisée :** 

#### **Annexe C : La variation de l'inductance en fonction de l'épaisseur du noyau magnétique**

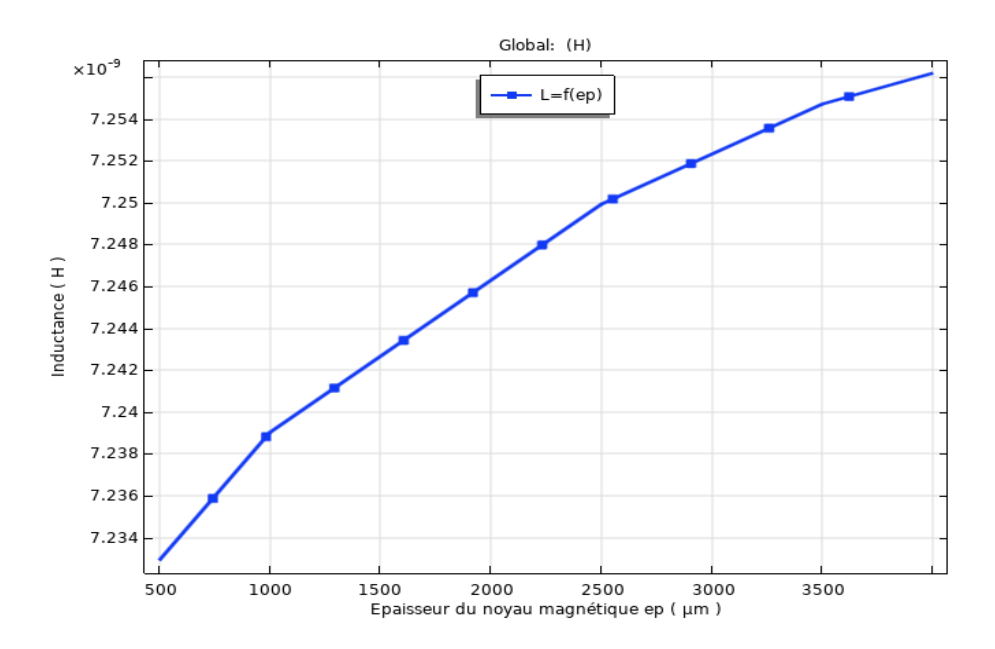

**Figure A.4:** Variation de l'inductance en fonction de l'épaisseur du noyau magnétique.

#### **Annexe D: Paramètres impédances et admittances des inductances intégrées**

Le modèle électrique associé à un fichier de paramètres S, simulés ou mesurés, permet d'estimer la valeur d'une inductance et son facteur de qualité. A partir d'un schéma électrique en «π», il est possible de calculer les matrices d'impédance *Z* et d'admittance *Y* de la bobine 2-ports.

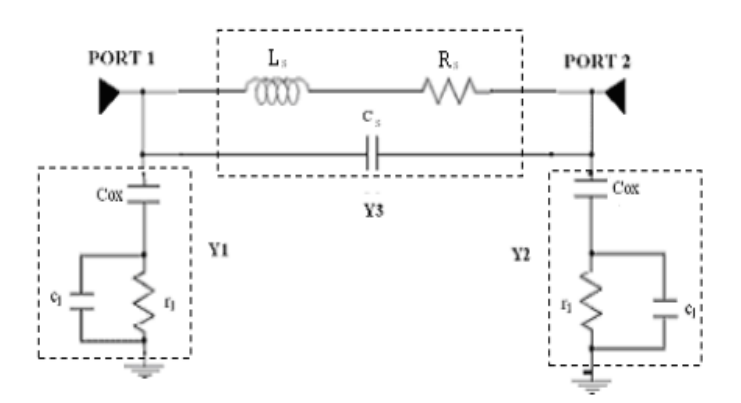

**Figure A.5 :** Modèle en Pi en blocs d'admittance.

Il s'en suit une série d'équations desquelles nous déduisons la résistance série globale des selfs (*Rs*). Ceci nous permet de visualiser l'inductance en spirale comme πréseau. A partir de la figure III.27, les réactances Y1, Y2 et Y3 peuvent être calculés comme suit :

$$
Y_1 = Y_2 = \frac{1}{\left(\frac{1}{j\omega \cdot C_{ox}} + \frac{r_1}{1 + r_1 \cdot (j\omega \cdot C_1)}\right)}
$$
\n
$$
Y_3 = j\omega \cdot C_p + \frac{1}{j\omega \cdot l_{es} + r_s}
$$
\n(A.2)

Depuis les dernières expressions de *Y1*, *Y2* et *Y3*, on peut changer les expressions des branches de la figure A.7pour donner les expressions de la figure A.8 :

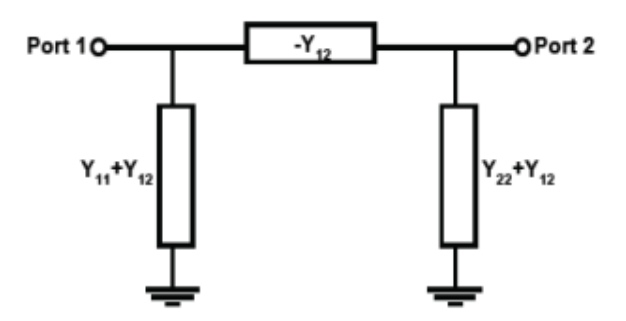

**Figure A.6 :** Modèle en Pi équivalent en paramètres Y.

On réduit ensuite ce modèle à deux éléments en série d'impédance totale *Z*=*R+jX* On obtient ainsi :

$$
Z = R + jX \tag{A.3}
$$

$$
(R+jX) = \left(-\frac{1}{Y_{12}}\right) / \sqrt{\frac{1}{Y_{11} + Y_{12}} + \frac{1}{Y_{22} + Y_{12}}}\right)
$$
(A.4)

$$
(R+jX) = \frac{\frac{-1}{Y_{12}}\left(\frac{1}{Y_{11} + Y_{12}} + \frac{1}{Y_{22} + Y_{12}}\right)}{\frac{-1}{Y_{12}} + \frac{1}{Y_{11} + Y_{12}} + \frac{1}{Y_{22} + Y_{12}}} (A.5)
$$

$$
(R+jX) = \frac{-\frac{Y_{22} + Y_{11} + 2Y_{12}}{Y_{12}(Y_{11} + Y_{12})(Y_{11} + Y_{12})}}{-\frac{(Y_{11} + Y_{12}) \cdot (Y_{22} + Y_{12}) - Y_{12}(Y_{22} + Y_{12}) - Y_{12}(Y_{11} + Y_{12})}{Y_{12}(Y_{11} + Y_{12})(Y_{11} + Y_{12})}}
$$
(A.6)

$$
(R + jX) = \frac{Y_{22} + Y_{11} + 2Y_{12}}{(Y_{11} + Y_{12}) \cdot (Y_{22} + Y_{12}) - Y_{12}(Y_{22} + Y_{12}) - Y_{12}(Y_{11} + Y_{12})}
$$
(A.7)

$$
(R+jX) = \frac{Y_{22} + Y_{11} + 2Y_{12}}{Y_{11} \cdot Y_{22} + Y_{11} \cdot Y_{12} + Y_{22} \cdot Y_{12} + Y_{12}^2 - Y_{12}Y_{22} - Y_{12}^2 - Y_{12} \cdot Y_{11} - Y_{12}^2}
$$
 (A.8)

$$
(R + jX) = \frac{Y_{22} + Y_{11} + 2Y_{12}}{Y_{11}Y_{22} - Y_{12}^2}
$$
\n(A.9)

Dans le cas d'un dipôle passif et symétrique, on a *Y12*=*Y21* et *Y11*=*Y22*. On réduit ensuite ce modèle à deux éléments en série d'impédance totale *Z*=*R+jX*  (une inductance en série avec une résistance dans notre cas).

On obtient ainsi :

$$
L = \frac{Im(Z)}{2\pi \cdot f} = \frac{X}{2\pi \cdot f}
$$
\n(A.10)

$$
L = \frac{X}{2\pi f} = \left(\frac{1}{2\pi f}\right) \cdot \left[ Im \left(\frac{Y_{22} + Y_{11} + 2Y_{12}}{Y_{11}Y_{22} - Y_{12}^2}\right) \right]
$$
(A.11)

$$
Q = \frac{Im(Z)}{Re(Z)} = \frac{X}{R}
$$
\n(A.12)  
\n
$$
Q = \frac{X}{R} = \frac{\left[Im\left(\frac{Y_{22} + Y_{11} + 2Y_{12}}{Y_{11}Y_{22} - Y_{12}^2}\right)\right]}{Re\left(\frac{Y_{22} + Y_{11} + 2Y_{12}}{Y_{11}Y_{22} - Y_{12}^2}\right)}
$$
\n(A.13)

Selon que l'inductance est utilisée en mode 1 port (port 1 connecté au signal et port 2 à la masse), ou en mode 2 ports (ports 1 et 2 connectés au signal, mode différentiel), la réduction du modèle diffère.

11 11 11 1  $R\acute{e}el\frac{1}{\sqrt{2}}$ *L*  $Img\left|\frac{y}{Y}\right|$ *Q Y w*  $L = \frac{mg}{\frac{Y_{11}}{\omega}}$  $Q = \frac{Img\left|\frac{1}{Y_{11}}\right|}{\left|Q\right|}$  $\left| \frac{Q}{R} \right| \leq R$ éel $\left| \frac{1}{Y} \right|$  $\left[\begin{array}{c} \text{Ncc} \\ \text{N} \end{array}\right]$  (A.14) En mode 2 port : 12 12 12 1 1  $R$ éel $\left| \frac{1}{r} \right|$  $Img\left|\frac{y}{Y}\right|$ *L*  $Img\left|\frac{Y}{Y}\right|$ *Q Y w*  $\left[\frac{Img}{V}\right]$  $L = \frac{mg\left[\overline{Y_{12}}\right]}{\omega}$  $Q = \frac{Img\left|\frac{1}{Y_{12}}\right|}{\left|Q\right|}$  $\left| \frac{g}{g} \right| \frac{1}{g}$  Réel $\left| \frac{1}{g} \right|$  $\left[\begin{array}{c} \text{RecI} \\ \hline \end{array}\right]$ 

1

 $Img\left|\frac{y}{Y}\right|$ 

 $\left[\frac{Img}{V}\right]$ 

En mode 1 port :

Pour convertir ces Y-paramètres en Z-paramètres. La conversion des paramètres est comme suit :

$$
Z_{11} = \frac{Y_{22}}{Y_{11} \cdot Y_{22} - Y_{12} \cdot Y_{21}} \tag{A.15}
$$

$$
Z_{21} = \frac{-Y_{21}}{Y_{11} \cdot Y_{22} - Y_{12} \cdot Y_{21}} \tag{A.16}
$$

$$
Z_{12} = \frac{-Y_{12}}{Y_{11} \cdot Y_{22} - Y_{12} \cdot Y_{21}} \tag{A.17}
$$

$$
Z_{22} = \frac{Y_{11}}{Y_{11} \cdot Y_{22} - Y_{12} \cdot Y_{21}} \tag{A.18}
$$

La conversion des Z-Paramètres en Y-Paramètres est comme suit :

$$
Y_{11} = \frac{Z_{22}}{Z_{11} \cdot Z_{22} - Z_{12} \cdot Z_{21}} \tag{A.19}
$$

$$
Y_{21} = \frac{-Z_{21}}{Z_{11} \cdot Z_{22} - Z_{12} \cdot Z_{21}} \tag{A.20}
$$

$$
Y_{12} = \frac{-Z_{12}}{Z_{11} \cdot Z_{22} - Z_{12} \cdot Z_{21}} \text{ (A.21)}
$$

$$
Y_{22} = \frac{Z_{11}}{Z_{11} \cdot Z_{22} - Z_{12} \cdot Z_{21}} \tag{A.22}
$$

La conversion des Y-Paramètres en S-Paramètres est comme suit :

$$
S_{11} = \frac{(Y_0 - Y_{11}) \cdot (Y_0 + Y_{22}) + Y_{12} \cdot Y_{21}}{\Delta Y}
$$
\n(A.23)

$$
S_{12} = \frac{(-2) \cdot Y_{12} \cdot Y_0}{\Delta Y} \tag{A.24}
$$

$$
S_{21} = \frac{(-2) \cdot Y_{12} \cdot Y_0}{\Delta Y} \tag{A.25}
$$

$$
S_{22} = \frac{(Y_0 + Y_{11}) \cdot (Y_0 - Y_{22}) + Y_{12} \cdot Y_{21}}{\Delta Y}
$$
\n(A.26)

Avec

$$
\Delta Y = (Y_{11} + Y_0) \cdot (Y_{22} + Y_0) - Y_{12} \cdot Y_{21}
$$
\n(A.27)

*Y0* : est la caractéristique admittance de la ligne.